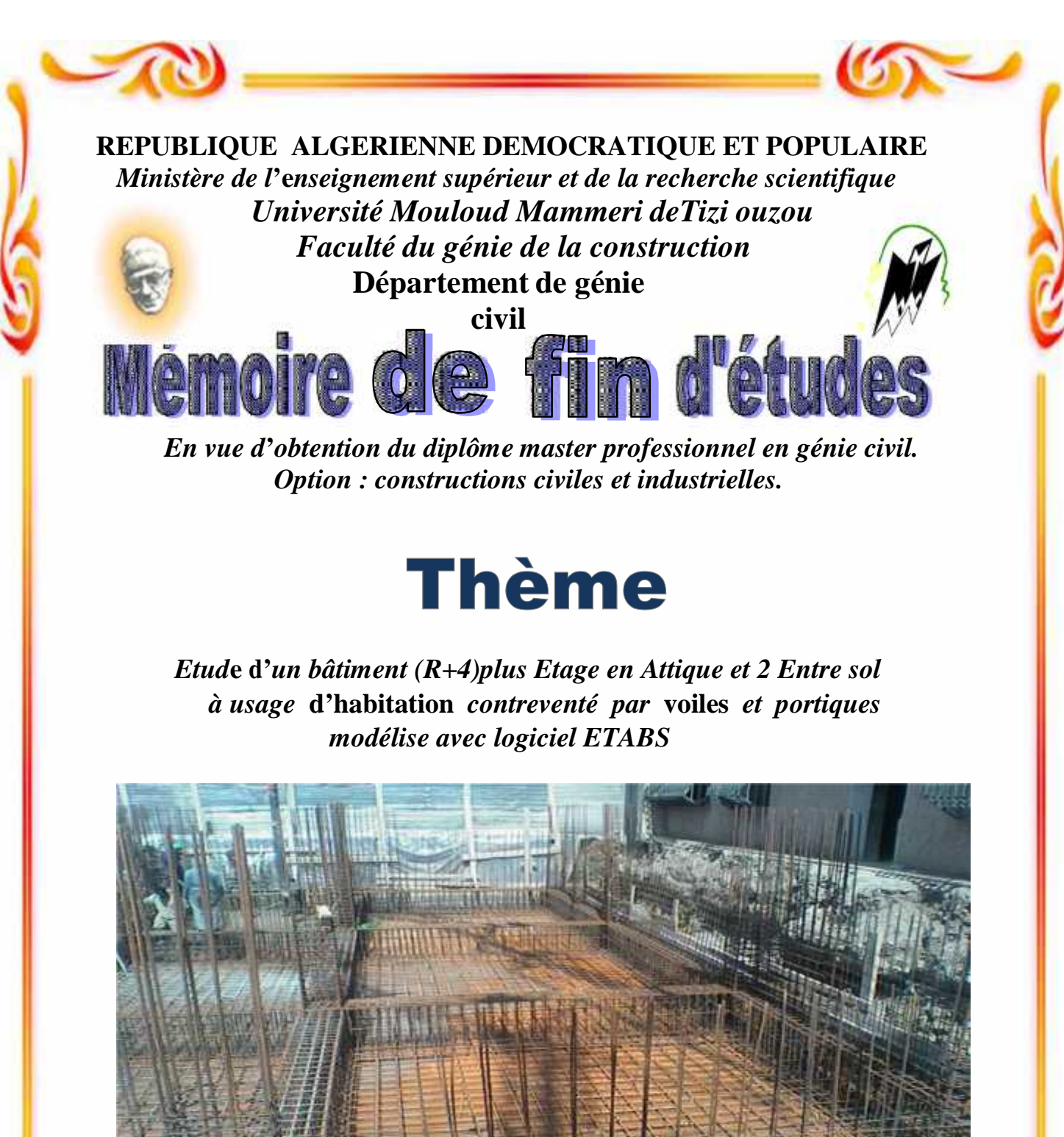

**. Dirigé par : Etudié par:** M<sup>me</sup>: AKAMOSSI

 $M<sup>elle</sup>: AFETTOUCHE LEILA$ **Melle : AFETTOUCHE NORA**

*Promotion 2019/2020*

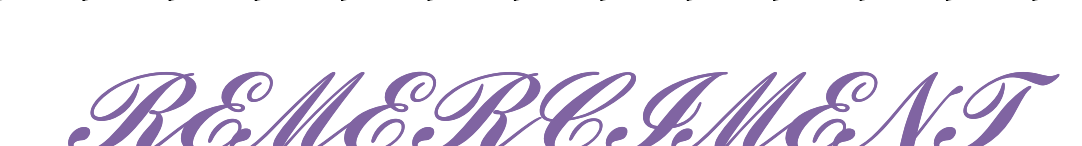

 *Tous d'abord nous remercions le bon dieu qui nous Tous a aidés pour atteindre notre objectif.* 

 *Nous Nous tenons à remercier dignement, profondément et sincèrement notre promoteur Mme fedaouio qui représente pour nous le guide et l'exemple du sérieux dans le travail, pour son aide, sa présence, sa patience, ses compétences et ses précieux conseils.*

 *Nous tenons à remercier tous les enseignants de Génie Civil qui ont contribué a notre formation.* 

**Nous** tenons à remercier aussi le personnel de la bibliothèque de *Génie Civil pour leur disponibilité.* 

 *Nous Nous remerciement à tous ceux qui ont participé de près ou de loin à l'élaboration de ce mémoire.* 

 *Nos remerciements à nos Familles et tous les amis (es).* 

*Enfin, nous tenons à remercier également les membres de jury qui nous ferons l'honneur de juger notre travail.* 

RURURURURURURURURURURU

 *MERCI A TOUS* 

N RI RI RI RI RI RI RI RI RI RI RI RI

#### Grâce au Dieu. Je dédie ce modeste travail aux personnes qui me sont les plus chères :

# Mes très chères parents

Pour leurres encouragements, leurs soutiens, leurs sacrifices afin que rein n'entrave le déroulement de mes études.

Je prie, Dieu le tout puissant de vos protéger et de vous procurer santé, bonheur et longue vie.

## **Mon cher frère : Mohand**

Que Dieu vous apporte bonheur et vous aide à réaliser tous vos voeux.

Mes très chères sœurs : Nassira, Ghalia, Linda, et Dyhaia.

Qui toujours m'entourer et me redonner du courage et de confiance.

Ma souer lamia et son mari Samir, et Nora et son mari Rachid

Et Ghalia et son mari Djamal.

Mes tres chèrs niéce : Frasse, Idaris Aris, Lvaim et mon cher neve Silass

Qui me rende toujours le sourire, le joie,

Dieu vous garde et éclaire votre chemin.

Mon tres chér Rachid et tout sa famille.

A toute ma famille :cousine et cousines, oncles et toutes.

Mes tres chérs amis (es) particulierment :

Lola et Ghilas et tous mes collegues a l'université.

Ma très chere cusines et binôme

Nora et toute sa famille

Toute la promotion de Génie civil 2019/2020

RI RI RI RI RI RI RI RI RI RI RI

# **LISTE DES TABLEAUX**

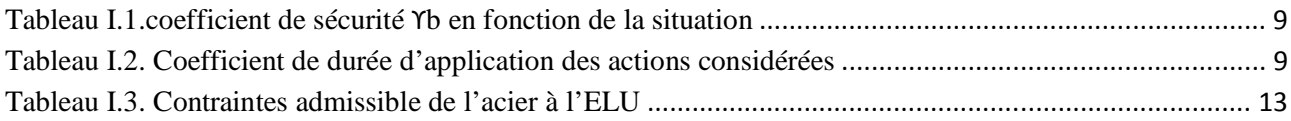

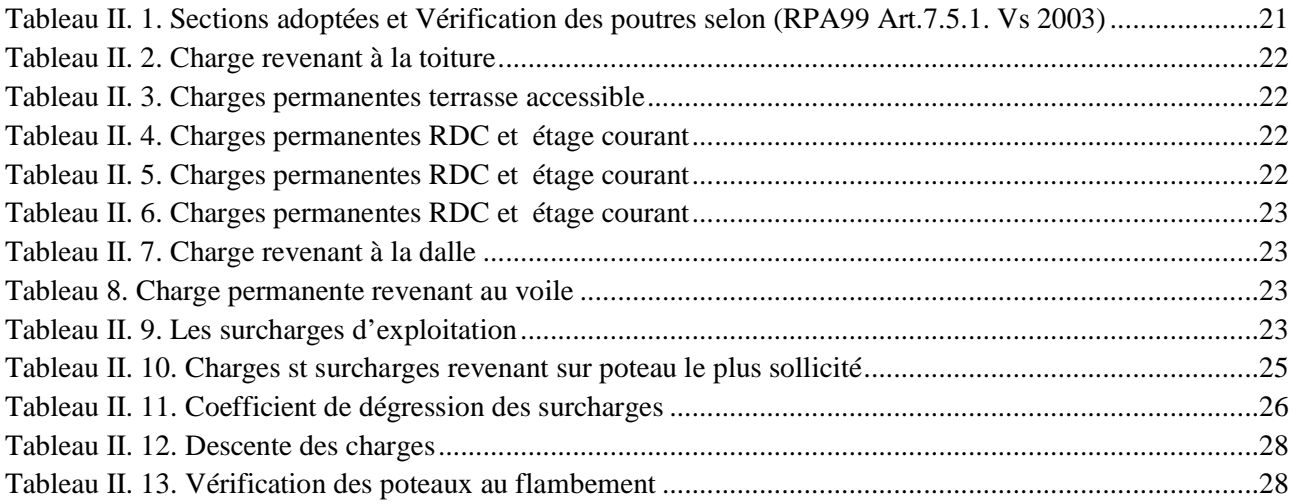

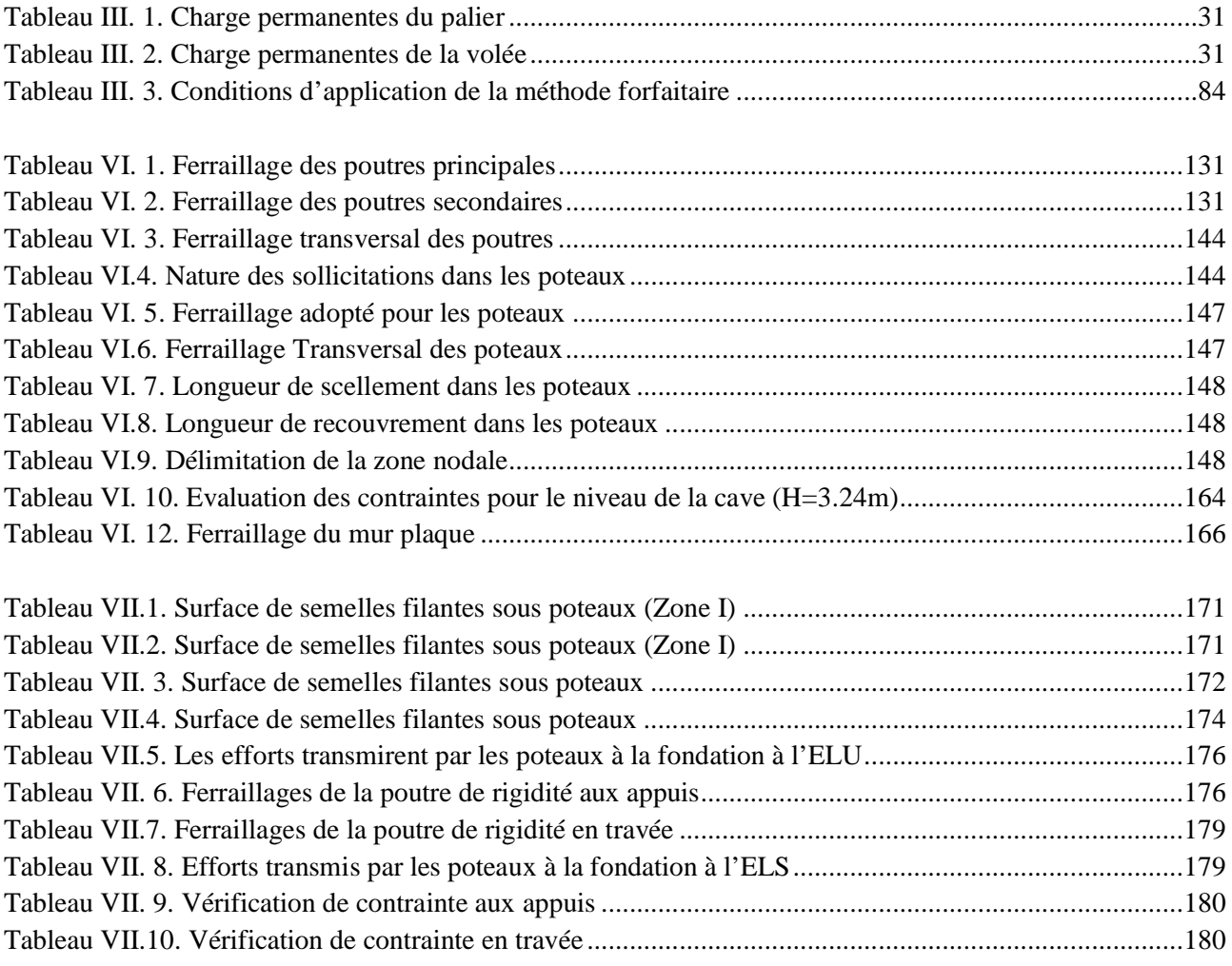

# **LISTE DES TABLEAUX**

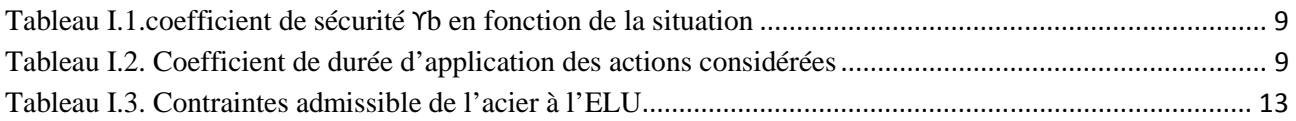

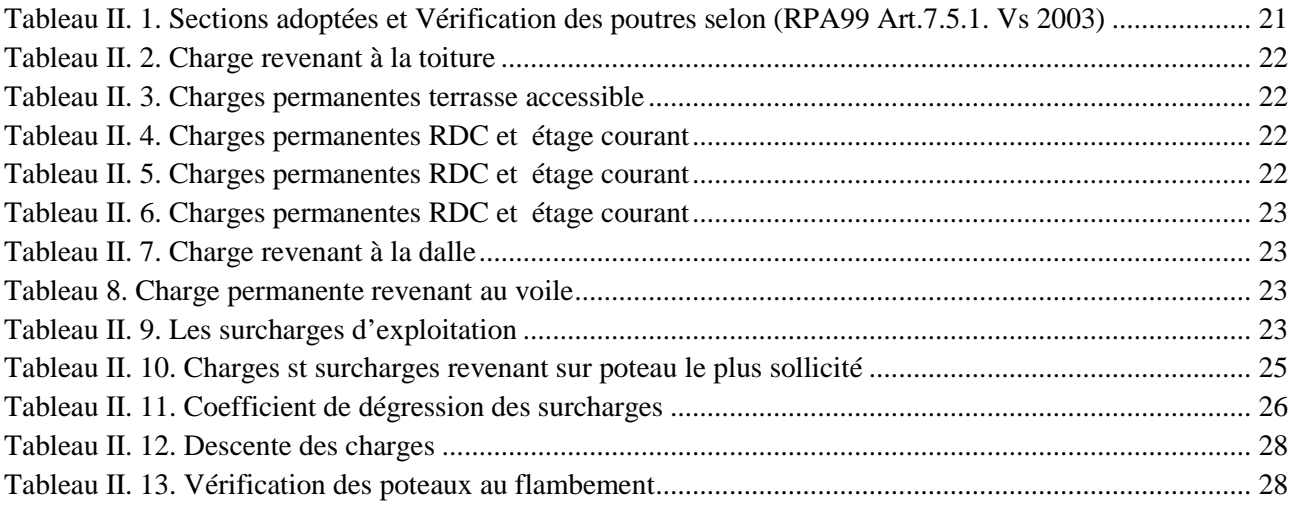

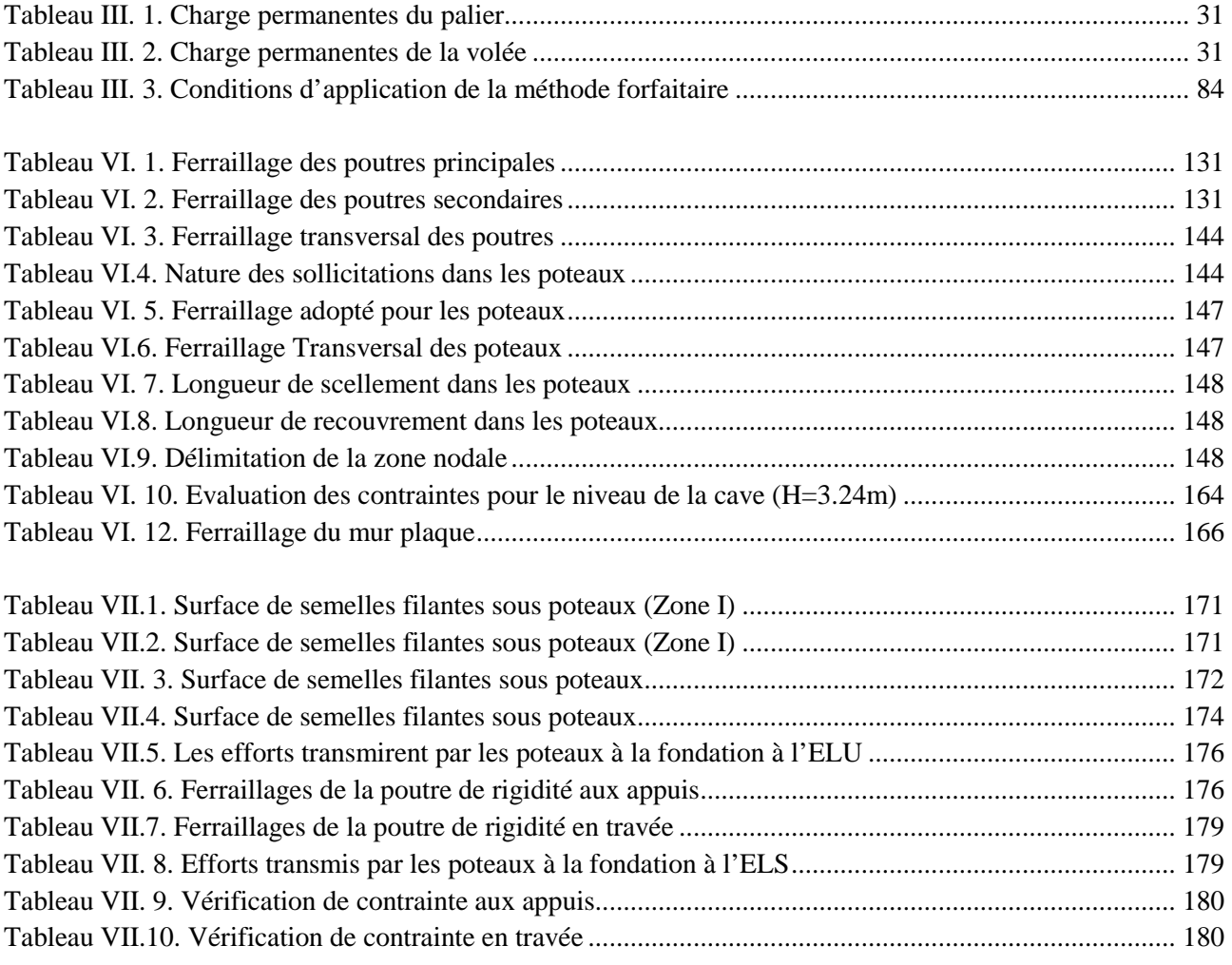

# **SOMMAIRE**

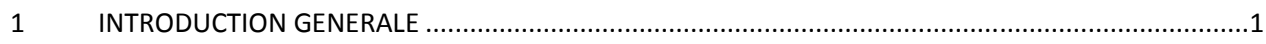

# **CHAPITRE I : PRESENTATION DE L'OUVRAGE**

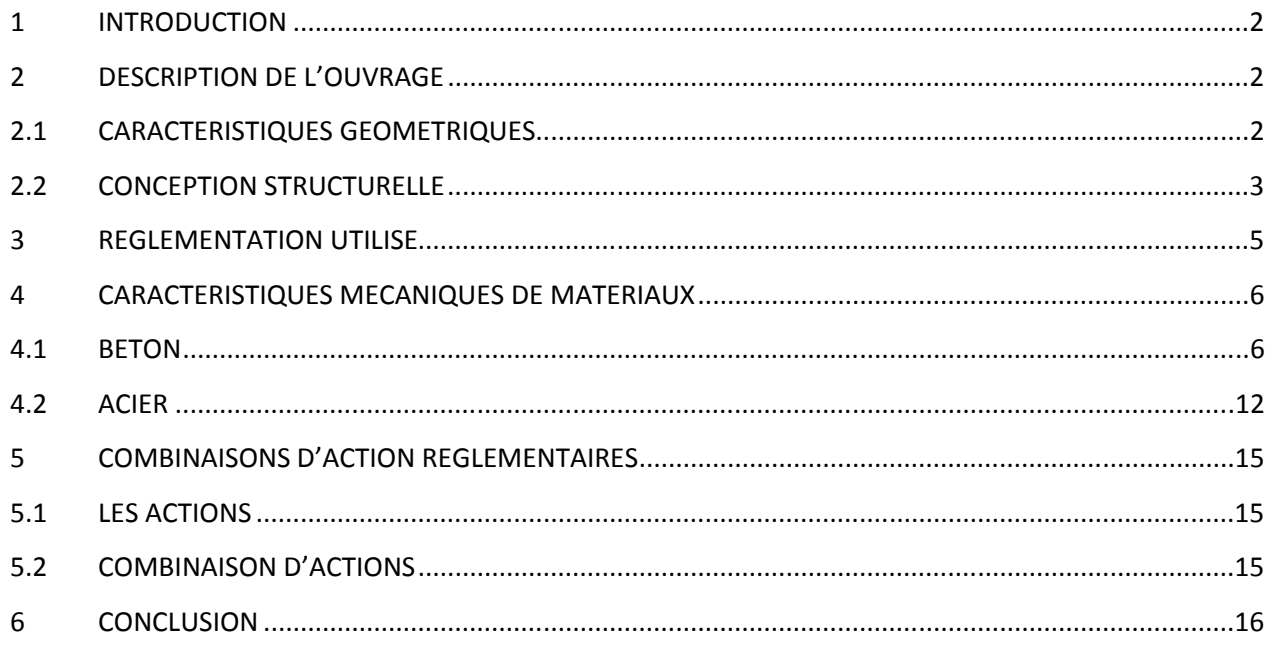

# **CHAPITRE II : PREDIMENSIONNEMENT DES ELEMENTS**

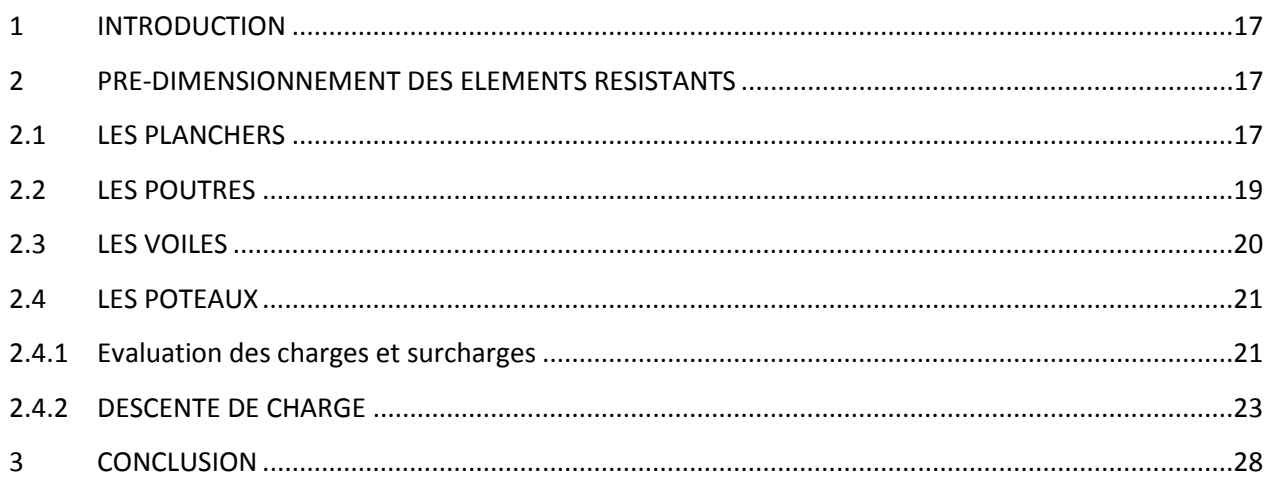

# **CHAPITRE III : CALCUL DES ELEMENTS**

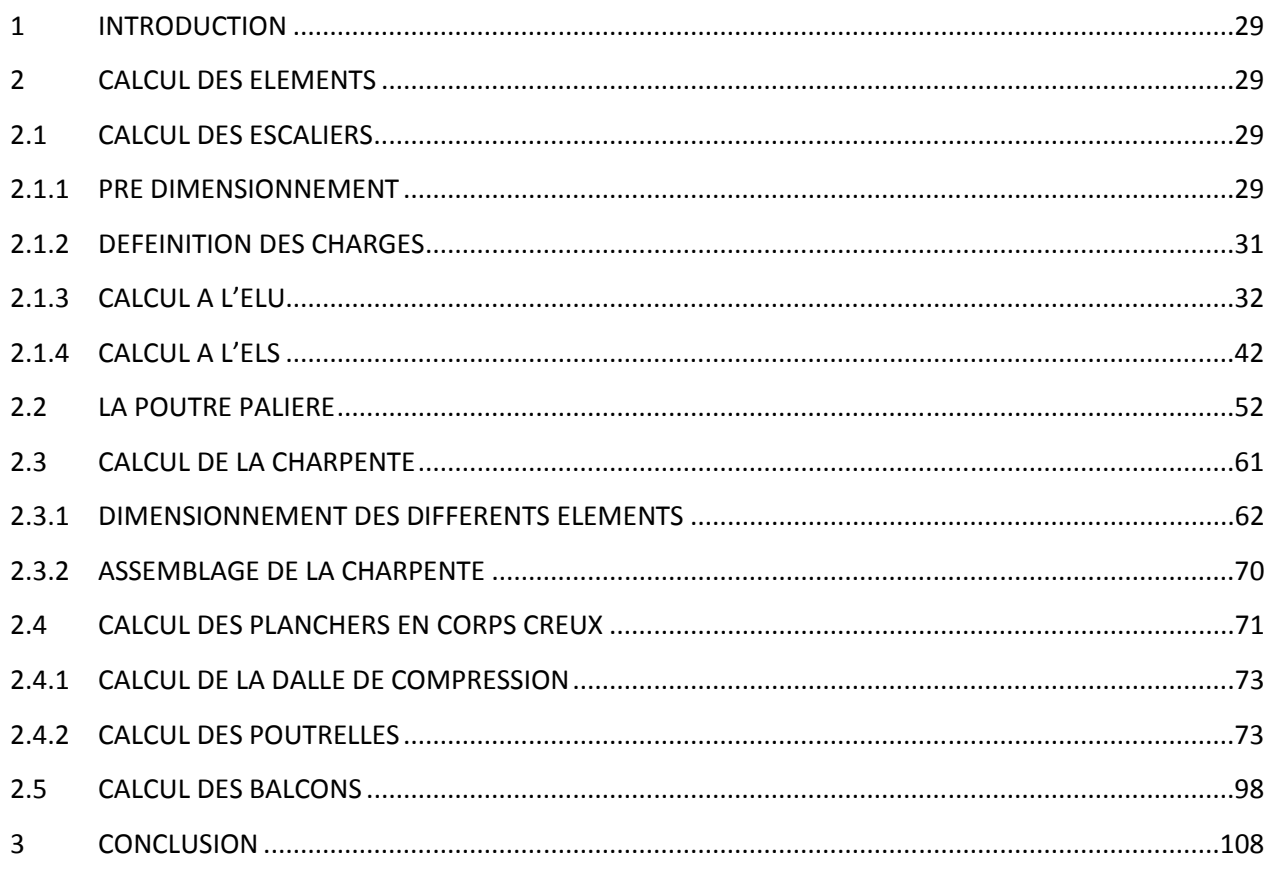

# **CHAPITRE IV : MODELISATION DE LA STRUCTURE**

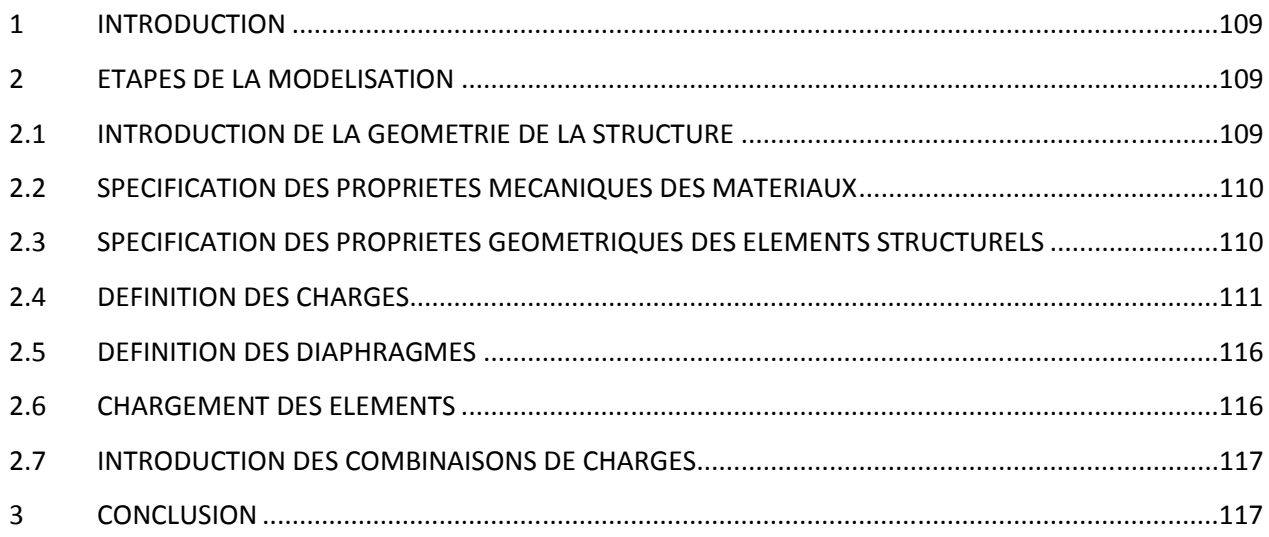

# **CHAPITRE V : VERIFICATION DES CONDITIONS RPA99/MOD.2003**

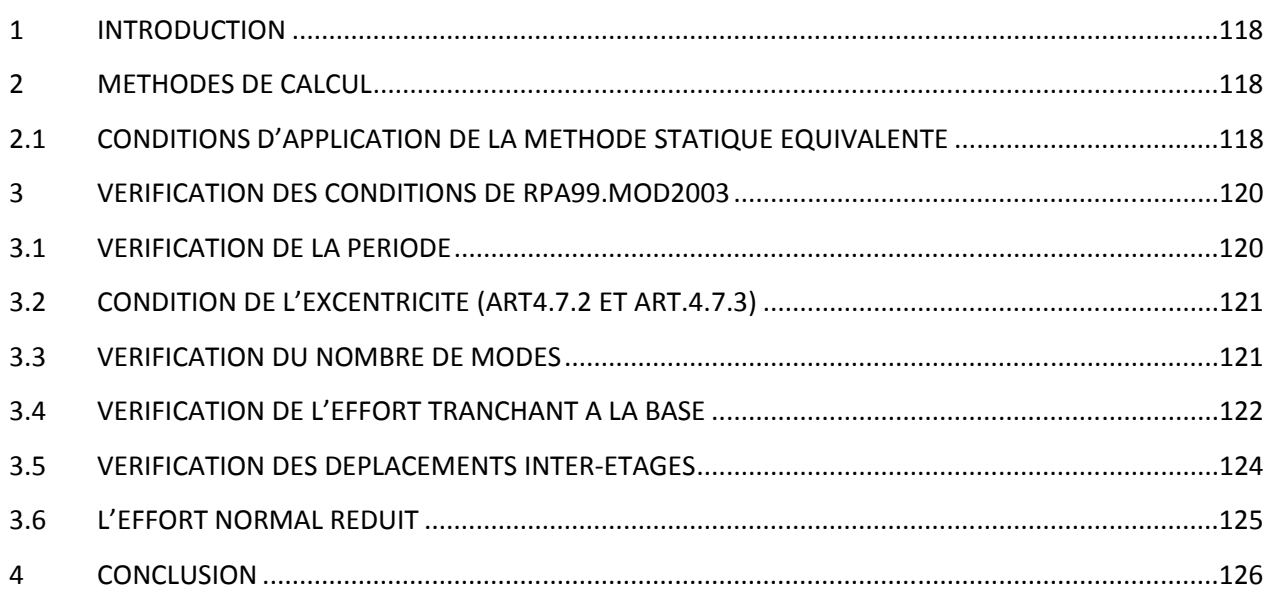

# **CHAPITRE VI : FERRAILLAGE DE LA STRUCTURE**

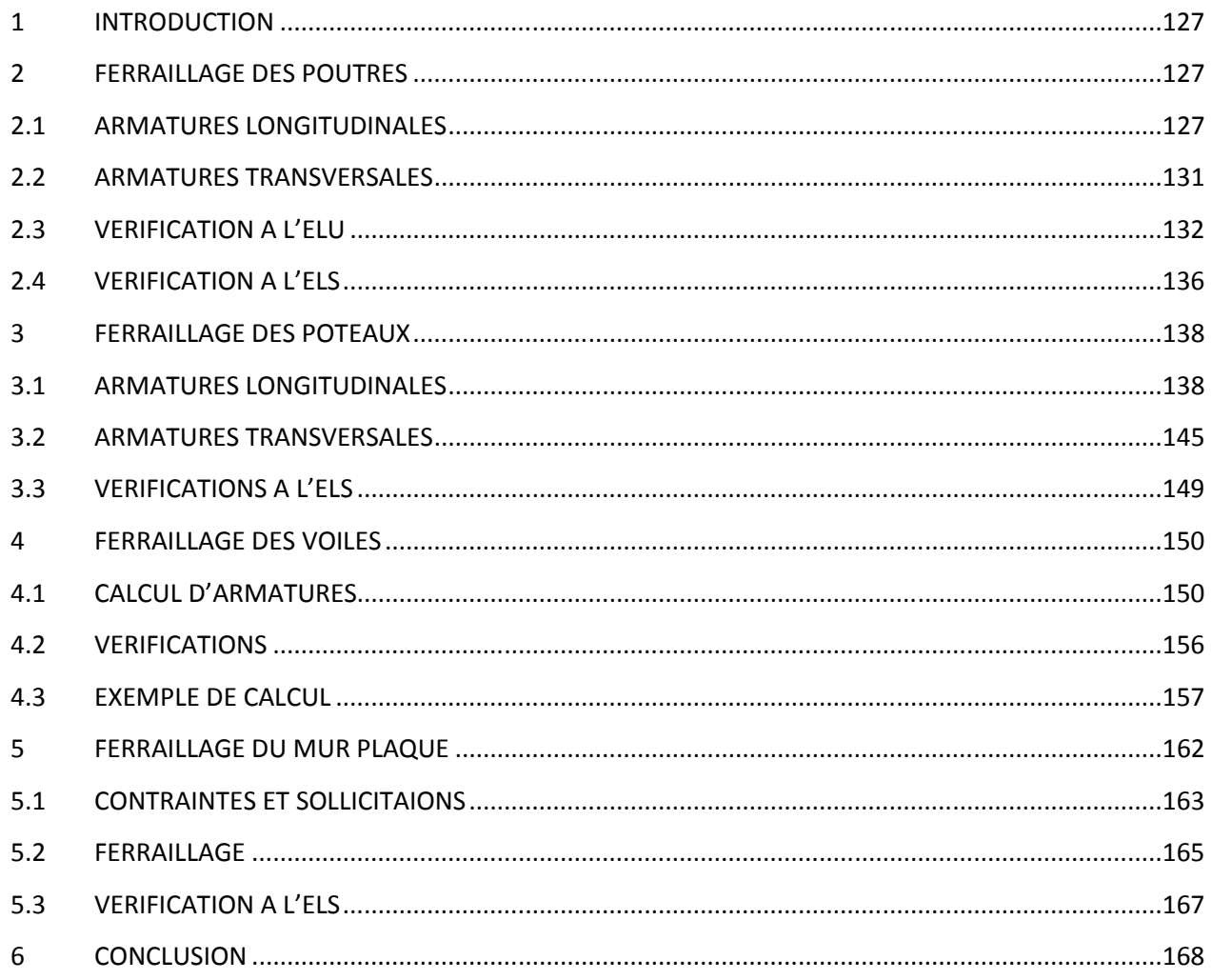

# **CHAPITE VII : ETUDE DE L'INFRASTRUCTURE**

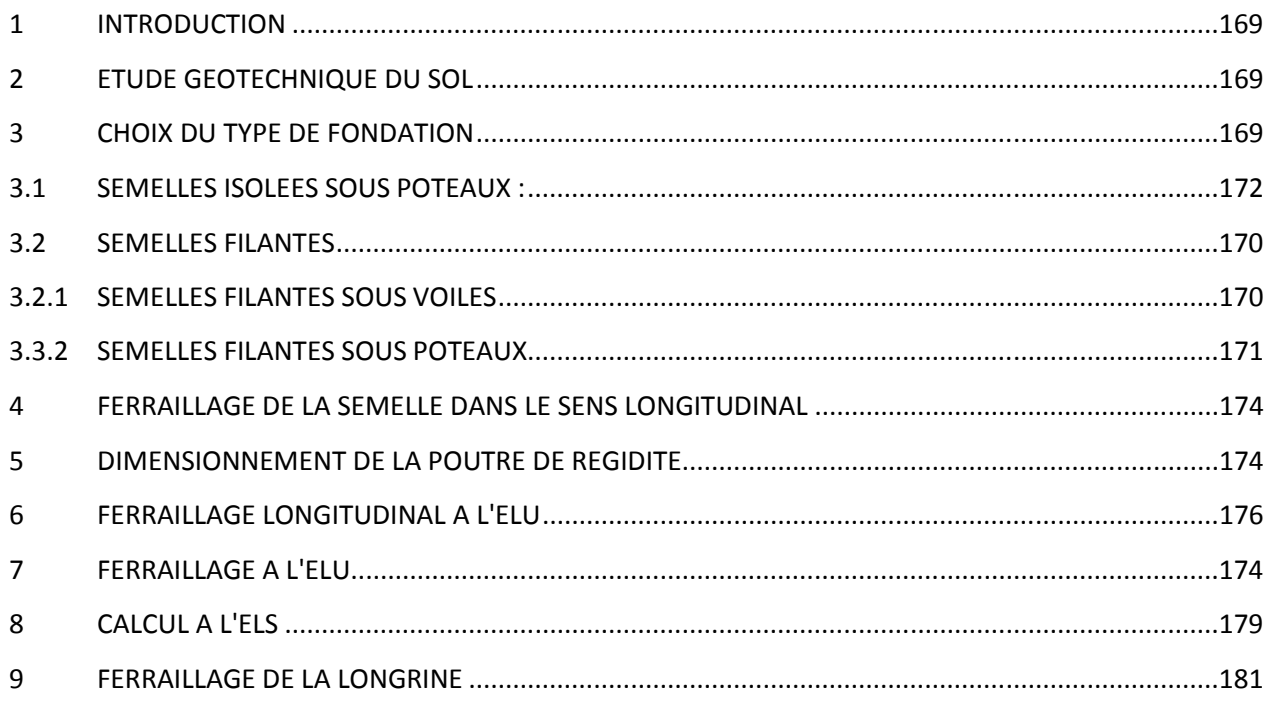

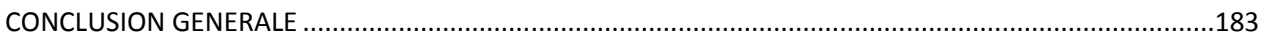

*Introduction générale* 

Alors que la Wilaya de Tizi-Ouzou est en voie de développement, la conception et la construction des édifices est l'un des enjeux prioritaires dans le cadre de la politique du développement civil et économique de ces différentes villes.

Vu que cette wilaya se situe dans une zone sismique et que le pays passe actuellement par une crise sanitaire et économique, l'ingénieur se trouve face à une problématique majeure qui est le dimensionnement des structures d'une façon à assurer leur fonctionnalité et leur stabilité vis-vis du séisme tout en prenant l'économie comme un pilier fondamental dans son travail.

Ce mémoire de fin d'étude traite une part de cette problématique en étudiant un bâtiment R+4+ Etage en attique+ 2 Inter-sol au niveau de la région de Larbaâ Nath Irathen. Ce présent travail est divisé en sept chapitres dans lesquels on expose au fur et à mesure les dimensions des éléments structuraux, le ferraillage de la structure et le type de fondation les plus adéquats pour notre bâtisse.

Dans le premier chapitre, nous présentons les caractéristiques géométriques du projet, les caractéristiques mécaniques des matériaux utilisés ainsi que les caractéristiques géotechniques du sol support.

Dans le deuxième chapitre, nous abordons le prédimensionnement de la structure pour pouvoir la modéliser, estimer son poids propre et définir des épaisseurs économiques qui nous permettront d'éviter les éventuels surcouts.

Pour le troisième chapitre, nous le consacrons au calcul des éléments non-structuraux qui ne contribuent pas à la stabilité vis-à-vis du séisme et qui sont notamment les planchers, les balcons et les escaliers.

Le quatrième et le cinquième chapitre traitent la modélisation de la structure via ETABS pour pouvoir identifier la disposition des voiles qui assure la meilleure dissipation d'énergie ainsi que la vérification de la stabilité conformément au règlement parasismique Algérien de 1999 modifié en 2003.

Dans le sixième chapitre, nous calculons le ferraillage des éléments structuraux qui sont les poteaux, les poutres et les voile ; ceci en se référant aux BAEL91mod 2003 ainsi qu'aux sections minimales exigées par le RPA99/mod.2003

Nous finalisons ce travail avec l'étude de l'infrastructure. Après calcul nous définissons le type de fondation le plus approprié pour notre cas et nous déterminons son ferraillage.

# **1. INTRODUCTION**

 L'objectif de ce chapitre porte sur la présentation globale de l'ouvrage à savoir les caractéristiques géométriques de ses éléments constitutifs, les matériaux qui seront utilisés pour sa construction et les caractéristiques mécaniques du sol porteur.

# **2. DESCRIPTION DE L'OUVRAGE**

 Ce projet consiste l'étude et le calcul des éléments résistants d'un bâtiment (**R+4+2 INTER-SOL+1ETAGE EN ATTIQUE)** a usage d'habitation.

Site d'implantation : Larbaâ Nath Irathen, Tizi-Ouzou

Région de sismicité : Moyenne IIa selon le RPA99 mod 2003.

Contrainte admissible du sol : 3bar.

## **Cet ouvrage est composé :**

- $\rightarrow$  Un (01) inter-sol à usage d'habitation
- $\rightarrow$  Une (01) cave
- $\rightarrow$  Un RDC a usage d'habitation.
- $\rightarrow$  Quatre(04) Etages courants.
- $\rightarrow$  Une (01) Cage d'escaliers.
- $\rightarrow$  Un Etage en Attique.
- $\rightarrow$  Une charpente en bois

## **2.1. CARACTERISTIQUES GEOMETRIQUES**

#### **-Dimensions en plan**

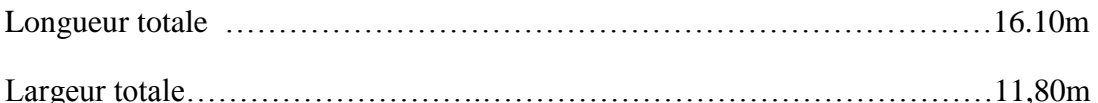

#### **\_Dimensions en élévation**

#### **Hauteur totale**

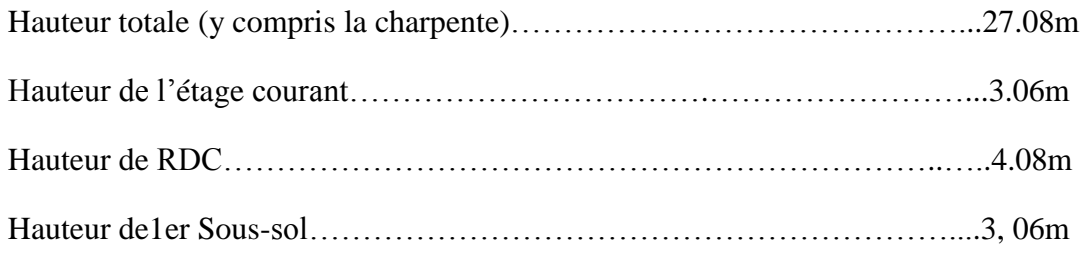

Hauteur de la cave ……………………………………………………..….3.24m

#### **2.2. CONCEPTION STRUCTURELLE**

Notre construction se compose des éléments structuraux suivants.

#### **2.2.1. ÉLEMENT DE L'OUVRAGE**

#### **Ossature :**

 Le bâtiment est à ossature mixte, composé des portiques (poteaux-poutres) en béton armé suivant les deux directions, et d'un ensemble de voiles de contreventement disposés dans les deux sens longitudinal et transversal.

 Les charges verticales et horizontales seront reprises simultanément par les portiques et les voiles, et cela proportionnellement à leurs rigidités relatives.

#### **Planchers :**

Les planchers sont des aires planes limitant les étages supportant les revêtements et les surcharges d'exploitation, ils assurent aussi l'isolation thermique et phonique.

On impose deux types des planchers :

#### **a-Planchers en corps creux**

II sont constitués de corps creux et dalle de compression, reposant sur des poutrelles préfabriquées, destines aux planchers des sous-sols et des étages courants.

#### **b-Planchers en dalle pleine**

II sont réalisés en béton armé coulé sur place. IIs sont prévus pour les balcons et le RDC

#### **Escaliers**

Le bâtiment est muni d'une seule cage d'escaliers assurant l'accès aux différents niveaux. Les escaliers seront du type droit à deux volées avec un palier de repos**.**

#### **Maçonnerie**

Deux types de murs se présentent dans notre structure :

#### **a- Murs extérieurs**

En double cloison de briques creuses (cloison extérieur de 15cm et intérieur de 10cm)

Avec une lame d'air de 5cm d'épaisseur, afin d'assurer l'isolation thermiques et phoniques.

#### **b- Murs intérieurs**

Des murs de séparations en briques creuses de 10cm d'épaisseur**.**

# **Revêtements**

II seront réalisés en :

- $\checkmark$  Mortier de ciment de 2cm d'épaisseur pour les murs des façades extérieures et la cage d'escaliers.
- $\checkmark$  Enduite de plâtre de 2cm d'épaisseur pour les murs intérieurs et les plafonds.
- $\checkmark$  Carrelage pour les sols.
- $\checkmark$  Faïence pour les murs des sanitaires et cuisines.
- $\checkmark$  Marbre pour les escaliers.

## **Toiture**

Elle est constituée de pannes, de chevrons, liteaux et de tuiles mécaniques à emboitement.

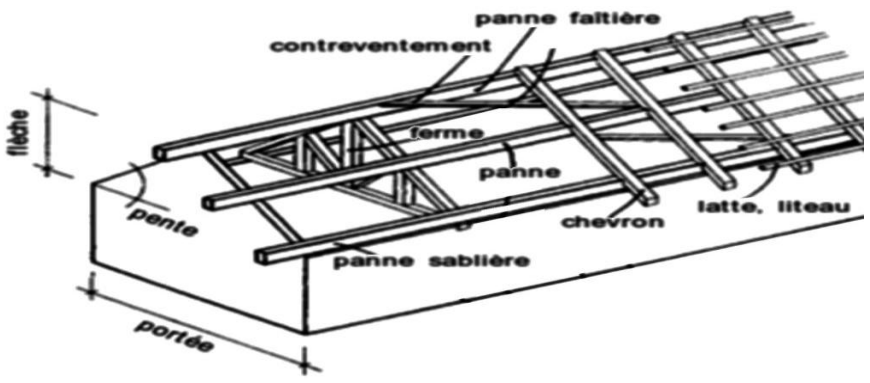

**Fig1.1 Charpente en bois**

## **Fondations**

La fondation d'un bâtiment ou d'un ouvrage est la partie de ce dernier qui repose sur un terrain ou sol d'assise et qui transmet à ce dernier toutes les sollicitations (charges et surcharges combinées) auxquelles ce bâtiment est soumis par l'intermédiaire de sa superstructure.

On dit que les fondations font partie de l'infrastructure d'un ouvrage ou d'un bâtiment .leur choix dépend du type du sol d'implantation et de l'importance de l'ouvrage. On distingue trois types de fondation : superficielles, profondes et semi profondes.

# **3. REGLEMENTATION UTILISE**

La conception et le calcul sont conduits par les règles techniques de conception et de calcul des ouvrages en béton et les règlements applicables en Algérie.

## **3.1. REGLEMENT PARASISMIQUE ALGERIEN (RPA99 VERSION2003)**

Ce document technique règlementaire fixe les règles de conception et de calcul des constructions en zones sismique. Ses règles visent à assurer une protection acceptable des vies humaines et des constructions vis-à-vis des effets des actions sismiques par une conception et un dimensionnement appropriés.

# **3.2. LA METHODE D'ETAT LIMITE (BAEL91 REVISE 99)**

Règles techniques de conception et de calcul des ouvrages et construction en béton arme suivant la méthode des états limites.

## **3.3. DTR-BC2-2 ET CBA93**

Ce document définit les charges permanentes et les charges d'exploitation des bâtiments, leur mode d'évaluation et les valeurs des charges à introduire dans les calculs**.** 

# **4. CARACTERISTIQUES MECANIQUES DE MATERIAUX**

 Le béton et l'acier utilisés dans la concrétisation du présent ouvrage seront choisis conformément aux règles (BAEL 91) et aux règles parasismiques algériennes (RPA99) modifie en 2003**.**

## **4.1. BETON ARME**

# **4.1.1. DEFINITION ET FORMULATION**

Le béton, est un matériau constitué par un mélange, dans les proportions convenables, de ciment, granulats et eau. Le béton arme est le matériau obtenu en enrobant dans ce dernier des aciers disposés de manière à équilibrer les efforts de traction ou à renforcer le béton pour résister aux efforts de compression s'il ne peut pas à lui seul remplir ce rôle.

**Ciment** : le CPJ 425 (ciment portland de classe 425) actuellement appelle CPJ 42.5 est le liant le plus couramment utilise. Il sert à assurer une bonne liaison de granulats entre eux.

**Granulats** : Deux types de granulats participent dans la constitution de béton : sable de dimension (DS $\leq$  5) mm graviers de dimension (5 $\leq$ Dg $\leq$ 25) mm

**Eau de gâchage** : elle met en réaction le ciment en provoquant son hydratation. Elle doit être propre et dépourvue de tous produits pouvant nuire aux caractéristiques mécaniques du béton.

# **4.1.2. CARACTERISTIQUES MECANIQUES DU BETON**

# **4.2.2.1. RESISTANCE A LA COMPRESSION**

 Le béton présente une bonne résistance à la compression. Les résistances obtenues dépendent de sa composition. En général les essais sont réalisés sur des éprouvettes normalisées, de formes cylindriques de hauteur 32 cm et de diamètre 16 cm (aire de 200 cm2).

Ou utilise le plus souvent la valeur de cette résistance a 28 jours de maturité, ƒc28 pour les calculs en phase de réalisation**.**

 Lorsque les sollicitations s'exercent sur un béton dont l'Age de jours (en cours d'exécution) est inferieur à 28 jours, on se réfère à la résistance caractéristique f<sub>ci</sub>. (Art **A.2.1,11/BAEL ,91 modifie 99** 

$$
f\mathbf{c}\mathbf{j} = \frac{1}{4.76 + 0.83j} f c 28 \quad \text{Pour } f c 28 \le 40 \text{MPa}
$$

$$
fcj = \frac{1}{4.76 + 0.83}
$$
  $fc28$  Pour  $f c28 \le 40$ MPa

Pour le présent projet on adaptera: **ƒc28=25MPa**

# **4.1.2.2. RESISTANCE CARACTERISTIQUE A LA TRACTION**

La résistance caractéristique a la traction, notée  $f_{ti}$  est donnée conventionnellement en fonction de la résistance caractéristique a la compression par la relation suivante :

# $f_{ti} = 0.6 + 0.06 f c28$  (BAEL91/A.2.1.12)

# $f_{ti}$ =0.6 + 0.06 (25)=2.1MPa

Cette formule est valable pour les valeurs de  $f_{ti} \leq 60MPa$ 

# **4.1.2.3. MODULE DE DEFORMATION**

## **a- Module de déformation longitudinal**

On définit le module d'élasticité comme étant de rapport de la contrainte normale de la déformation engendrée. Selon la durée de l'application de la contrainte. On distingue deux types de modules**.**

# **Module de déformation instantanée du béton (Art A.2.1.21 BAEL 91 modifiées99)**

Lorsque la durée de la contrainte appliquée est inférieure à 24h, il en résulte un module d'élasticité égale à :

$$
E_{ij}
$$
 = 11000<sup>3</sup>/ $f_{cj}$  (Mpa)

D'ou : pour 
$$
f_{c28} = 25MPa \rightarrow E_{c28} = 32164,194MPa
$$

# **Module de déformation différée du béton :( Art A.2.1.21 BAEL 91 modifiées99)**

Lorsque la contrainte normale appliquée est de longue durée, et afin de tenir compte de l'effet de fluage du béton (déformation instantanée augmentée du fluage). Nous prendrons un module égal :

$$
E_{\nu i}
$$
 = 3700<sup>3</sup>/ $f_{c i}$  (MPa)

Pour fc28=25MPa → 
$$
E_{\nu i}
$$
==10818,86 Mpa.

# **b. Module de déformation transversale du béton**

Le module de déformation transversal du béton note « G » est donne par la formule suivante :

$$
G=\frac{E}{2(1+v)}
$$

 **E** : Module de Young.

: Coefficient de poisson

# **4.1.2.4. COEFFICIENT DE POISSON (BAEL/A2.1.3)**

II est défini par le rapport entre la déformation relative transversale et la déformation relative longitudinale il est égal à :

> a r

- $\bullet \mathbf{v} = 0$  (à l'ELU) pour le calcul des sollicitations.
- **● =0.2 (à l'ELS)** pour le calcul de la déformation

# **4.3. ETATS LIMITES**

En se référant au règlement **du BAEL 91(modifier 99).**

## **4.3.1. ETATS LIMITE DE CONTRAINTE DE BETON**

Tous les calculs effectués au cours de cette étude sont basés sur la théorie des états limites. Un état limite est celui pour lequel une condition requise d'une construction ou d'un de ses éléments est strictement satisfaite.

## **Contrainte de compression**

## **a-Etat Limite ultime**

II se traduit par la perte d'équilibre, basculement ou glissement sous les charges qui lui sont appliquées, la perte de stabilité de forme (flambement des pièces élancées) et la perte de résistance mécanique (la rupture de l'ouvrage).

Celle-ci est donnée par la formule ci-dessous**(BAEL91/A4.3.41) :**

$$
f \, bu = \frac{0.85 \text{fc28}}{\theta \gamma \mathbf{b}}
$$

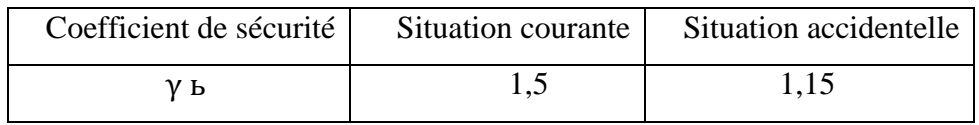

#### **Tableau 1.1.coefficient de sécurité b en fonction de situation**

- $\checkmark$  Pour  $\gamma$ <sub>b</sub> =1,5 et  $\theta$  =1 on aura  $f_{bu}$  =14,2 MPA
- $\checkmark$  Pour  $\gamma$ <sub>b</sub> = 1,15 et  $\theta$  = 1 on aura  $f_{bu}$  = 18,48 MPA

#### **Tableau 1.2.coefficient de durée d'application des actions considérées**

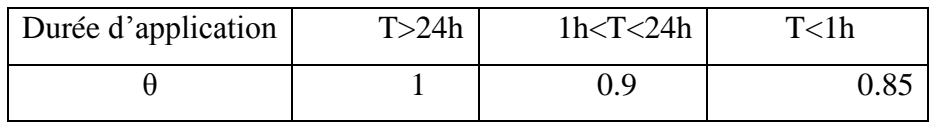

#### **Diagramme des contraintes-déformations (Art A.4.3.41 BAEL 91 modifiées 99**)

Pour la vérification à l'état limite, on utilise pour le béton un diagramme conventionné non linéaire. Le diagramme est composé de :

D'une partie pour  $\varepsilon_{bc} \leq 2\%$  (c'est l'état élastique).

D'une partie  $2\% \leq \epsilon_{bc} \leq 3$ ,5 ‰ (c'est l'état plastique).

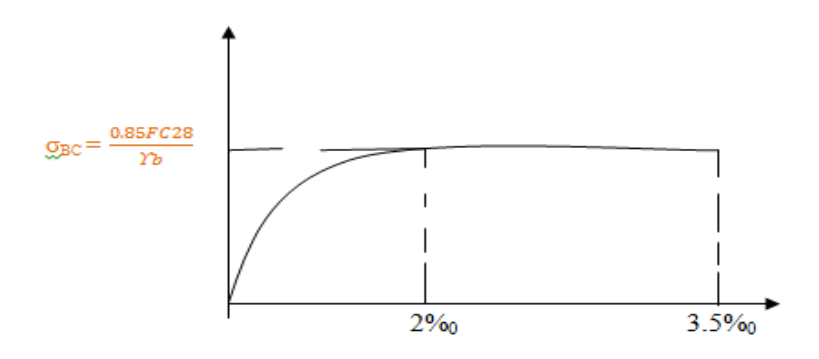

#### **Fig1.2.Diagramme de contrainte -déformation du béton a l'ELU**

 $\sigma_{bc}$  Contraint de calcul du béton en compression.

 $\varepsilon_{bc}$  Déformation du béton en compression

Pour  $\epsilon_{bc}$  < 2% on applique la loi de Hooke définie par :  $\sigma_{bc} = E_b$ .  $\epsilon_{bc}$ 

 $E_b$ : Module de Young.

## **b. Etat limite de service(ELS) (BAEL91/A.4.5.2)**

 C'est l'état au-delà duquel les conditions normales d'exploitation de l'ouvrage ne sont plus satisfaites. Les vérifications à effectuer portent sur un état limite de durabilité de l'ouvrage et un état limite de déformation.

 $\sigma_{bc} = 0.6$  x  $f_{c28} = 15MPA$ 

#### **Diagramme de contrainte déformation du béton à L'ELS**

La déformation dans le béton à l'ELS est considérée comme linéaire et élastique. Son diagramme est donne par la figure suivante.

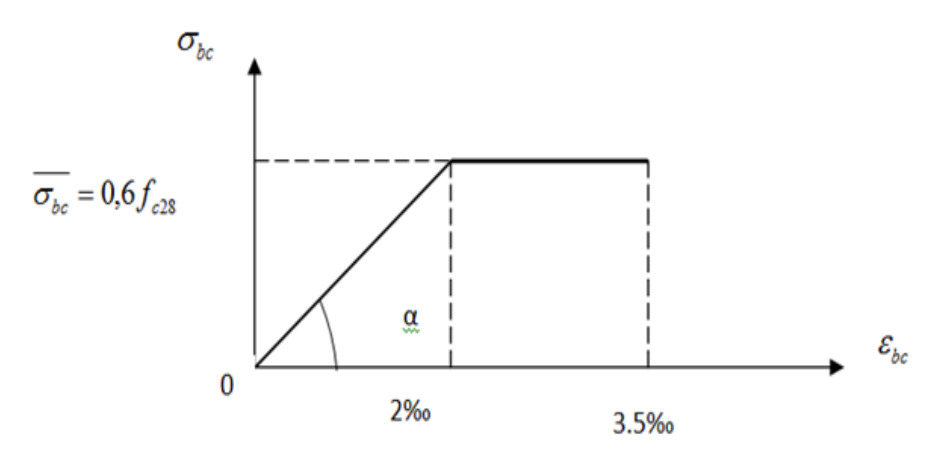

**Fig1.2. Diagramme de contrainte déformation du béton à L'ELS**

 $\varepsilon_{\rm hc}$ : Déformation relative de service du béton en compression.

tg $\alpha = E_h$ = module d'élasticité.

#### **Contrainte limite de cisaillement (Art A.5.1.1 BAEL 91 modifiees99)**

C'est la contrainte tangente conventionnelle (pour la justification des poutres en béton Arme soumises à l'effort tranchant). Elle est donnée par la formule suivante :

$$
\tau_u = \frac{v_u}{b_0 d}
$$

 $v_u$ : Effort tranchant à l'E.L.U dans la section.

 $b_0$ : Largeur de l'âme.

d=0.9h : position des aciers tendus.

Cette situation doit vérifier les conditions suivantes.

- Si les armatures sont droites :

 $\tau_u \leq$ Min (0.2xfc28/ $\gamma$ b, 5MPa)  $\rightarrow$ fissuration peu nuisible.

 $\tau_u \leq$  Min (0.15xfc28/ $\gamma$ b, 4MPa)  $\rightarrow$ fissuration préjudiciable ou très préjudiciable.

- Si les armatures sont inclinées 45° :

 $\tau_u \leq$  Min (0.27xfc28/ $\gamma$ b, 7MPa).

-Si les armatures sont disposés de façon intermédiaire  $45^{\circ} < \alpha < 90^{\circ}$ 

II est loisible de procéder à une interpolation linéaire pour fixe la valeur de  $\tau_u$ .

# **4.2. ACIER**

Leur rôle est de reprendre les efforts de tractions qui ne peuvent pas être repris par le béton. Ils sont caractérises par leurs limites élastique et leur module d'élasticité. En général les aciers utilisés sont de deux types :

- Acier haute adhérence HA comme Fe400 (acier utilisé pour ce présent projet)
- Treillis soudés formée par l'assemblage des barres tréfilées soudées (feE520**)**

# **4.2.1. MODULE DE DEFORMATION LONGITUDINAL (ART A.4.3.2.BAEL 91 MODIFIEES 99)**

II est noté $E_s$ , sa valeur est constante quelque soit la nuance de l'acier.

$$
E_s = 2 \times 10^5 \text{MPA}
$$

# **4.2.2. CONTRAINTES LIMITES DE L'ACIER**

## **A l'état limite ultime (L'ELU) (Art A.4.3.2 BAEL 91 modifiées 99)**

$$
\sigma_{\rm s} = \frac{\rm f_e}{\gamma s}
$$

- $\sigma_s$ : Contrainte admissible d'élasticité de l'acier
- f<sub>e</sub>: Limite d'élasticité garantie
- $\gamma s$ : Coefficient de sécurité avec :
- $\gamma s = 1.15$  situation courante
- $\gamma s = 1.00$  situation accidentelle.

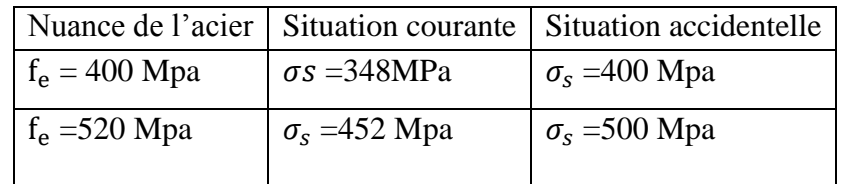

# **A L'état limite de service (ELS) :( Art A.4.5.32 BAEL 91 modifiées 99)**

A l'état limite de service, il est nécessaire de limiter l'ouverture des fissures du béton (risque de corrosion des armatures).pour cela on doit limiter les contraintes dans l'acier. On distingue 3 cas de fissuration:

## **a. Peu nuisible fissuration**: (Art **A.4.5.32 BAEL 9 1 modifiées 99**).

La fissuration est considérée comme peu nuisible lorsque les éléments sont situés dans les locaux couverts et clos, non soumis (sauf exceptionnellement et pour de courtes durées à des condensations).dans ce cas aucune vérification n'est à effectuer.

 $\sigma_{\rm s} = f_{\rm e}$ 

# **b. Fissuration préjudiciable : (Art A.4.5.32 BAEL 91 modifiées 99)**

La fissuration est considérée comme préjudiciable lorsque les éléments en cause sont exposés aux intempéries ou à des condensations. Dans ce cas, il importe de respecter les règles suivantes :

$$
\sigma s = \min \{2/3f_e; 110\sqrt{n.ftj}\}
$$

**:** Contrainte limite d'élasticité de l'acier**.**

f<sub>e</sub>: Limite d'élasticité des aciers utilisés.

 $f_{ti}$ : Résistance caractéristique à la traction du béton à « j » jours.

: Coefficient de fissuration tel que :

=1.6…………………….pour les aciers hauts adhérences.

=1.3……………………pour les treillis soudés

## **b-Fissuration très préjudiciable : (Art A.4.5.34 BAEL 91 modifiées 99)**

La fissuration est considérée comme très préjudiciable lorsque les élément en cause sont exposés à un milieu agressif ou doivent assurer une étanchéité. Dans ce cas, il importe de respecter les règles suivantes **:**

 $\sigma s = \min \{1/2 \text{ fe}; 90 \sqrt{n \cdot fe} \}$ 

**Diagrammes des contraintes déformations de l'acier : (Art A.2.2.2. BAEL 91 modifiées 99)**

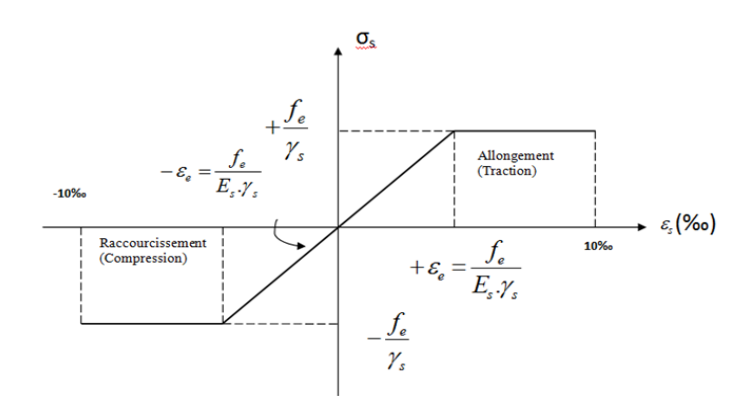

**Fig.1.3. Diagramme contraintes-déformation dans les aciers**

## **4.2.3. Protection des armatures**

Dans le but d'avoir un bétonnage correct et prémunir les armatures des effets intempéries et des agents agressifs, on doit veiller à ce que l'enrobage C des armateurs soit conforme aux prescriptions suivantes : **(Art A.7.1. BAEL 91 modifiées 99).**

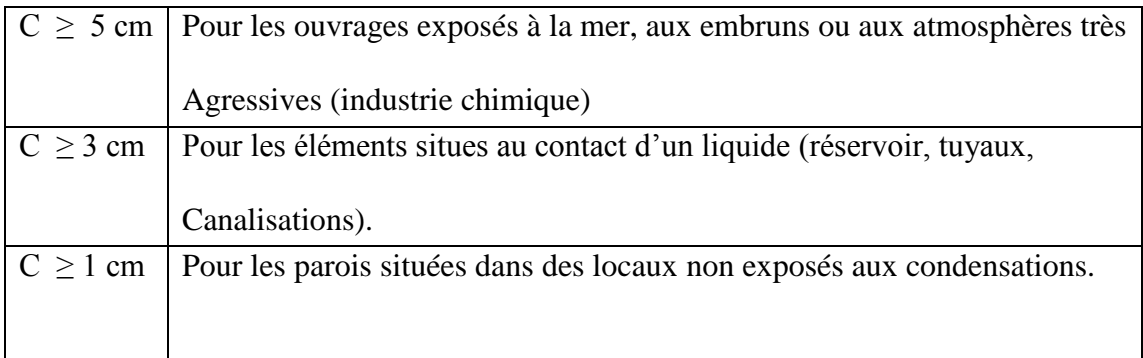

# **5. COMBINAISONS D'ACTION REGLEMENTAIRES**

L'étude des charges, est une étape cruciale dans tout projet et elle doit être faite avec un grand soin

## **5.1. LES ACTIONS**

Les actions sont définit comme suit

## **Les actions permanentes G**

- le poids propre des éléments.
- le poids propre des équipements permanents
- le poids des poussées de terres.

**Les actions variables Q**

- Charges d'exploitations appliquées au cours de l'exécution.
- Charges climatiques.

# **Les actions accidentelles**

- Séisme.
- Explosions.
- Chocs**.**

# **5.2. COMBINAISON D'ACTIONS**

Pour la détermination des sollicitations de calcul dans les éléments on utilise les combinaisons suivantes :

**●**Situation durables :

●Situation accidentelle

$$
ELU: 1.35G+1.5Q
$$

$$
ELS: G+Q
$$

$$
Q+G \pm E
$$

 $0.8G \pm E$  $G + Q \pm 1.2E$ 

# **6. CONCLUSION**

Pour les éléments constitutifs : Notre structure se compose de poteaux, Poutres, Planchers corps creux, dalles pleines, voiles, maçonnerie, toiture en bois, escaliers.

Pour les matériaux : La structure sera réalisé en utilisant deux matériaux le béton et les aciers.

Pour le sol porteur : la structure sera bâtit sur un site ferme dans une zone à sismicité moyenne IIa.

# **II.1.INTRODUCTION**

Le prédimensionnement est une étape préliminaire, qui se place en amont de toute étude de projet en béton armé, il a pour but « le pré-calcul » des sections des différents éléments résistants de la structure afin d'arriver à déterminer des épaisseurs économique pour éviter un surcoût d'acier et du béton, et de pouvoir estimer leur poids propre.

# **II.2. PRE-DIMENSIONNEMENT DES ELEMENTS RESISTANTS**

Les éléments résistants sont redimensionnés en tenant compte du BAEL91 et de RPA99mod2003.

# **II.2.1. LES PLANCHERS**

Pour le bâtiment étudié, nous allons utiliser deux types de planchers.

# **a-plancher en corps creux**

II est constitué de corps creux et d'une dalle de compression ferraillée de treillis soudé, reposant sur des poutrelles préfabriquées en béton armé, placées dans le sens de la petite portée.

L'épaisseur du plancher est déterminée par la formule de l'article **Art B.6.8.424 BAEL 91 modifié 99 )**

$$
H_t \geq \frac{L_{max}}{22.5} = \frac{315}{22.5} = 14cm
$$

H<sub>t</sub>: Hauteur totale de plancher.

 $L_{max}$ : Porté libre maximale dans le sens des poutrelles.

On adepte une hauteur de ht=20cm, soit Un plancher (16+4) cm dont : **→** 16 cm la hauteur du corps creux.

→ 4 cm Epaisseur de la dalle de compression (table de compression).

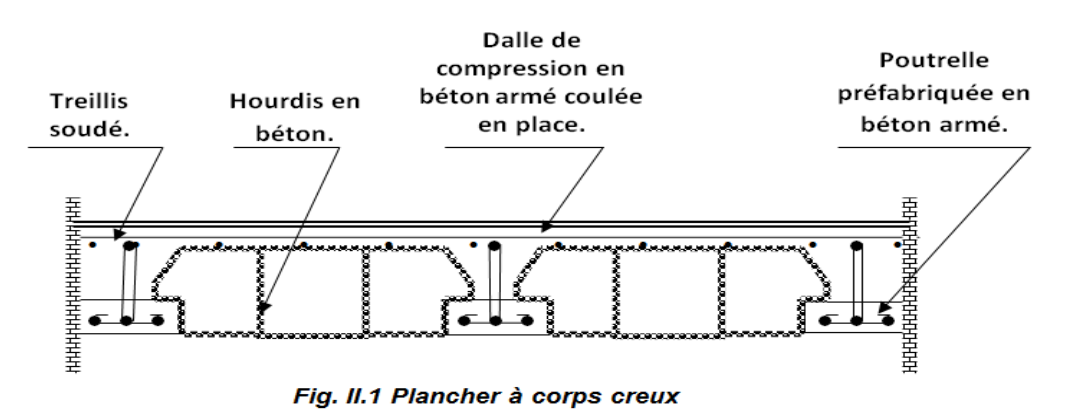

# **b-Dalle pleine**

L'épaisseur des dalles est déterminée en fonction de leurs portées avec vérification de :

- Condition à la résistance de la flexion.
- condition de sécurité contre l'incendie
- ▪condition d'isolation acoustique.

# **Résistance au feu** :

- e = 7 cm pour une heure de résistance au feu.
- e =11 cm pour deux heures de résistance au feu.

e = 17,5 cm pour quatre heures de résistance au feu.

# **Isolation acoustique** :

D'après la loi de la masse, l'isolation acoustique est proportionnelle au logarithme de la masse, pour assurer un minimum d'isolation acoustique, il est exigé une masse surfacique minimale de 350 kg /m². D'où l'épaisseur minimale de la dalle est :

$$
e = \frac{M}{P} = \frac{350}{2500} = 14 \text{cm}
$$

# **Résistance à la flexion**

Le calcul se fait en considérant la dalle soumise aux conditions les plus défavorables.

Pour les dalles s'appuyant sur 3 ou 4 appuis.

$$
L_{max}/_{35} \le e \le L_{max}/_{40}
$$

Pour les dalles s'appuyant sur deux appuis

L 5 L  $\overline{4}$ 

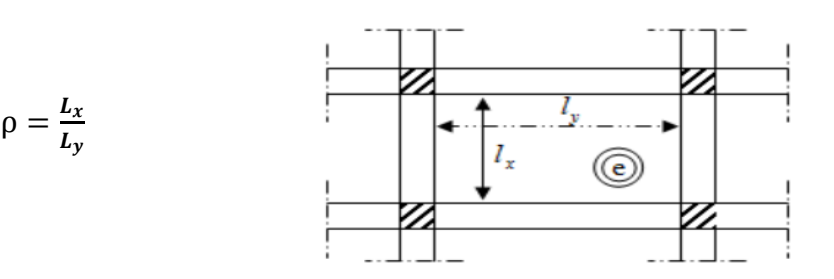

 **FigII.2.Plancher appuyé sur 04 cotés** 

 $Si \rho < 0.4$  La dalle porte sur un seul sens  $\mathfrak l$ 3

Si  $\rho \le 0.4 \le 1$  La dalle porte sur deux sens  $e \ge \frac{l}{l}$  $\overline{\mathbf{r}}$ 

> Pour notre cas  $\rho = \frac{L}{l}$  $\frac{L_x}{L_v} = \frac{3}{4}$  $\frac{3.13}{4.80}$  = 0.65 la dalle porte donc sur deux sens.

$$
e \ge \frac{l_y}{40} = \frac{4.80}{40} = 12 \, \text{cm}
$$

En combinant les conditions de prédimensionnement des dalle, on adopte une épaisseur de dalle **e=15cm**

#### **II.2.2. LES POUTRES**

Les poutres sont des éléments en béton armé qui assurent la transmission des charges et surcharges des planchers aux éléments verticaux (poteaux, voiles). On distingue :

- $\triangleright$  Les poutres principales qui constituent des appuis aux poutrelles.
- $\triangleright$  Les poutres secondaires qui assurent le chainage.

Les dimensions des poutres sont définies en fonction de leurs portée (A.4.14 BAEL91 mod 91), telle que :

$$
\frac{L}{15} \le h \le \frac{L}{10}
$$

 $0.4h \leq b \leq 0.7h$ 

Et

Avec :

- h : La hauteur de la poutre
- b : La largeur de la poutre
- L : La portée maximale entre les nœuds d'appuis

#### **a- Poutres principales**

Elles sont disposées perpendiculairement aux poutrelles constituant un appui à cellesci.

$$
\frac{4.80}{15} \le h \le \frac{4.80}{10}
$$
  
0.32 \le h \le 0.48  
0.16 \le b \le 0.28

# **b- Poutres secondaires**

Elles sont parallèles aux poutrelles. Elles assurent le chainage.

$$
\frac{3.15}{15} \le h \le \frac{3.15}{10}
$$
  
0.21 \le h \le 0.31  
0.14 \le b \le 0.23

**c- Poutres inclinés** 

$$
\frac{5.20}{15} \le h \le \frac{5.20}{10}
$$
  
0.34 \le h \le 0.52  
0.16 \le b \le 0.28

**d- Poutres palière**

$$
\frac{3.15}{15} \le h \le \frac{3.15}{10}
$$
  
0.21 \le h \le 0.31  
0.14 \le b \le 0.23

**Sections adoptées et Vérification des poutres selon (RPA99 Art.7.5.1. Vs 2003)**

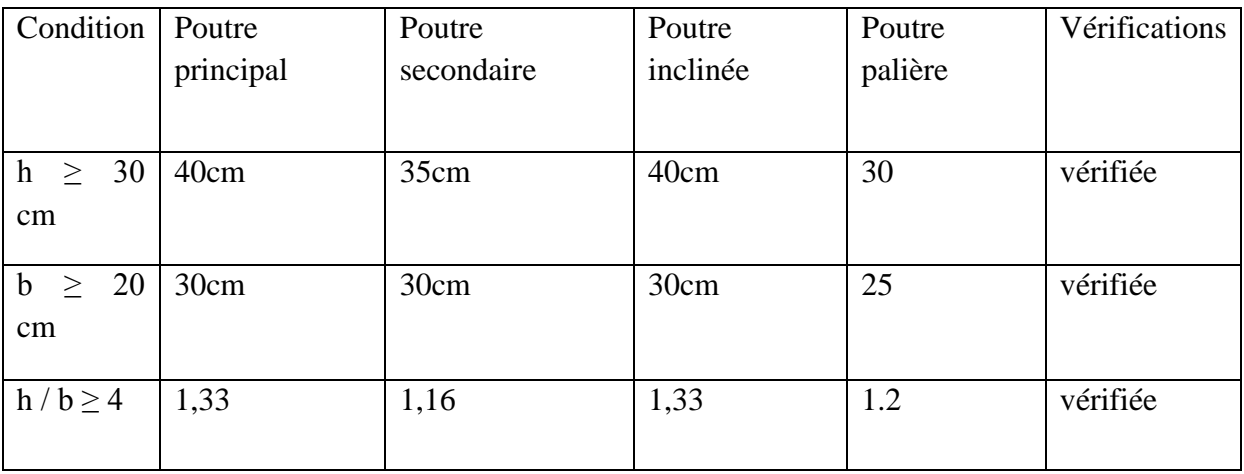

# **II.2.3. LES VOILE**

Les voiles sont des éléments rigides en béton arme destinés d'une part à assurer la stabilité de l'ouvrage sous l'effet des charges horizontales et reprendre une partie des charges verticales.

L : La largeur du voile

 $h_e$ : La hauteur du voile

a : Epaisseur du voile

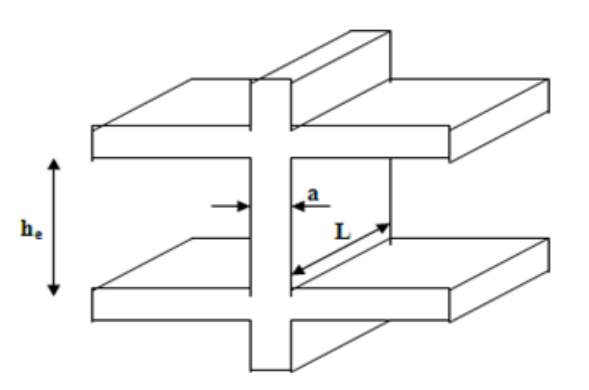

 **FigII.3. Coupe du voile en élévation**

D'après RPA 99 version 2003 le prédimensionnement doit satisfaire les conditions suivantes :

#### **L'épaisseur du voile**

Elle est déterminée en fonction de la hauteur libre de l'étage «  $h_e$  » et des conditions de rigidité aux extrémités, de plus l'épaisseur minimale est de 15 cm.

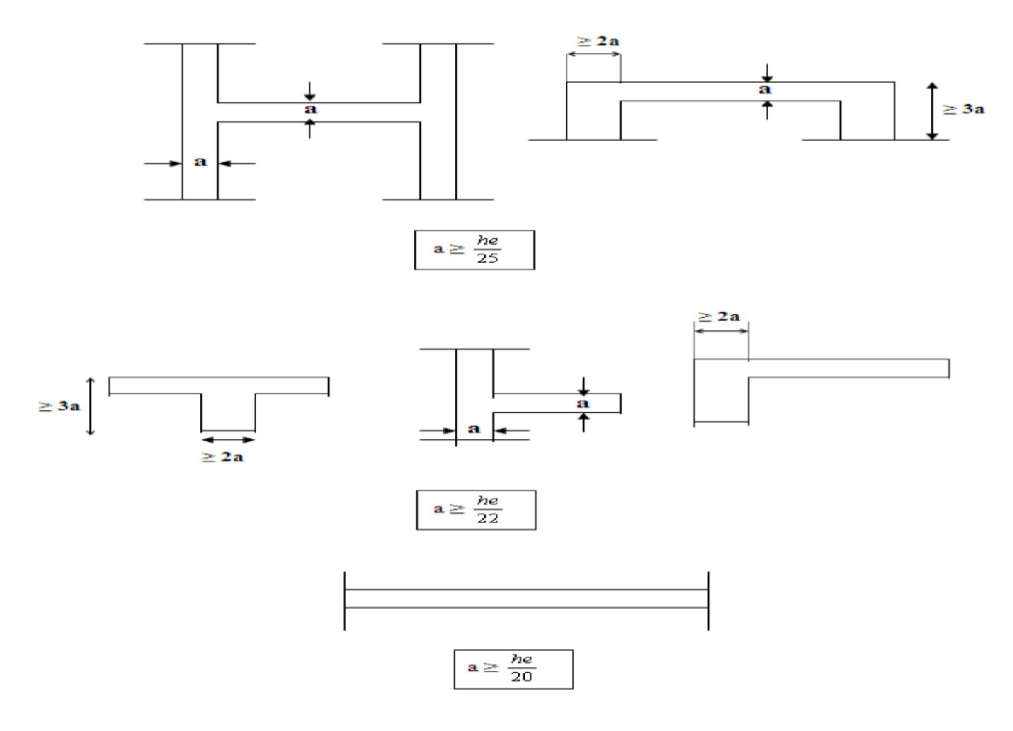

**Fig. II.4.coupe du voile en plan**

L'épaisseur des voiles est donnée par la formule suivante : a=max ( $\frac{he}{25}$ ,  $\frac{h}{2}$ )  $rac{he}{22}, \frac{h}{2}$  $\frac{112}{20}$ 

Pour étage courant : he = 306 - 20 = 286 cm  $\rightarrow$  a  $\geq \frac{2}{7}$  $\frac{286}{20}$  = 14.3cm

Pour le RDC : he=  $408 - 20 = 388$ cm  $\rightarrow a \ge \frac{3}{7}$  $\frac{388}{20}$  =19.4cm

Alors on adopte **: a=20cm**

#### **Vérification des exigences du RPA 99 version 2003 (Aat7.7.1)**

Les voiles doivent satisfaire les conditions suivantes.

L ≥ 4a → L ≥4x20 → L ≥ 80 cm →condition vérifiée.

## **II.2.4.LES POTEAUX**

Le pré dimensionnement se fait à la compression simple selon l'article (B 8.4 .1) de CBA93, tous en vérifiant les exigences du RPA.

Selon le RPA 99.mod 2003 Pour un poteau rectangulaire de la zone IIa, on a :

```
\text{min} (b1.h1) > 25 \text{cm}\text{min} (b1, h1) > \text{he}/20-0.25 < h1/h1 < 4
```
b1et h1 : les dimensions de poteaux.

h : hauteur d'étagé.

Les poteaux sont pré dimensionnés à l'ELS en compression simple en supposant que seul le béton reprend l'effort normal : Ns=G+Q

Avec :

Ns : effort normal repris par le poteau.

G : charge permanent.

Q : charge d'exploitation en tenant compte de la dégression des surcharges.

L'effort normal Ns sera déterminé à partir de la descente de charge on considérant le poteau le plus sollicité.

La section S du poteau est donnée par la formule suivante :  $S \geq N_s \sigma_{bc}$ 

 $\sigma_{bc}$ : Contrainte de compression admissible du béton, donnée par :  $\sigma_{bc}$  = 0.6fc28 = 15MPA

# **II.2.4.1.Evaluation des charges et surcharges**

Les poteaux reprennent les charges permanentes et les surcharges d'exploitation.

# **a-charges permanentes « G » :**

On a la charge  $g = \rho$ . *e* 

*:* Poids volumique

e : l'épaisseur de l'élément

#### **Tableau II.1.Charges revenant à la toiture**

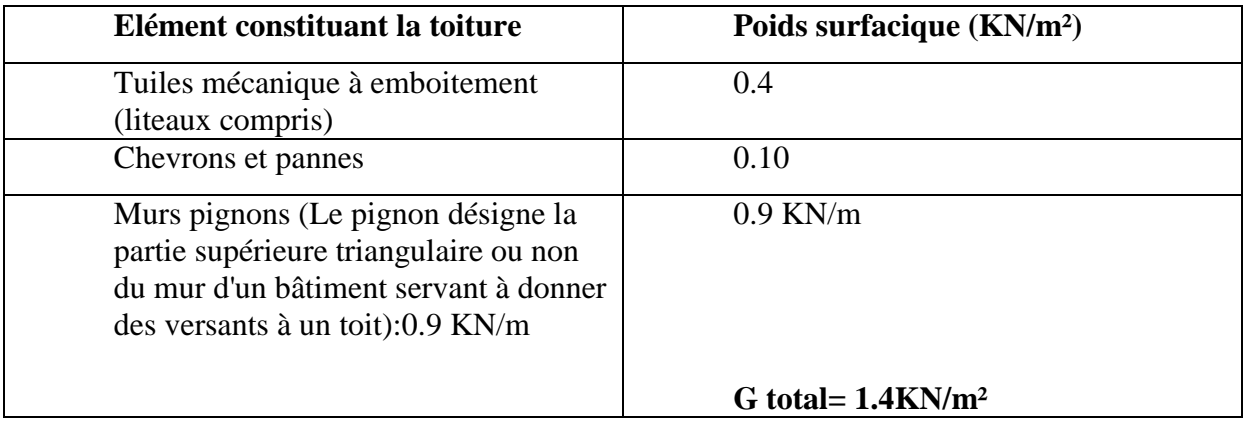

#### **Tableau. II.2. charges permanente terrasse accessible**

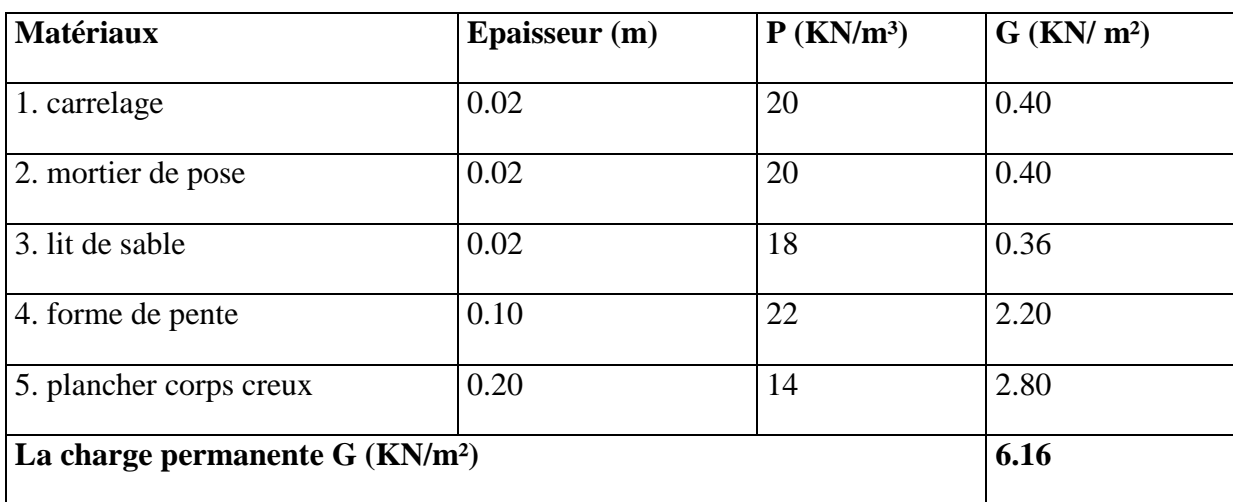

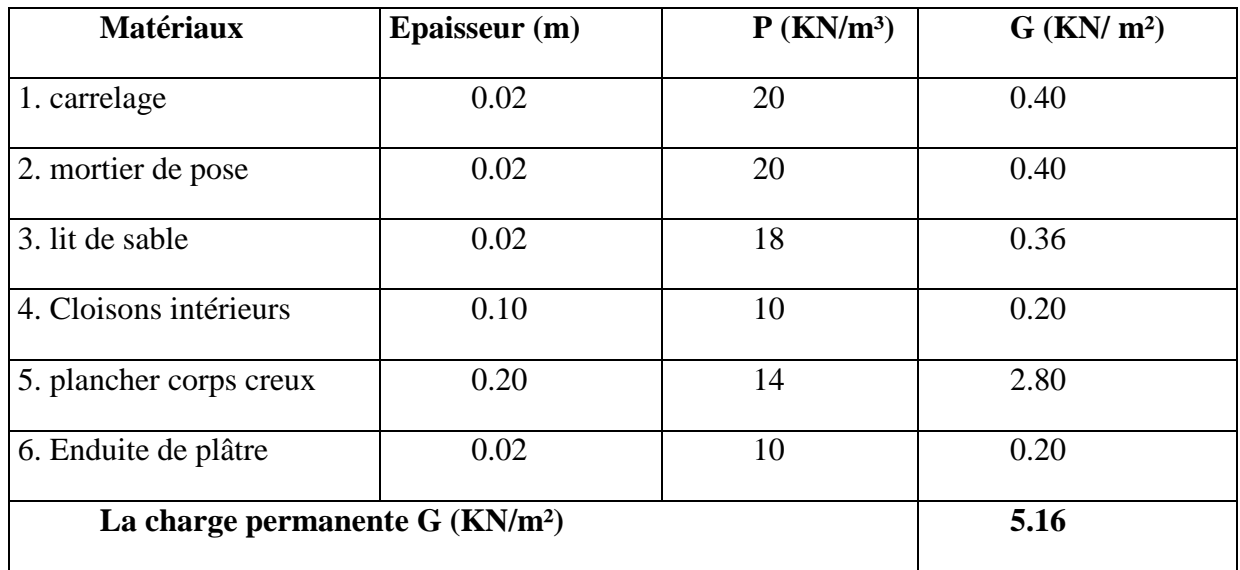

# **Tableau. II.4.charge permanent étage courant**

#### **Tableau. II.5.charge permanente RDC**

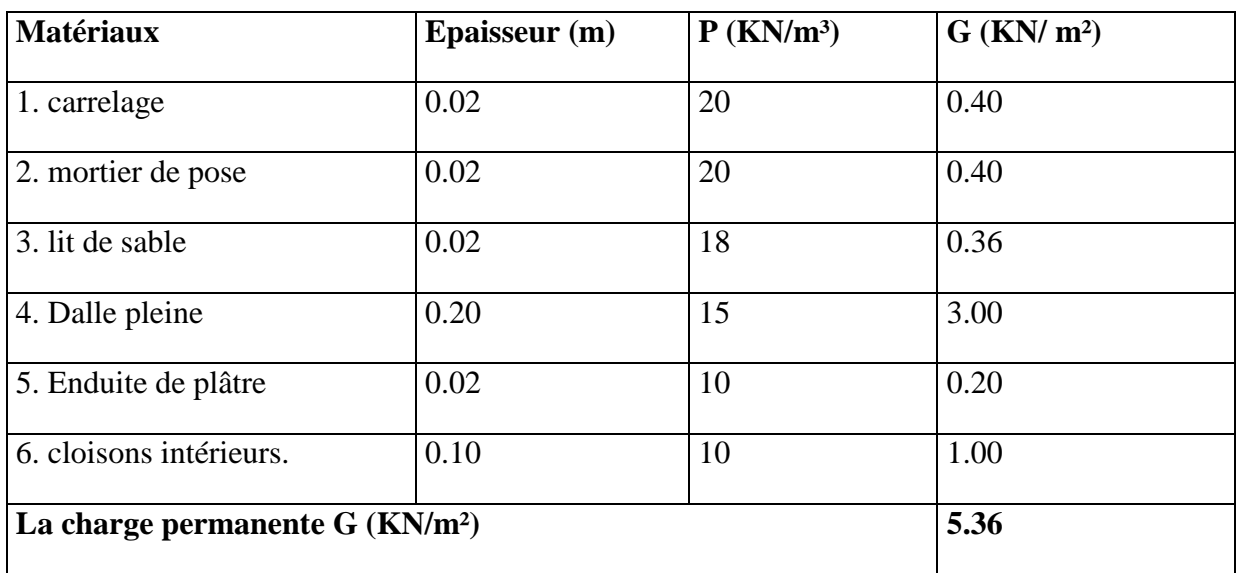

# **Tableau II.6.charges revenant au mur extérieur**

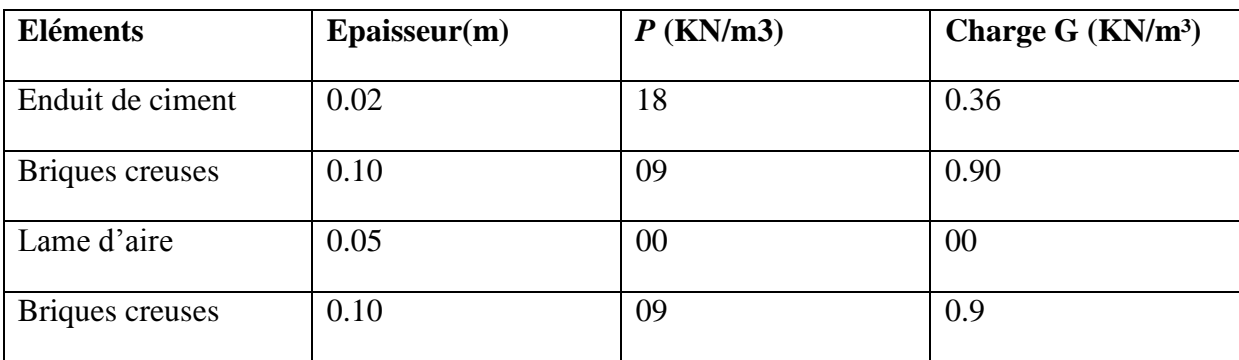

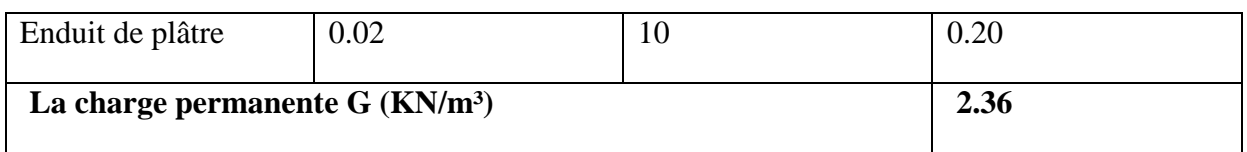

#### **Tableau II.7.charges revenant au mur intérieur**

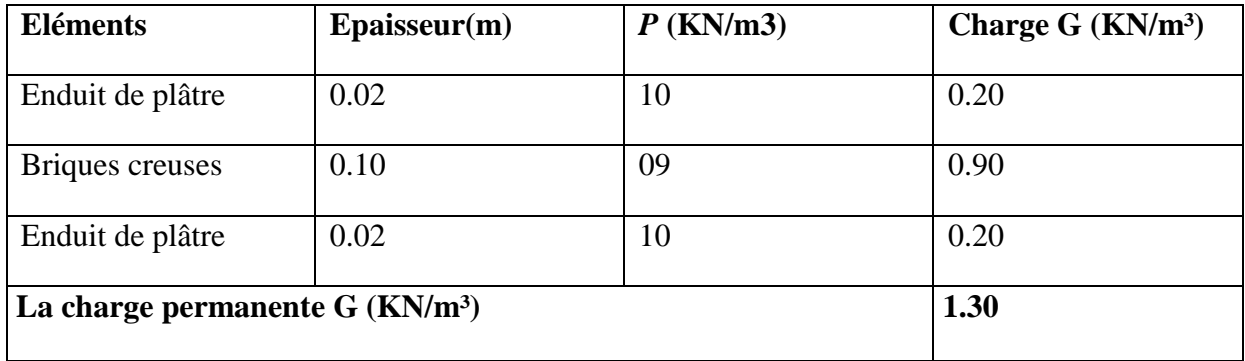

# **Tableau. II.8.Charges revenant à la dalle plaine :**

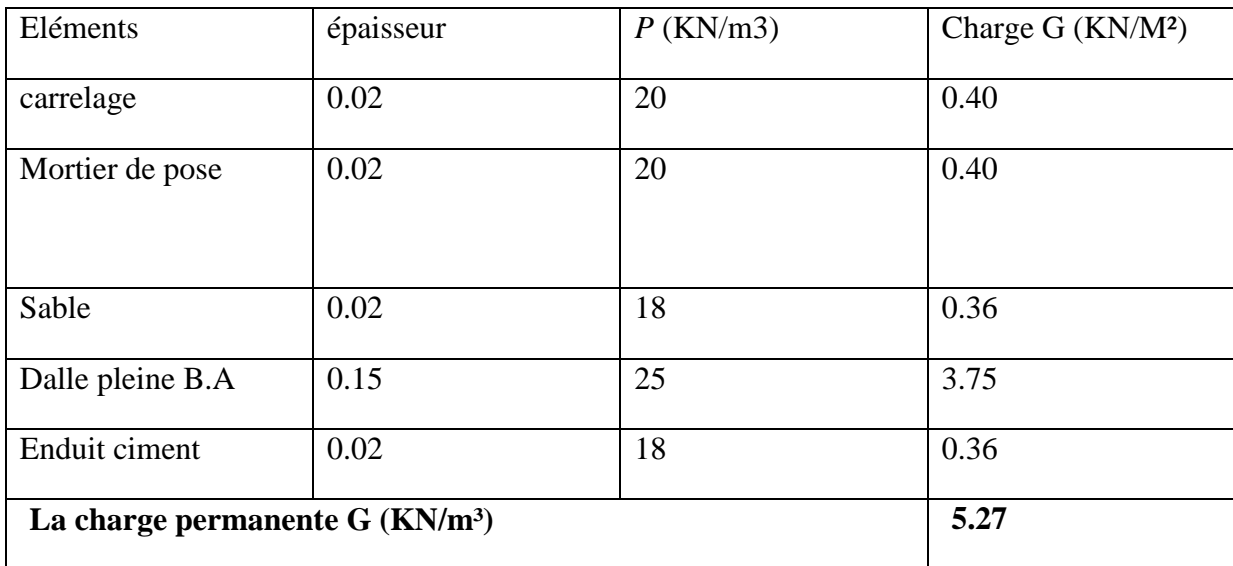

# **Tableau II.9.Charges revenant aux voiles**

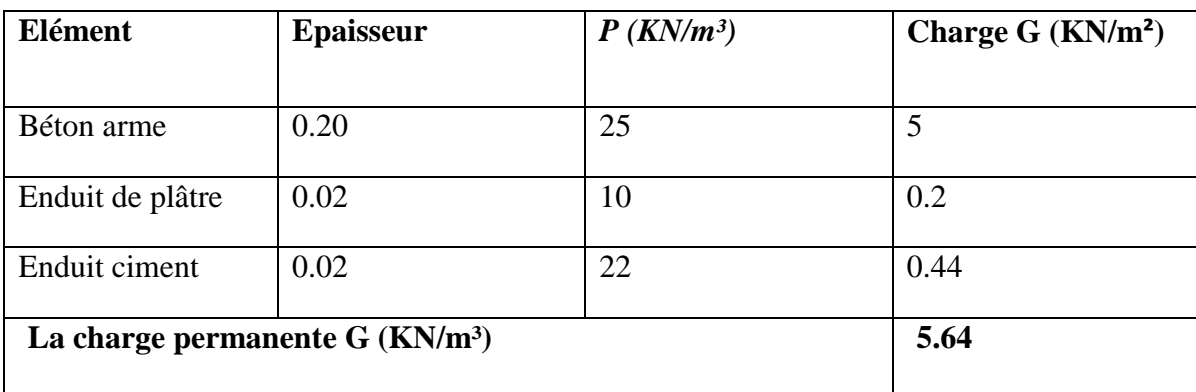

# **b-Surcharges d'exploitation « Q » :**

Les charges d'exploitation sont données par le DTR B.C.2.2 comme suit **:**

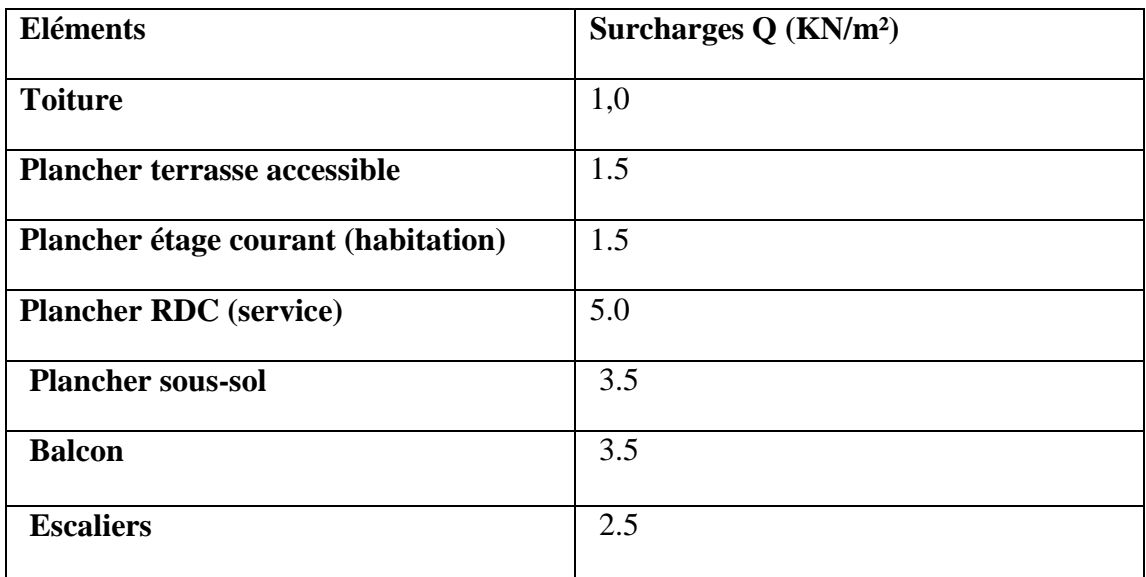

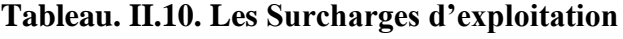

# **II.2.4.2. DESCENTE DE CHARGE**

On appelle descente des charges, le principe de distribuer les charges (le cheminement des efforts) sur le différent élément que compose la structure d'un bâtiment.

On commence par le niveau le plus haut (charpente ou toiture terrasse) et on descend au niveau inférieur et cela jusqu'au niveau le plus bas (les fondations).

D'une façon générale, les charges se distribuent en fonction des surfaces attribuées à chaque élément porteur (poutre, poteau ou voile) appelées surfaces d'influence.

## **a. Surface d'influence**

Surface du plancher revenant au poteau le plus sollicité :

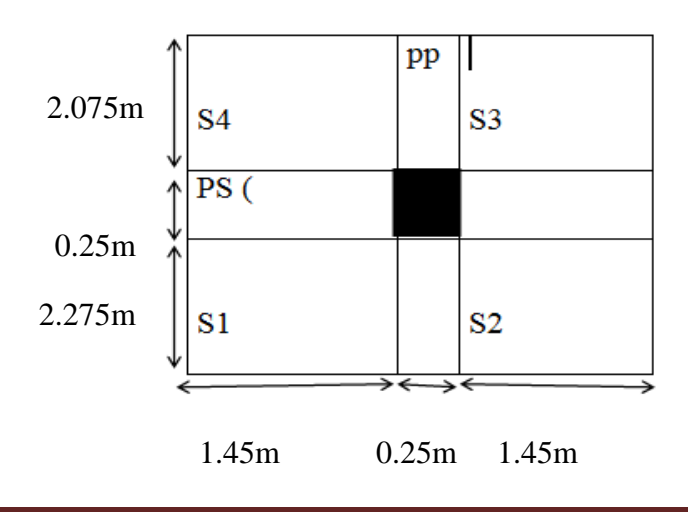

 $S_{nette} = S1 + S2 + S3 + S4$ 

S1=2.275x1.45=3.29m²

S2=2.275x1.45=3.29m²

S3=2.075x1.45=3.01m²

S4=2.075x1.45=3.01m²

 $S_{nette}$  =3.29+3.29+3.01+3.01=12.60m<sup>2</sup>

```
 =12,60m²
```
**=** (1.45+1.45+0.25) x (2.275+2.075+0.25)=14.49m²

**S brute=14.49m²**

# **●surface de la toiture revenant au poteau le plus sollicité :**

II se fait en tenant compte de l'inclinaison de la toiture.

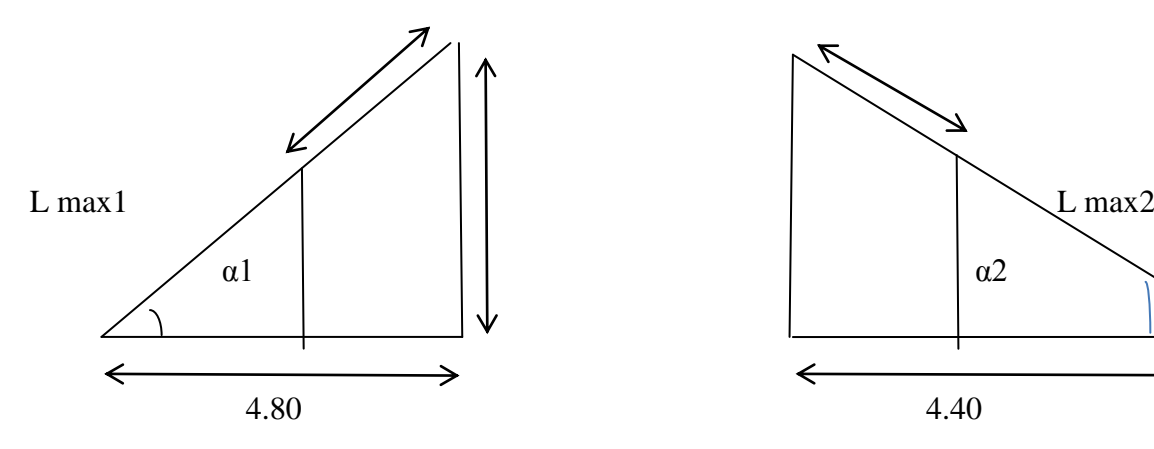

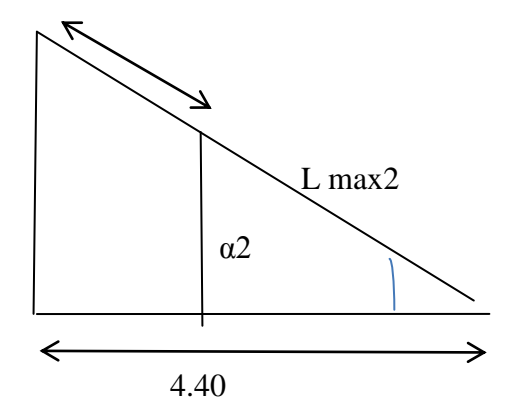

 $\blacktriangleright$  Calcul de  $\alpha$ 1 :

On a : Tang α1=2,01/4.80=0.40 d'où : α1=22,10°

Calcul de α2 :

On a : Tang α2=2.01/4.40=0.44 d'où : α2=23.83°

 $\blacktriangleright$  Calcul Lx1 ; Lx2 :

Cos  $\alpha$ 1 =L/lx1 (L : portée entre poteaux)

Cosα1=L1/Lx1→Lx1=L1/Cosα1=4,95/cos22.10=5,34m

 **Lx1 =5,34m**

Cosα2=L2/Lx2→Lx2=L2/Cosα2=4.55/cos23.83=4,97m

# **Lx2=4,97m**

La surface de la toiture sera donc égale à :

 $St=(1.45x5.16) + (1.45x5.16) + (1.15x5.16)$ 

 **St=20.89m²**

#### **b. calcul des charges et surcharges :**

#### **Tableau. II.11.charges st surcharges revenant au poteau le plus sollicité**

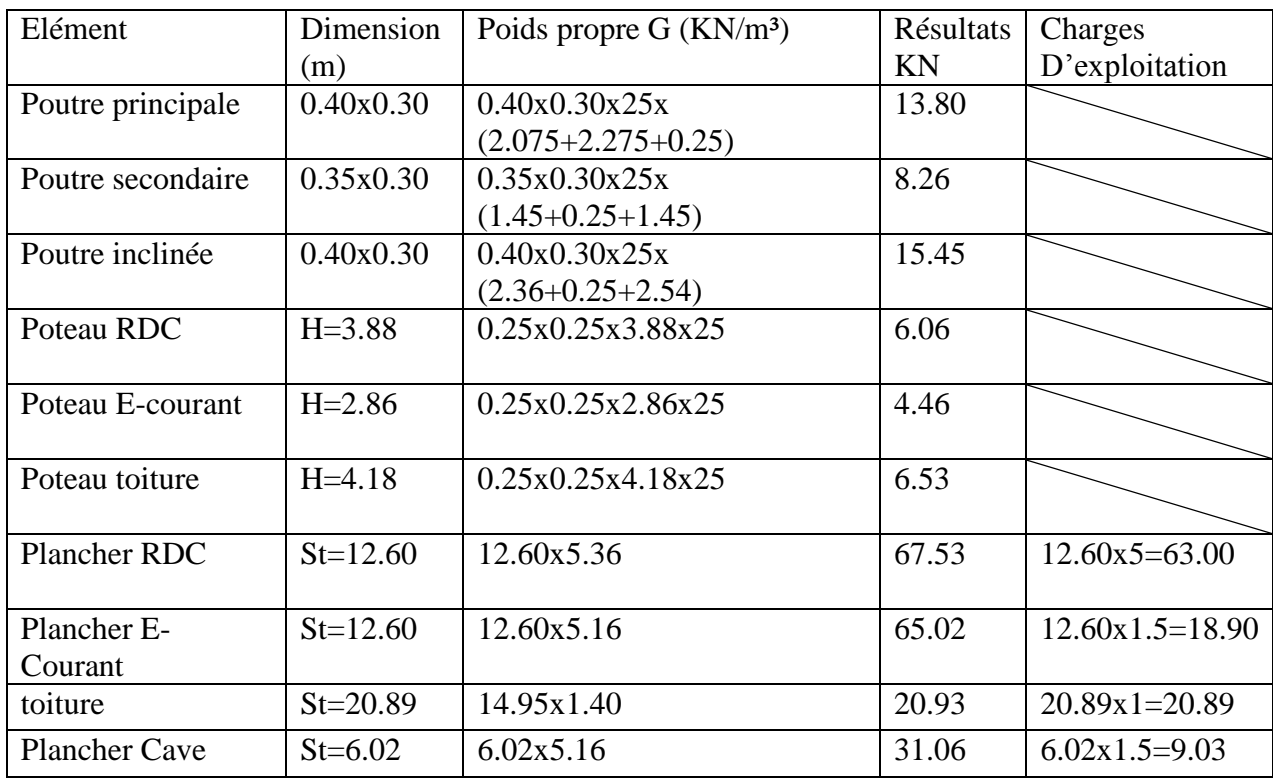

## **dégression verticale des surcharges d'exploitation** :

Le document technique réglementaire (DTR.B.C.2.2) nous impose une dégression des charges d'exploitation et ceci pour tenir compte du non simultanéité d'application des surcharges sur tous les plancher.

Cette loi s'applique au bâtiment très élancé : dont le nombre de niveaux est supérieur à 5.

La loi de dégression des surcharges est comme suit :

$$
Q_n = Q_0 + \left(\frac{3+n}{2n}\right) \sum_{i=1}^n Q_i
$$
 pour .......n $\geq 5$ .

: Surcharge d'exploitation à la terrasse.

Qi : surcharge d'exploitation de l'étage i.

n : numéro de l'étage du haut vers le bas.

 $Q_n$ : Surcharge d'exploitation à l'étage « n » en tenant compte de la dégression des surcharges.

 $Q_0$ 

 $Q_0 + Q$ i.

 $Q_0+0.95(Q1+Q2)$ ;

 $Q_0+0,90(Q1+Q2+Q3)$ ;

 $Q_0+0,85(Q1+Q2+Q3+Q4)$ ;

 $Q_0 + (\frac{3}{2})$  $\frac{1}{2n}$  +Q1+……. +  $Q_n$  - $Q_{ri}$  + (  $Q_{ri}$ )

## **Tableau II.12. Coefficient de dégression des surcharges**

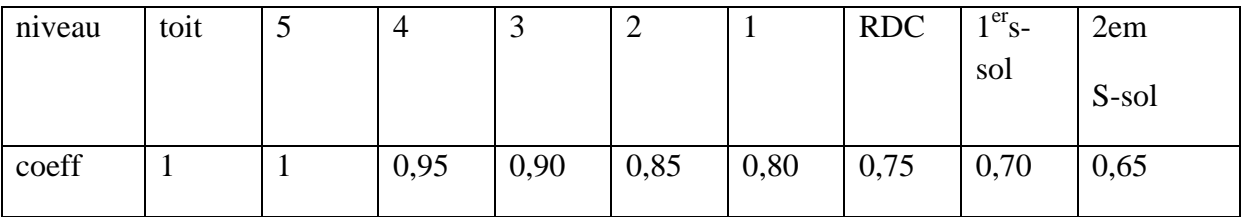

## **les surcharges cumulées :**

Dernier étage  $Q_0 = 20.89$ KN

4éme étage =  $Q_0$  + Q1 = 20.89 + 18.90 = 41.10KN

3éme étage =  $Q_0$  + 0,95(Q1+Q2) = 20.89+0.95 (18.90+18.90) = 56.80KN

2eme étage  $Q_0$  +0,9(Q1+Q2+Q3) =71.92KN

 $1<sup>er</sup>$  étage  $Q_0 +0.85(Q1+Q2+Q3+Q4) = 85.15KN$ 

RDC  $Q_0 +0.80(Q1+Q2+Q3+Q4+Q5) = 131.77KN$ 

 $1<sup>er</sup> S-Sol Q<sub>0</sub> +0,75(Q1+Q2+Q3+Q4+Q5+Q6) =139.01KN$ 

 $2^{em}$  S-Sol  $Q_0$  +0,70(Q1+Q2+Q3+Q4+Q5+Q6+Q7) =137.46KN

| niv                     |                           |        |        |                |             |                | <b>Charges</b><br>d'exploitation |         | <b>Section</b><br>des      | <b>Dimensions</b> |
|-------------------------|---------------------------|--------|--------|----------------|-------------|----------------|----------------------------------|---------|----------------------------|-------------------|
|                         |                           |        |        |                |             |                |                                  |         | poteaux (cm <sup>2</sup> ) | des poteaux       |
|                         | <b>Charge permanentes</b> |        |        |                |             | (KN)           |                                  |         |                            |                   |
|                         |                           |        |        |                |             |                |                                  | $N_s =$ |                            | (cm)              |
|                         |                           |        |        |                |             |                |                                  | GCHNC   |                            |                   |
|                         |                           |        |        |                |             |                |                                  | (KN)    |                            |                   |
|                         | plancher                  | poutre | poteau | <b>G</b> total | $\mathbf G$ | $\overline{0}$ | Q cum                            |         | N/0.60fc28                 |                   |
|                         |                           |        |        |                | cumulé      |                |                                  |         |                            |                   |
| 5                       | 20.93                     | 23.71  | 6.53   | 51.17          | 51.17       | 20.89          | 20.89                            | 72.06   | 48.04                      | 06x06             |
|                         |                           |        |        |                |             |                |                                  |         |                            |                   |
|                         |                           |        |        |                |             |                |                                  |         |                            |                   |
|                         |                           |        |        |                |             |                |                                  |         |                            |                   |
| $\overline{\mathbf{4}}$ | 65.02                     | 22.06  | 4.46   | 91.54          | 142.71      | 18.90          | 41.10                            | 183.81  | 122.54                     | 11x11             |
|                         |                           |        |        |                |             |                |                                  |         |                            |                   |
| $\overline{\mathbf{3}}$ | 65.02                     | 22.06  | 4.46   | 91.54          | 234.25      | 18.90          | 56.80                            | 300.05  | 200.03                     | 14x14             |
|                         |                           |        |        |                |             |                |                                  |         |                            |                   |
| $\overline{2}$          | 65.02                     | 22.06  | 4.46   | 91.54          | 325.79      | 18.90          | 71.92                            | 397.71  | 265.14                     | 16x16             |
|                         |                           |        |        |                |             |                |                                  |         |                            |                   |
| $\mathbf{1}$            | 65.02                     | 22.06  | 4.46   | 91.54          | 417.33      | 18.90          | 85.15                            | 502.48  | 334.99                     | 18x18             |
|                         |                           |        |        |                |             |                |                                  |         |                            |                   |
| <b>RDC</b>              | 78.36                     | 22.06  | 6.06   | 106.4          | 523.81      | 63.00          | 131.77                           | 655.58  | 437.05                     | 20x20             |
|                         |                           |        |        | 8              |             |                |                                  |         |                            |                   |
|                         |                           |        |        |                |             |                |                                  |         |                            |                   |
| 1er s-                  | 65.02                     | 22.06  | 4.46   | 91.54          | 615.35      | 18.90          | 139.01                           | 754.36  | 502.91                     | 22x22             |
|                         |                           |        |        |                |             |                |                                  |         |                            |                   |
| sol                     |                           |        |        |                |             |                |                                  |         |                            |                   |
|                         |                           |        |        |                |             |                |                                  |         |                            |                   |
| 2em                     | 31.06                     | 11.43  | 4.46   | 46.95          | 662.30      | 9.03           | 137.46                           | 799.76  | 533.12                     | 23x23             |
| s-sol                   |                           |        |        |                |             |                |                                  |         |                            |                   |
|                         |                           |        |        |                |             |                |                                  |         |                            |                   |

**Tableau II.13 : Descente des charges**

Pour les sous-sols et le RDC, on opte pour des poteaux (40x40) cm².

Pour les étages courants, on opte pour des poteaux (35x35) cm².

Pour l'étage en attique, on opte pour des poteaux (30x30) cm².

# **c. vérification d'effort normal réduit (Art7.1.3.3/BAEL.91modifié99) :**

Pour éviter ou limiter le risque de rupture fragile sous sollicitations d'ensemble dues au séisme, l'effort normal de calcul doit être limité par la condition suivante :

$$
V = \frac{\text{Nd}}{Bcfc28} \le 0.3
$$

: désigne l'effort normal de calcul s'exerçant sur une section de béton.

Bc : est l'aire (section brute) de cette dernière.
▪ **Pour le poteau de (40x40) :**

 $\mathbf{1}$  $\frac{1}{40\times40\times2.5}$  =  $\leq 0.3$   $\rightarrow$ **condition vérifiée** 

▪ **Pour le poteau de (35x35) :**

 $\mathbf{1}$  $\frac{1}{35 \times 35 \times 2.5}$  =  $\leq 0.3$   $\rightarrow$  **condition vérifiée** 

▪ **Pour le poteau de (30x30) :**

 $\mathbf{1}$  $\frac{1}{35 \times 35 \times 2.5}$  =  $\leq 0.3$   $\rightarrow$  **condition vérifiée** 

#### **d-vérification de la résistance des poteaux au flambement**

La vérification de la résistance des poteaux au flambement doit satisfaire la condition suivante :

$$
\lambda = \frac{Lf}{i} \le 50
$$

$$
\lambda = \frac{0.7l_0}{\sqrt{\frac{I}{B}}} = \frac{0.7l_0}{\sqrt{hb^3/hb}} = \sqrt{12} \frac{0.7l_0}{b} = 2.42 \frac{l_0}{b}
$$

 $\lambda$ : élancement du poteau

 $L_f$ : Longueur de flambement  $L_f = 0.7 l_0$ 

- i : Rayon de giration
- I : moment d'inertie du poteau I =hb3/12
- B : section transversale du poteau B=b.h
- $l_0$ : Hauteur libre du poteau Lo=h

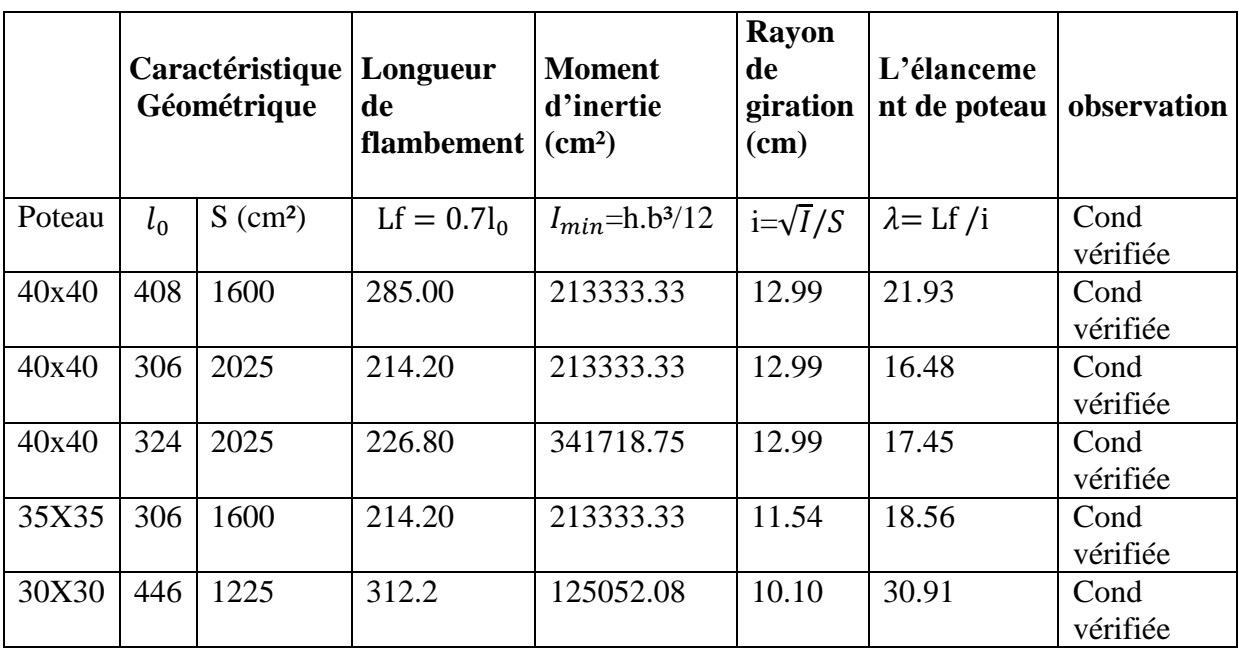

### **Tableau II.14.vérification des poteaux au flambement**

Les conditions du RPA Sont vérifiées.il n'y a pas de risque vis-à-vis du flambement pour les poteaux. Donc ces sections sont admissibles.

#### **e- Vérification des dimensions minimales de RPA**

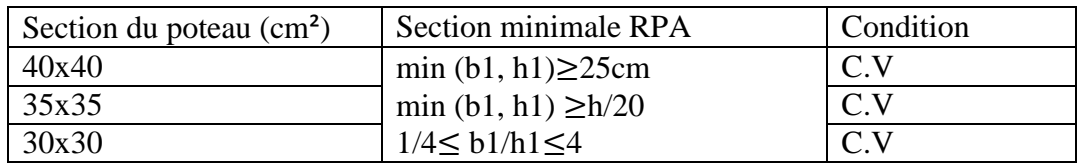

# **II.3.CONCLUSION**

Après avoir fait les calculs et la vérification nécessaires. On a opté pour le prédimensionnement des éléments de la structure comme suit

#### **Tableau II.14.sections adoptées pour les éléments**

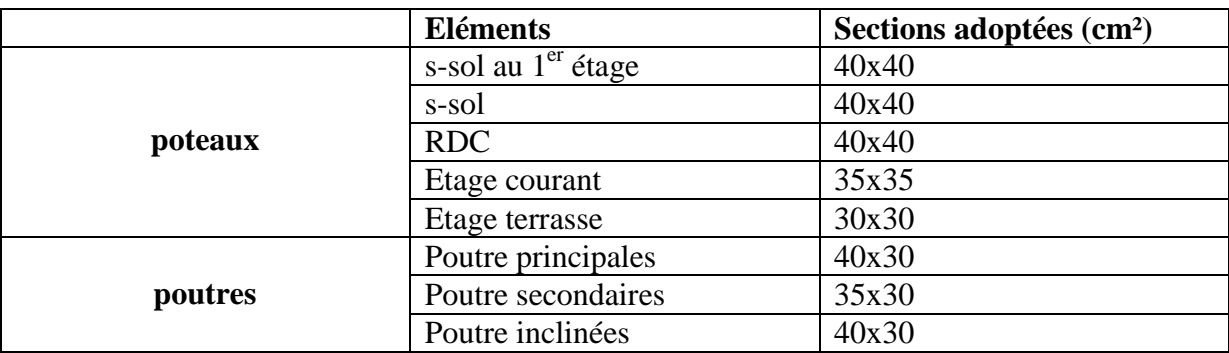

# **III.1.INTRODUCTION**

Dans ce chapitre, nous allons procéder au calcul des éléments secondaires (non structuraux),

N'apportant pas de contribution significative à la résistance aux actions sismiques d'ensemble, à condition

Que leur résistance à ces actions soit effectivement négligée.

# **III.2. CALCUL DES ELEMENTS**

Dans ce qui suit, on va procéder au calcul de : l'acrotère, la charpente, les poutrelles et la table de compression des planchers à corps creux, les escaliers, les balcons.

### **III.2.1. CALCUL DE L'ACROTERE**

L'acrotère est un élément secondaire de la structure. Il sera calculé comme une console encastrée au niveau du plancher terrasse. La console est soumise à un effort G dû à son poids propre et à un effort latéral Q dû à la main courante engendrant un moment de renversement M dans la section d'encastrement (section dangereuse). Le ferraillage sera déterminé en flexion composée pour une bonde de 1m de longueur.

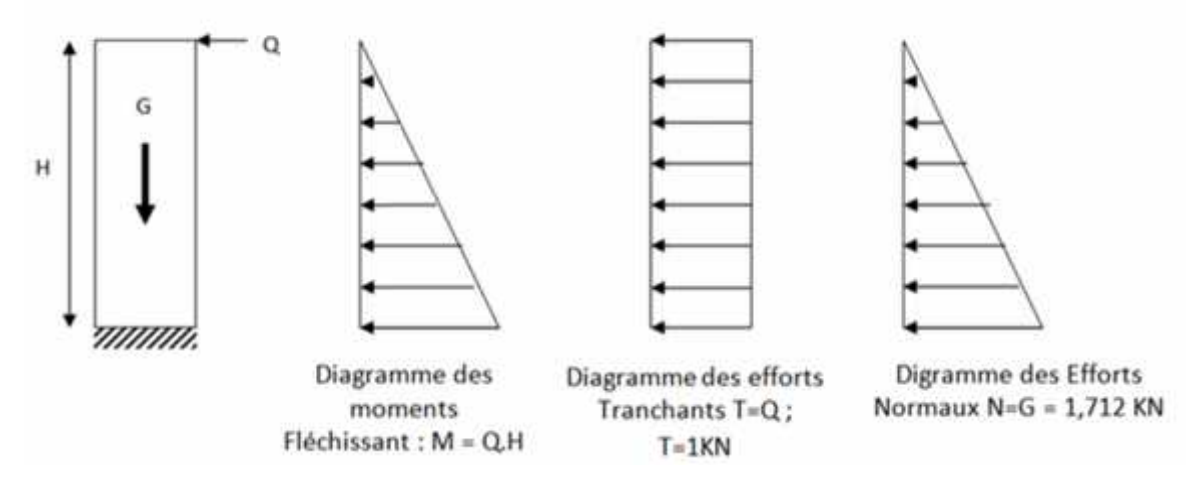

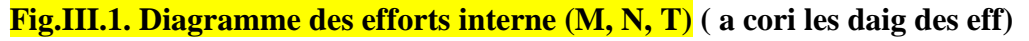

#### **Calcul des sollicitations :**

**Effort normal du au poids propre :**

N=SXP

$$
G = \left[ (0.6 \times 0.1) + (0.1 \times 0.15) + \frac{0.05 \times 0.15}{2} \right] \times 25 =
$$

G=1.969KN/ml

Avec :

ρ: Masse volumique du béton.

S : Section longitudinale de l'acrotère.

Poids propre de l'acrotère : G =1,712 KN/ml

Surcharge d'exploitation : Q = 1,00 KN/ml (Surcharge due à la poussée latérale).

Effort normal dus au poids propre  $G : N = G x1 = 1,712 KN$ 

### **Effort tranchant :**

 $T = Q x1 = 1,00$  KN

#### **Moment fléchissent max du a la surcharge Q :**

 $M q = Q x H x1 = 0,60$  KN m

#### **III.4.2- Combinaison des charges**

**A L'ELU :**

**La combinaison est : 1,35 G + 1,50 Q**

**Effort normal de compression dû à G :**

 $Nu = 1,35 \times G = 1,35 \times 1,712$ 

 $Nu = 2.311$  KN

**Moment de renversement dû à Q :**

 $Mu = 1.5$  x  $Mq = 1.5$  x 0.6

 $Mu = 0.9$  KN m

**Effort tranchant :**

 $Tu=1,5xT$ 

 $Tu = 1.5$  KN

**A L'ELS :**

**La combinaison est : G +Q**

**Effort normal de compression** *:*

 $Ns = G = 1,712$  KN/ml

**Moment de flexion :**

 $Ms = MQ = 0,60$  KN m

**Effort tranchant**

 $TS = T = 1KN$ 

**III.4.3 Ferraillage de l'acrotère**

# **2-1- Calcul des armatures à L'ELU**

Le travail consiste en l'étude d'une section rectangulaire soumise à la flexion composée :(de hauteur H

=10cm et de largeur b=1m=100cm).

Avec :

- C : enrobage
- e : Excentricité

*M f :* Moment fictif calculé par rapport au C.D.G des armatures tendues.

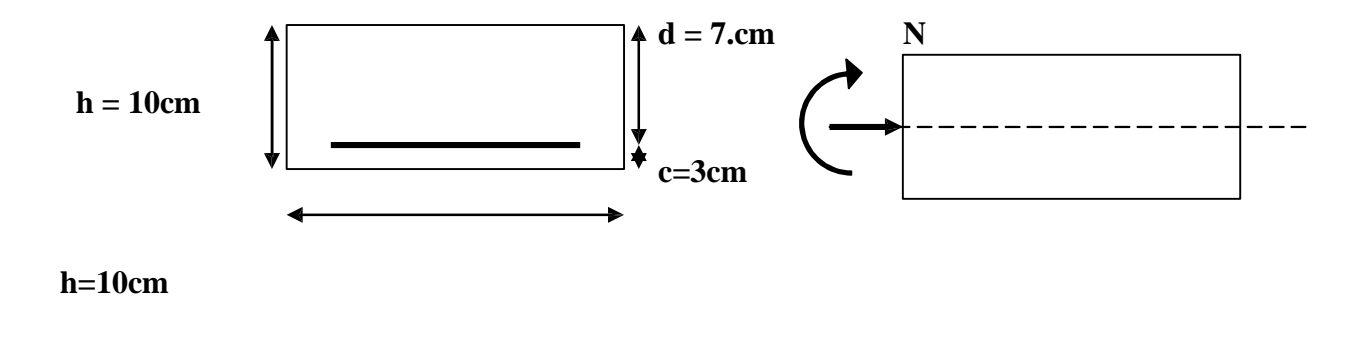

- **à l'ELU:**
- **Calcul de l'excentricité:**

Eu=  $\frac{Mu}{Ns} = \frac{0.9}{266} = 0.338m = 33.8cm$ 

**Calcul en flexion simple. section fictive :**

# **Calcul de moment fictif :**

 $Mf = M u + N s \times \frac{h}{2} - c$  $Mf = 0.9 + 2.66 \times 0.02 = 0.953 KN$  m

 $Mf = 0.953 K N.m$ 

Calcul de u :

$$
u = \frac{Mf}{b \times d^2 \times fbc} = \frac{0.953 \times 10^3}{100 \times 7^2 \times 14.2} = 0.014
$$

La section est simplement armée

 $ub = 0.0114 \rightarrow \beta = 0.992$ 

-Calcul des armatures fictives :

$$
Af = \frac{Mf}{\beta \times d \times \sigma st} = \frac{0.953 \times 10^3}{100 \times 7^2 \times 14.2} = 0.394 \text{cm}^2
$$

-Calcul a la flexion composée :

$$
A = Af - \frac{Nu}{\sigma s}
$$

Avec :

$$
\sigma s = \frac{fe}{\gamma s} = \frac{400}{115} = 348 MPa
$$
  

$$
A = 0.394 - \frac{266 \times 10}{348} = 0.317 cm^2
$$

• Condition de non fragilité du béton ( du la section minimal)(BAEL91/Art 4.2.1) :

Un élément est considéré comme non fragile lorsque la section des armatures tendues qui travaille à la limite élastique est capable d'équilibrer le moment de première fissuration de la section droite.

$$
A_{\min} = 0.23 \times b \times d \times \frac{f_{t28}}{f_e} - \frac{(es - 0445d)}{(es - 0185d)}
$$

#### **Calcule de es :**

 $\text{es} = \frac{Ms}{Ns} = \frac{0.6}{1.969} = 0.305m = 30.5cm$  $ft28 = 0.6 + 0.06$ fc28 = 2.1MPa

 $A_{\text{min}} = 0.23 \times b \times d \times \frac{21}{400} - \frac{30.5 - 0445 \times 7}{30.5 - 0185 \times 7} = 0.790 \text{cm}^2$ 

 $A<sub>min</sub> = 0.790cm<sup>2</sup> > A = 0.317$  la section n'est pas vérifié

Donc on adepte une section :  $A=A_{min} = 0.790 \text{cm}^2$ 

St≤ min min 3 $2, 33$ cm

Soit :5HA8 A=2.51cm<sup>2</sup> avec un espacement St=20cm condition vérifiée

Armatures de répartition :

$$
Ar = \frac{A}{4} = \frac{251}{4} = 0.63 \, \text{cm}^2
$$

St≤ min min 4 $\mathbb{Z}$ , 44 $\epsilon$ m

Soit 4HA8 Ar=2.01cm<sup>2</sup> avec un espacement St=60/(4-1)=20 cm

Condition vérifié

Vérification au cisaillement :

La fissuration est préjudiciable donc :

$$
\tau_{\text{se}} = \min \frac{0.15fc28}{\gamma b}; 4 MPa = 2.5 MPa
$$
  
 $Vu = 1.5 \times Q = 1.5 \times 1 = 1.5 KN$   
 $\tau_{\text{se}} = \frac{vu}{b \times d} = \frac{1.5}{100 \times 7} = 0.0214 MPa$ 

 $\bar{\tau}_{se}$  = 0.021*MPa*  $\leq \bar{\tau}_{se}$  = 2.5*MPa* Condition vérifié

#### **Pas de risque de cisaillement**

**Vérification l'adhérence des barres :**

$$
\tau_{se} \leq \overline{\tau}_{se}
$$

$$
\tau_{se} = \frac{v_u}{0.9 \times d \times \sum u_i}
$$

Avec :

∑ u<sub>∎</sub> : Somme des périmètres ultimes des barres

n :Nombre de barres

d'ou

$$
u_i = 5 \times \pi \times 0.8 = 12.56cm
$$

$$
\tau_{\text{se}} = \frac{1.5 \times 10}{0.9 \times 7 \times 12.56} = 0.189 \text{MPa}
$$

 $\tau_{se}$  =  $\Psi \times f_{t28}$  = 1.50 × 2.10 = 3.15MPa

 $\tau_{se}$  = 1.38Mpa  $\leq \tau_{se}$  = 3.15MPa **Condition vérifiée** 

# **Vérification a L'ELS :**

**Dans l'acier :**

$$
\overline{\sigma s} = min[\frac{2}{3}fe; max(0.5fe; 110 \overline{n} \cdot \overline{fc28}] = (266.67; max (200; 201.63)) = 201.63 MPa
$$

 $\overline{\sigma}$ <sub>s</sub> = 201.63MPa

$$
\sigma s = \frac{Ms}{\beta 1 \times d \times Ast}
$$

$$
\rho_1 = \frac{100As}{bd} = \frac{100 \times 251}{100 \times 7} = 0.36
$$
  

$$
\rho_1 = 0.36 \rightarrow \beta_1 = 0.907 \rightarrow K_1 = 38.76
$$

D'où :

 $=\frac{0.6 \times 10^{3}}{0.907 \times 7 \times 251}$  = 37.65MPa

# $\sigma_s < \overline{\sigma}_s$  Condition vérifiée

Promotion 2019/2020 Page 33

**Dans le bêton :**

$$
\sigma_{bc} = \frac{\sigma_{st}}{k} \le \overline{\sigma}_{bc} = 0.60 f_{c28} = 0.60 \times 25 = 15 MPa
$$
\n
$$
\sigma_{bc} = \frac{\sigma_{st}}{k} = \frac{37.65}{38.76} = 0.97 MPa
$$
\n
$$
\sigma_{bc} < \overline{\sigma}_{bc}
$$
\nCondition vérifiée

### Vérification de l'acrotère au séisme :

L'action des forces horizontales Fp doit etre inférieure ou égale à l'action de la main courant Q

 $Fp = 4 \times A \times Cp \times Wp$ 

Avec :

A : Coefficient d'accélération de zone, dans notre cas (zone IIa, groupe d'usage 2) A = 0,15 (RPA 99, art 4.2.3 tableau 4-1).

CP : Facteur de force horizontale variant entre 0,3 et 0,8.(tab 6.1)

Soit : Cp=0.3

Wp : Poids de l'élément considéré (acrotère)

Wp=1.969KN/ml

D'où : $Fp = 4 \times 0.25 \times 0.3 \times 1.969 = 0.59KN/ml$ 

# Fp=0.59KN < Q=1KN **condition vérifie**

#### **Conclusion :**

La force induire du séisme est inférieur à celle de la main courant, l'acrotère est vérifié vis-à-vis **de séisme**

# **Résumé** :

Le ferraillage adopté :

Armatures principales : 5HA8 avec St=20cm

Armatures de répartition : 4HA8 avec St=20cm

# **III.2.calcul des escaliers :**

Un escalier est un ouvrage constitué d'une suite de degrés horizontaux (marches et paliers) permettant de passer à pied d'un niveau à l'autre d'une construction.

Ces caractéristiques dimensionnelles sont fixées par des normes. DTU .des décrets en fonction du nombre d'utilisateurs et du type du bâtiment.

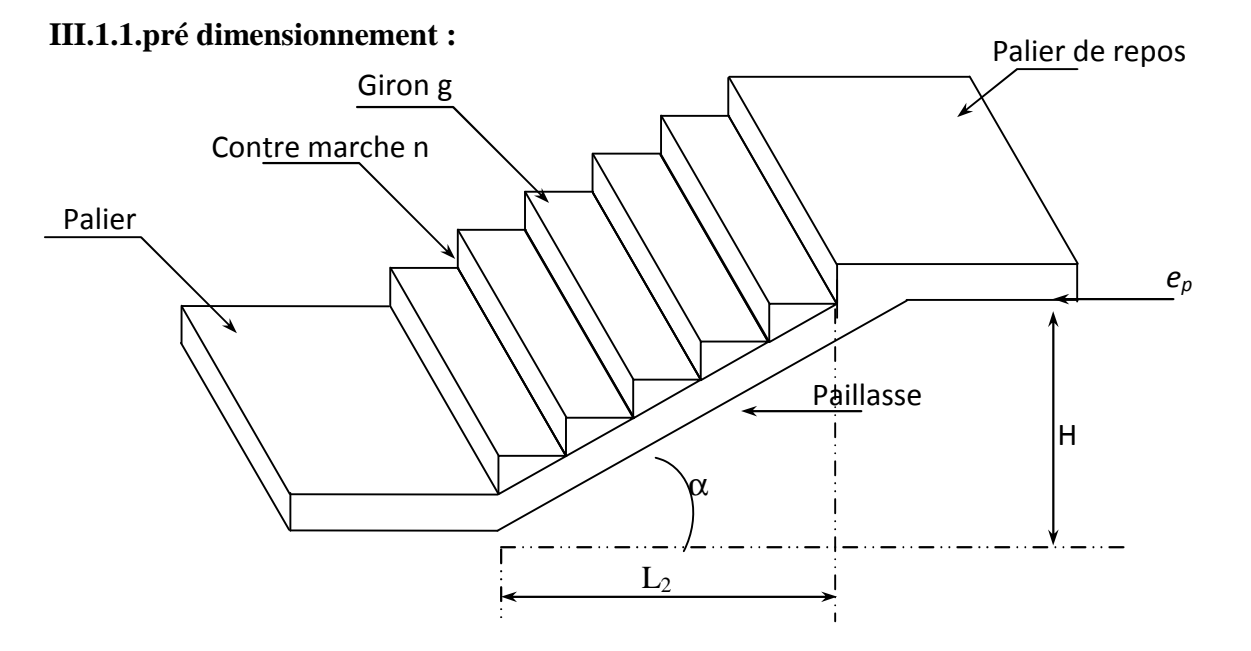

#### **Le pré dimensionnement d'escalier consiste à déterminer** :

Le nombre des contre marches (n)

La hauteur de la marche (h), giron(g)

L'épaisseur de la paillasse(e).

# **a. Calcul de n, h g :**

en tannant compte de dimension données sur le plan. Les escaliers sont pré dimensionnés à l'aide de la formule de BLONDEL :

# **La hauteur de la marche h :**

On a:  $14 \text{cm} \leq \mathbb{Z} \leq 18 \text{cm}$ , on prend h=17cm

$$
n = \frac{H}{h} = \frac{306}{17} = 18
$$
 marches.

Don on a 17 marches qui se divisent en deux voles identiques telles que chacune comporte 8 marches.

Le giron g :

$$
g = \frac{L}{n-1} = \frac{240}{9-1} = 30 \text{cm}
$$

# **b. vérification de la relation BLONDLE :**

59cm≤  $22 + g \leq 65$ cm

 $2\overline{2} + g = 2x17+30=64$ cm

# **La relation est vérifiée donc l'escalier est confort.**

### **Épaisseur de la paillasse et du palier :**

l'épaisseur de la paillasse et du palier ( ep ) est donnée par la relation

$$
\frac{L}{30} \le ep \le \frac{L}{20}
$$

Avec :

- L : longueur réelle de la paillasse et du palier (entre appuis) :L=L1+L2
- L1 : longueur réelle de la paillasse projetée.

L2 : longueur du palier.

tg 
$$
\frac{17}{30}
$$
 = 0.566 = 29.54°  
L1= $\frac{240}{\cos 29.54^\circ}$ =276cm

L2=240 cm

 $L = 276 + 240 = 516$  cm

$$
\frac{516}{30} \le ep \le \frac{516}{20}
$$

 $17.20 cm \le ep \le 25.8 cm$ 

# **Soit ep=20cm**

On prend la même épaisseur la volée et le palier.

#### **III.1.2.Détermination des charges et surcharges :**

- Charges permanentes :
- palier

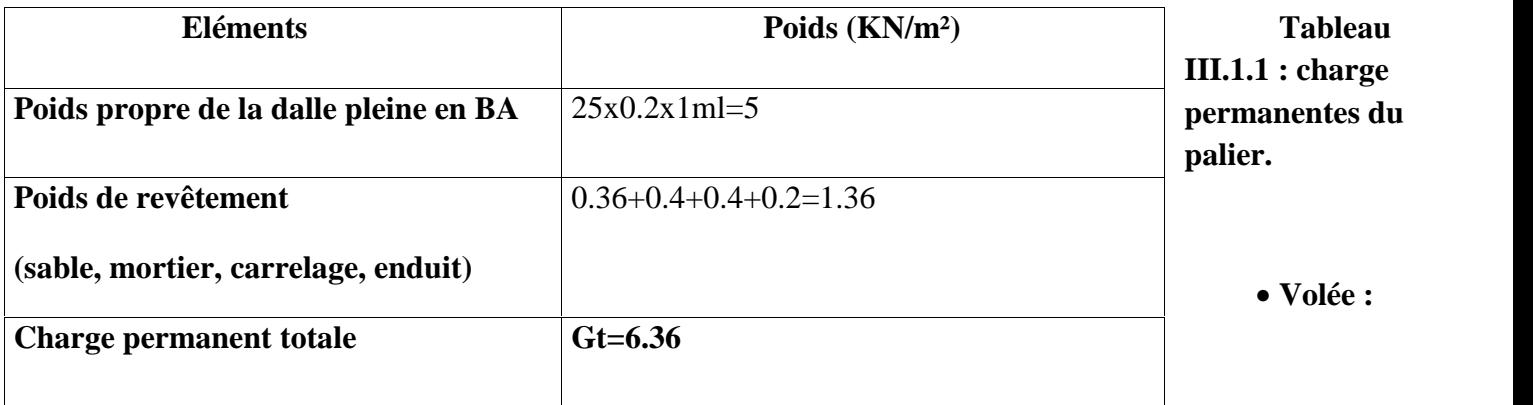

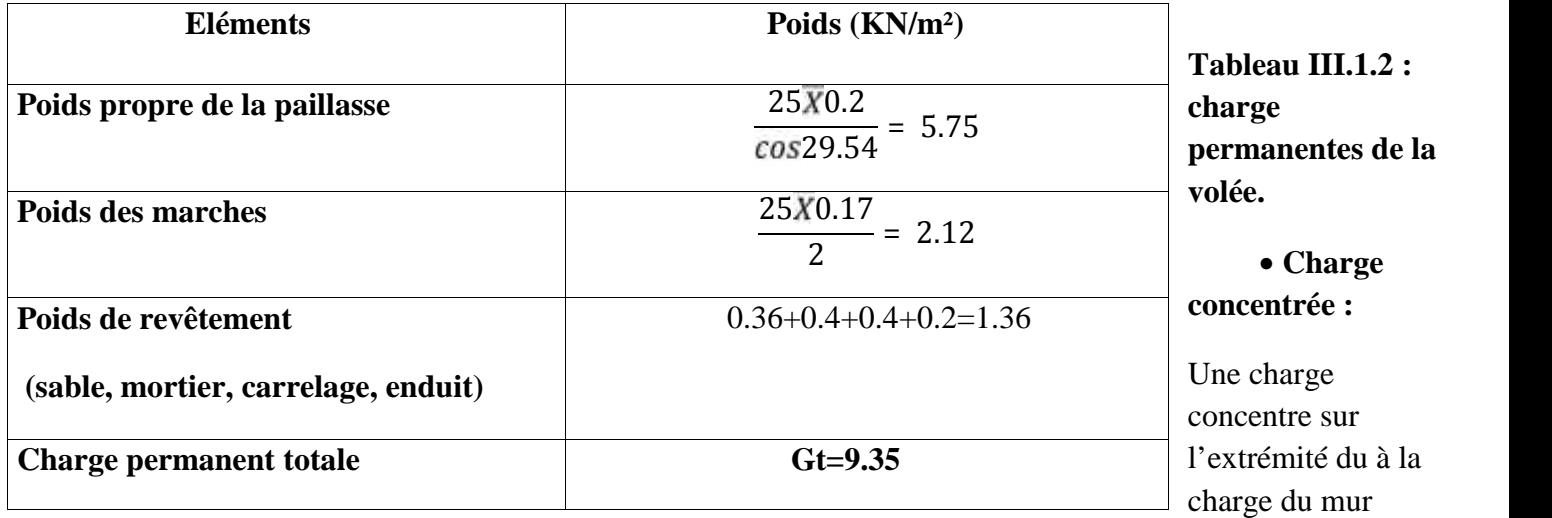

extérieur (F)

 $F=(3.06-0.2)x2.36x1m=6.75KN$ 

# **Les surcharges d'exploitation :**

Selon le DTR (C2-2**)** pour une constriction à usage d'habitation Q=2.5KN/m²

# **III.1.3.Combinaisons des charges :**

 $\bullet$  **ELU** : qu= (1.35G+1.5Q) x1m

Palier : qup =(1.35X6.36)+(1.5X2.5)x1=12.34KN/ml

Volée : quv =  $(1.35x9.23)+(1.5x2.5)x1=16.21$ KN/ml

Mur extérieur :  $F = 9.11$ KN

### **III.1.3Calcul des moments et des efforts tranchant à l'ELU :**

Pour détermine les efforts dans la paillasse et les paliers, on fera référence aux lois de la RDM en prenant l'ensemble (paillasse + paliers) comme une poutre reposante sur deux appuis simples et en considérant la projection horizontale de la charge q sur la paillasse d'une portée projetée Lp=2.40m

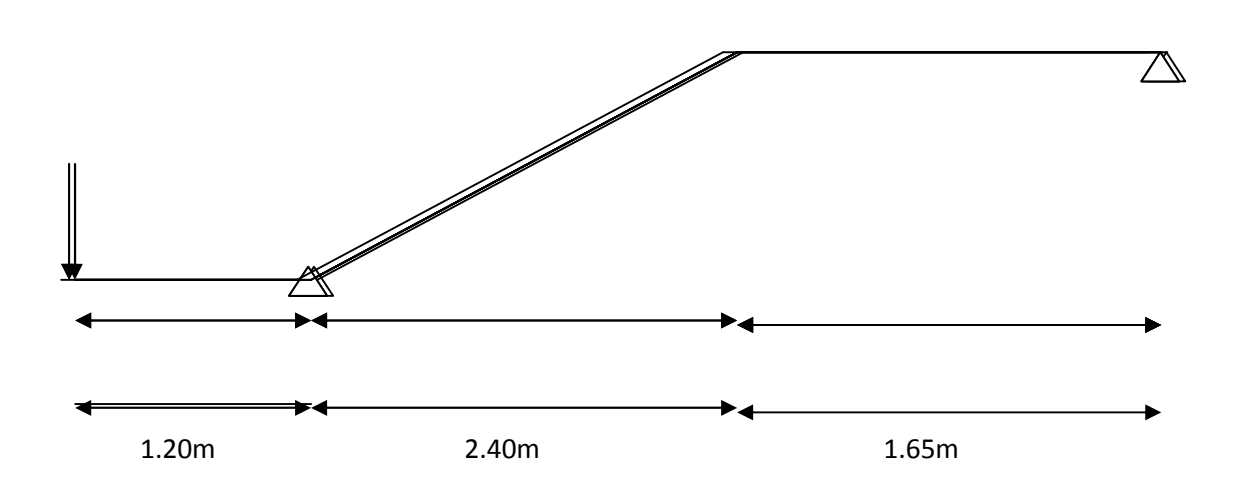

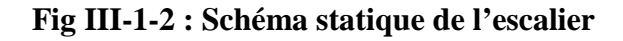

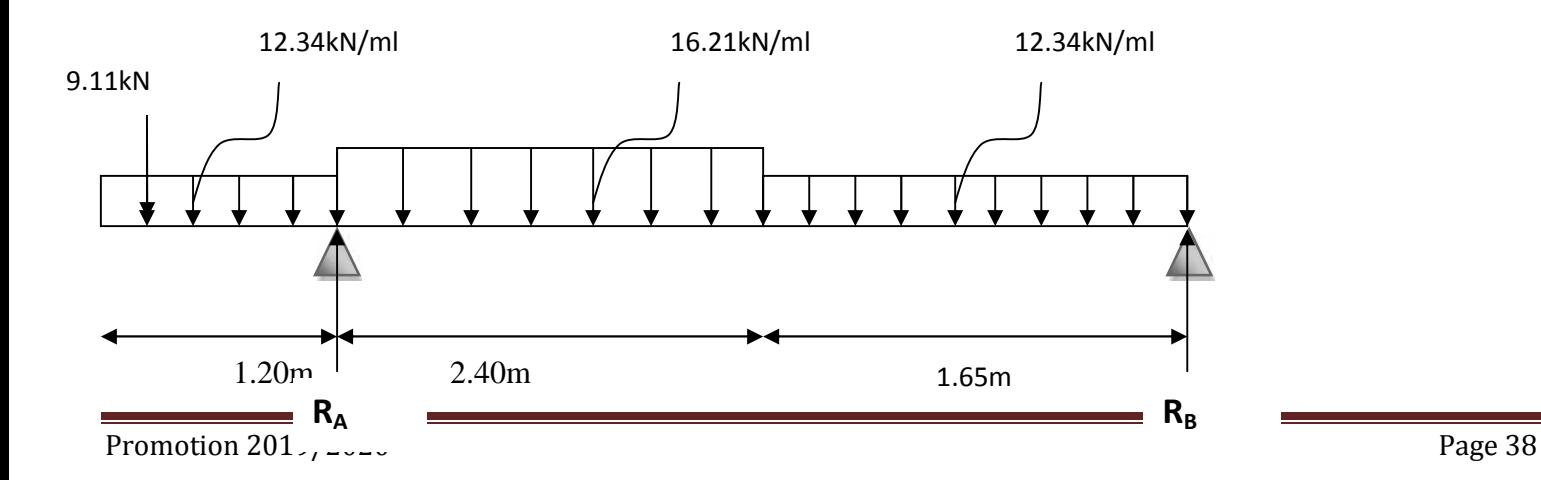

# **Fig. III-1-3: Schéma statique de l'escalier à l'ELU**

# **D'pariés les formules de la RDM :**  $\sum \vec{F} = 0$   $RA + RB - F = RA + RB - F - quy \times 1.20$

```
- qup × 1.65 = 0
RA + RB = F + qup \times 1.20 + quv \times 2.40 + qup \times 1.65= 9.11+(12.34x1.20)+(16.21x2.40)+(12.34x1.65)= 83.183 KN
```
**RA+RB= 83.18KN**

 $M/A = 0$ 

 $-F \times 1.60 - qup \times 1.20 \times \frac{120}{2} + puv \times 2.40 \times \frac{240}{2} + (qup \times 1.65 \times \frac{165}{2} + 2.40) - RB \times$  $2.40$   $1.65$  = 0

RB 4.05 =− 10.932− 8.884+ 46.68 + 65.664

#### **RB=22.84KN**

D'où : RA=83.183+20.56

**RA=60.34KN**

**2. calcul des efforts tranchants et des moments fléchissant**

**e**  $1^{\text{er}}$  **tronçon** :  $0 \le x \le 1.20m$ 

 $Ty=F + qupx$  $Ty = 9.11 + 12.34x$ Pour**: x=0 → Ty=-9.11KN x=1.20 Ty=-23.91KN** 

$$
Mz = -12.34 \times \frac{x^2}{2} - 9.11x
$$
  
Pour: x= 0 Mz=0KN

x=1.20 →**Mz=-19.81KN.m**

**•** 2éme tronçon **:**  $1.20m ≤ x ≤ 3.60m$ 

 $Ty = -F + RA - qup(1.20) - quv x - 1.20$  $= -9.11+60.34-12.34\times 1.20 - 16.21 \times - 1.20$  $=70.68 - 12.34 + 16.21x$ Ty= -16.21x+55.87

**Pour** x=1.20m **Ty=36.42KN** 

 $x=3.60m$  **Ty= - 2.48KN** 

Mz=−  $Fx + RA(x - 1.20) - 12.34 \times 1.20 \frac{(x-1.20)}{2} - 16.21 \frac{(x-1.20)^2}{2}$ 

 $=$   $-76.85x - 63.52 - 8.105x^2 + 19.45x - 11.67$ 

**Mz =-8.10x²+55.87x-78.19**

**Pour x=1.20 Mz=-19.81KN.m**

**x=3.60 Mz=20.91KN.m**

**3**  $\acute{\textbf{c}}$  **3 i**me **tronçon** :  $0 \le x \le 1.65m$ 

 $Ty = -RB + 12.34x$ 

Ty=12.34x-22.84

**Pour** :  $x=0$  **T**= **-22.84KN** 

**x=1.65m T= -2.47KN**

 $Mz=22.84x - 12.34 \frac{x^2}{x^2}$ 

**Pour** :  $x=0$  **Mz = 0KN** 

**x=1.65 m Mz = 20.89KN/m**

 $\checkmark$  Moment maximum :

 $Ty = 0 \longrightarrow Mz = max$ 

# Ty=**12.34x-22.84**

x=22.84/12.34=1.85m

 $x= 1.85m$ 

 $M(1.85) = -12.34 \times \frac{185^{2}}{2} + 22.84(1.85)$ 

**D'ou :**

**Mz max =21.14KN.m**

### **Remarque :**

Afin de tenir compte de semi encastrement à l'extrémité de l'appui B, on porte une correction à l'aide des coefficients réducteurs pour les moments au niveau de l'appuis B et en travée.

Le moment Mz(x) est maximum pour le valeur X=1.85m. Donc **Mzmax=21.14kN.m**

- Aux appuis : -0.3Mzmax
- En travée : 0.85Mzmax

#### **Alors :**

**MB appui = -0.3x21.14= -6.34kN.m**

**MT travée = 0.85x21.14= 17.97kN.m**

**MA appui = -19.81kN.m**

**Mconsole = -19.81kN.m**

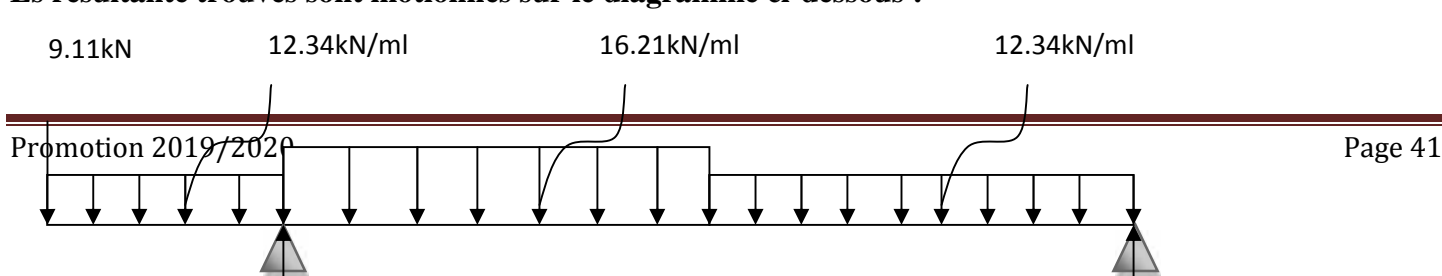

#### **Es résultante trouvés sont motionnés sur le diagramme ci-dessous :**

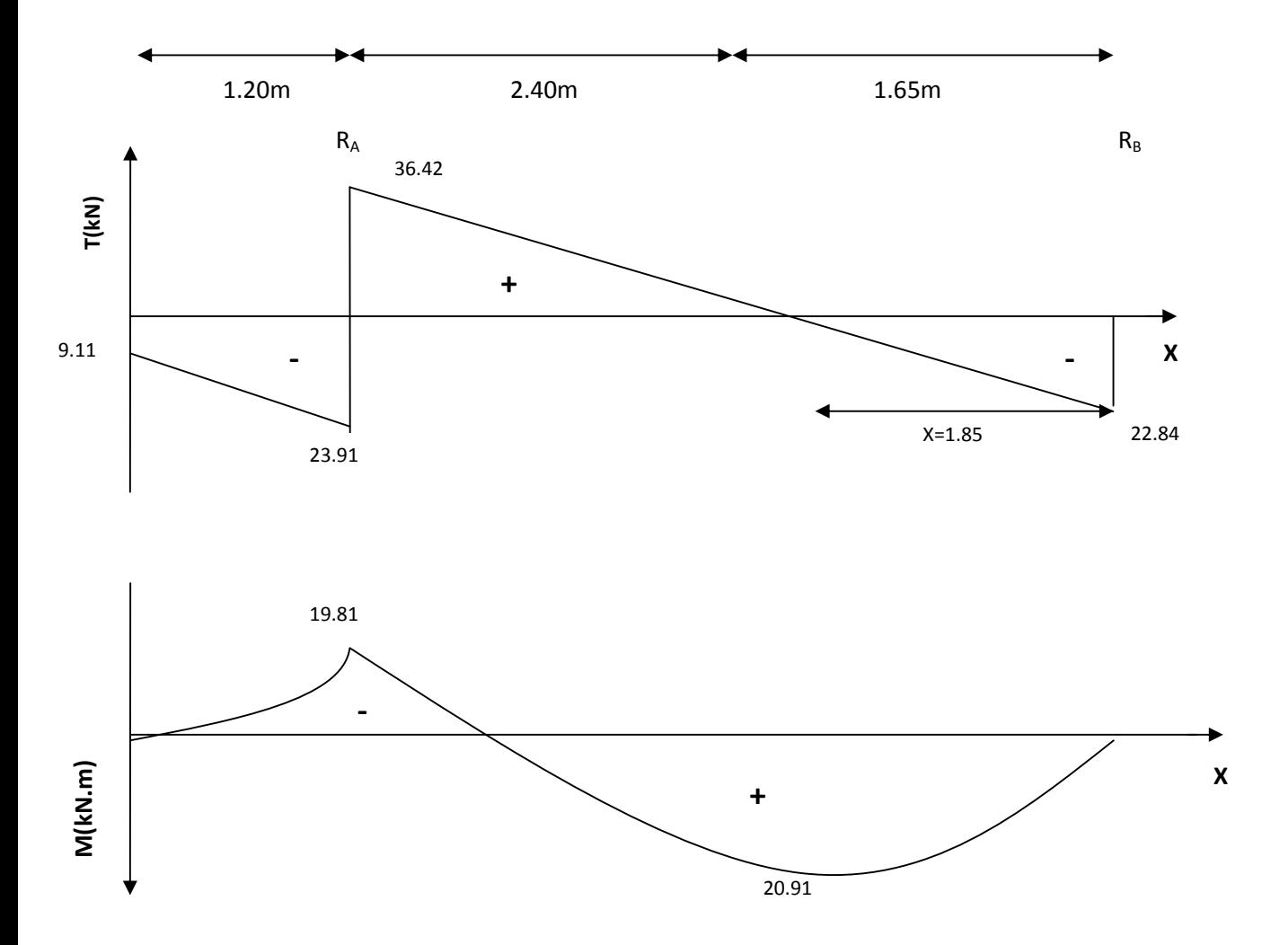

#### **Diagramme des efforts tranchant et des moments fléchissant a l'ELU**

#### **III.1.4Calcul des armatures** :

**Ferraillage :** Etude d'une section rectangulaire, soumis à la flexion simple.

b=100cm, h=20cm, c=2cm, d=18cm

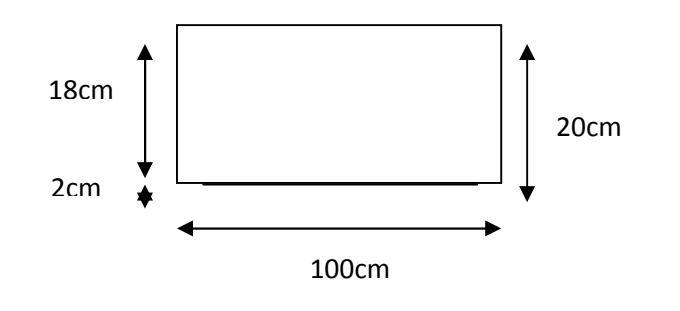

**Aux appuis :**

 $\div$  **Appuis A :**  $M_A = -19.81$  **KN.m** 

**Armatures principales :**

$$
\mu_a = \frac{M_A}{b \times d^2 \times f_{bu}} = \frac{19.81 \times 10^5}{100 \times 18^2 \times 14.2 \times 10^2} = 0.043
$$
  
\n
$$
\mu_a = 0.043 \qquad \mu_a \le 0.392 \qquad \text{donc la section est simplement armée (SSA)}
$$
  
\n
$$
\beta = 0.966
$$

 $=\frac{M_A}{\beta \times d \times \sigma_{st}} = \frac{19.81 \times 10^3}{0.966 \times 18 \times 348 \times 10^2} = 3.273 \text{cm}^2$ 

$$
A_{st} = 3.27 \, \text{cm}^2
$$

Soit :  $5HA12 = 5.65cm^2$  avec un espacement de  $S_t = 20cm$ 

### **Armatures de répartitions :**

$$
A_r = \frac{A_a}{4} = \frac{5.65}{4} = 1.412 \text{cm}^2
$$

Soit :  $4H A10 = 3.14 \text{cm}^2$  avec un espacement  $S_t = 25 \text{cm}$ 

 $\div$  **Appuis B** : **M**<sub>B</sub>=-6.34kN.m

# **Armatures principales :**

$$
\mu_b = \frac{M_B}{b \times d^2 \times f_{bu}} = \frac{6.34 \times 10^5}{100 \times 18^2 \times 14.2 \times 10^2} = 0.013
$$

 $\mu_b = 0.013$   $\mu_b \le 0.392$  donc la section est **simplement armée (SSA)** 

 $\beta = 0.9915$ 

 $=\frac{M_B}{\beta \times d \times \sigma_{st}} = \frac{6.34 \times 10^3}{0.9915 \times 18 \times 348 \times 10^2} = 1.02 \text{cm}^2$ 

Soit : **5HA10** = 3.92 cm<sup>2</sup> avec un espacement  $S_t = 20$ cm

# **Armatures de répartitions :**

$$
A_r = \frac{A_b}{4} = \frac{3.92}{4} = 0.98 \text{cm}^2
$$

Soit :  $4H A10 = 3.14 \text{cm}^2$  avec un espacement  $S_t = 25 \text{cm}$ 

 $\triangleright$  **En travée :** M<sub>T</sub>=25.797kN.m

#### **Armatures principales :**

 $=\frac{1}{h \times d^2}$  $\times$  *d*<sup>4</sup>  $\times$  *J<sub>bu</sub>* 10  $=\frac{100 \times 19}{100 \times 19}$  $17.97 \times 10^{\circ}$  $100 \times 18^2 \times 14.2 \times 10^2 = 0.039$ 

 $\mu_t = 0.048$   $\mu_t \le 0.392$  donc la section est **simplement armée (SSA)**  $\beta = 0.975$ 

$$
A_t = \frac{M_T}{\beta \times d \times \sigma_{st}} = \frac{17.97 \times 10^5}{0.975 \times 18 \times 348 \times 10^2} = 2.942
$$

Soit **:**  $5HA12 = 5.65cm^2$  avec un espacement  $S_t = 20 cm$ 

#### **Armatures de répartitions :**

$$
A_r = \frac{A_t}{4} = \frac{5.65}{4} = 1.412 \text{cm}^2
$$

Soit :  $4HA10 = 3.14 \text{cm}^2$  avec un espacement  $S_t = 25 \text{cm}$ 

#### **III-1-4 : Vérification a l'ELU :**

#### **a) Condition de non fragilité : (Art A.4.2 /BAEL91) :**

La section des armatures longitudinales doit vérifier la condition suivante :

# **Adopté> Amin**

$$
A_{min} = 0.23bd \frac{f_{t28}}{f_e} A_{min} = 0.23 \times 100 \times 18 \frac{2.1}{400}
$$

 $A_{\text{min}} = 2.173 \text{cm}^2$ 

# **Aux appuis :**

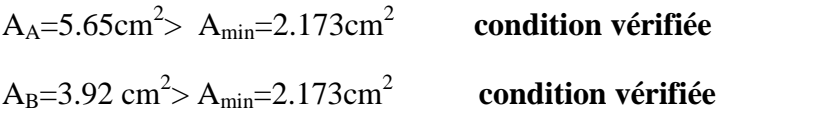

#### **En travée :**

At=5.65cm<sup>2</sup>>Amin=2.173cm<sup>2</sup>**condition vérifiée**

# **b) Espacement des barres :**

L'espacement des barres d'une même nappe d'armatures ne doit pas dépasser les valeurs suivantes :

**Armatures principales :** St < min {3h ; 33cm}.

St max=20cm<33cm **condition vérifiée**

**Armatures de répartition :** St < min {4h ; 45cm}

Stmax=25cm<45cm **condition vérifiée**

#### **c) Contraintes tangentielles :**

On doit vérifier que  $\bar{\tau} < \bar{\tau}_{\bar{u}}$ 

 $=\frac{1}{\mathbf{h} \cdot \mathbf{d}} = \frac{1000 \times 1}{1000 \times 1}$  $36.42 \times 10^{8}$  – 0.20  $\frac{1000 \times 180}{2000}$  = 0.202*M* 

Avec **Tmax : Effort tranchant maximal.**

$$
\bar{\tau}_{u} = \min \frac{0.2f_{c28}}{\gamma_{b}}; 5MPa
$$
  
 
$$
u = \min \frac{0.2x25}{1.5}; 5MPa = \min 3.33MPa; 5MPa
$$
  

$$
\bar{\tau} = 3.33MPa
$$

 $\tau = 0.238MPa < \tau_u = 3.33MPa$  condition vérifiée

 $\tau < \overline{\tau}_u$  Les armatures transversales ne sont pas nécessaires.

#### **d) Influence de l'effort tranchant au niveau des appuis :**

**Influence sur le béton :**

 $b \times 0.9d$  $\frac{0.8f_{c28}}{\gamma_b}$  (Art A.5.1.3.1.3/BAEL99)

$$
v_u = \frac{0.4 \times 25 \times 10^{-3} \times 1000 \times 0.9 \times 180}{1.5} = 1080KN
$$
  

$$
V_u^{max} = 42.909KN < 1080KN
$$
 Condition vérifiée

**Influence sur les armatures :**

 $\frac{15}{f_e} \times$   $v_u^{\text{max}} + \frac{M_u}{0.9d} = \frac{115}{f_e} \times 42.909 + \frac{-19.81 \times 10^{-2}}{0.9 \times 18} = 0.123c$ 

**Aa=5.65cm<sup>2</sup>>0.123cm<sup>2</sup> condition vérifiée**

#### **e) Contrainte d'adhérence et d'entrainement des barres :**

Pour qu'il n'y'est pas entrainement de barres il faut vérifier que :

$$
\tau_{\rm sc} = \frac{V_{\rm u}^{\rm max}}{0.9 \times d \times U_{\rm i}} \frac{1}{\tau_{\rm sc}} \overline{T}_{\rm sc} \text{ (Art A.6.1.3/BAEL99)}
$$

 $\overline{\tau}_{se}$  =  $\overline{s}$  **xft28** avec  $\overline{s}$ =1.5(pour les aciers HA)  $\bar{\tau}_{se}$  = 1.5 × 2.1 = 3.15MPa

**Appui A :**

 $U_i = n \times \pi \times \varphi = 5x3.14x1.4 = 21.98$  $=\frac{19.81\times10^{3}}{0.9\times180\times219.8}=0.556MPa$  $\tau_{se}$  = 0.556*MPa* <  $\overline{\tau}_{se}$  = 3.15MPa Condition vérifiée

#### **Appui B :**

 $U_i = n \times \pi \times \varphi = 5x3.15x1=15.7$ 

 $=\frac{634\times10^{3}}{0.9\times180\times157}=0.805MPa$ 

 $\tau_{se}$  = 0.805*MPa* <  $\overline{\tau}_{se}$  = 3.15MPa **Condition vérifiée** 

# **f) Ancrage des barres aux appuis :**

 $=\frac{\varphi \times f_{\theta}}{4 \times \tau_{\text{eq}}}$ (Art × **(Art A.6.1.2.1/BAEL99)**

 $\tau_{\rm se}$ =0.6x <sup>2</sup>xf<sub>t28</sub>=0.6x1.5<sup>2</sup>x2.1=2.835MPa

 $=\frac{\varphi \times 400}{4 \times 2835} = 35.27 \varphi$  cm

Pour les aciers à haut adhérence et pour fc28=25MPa.la longueur de scellement droite Ls est égale à :

Ls=35  $\varphi$ 

Et pour les HA 12 : Ls=35x1.2=42 cm

Ls depasse l'epaisseur de la poliére ,il faut donc prévoir des crochets.la longueur de scellement mesurée hors crochets est de : Lc=0.4Ls

Pour les HA  $12$  : Lc =0.4x42=16.8 cm

Finalement : la longueur Lc=20cm.

# **III-1-4 : Calcul des moments et efforts tranchants à l'ELS :**

**Combinaison des charges :**

**ELS** : qs=Q+G

Palier : qsp=(6.36+2.5)x1m=8.86KN/mi Volée : qsv=(9.23+2.5)x1m=11.73KN/ml Mur extérieur : F= 6.75KN

**Réactions d'appuis :**

# **D'après les formules de la RDM :**

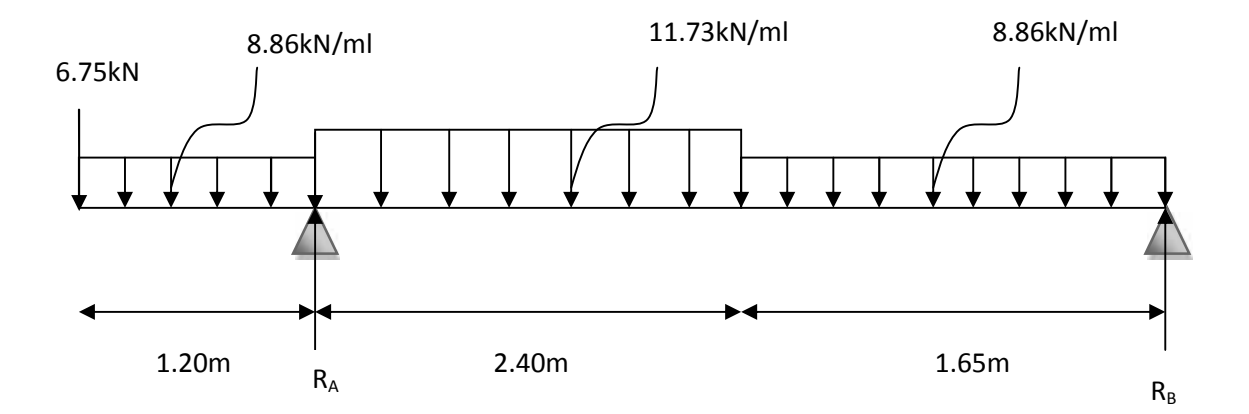

**Fig III-1-4 : Schéma statique de l'escalier à l'ELS**

 $\mathbf{F} = \mathbf{0}$   $R_A + R_B - F - (q_{sp} x 1.20) - (q_{sv} x 2.40) - (q_{sp} x 1.65) = 0$ 

RA+RB=6.75+8.86x1.20+11.73x2.40+8.86x1.65

 $R_A + R_B = 60.153$  kN

 $M/A = 0$ 

-Fx 1.20 - 
$$
(q_{sp} x 1.20x 1.20/2)
$$
 +  $(q_{sv} x 2.40x 2.40/2)$  +  $q_{sp} x (1.65^2/2 + 2.40)$ -R<sub>B</sub>

 $\mathbf{x}(1.65+2.40)=0$ 

 $-8.1 - 6.3792 + 33.7824 + 47.146 - RBX4.05$ 

#### **RB=16.407KN**

D'où :

RA=60.153-16.407

### **RA=43.746KN**

**2. calcul des efforts tranchants et des moments fléchissant**

•  $1^{\text{er}} \text{ tronçon}: 0 \text{ x } 1.20$ 

Ty=− $F - qspx$ 

**Ty= - 8.86x – 6.75**

**Pour:**  $x=0$  **Ty=**  $-6.75$ **KN** 

**x=1.20 →Ty=** − **7.38 KN**

$$
Mz = -Fx - qsp\frac{x^2}{2}
$$

**Mz=**− 8.86 $\frac{x^2}{2}$ − 6.75x

**Pour: x= 0 Mz=0 KN.m**

**x=1.60 Mz=** − **14.47 KN.m**

**2**  $2$ éme tronçon **:1**  $20m \times 3.6m$ 

```
Ty = -F + RA - qsp \times 1.20 - qsv \times - 1.20
```
 $= -6.75 + 47.15 - 10.632 - 11.73x + 14.07$ 

 $Tv=-11.73x+40.47$ 

- **Pour x=1.20m + Ty=26.36 KN** 
	- **x=3.60m Ty= 1**.78KN

Mz=−  $Fx + RA(x - 1.20) - qsp1.20 \times \frac{(x-120)}{2} - qsv\frac{x-2}{2}$ 

 $Mz = -6.75x + 47.15x - 56.58 - 5.31x + 6.37 - 5.86x^2 + 14.07x - 8.44$ 

**Mz=-5.86x²+40.44x-54.56**

**Pour x=1.20 Mz=-14.47KN.m**

**x=3.60 Mz=15.01KN.m**

**•** 3éme tronçon **: 0**  $\bar{x}$  1.65m

 $Ty = -RB + 8.86x$ 

Ty=8.86x-16.40

**Pour : x=0 T= -16.40KN**

 $x=1.65m$  **T**=  $-1.78KN$ 

Mz=8.86 $\frac{x^2}{a}$  – 16.40x

# **Mz=4.43x²-16.40x**

 $Pour : x=0$   $Mz = 0KN$ 

**x=1.65 m Mz = -15.01KN**

**Moment maximum :**

 $Ty = 0$   $\longrightarrow$  Mz=max

**Ty=8.86x-16.40**

**x=16.40/8.86=1.85m**

**x= 1.85m**

**Mz=8.86** $\frac{x^2}{2}$  – 16.40x

**D'ou :**

**Mz max =-15.17KN.m**

**Alors :**

**MB appui = -0.3x-15.17= -4.55kN.m**

**MT travée = 0.85x15.17=-12.89 kN.m**

**MA appui = -14.47kN.m**

**Mconsole = -14.47kN.m**

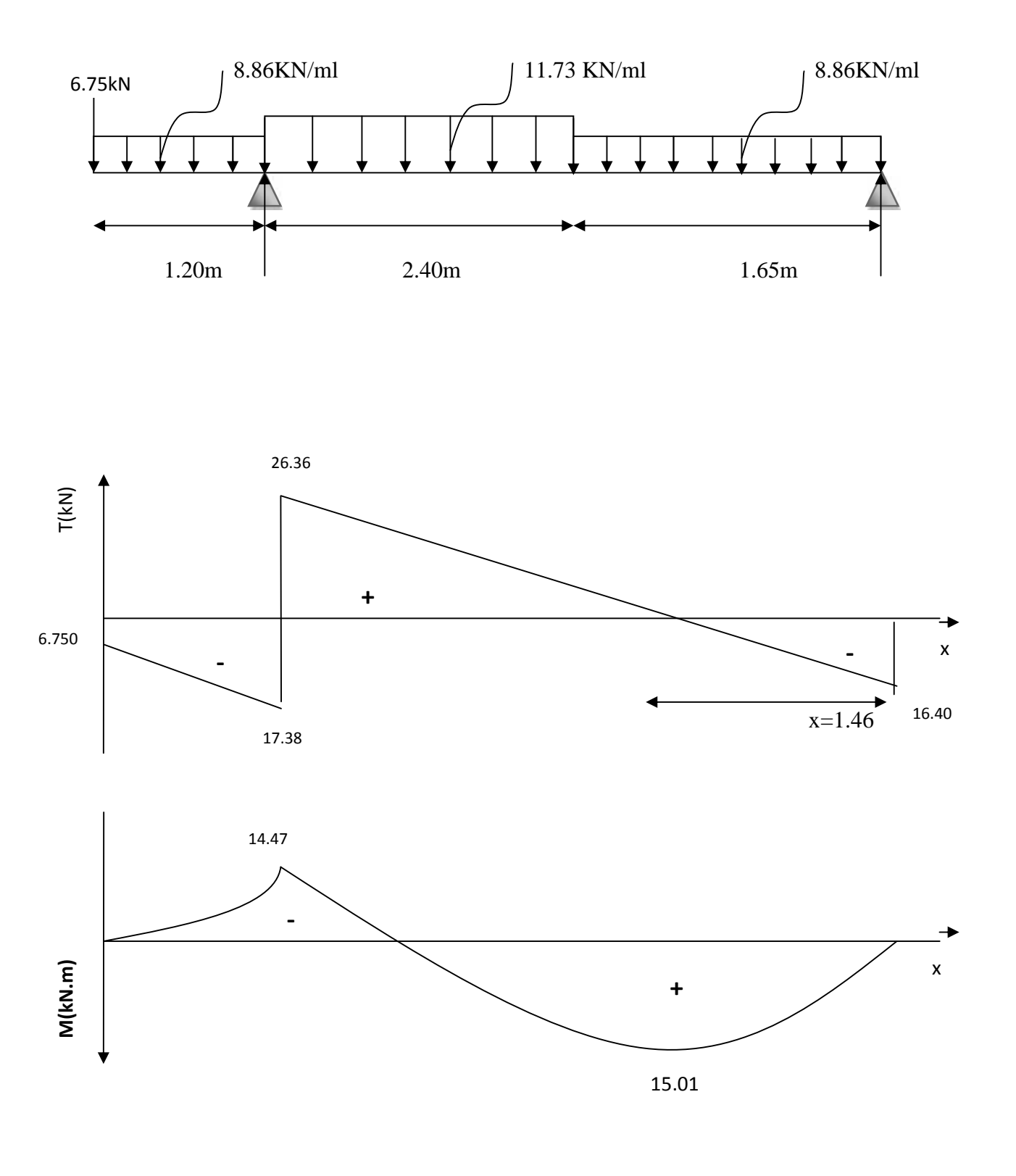

Diagramme des effort anchant et des moments fléchissant a l'ELS

#### **III-1-5 : Vérification à l'ELS :**

**Les contraintes dans le béton et l'acier :**

0.6 ×  $f_{c28}$  = 15MPa ;  $\sigma_{bc} = \frac{\sigma_s}{K_1}$  $\sigma_{bc}$ 

La fissuration est peu nuisible car la cage d'escalier est à l'intérieur du bâtiment (milieu fermé), donc aucune vérification à effectué

 **Appui A :**  $=$   $\frac{h \cdot d}{ }$  $\times$   $A_a$  10  $\times a$  |  $=$   $\frac{100 \times 1}{100 \times 1}$  $100 \times 5.65$   $-$  0.213  $\frac{100 \times 18}{\times 18}$  = **0.313** 

$$
\rho = 313 \frac{\beta_1}{K_1} = \frac{0.907}{38.89}
$$

$$
\sigma_{st} = \frac{M_{sa}}{\beta_1 \times d \times A_a} = \frac{4.55 \times 10^6}{0.907 \times 180 \times 565} = 49.32 MPa
$$

 $=\frac{\sigma_{5}}{K_{1}}=\frac{49.32}{38.89}$  = 1.27*MPa* < 15*MPa* Condition vérifiée

**Appui B :**

 $=$   $\frac{h \cdot d}{ }$  $\times$   $A_b$  100  $\times a$  |  $=$   $\frac{100 \times 1}{100 \times 1}$  $100 \times 3.92$   $-$  0.219  $\frac{100 \times 18}{218}$  = 0.218

 $\rho$  = 0.218  $\frac{\beta_1}{K_1}$  = 0.925

 $=$   $\overline{R_x \times d_x}$  $\times$  *d*  $\times$  *A*<sub>*b*</sub> 0.9  $=\overline{0.925 \times}$  $12.89 \times 10^{19}$   $-10^{10}$  $\overline{0.925 \times 180 \times 392}$  = 19749

$$
\sigma_{bc} = \frac{\sigma_s}{\kappa_1} = \frac{197.49}{51.562} = 3.83 MPa < 15 MPa
$$
 Condition vérifiée

**En travée :**

 $=$   $\frac{h \cdot d}{ }$  $\times$   $A_a$  10  $\times a$  1  $=$   $\frac{100 \times 1}{100 \times 1}$  $100 \times 5.65$   $-$  0.313  $\frac{1}{100 \times 18} = 0.313$ 

 $\rho$  = 0.313  $\frac{\beta_1}{K_1}$  = 0.907

 $=$   $\overline{R_x \times d_x}$  $\times$  *d*  $\times$  *A*<sub>*a*</sub> 0.9  $=\overline{0.907 \times}$  $14.47 \times 10^{9}$   $-79$  $\overline{0.907 \times 180 \times 565}$  = 78 43M

 $=\frac{\sigma_5}{\kappa_1}=\frac{7843}{3889}=2.01 MPa < 15 MPa$  Condition vérifiée

#### **Etat limite de déformation : (Art B.6.8, 424 /BAEL 91)** *:*

On peut se dispenser du calcul de la flèche sous réserve de vérifier les trois conditions suivantes :

**;**  $\frac{A_S}{b_0 d} < \frac{42}{f_e}$  **;**  $\frac{h}{L} = \frac{M_1}{10 M_0}$ 

$$
\frac{h}{l} = \frac{20}{480} = 0.04 < \frac{1}{16} = 0.0625 \qquad \text{Condition non vérifiée}
$$

Vu que la condition n'est pas vérifiée, il est nécessaire de vérifier la flèche.

**Calcul de la flèche :**

$$
f = \frac{M_t \times l^2}{10 \times E_v \times I_{fv}} \quad \bar{f} = \frac{l}{500}
$$

 $E_v = 3700^3 f_{c28} = 1081885 MPa$  $=$   $\frac{1}{1}$  $1 \times I_0$  $+ \mu$  $=\frac{1}{3}v_1^2 + v_2^2 + 15A_{st} \times v_2 - c$ 

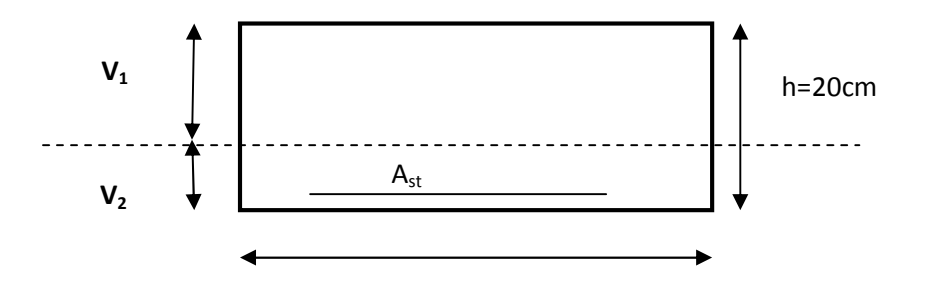

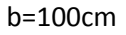

# **Fig. III-1-5 : La section de la paillasse**

**Aire de la section homogénéisée :**

 $B_0 = B + n \times A = b \times h + 15A$  $B_0 = 100 \times 20 + 15 \times 5.65 = 2084.75 \text{cm}^2$ **B0=2084.75cm<sup>2</sup>**

# **Moment statique de la section homogénéisée par rapport à xx :**

$$
S_{xx} = \frac{b \times \mathbb{Z}^2}{2} + 15 \times A_t \times d
$$
  

$$
S_{xx} = \frac{100 \times 20^2}{2} + 15 \times 5.65 \times 18
$$

$$
S_{xx}=21525\;5cm^3
$$

# **Position du centre de gravité :**

$$
V_1 = \frac{S_{xx}}{B_0} = \frac{21525.5}{2084.75}
$$

# $V_1 = 10.32cm$

 $V_2 = \mathbb{Z} - V_1 = 20 - 10.32$ 

Promotion 2019/2020 Page 54

# $V_2 = 9.67cm$

**Moment d'inertie de la section homogénéisée par rapport au CDG :**

$$
I_0 = \frac{b}{3} v_1^3 + v_2^3 + 15A_{st} \times v_2 - c^2
$$
  

$$
I_0 = \frac{100}{3} 10.32^3 + 9.67^3 + 15 \times 5.65 \times 9.67 - 2^2
$$

 $Io = 7176361cm<sup>4</sup>$ 

**Calcul des coefficients :**

$$
\rho = \frac{A_{st}}{b \times d} = \frac{5.65}{100 \times 18}
$$
  

$$
\rho = 0.0031
$$
  

$$
u = \frac{0.02 \times f_{t28}}{\rho(2 + \frac{3 \times b_0}{b})} = \frac{0.02 \times 2.1}{0.0031 \times (2 + \frac{3 \times 100}{100})} = 2.709
$$
  

$$
\mu = 1 - \frac{1.75 \times f_{t28}}{4 \times \rho \times \sigma_{st} + f_{t28}} = 1 - \frac{1.75 \times 2.1}{4 \times 0.0031 \times 78.43 + 2.1}
$$
  

$$
\mu = 0.196
$$

**Calcul de l'inertie fictive :**

$$
I_{fv} = \frac{1.1 \times I_0}{1 + (\mu \times \mu)} = \frac{1.1 \times 71763.61}{1 + 0.196 \times 2.709}
$$

$$
I_{fv} = 51562 \, 26 \, cm^4
$$

**Calcule de la flèche :**

$$
f = \frac{M_t \times l^2}{10 \times E_v \times I_{fv}} = \frac{14.47 \times 4.8^2}{10 \times 10818.86 \times 10^3 \times 51562.26 \times 10^{-8}}
$$

$$
f = 5.97 \times 10^{-3}m = 0.59mm
$$
  
f = 0.59mm  $\times$  f =  $\frac{480}{500} = 0.96$  Condition verify

**Conclusion :**

**Apres toutes vérifications, l'escalier Etage courant sera ferraillé comme suit :**

- **Aux Appuis:**
	- **Appui A:**

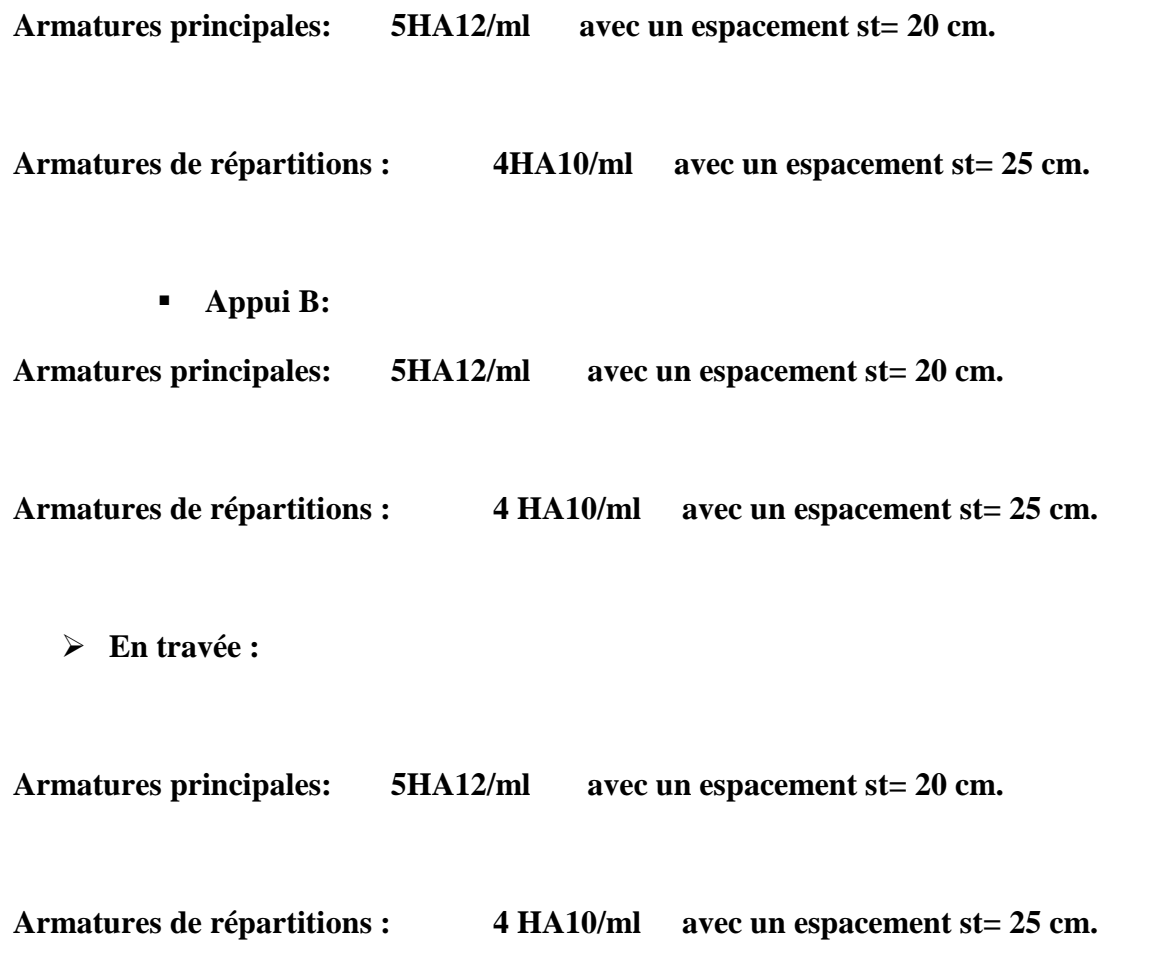

# **III.2 .La poutre palière :**

C'est une poutre de section rectangulaire. Encastrée à ces deux extrémité.

#### **1. Pré dimensionnement :**

Les dimensions de la poutre sont données par les formules suivantes **:**

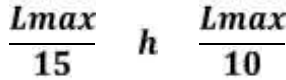

**Avec :**

**h :hauteur de la poutre**

**Lmax : longueur libre de la poutre entre nouds d'appuis**

#### **b : largeur de la poutre**

**Lmax = 3.00m**

$$
\frac{Lmax}{15} \quad h \quad \frac{Lmax}{10}
$$

**On opte pour h=**

**a.largeur de la poutre**

**on a**

 $0.4h$  **b**  $0.7h$ 

 $0.4$  *b*  $0.7$ 

**On opte pour b=25cm**

# **Section adoptée : poutre palière:(25x30) cm²**

# **2. détermination des charges et surcharges :**

-Poids propre de la poutre palière : G1= 0.3x0.20x25=1.875KN/ml

-Réaction de point B à l'ELU : RA=Qu=60.34KN

-Réaction de point B à l'ELS : RA=Qs=43.75KN

# **3 .combinaisons de charges et surcharges**

# **A L'ELU**

qu= $1.35G+1.5Q=1.35(1.875)+1.5x60.34$ 

qu=93.04KN/ml

# **A L'ELS**

qs=G+QS=1.875+43.75

qs= 45.63KN/ml

# **4. Calcul à L'ELU :**

# **a. Détermination des efforts interne**

# **a.1.Moument isostatique**

 $\text{Mo}=\frac{qt^*}{8}=\frac{93.04\times2.85^*}{8}=94.46\text{KN/ml}$ 

# **a.2.efforts tranchant :**

 $=\frac{qu}{2}l=\frac{9304\cancel{0}4285}{2}=132.582 \text{KN}$ 

En tenant compte de l'effort de semi encastrement on aura :

En travée : Mt=0.85Mo=0.85X94.46=80.29KN.m

En appuis : Ma=-0.3Mo= -0.3X94.46=-28.21KN.m

# **Diagrammes dès l'efforts tranchants et des moments fléchissant à L'ELU**

**5. Ferraillages (calcul des armatures)**

**Aux appuis :**

**MA= -28.21KN.m**

**Avec : h=30cm ;b=25 ;d=28cm ;c=2cm**

 $=\frac{1}{h} \sqrt{d^2}$  $\times d^2 \times f_{bu}$  25  $=\frac{1}{25 \times 281}$  $28.21 \times 10^{12}$  $25 \times 28^2 \times 14.2 \times 10^2 = 0.010$ 

Les armatures comprimées ne sont pas nécessaire(Ac=0)

 $\mu_a$  = 0.010  $\mu_a$  0.392 donc la section est simplement armée (SSA)  $\beta = 0.980$ 

 $=\frac{M_A}{\beta \times d \times \sigma_{st}} = \frac{28.21 \times 10^3}{0.980 \times 28 \times 348 \times 10^2} = 2.954 \text{cm}^2$ 

 $A_a = 2.95$ cm<sup>2</sup>

**Soit : 3HA12= 3.39 cm<sup>2</sup>**

**Aux travées :**

$$
t = \frac{Mt}{b \times d^2 \times f_{bu}} = \frac{80.29 \times 10^5}{25 \times 28^2 \times 14.2 \times 10^2} = 0.029
$$
  
\n
$$
\mu_t = 0.029 \qquad \mu_t = 0.392 \qquad \text{donc la section est simplement armée (SSA)}
$$
  
\n
$$
\beta = 0.9
$$
  
\n
$$
A_t = \frac{Ma}{\beta \times d \times \sigma_{st}} = \frac{80.29 \times 10^5}{0.9 \times 28 \times 348 \times 10^2} = 3.273 \text{ cm}^2
$$

 $A_t = 3.27 \, \text{cm}^2$ 

Soit:  $5HA12 = 5.65cm<sup>2</sup>$ 

Promotion 2019/2020 Page 59

# **6. Vérification a l'ELU :**

### **d) Condition de non fragilité : (Art A.4.2 /BAEL91) :**

La section des armatures longitudinales doit vérifier la condition suivante :

**Adopté> Amin**

$$
A_{min} = 0.23bd \frac{f_{t28}}{f_e} A_{min} = 0.23 \times 25 \times 28 \frac{2.1}{400}
$$

 $A_{min}$ =0.845cm<sup>2</sup>

**Aux appuis :**

AA=3.39cm<sup>2</sup>> Amin=0.845cm<sup>2</sup> **condition vérifiée**

**En travée :**

 $A_t = 5.65cm^2 > A_{min} = 0.845cm^2$ <sup>2</sup> **condition vérifiée**

### **Vérification au cisaillement :(BAEL 91/Art.5.1.2111)**

On doit vérifier que : *tu tu* 

Avec :

$$
\overline{tu}
$$
 =min $\frac{0.2f(28)}{yb}$ ; 5MPa) = 3.33MPa  
\n $\overline{tu}$  =  $\frac{Vmax}{bd}$  =  $\frac{57.84X10^3}{28X30}$  = 0.68MPa

3.33cm²<0.68c² **La condition est vérifiée, pas de risque de cisaillement**.

#### **1-2-Vérification de la contrainte d'adhérence et d'entraînement des barres :**

On doit vérifier la condition suivante : **TSE** *tse* 

$$
\widehat{\tau \, se} = \, sfc28
$$

Avec :

s : coefficient de scellement (en fonction de la nuance d'acier)

s : 1.5 (barres de haute adhérence)

Donc:

 $\overline{tse}$  = 1.5 × 2.1 = 3.15MPa

$$
\tau s e = \frac{\nu max}{0.9d \quad ui}
$$

Ou :

: Somme des périmètres utiles des barres.

$$
ui = n.n. = 3 \times 3.14 \times 12 = 113.84 \text{ mm}
$$

$$
\tau s e = \frac{57.84 \times 10^3}{0.9 \times 280 \times 113.84} = 2.81 \text{ MPa}
$$

= 2.81 < = 3.15 *Condition vérifiée*

Y'a pas de risque d'entrainement des barres

#### **d. Ancrage des barres (BAEL 91/Art 6.1.2.)**

Pour les aciers à haute adhérence FeE400 et pour fc28=25MPa la longueur de scellement

pour les HA14 :Ls=  $35X1.40 = 49cm$  (en travée)

pour les HA10 :Ls= 35X1 =35 cm ( en appuis)

Ls : dépasse la largeur des poteaux ; il faut donc prévoir des crochets. La longueur de scellement mesurée hors crochets et de Lc=0.4Ls

pour les HA14 :Lc= 0.4X40 = 19.6cm

pour les HA10 :Lc = 0.4X35= 14 cm

Finalement la longueur Lc= 20cm

#### **c. Influence de l'effort tranchant**

**1. au niveau des appuis (BAEL91/Art5.1.3.)**
$$
Ast\text{ adoptée} > Ast\text{ ancre} = \frac{\gamma s}{fe} \text{vu} = \frac{1.15 \times 57.4 \times 10^3}{400 \times 10^2} = 1.66 \text{cm}^2
$$

Ast adoptée = 3.39 cm<sup>2</sup> > 1.66 cm<sup>2</sup> condition verifiée.donc les armatures inférieur ancrées **sont suffisantes.**

#### **2-sur le béton (BAEL91/Art5.1.3.13)**

 $\frac{2Vu}{fe09d} < \frac{0.8f28}{yb}$  $\frac{18f28}{f}$   $\frac{2 \times 57.84 \times 10^3}{400 \times 0.9 \times 280}$  = 1.14 MPa <  $\frac{0.88 \times 25}{1.5}$  = 13.33 MPa

#### **Condition vérifiée.**

#### **f. Armatures transversales**.

Les diamètres des armatures transversales doivent être tel que :

$$
\frac{1}{35}, \frac{1}{10} = \min 14; 10; 25 = 10cm
$$

Donc :  $=8$ mm

On opte pour une section d'armatures :

Espacements maximale des armatures transversales (BAEL91/Art6.1.2.)

 $Stmax < min$  0.9d; 40cm = min(25.2cm; 40cm)=25.2cm

Donc

St max=20cm

#### **h. Exigences du RPA 99 (Art .7.5.2.1)**

#### **1. Armatures longitudinales(Art.7.5.2.1)**

Le total minimum des aciers longitudinaux sur toute la longueur de la poutre est de 0.5 en toute section.

 $Atot = 3HA12+5HA12=3.39+5.65cm^2 = 9.84cm^2$ 

0.5 de la section =
$$
0.005 \times \mathbf{b} \times \mathbf{z} = 0.005 \times 30 \times 25 = 3.75 \, \text{cm}^2
$$

D' ou

Atot=9.84cm<sup>2</sup>>  $0.5$  de la section =3.75cm<sup>2</sup>

## **2. Armatures transversales(Art.7.5.2.2)**

**Zone nodale :**

**St** min 
$$
\frac{2}{4}
$$
; 12 = min  $\frac{30}{4}$ ; 12 10 = 7.5; 120 = 7.5cm

Soit :

St=7cm

**Zone courante**

$$
St \quad \frac{2}{2} = \frac{30}{2} = 15cm
$$

Soit

St=15cm

## **7. calcul à l'ELS**

## **a. déterminations des efforts internes**

**1. moment isostatique**

Mo=  $\frac{qs}{B}l^2 = \frac{45.63}{B} \times 2.85^2 = 48.32KN$ . m

## **2. Effort tranchant**:

Ts=  $\frac{qs}{2}$  $l^2 = \frac{45.63}{2} \times 2.85^2 = 189.31$ KN. m

En tenant compte de l'effet de semi encastrement on aura :

- En travée : Mt=0.85Mo=0.85× 48.32=41.07KN.m
- $\triangleright$  En appuis : Ma=-0.3Mo=-0.3× 48.32 = -14.50KN. m

**Diagramme des efforts tranches et des moments fléchissant à l'ELU**

**8. Vérification à l'ELS :**

**1. Etat limite de compression du béton :**

**En travée**

II faut vérifier que :  $\sigma_{bc} = 0.6 \times f_{c28} = 15 MPa$  ;  $\sigma_{bc} = \frac{\sigma_s}{R_1}$ 

 $=\frac{100\times A_0}{b\times d}=\frac{100\times 3.39}{25\times 28}=0.484$ 

**Des abaques et pour une valeur de :**

$$
\rho = 0.484 \frac{\beta_1}{K_1} = \frac{0.907}{38.89}
$$

$$
\sigma_{st} = \frac{M_{st}}{\beta_1 \times d \times A_a} = \frac{14.47 \times 10^6}{0.907 \times 280 \times 565} = 78.43 MPa
$$

 $=\frac{\sigma_5}{K_1}=\frac{7843}{3889}=2.01 MPa < 15 MPa$  Condition vérifiée

**Aux appuis :**

$$
\rho = \frac{100 \times A_a}{b \times d} = \frac{100 \times 5.65}{100 \times 18} = 0.313
$$

**Des abaques et pour une valeur de :**

$$
\rho = 0.313 \frac{\beta_1}{K_1} = \frac{0.907}{38.89}
$$

Promotion 2019/2020 Page 64

$$
\sigma_{st} = \frac{M_{st}}{\beta_1 \times d \times A_a} = \frac{14.47 \times 10^6}{0.907 \times 180 \times 565} = 78.43 MPa
$$

 $=\frac{\sigma_5}{K_1}=\frac{7843}{3889}=2.01 MPa < 15 MPa$  Condition vérifiée

#### **2. Etat limite de déformation**

II n'est pas nécessaire de procéder au calcul de la fléché si les trois conditions suivantes sont stisfaites

#### **(BAEL91/Art.B.6.5.1.)**

$$
\begin{bmatrix}\nh/l & 1/16 \\
\frac{\boxtimes}{l} & \frac{Mt}{10 \times Mo} \\
\frac{As}{b \text{ odd}} & \frac{42}{fe}\n\end{bmatrix}
$$

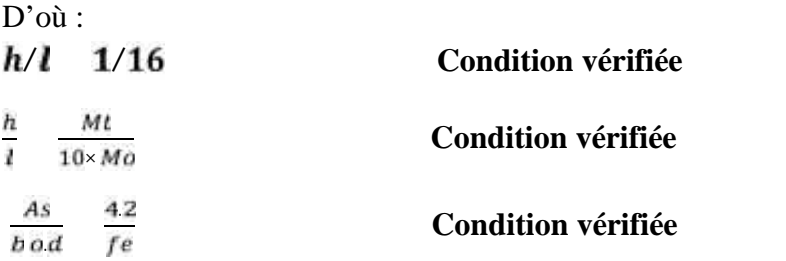

Les trois conditions sont vérifiées. Donc le calcul de la fléché n'est pas nécessaire (la fléché est vérifiée).

## **Conclusion** :

Armatures longitudinales :

-Armatures supérieures (aux appuis) : **3HA12**

**-**Armatures inférieurs (en travée) **: 5HA12**

Armatures transversales :

-Un cadre et un étrier en **HA8**

## **III-3 : Calcul de la charpente :**

## **III.3.1.Intredication :**

Notre bâtiment comporte deux charpentes en bois, composée de deux versants inclinés d'un angle de 23.83˚ pour chacune .L'étude de la charpente revient à déterminer les efforts pour chaque éléments (pannes, chevrons, liteaux) et la vérification de leur résistance aux différentes sollicitations.

## **III-2-1 : Détermination des charges et surcharges :(DTR BC.2.2)**

## **Charges permanentes :**

$$
G_{\overline{p}} = G_{\overline{e}} = \frac{0.10}{\cos 23.83} = 0.11 \text{kN/m}^2
$$

$$
G_{\overline{t}} = \frac{0.40}{\cos 23.83^\circ} = 0.43 \text{kN/m}^2
$$

$$
G_T = 0.11 + 0.43 = 0.54 \, \text{kN/m}^2
$$

**Surcharge d'exploitation :**

$$
Q = \frac{1}{\cos 22.83^{\circ}} = 1.08 \, \text{kN/m}^2
$$

## **Combinaisons de charge :**

ELU :

$$
q_{\overline{u}}
$$
 = 1.35 × G + 1.50 × Q = 1.35 × 0.54 + 1.50 × 1.08 = 2.35kN/m<sup>2</sup>

ELS :

$$
q_{\rm s} = G + Q = 0.54 + 1.08 = 1.62 \, \text{kN/m}^2
$$

## **III-2-2 : Dimensionnement des différents éléments :**

Nous utilisons le bois de sapin de catégorie **I** et d' après les règles **CB71**, la contrainte

Admissible forfaitaire dans ce bois travail en flexion déviées est  $\sigma f = 142 \text{da/cm2}$ .

#### **a) Les pannes :**

La panne est considérée comme une poutre simplement appuyée sur ses deux extrémités ; elle travaille en flexion déviée sous la charge  $q_p$ .

La portée des pannes est  $L_p=3.15m$ 

Espacement des pannes est  $e_p=1.20m$ 

$$
q_{up} = q_u \times e_p = 2.35 \times 1.20 = 2.82kN/ml
$$
  
 $q_{sp} = q_s \times e_p = 1.62 \times 1.20 = 1.94kN/ml$ 

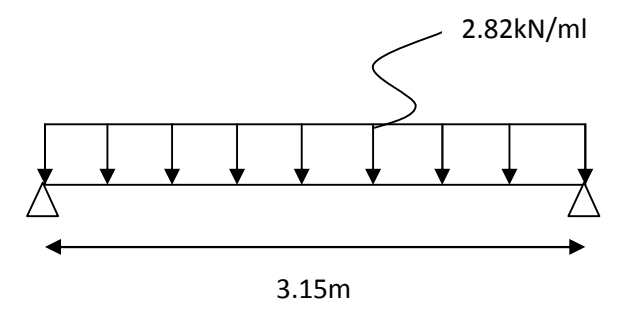

#### **Fig. III.2.1 : Schéma statique de la panne**

#### **La projection** :

ELU :  $q_{upx} = q_{up} \times \sin = 2.82 \times \sin 23.83^\circ = 1.13 \text{kN/ml}$ 

 $q_{\text{upy}} = q_{\text{up}} \times \cos = 2.82 \times \cos 23.83^{\circ} = 2.57 \text{kN/m}$ 

ELS:  $q_{spr}$  =  $q_{sp}$  × sin = 1.94 × sin 23.83° = 0.78kN/ml

$$
q_{\rm spy} = q_{\rm sp} \times \cos = 1.94 \times \cos 23.83^{\circ} = 1.77 \text{kN/m}
$$

Les pannes sont d'une section de  $(12 \times 25)$ cm<sup>2</sup>

#### **Vérification de contrainte admissible de bois :**

Nous utilisons le bois du sapin de catégorie , et d'après les règles CB71. [5] la

Contrainte admissible forfaitaire f dans ce bois travaillant en flexion simple est

**σf =142daN/cm².**

On doit vérifier que :  $_{\frac{1}{2}} = \frac{M_{fx}}{W_x} + \frac{M_{fy}}{W_y}$   $\frac{1}{T_f}$  $\mathbf{f}_f$ 

 $\sigma_f$ : Contrainte dans le bois.

- $\dot{\alpha}$ <sub>fx</sub>: Moment fléchissant dans le sens (x-x).
- $\dot{\phi}$  **fy**: Moment fléchissant dans le sens (y-y).

**W<sup>x</sup> :** Module de résistance.

**W<sup>y</sup>** : Module de résistance.

 $\sigma_f$ : Contrainte limites admissible dans le bois.

## **a) Moments fléchissant :**

$$
M_{fX} = q_{upp} \times \frac{L_p^2}{8} = 2.57 \times \frac{3.15^2}{8} = 3.19kN \ m
$$

 $= q_{upx} \times \frac{E}{Q} = 1.$ 8  $= 1.13 \times \frac{1}{9} =$  $3.15^{*}$  = 1.40<sup>L</sup> 8  $= 1.40 \text{kN}$ .  $m$ 

## **b) Modules de résistance** :

$$
W_x = \frac{I_{xx}}{\vartheta} = \frac{\frac{b \times \mathbb{Z}^3}{12}}{\frac{\mathbb{Z}}{2}} = \frac{b \times \mathbb{Z}^2}{6} = \frac{12 \times 25^2}{6} = 1250 \text{cm}^3
$$

$$
W_y = \frac{I_{yy}}{\vartheta} = \frac{\frac{b \times \mathbb{Z}^3}{12}}{\frac{\mathbb{Z}}{2}} = \frac{b \times \mathbb{Z}^2}{6} = \frac{25 \times 12^2}{6} = 600 \text{cm}^3
$$

Donc on aura :

$$
r = \frac{3.19 \times 10^4}{1250} + \frac{1.40 \times 10^4}{600} = 42.18 \text{daN/cm}^2
$$

$$
t = 42.18 \text{daN/cm}^2
$$
  $\frac{t}{t_f} = 142 \text{daN/cm}^2$  **Condition vérifiée**

## **Vérification de la flèche :**

La valeur de la flèche admissible est donnée par la formule suivante :

$$
f = \frac{L_p}{300} [\text{Art: 4.962/CB71}]
$$
  

$$
f = \frac{315}{300} = 1.05 \text{cm}.
$$

La valeur de la flèche réelle est donnée par :

$$
f = \frac{5 \times \ }{48 \times E_{\parallel} \times \frac{h}{2}}
$$

Avec :

Ef: Module de déformation du béton.

 $E_1$  = 11000  $\overline{142}$  = 131080.13daN/cm<sup>2</sup>

## **Moment fléchissant :**

$$
M_{sx} = q_{spy} \times \frac{L_p^2}{8} = 1.77 \times \frac{3.15^2}{8} = 2.19kN \ m
$$
\n
$$
M_{sy} = q_{spx} \times \frac{L_p^2}{8} = 0.78 \times \frac{3.15^2}{8} = 0.96kN \ m
$$
\n
$$
s = \frac{M_{sx}}{W_x} + \frac{M_{sy}}{W_y}
$$
\n
$$
s = \frac{2.19 \times 10^4}{1250} + \frac{0.96 \times 10^4}{600} = 33.52d \text{aN/cm}^2
$$

Alors :

$$
f = \frac{5 \times 33.52 \times 315^2}{48 \times 131080.13 \times \frac{25}{2}} = 0.21 \text{cm}
$$

 $f = 0.21$  cm < f = 1.49 Condition vérifiée.

## **La section des pannes admise est (12x25) cm<sup>2</sup> .**

#### b)**Chevrons :**

Le calcul se fera en flexion simple sous la charge  $q_c$ , le chevron étant considéré comme une poutre continue sur plusieurs appuis. La section des chevrons est  $(5.5x7.5)$  cm<sup>2</sup>.

La portée des chevrons est  $L_c=1.20$ m

L'espacement des chevrons est  $e_c = 0.50$ m.

$$
q_{cu} = 2.35 \times 0.5 = 1.17kN/ml
$$

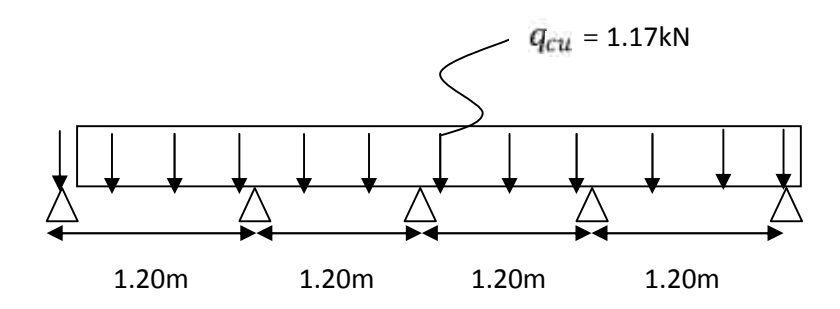

## **Fig III.2.2 : Schéma statique du chevron**

**Vérification des contraintes :**

On doit vérifier :

$$
\sigma_f = \frac{M_f \times \vartheta}{I}
$$

### **a) Moment de flexion :**

$$
M_0 = \frac{q_{uc} \times Lc^2}{8} = \frac{1.17 \times 1.20^2}{8} = 0.21 \text{kN} \cdot \text{m}
$$

En tenant compte de la continuité des appuis :

Moment aux appuis :  $M_a = 0.8 \times M_0$ 

Moment en travée :  $M_t = 0.66 \times M_0$ 

$$
M_a = 0.8 \times 0.21 = 0.17kN.m
$$
  

$$
M_t = 0.66 \times 0.21 = 0.14kN.m
$$

**b. calcul de moment d'inertie :**

$$
I_c = \frac{b \times \mathbb{Z}^3}{12} = \frac{4X6^3}{12} = 72cm^3
$$

Don on aura :

**En travée :**

$$
\sigma_{ft} = \frac{0.14 \times 10^4}{72} = 19.44 daN/cm^2 \quad \frac{1}{f} \text{ Condition } \text{vein} \text{f}
$$
\n
$$
\text{Aux appuis:}
$$

 $=\frac{0.17 \times 10^4}{72}$  = 23.61*daN/cm*<sup>2</sup> <sup>†</sup> = 142 *daN/(cm*<sup>2</sup>)**Condition vérifiée** 

## **Vérification de la flèche :**

La vérification de la flèche se fait à l'**ELS**

$$
q_{sc} = P_s \times e_c = 1.62 \times 0.5 = 0.81 \, \text{kN/ml}
$$

**a) Moment fléchissant :**

$$
M_0 = \frac{q_{sc} \times L_c^2}{8} = \frac{0.81 \times 1.20^2}{8} = 0.14kN \ m
$$
  

$$
M_{\bar{a}} = 0.8 \times 0.14 = 0.11kN \ m
$$

$$
M_t = 0.66 \times 0.14 = 0.09kN
$$
. m

On aura donc :

**En travée** :

$$
\sigma_{st} = \frac{0.09 \times 10^4}{72} = 12.50 daN/cm^2
$$

**Aux appuis** :

$$
\sigma_{sa} = \frac{0.11 \times 10^4}{72} = 15.27 daN/cm^2
$$

La valeur de la flèche admissible pour les pièces supportant directement les éléments de couvertures (chevrons, linteaux) est :

$$
f = \frac{L_{\text{C}}}{200} = \frac{120}{200} = 0.6 \text{cm}
$$

=  $5 \times \sigma_s \times L^2$  $48 \times E_f \times \frac{1}{2}$  $\frac{1}{2}$ 2

Avec :  $E_f = 11000 \times \overline{142} = 131080.13 daN/cm^2$ 

En travée :  $f = \frac{5 \times 12.50 \times 120^{4}}{48 \times 131080.13 \times \frac{6}{2}}$  = 0.05*cm* f = 0.6*cm*Condition vérifiée.

Aux appuis :  $f = \frac{5 \times 15.27 \times 120^{4}}{48 \times 131080.13 \times \frac{6}{2}}$  = 0.058cm f = 0.6cm**Condition vérifiée.** 

#### **La section des chevrons (4x6) cm2 est admise**

#### **c) Les liteaux :**

Le calcul des liteaux se fait comme celui des pannes.

On prend une section de  $(3x4)$  cm<sup>2</sup>.

La portée des chevrons :  $L_1=0.50m$ 

L'espacement des liteaux :  $e_1 = 0.30$ m

ELU: 
$$
q_{ul} = p_{u} \times e_{l} = 2.35 \times 0.30 = 0.70
$$
kN/ml

$$
ELS: \tq_{st} = P_s \times \vec{e}_l = 1.62 \times 0.30 = 0.49kN/ml
$$

## **Projection :**

**ELU :**

 $q_{utx} = q_{ut} \times \sin 23.83^\circ = 0.26 \frac{kN}{ml}$ 

$$
q_{uly} = q_{ul} \times \cos 23.83^\circ = \frac{0.67 KN}{ml}
$$

**ELS :**

$$
q_{slx} = q_{sl} \times \sin 23.83^\circ = 0.19kN/ml
$$
  

$$
q_{sly} = q_{sl} \times \cos 23.83^\circ = 0.45kN/ml
$$

## **Vérification de la contrainte admissible :**

On doit vérifier :

$$
f = \frac{M_{fx}}{W_X} + \frac{M_{fy}}{W_y} = \frac{T_f}{T}
$$

**a) Moments fléchissant :**

$$
M_{fx} = q_{uly} \times \frac{L_l^2}{8} = 0.67 \times \frac{0.5^2}{8} = 0.020kN \ m
$$
  

$$
M_{fy} = q_{ulx} \times \frac{L_l^2}{8} = 0.26 \times \frac{0.5^2}{8} = 0.008kN \ m
$$

#### **b) Modules de résistance :**

$$
W_x = \frac{I_{xx}}{\vartheta} = \frac{\frac{b \times \mathbb{Z}^3}{12}}{\frac{\mathbb{Z}}{2}} = \frac{b \times \mathbb{Z}^2}{6} = \frac{3 \times 4^2}{6} = 8cm^3
$$

$$
W_y = \frac{I_{yy}}{\vartheta} = \frac{\frac{b \times \mathbb{Z}^3}{12}}{\frac{\mathbb{Z}}{2}} = \frac{b \times \mathbb{Z}^2}{6} = \frac{4 \times 3^2}{6} = 6cm^3
$$

2

Donc on aura :

$$
\sigma_f = \frac{0.020 \times 10^4}{8} + \frac{0.008 \times 10^4}{6} = 38.33 daN/cm^2
$$

 $= 38.33$ daN/cm<sup>2</sup>  $\frac{1}{f}$  = 142daN/cm<sup>2</sup>Condition vérifiée

6 6

## **Vérification de la flèche :**

La vérification de la flèche se fait à l'**ELS.**

La valeur de la flèche est fixée par les règles C13. 71 pour les pannes est donnée par :

6

$$
f = \frac{L}{200} = \frac{50}{200} = 0.25cm
$$

= <del>\_\_\_\_\_\_\_</del>\_\_  $5 \times \sigma_s \times L^2$  $48 \times E_f \times \frac{2}{2}$ 2

Avec : $E_f = 11000 \times \overline{142} = 131080.13 daN/cm^2$ 

- **Moments fléchissant :**

$$
M_{sx} = q_{stx} \times \frac{L_l^2}{8} = 0.19 \times \frac{0.5^2}{8} = 0.005kN \cdot m
$$
  

$$
M_{sy} = q_{sty} \times \frac{L_l^2}{8} = 0.45 \times \frac{0.5^2}{8} = 0.014kN \cdot m
$$
  

$$
s = \frac{M_{sx}}{W_x} + \frac{M_{sy}}{W_y} = \frac{0.005 \times 10^4}{8} + \frac{0.014 \times 10^4}{6} = 29.58daN/cm^2
$$

**Alors :**

$$
f = \frac{5 \times \sigma_{s} \times L^{2}}{48 \times E_{f} \times \frac{h}{2}} = \frac{5 \times 2958 \times 50^{2}}{48 \times 131080.13 \times 2} = 0.029cm \text{ f} = 0.25cm \text{ Condition } \text{vérifiée}
$$

# **La section (3x4) cm<sup>2</sup> est admise.**

## **III-2-3 : Assemblage de la charpente :**

Pour l'assemblage de notre charpente on a opté pour un assemblage avec cloue , qui est un assemblage pratique et facile à réaliser, ce type d'assemblage garantie une très bonne transmission

## **Types d'assemblages**

-Liaison par contacte bois sur bois transmettant essentiellement des efforts de

Compression, il s'agit d'un assemblage dit « traditionnels ».

-Liaison par organes d'assemblage : les organes d'assemblages comprennent notamment les organes de type tige, pointes, boulons broches…etc.

-Assemblage collée.

Dans notre projet nous optons pour un assemblage cloué

Des efforts.

Le choix du diamètre des clous est conditionne par : *(Art 4,62-12 C.B/71/Juin 84)*

- Epaisseur de la pièce la plus mince.

- Humidité du bois au moment de la fabrication.

- Dureté du bois en œuvre.

Le diamètre « d » des pointes doit être faible que possible et ne pas dépasser les valeurs suivantes :

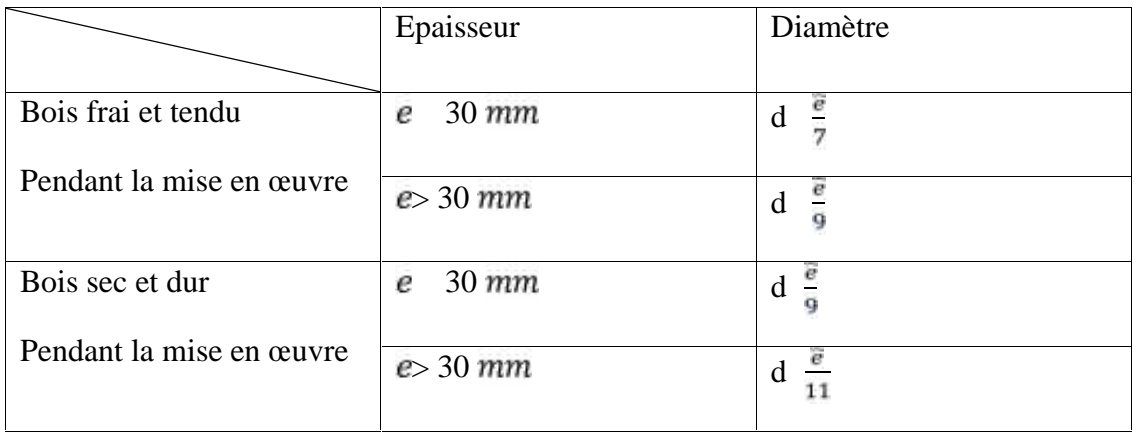

Sachant que la pièce la plus mince (liteaux) a une épaisseur de 4 cm est le bois

Mise en œuvre est un bois sec et durs alors :

$$
d \frac{e}{11} = \frac{40}{11} = 3.63 \, \text{mm}
$$
\n
$$
d = 3.36 \, \text{mm}
$$

*Remarque* **:** L'évacuation des eaux pluviales sera assurée par gouttières qui seront prévues sur les rives de bâtiment

## **III.3.Calcul des planchers en corps creux**

Dans cet ouvrage, le calcule se fera pour un plancher le plus sollicité constitue en corps creux d'épaisseur (16+4), repose sur des poutrelles préfabriquée , et disposer suivant le sens de la portée.

Le plancher à corps creux est constitué de :

Nervures appelée poutrelles de section en T .elles assurent la fonction de potence ;la distance entre axes des poutrelles est de 65cm

Remplissage de corps creux qui sont utilisés comme coffrage perdu et isolant phonique, sa hauteur est de 16cm

## **III-3-1) Détermination des dimensions de la section en T :**

Les poutrelles travaillent comme une section en « Té », elles sont disposées suivant le sens, perpendiculaire aux poutres principales, Le plancher en corps creux est considéré comme un élément qui travaille dans une seule direction.

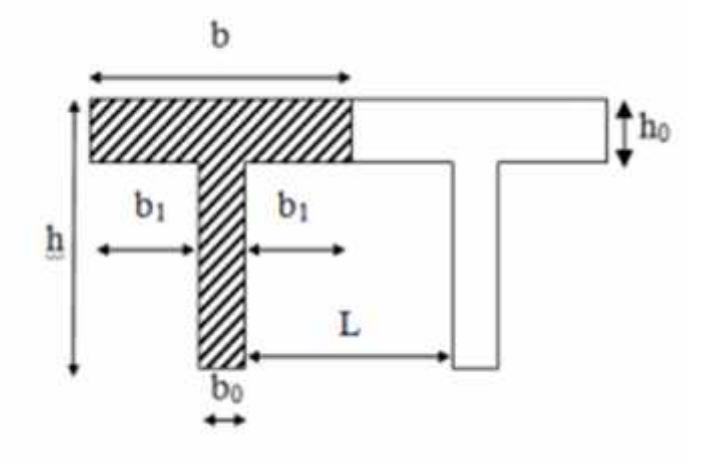

**Figure III.3.1 :** Coupe transversale de la poutrelle

$$
b_1 \quad \frac{l - b_0}{2}
$$
  

$$
b_1 \quad \frac{l_1}{10}
$$
  

$$
b_1 \quad \frac{2}{3} \times \frac{l_1}{2}
$$

Sachant que:

**L**: distance entre axe des poutrelles.

**L1** : portée de la plus grande travée telle que **L1** = 3.30 m (la travée la plus sollicitée).

**b**: largeur de la dalle de compression à prendre en considération dans les calculs.

**b0** : largeur de la nervure (**b0**= 12 cm).

- **h0 :** épaisseur de la dalle de compression (**h0** = 4 cm).
- **h**: hauteur totale du plancher.

$$
b_1 \quad \frac{65-12}{2} = 26.50cm
$$

$$
k_1 \quad \frac{330}{10} = 33cm
$$
  

$$
k_1 \quad \frac{2}{3} \times \frac{330}{2} = 110cm
$$

D' où :  $b = 2 \times b_1 + b_0 = 2 \times 26.50 + 12 = 65cm$ 

#### **III-3-2) Calcul de la dalle de compression :**

La dalle de compression est coulée sur place, elle est de 4 cm d'épaisseur armée d'un

quadrillage de nuance (TS 520) dont les dimensions des mailles ne doivent pas dépasser aux valeurs indiquées par **BAEL (Art B.6.8.423)** :

- $\geq$  20 cm pour les armatures perpendiculaire aux nervures.
- > 33 cm pour les armatures parallèles aux nervures.

# **Armatures perpendiculaires aux poutrelles :**

$$
A = \frac{4 \times 1}{f_{\rm e}} = \frac{4 \times 65}{520} = 0.5 \text{cm}^2
$$

l : distance entre axe des poutrelles.(50cm<I<80cm)

Soit : A =  $5\,5 = 0.98 \, \text{cm}^2/\text{ml}$ 

Avec un espacement es=20cm

**Armatures parallèles aux poutrelles :**

$$
A_{\text{XY}} = \frac{A}{2} = \frac{0.98}{2} = 0.49 \text{cm}^2
$$

Soit :  $A_{\ell}$  = 5 5 = 0.98cm<sup>2</sup>

## **Conclusion :**

Pour le ferraillage de la dalle de compression on adaptera un treille soudé de maille **(5x5x200×200) mm<sup>2</sup>**

# **III-3-3) Calcul des poutrelles :**

Les poutrelles sont sollicitées par une charge uniformément reparties, et le calcul des poutrelles se fait en deux étapes :

## **a) Avant coulage de la dalle de compression :**

La poutrelle est considérée comme étant simplement appuyée à ces deux extrémités. Elle doit supporter son poids propre, le poids du corps et celui de l'ouvrier :

- Poids propre de la poutrelle :  $G_1 = (0.04 \times 0.12) \times 25 = 0.12$  KN/ml
- Poids du corps creux :  $G_2 = 0.95 \times 0.65 = 0.62$  KN/ml
- Surcharge de l'ouvrier :  $Q = 1$  KN/ml

Charge permanente : G=0.74kN/ml

Charge d'exploitation : Q=1kN/ml

# **1) Ferraillage à l'ELU :**

Nous ferons le calcul pour la travée la plus défavorable, en considérant la fissuration non préjudiciable  $(L=3.30m)$ .

**Combinaisons de charge :**

 $\mathbf{q_u} = 1.35 \times \mathbf{G} + 1.50 \times \mathbf{Q} = 1.35 \times 0.74 + 1.50 \times 1 = 2.50 \text{kN/ml}$ 

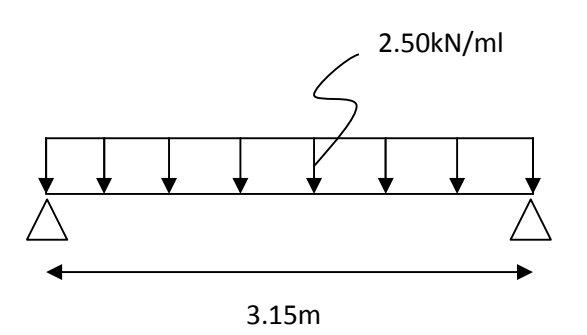

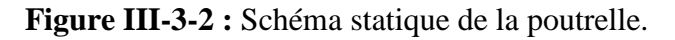

**Calcul des moments en travée :**

$$
\mathbf{M}_{\mathbf{u}} = \frac{\mathbf{q}_{\mathbf{u}} \times \mathbf{l}^2}{8} = \frac{2.50 \times 3.15^2}{8} = 3.10 \text{kN}.\text{m}
$$

**Calcul de l'effort tranchant :**

$$
V_{\mu} = \frac{q_{\mu} \times l}{2} = \frac{2.50 \times 3.15}{2} = 3.93 \text{kN}
$$

**Calcul des armatures :**

$$
\hat{\mu} = \frac{M_u}{b \times d^2 \times f_{bc}} = \frac{3.10 \times 10^2}{12 \times 2^2 \times 1.42} = 4.54
$$

 $\mu = 4.54 > \mu_1 = 0.392$  Section doublement armée (SDA)

## **Conclusion**

Vu les faibles dimensions de la poutrelle **(12 x 4) cm<sup>2</sup>** ; il est impossible de réaliser deux nappes d'armatures, donc il faut prévoir des étais intermédiaires pour l'aider à supporter les charges qui lui sont appliquées et de manière à ce que les armatures comprimées **(Asc = 0)** ne soient pas nécessaires.

## **Calcul de la distance entre étais :**

Calcul du moment limite qui correspond à une SSA :

$$
\mu
$$
  $\mu_l = 0.392$   
\n $M_l = \mu_l \times b \times d^2 \times f_{bu}$   
\n $M_l = 0.392 \times 0.12 \times 0.02^2 \times 14.20 \times 10^3 = 0.27kN.m$   
\n $M_l = \frac{q_u \times l_{max}^2}{8}$   
\n $I_{max} = \frac{8 \times 0.27}{2.50} = 0.93$ 

#### **On prend** :  $l = 0.90m$

#### **b) Après coulage de la dalle de compression :**

Après le coulage de la dalle de compression, la poutrelle étant solidaire de cette dernière, elle sera calculée comme une poutre continue sur plusieurs appuis et supportant son poids propre, le poids du corps creux et de la dalle en plus des surcharges éventuellement revenant au plancher.

#### **1) Chargement :**

**RDC :**

$$
G = G_{\vec{p}} \times b = 5.72 \times 0.65 = 3.718 \text{kN/ml}
$$
\n
$$
Q = Q_{\vec{p}} \times b = 2.5 \times 0.65 = 1.625 \text{ kN/ml}
$$
\n
$$
q_{\vec{u}} = 1.35 \times G + 1.50 \times Q = 1.35 \times 3.718 + 1.50 \times 1.625 = 7.456 \text{kN/m}
$$
\n
$$
q_{\vec{s}} = G + Q = 3.718 + 1.625 = 5.343 \text{kN/ml}
$$

#### **2) Choix de la méthode de calcul :**

Le calcul des efforts internes se fera à l'aide de l'une de ces trois méthodes :

- $\checkmark$  Méthode forfaitaire.
- $\checkmark$  Méthode des trois moments.
- Méthode de Caquot.

*(Article B.6.2, 210 / BAEL 91 modifié 99)*

- **a) Méthode forfaitaire :**
	- **Vérification des conditions de l'application de la méthode forfaitaire :**

 $-Q$   $min(2G; 5KN/m^2)$ 

**2G=2X 4.26=8.53KN/m²**

**Qmax=3.25KN/m²**

**Donc Qmax Qmin=5KN/m² condition vérifiée**

-Les portés libres successifs sont dans un rapport compris entre 0.8 et 1.25  
\n
$$
\frac{11}{12}
$$
=3.15/3.15=1  
\n $\frac{12}{13}$ =3.15/3.10=1.02  
\n $\frac{13}{14}$ =3110/3=1.03  
\n $\frac{14}{15}$ =3/3.30= 0.90

**Condition vérifiée**

**Tableau III-3-1 :** les conditions de l'application de la méthode forfaitaire

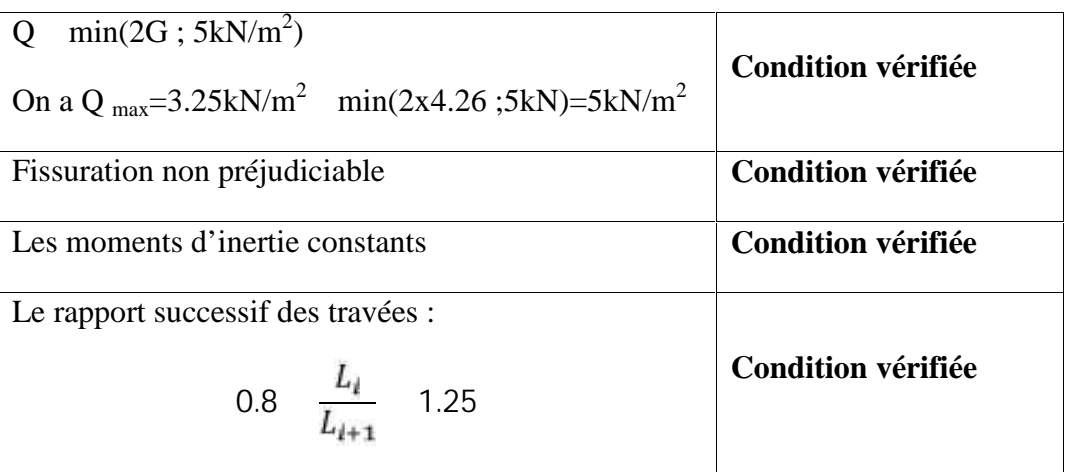

On appliquer la **méthode forfaitaire.**

**III.3.3.Principe de la méthode forfaitaire**

Elle consiste à évaluer les valeurs maximales des moments en travées et des moments sur appuis à partir des fractions fixées de manière forfaitaire de la valeur maximale du moment « M0 » dans la travée dite de comparaison, c'est – à – dire dans la travée isostatique indépendante de même portée et soumise aux même charge que la travée considérée.

#### **III.3.4.Expose de la méthode forfaitaire :**

Le rapport () des charges d'exploitation à la somme des charges permanentes et d'exploitation en valeurs non pondérées  $\overline{\alpha} = \frac{Q}{Q+G}$ ; varie entre nus d'appuis

$$
Mo=\frac{q\times L^2}{8}
$$

#### **Avec : L : longueur de la travée entre nus d'appuis**

q : charge uniformément répartie

Mw et Me sont des valeurs des moments sur l'appui de gauche et de droite respectivement

Mt : moment maximum en travée , pris en compte dans les calculs de la travée considérée les valeurs de Me, Mw etMt doivent vérifier les conditions suivantes :

Mt  $-\frac{Me+Mw}{2}$  + max (1.05Mo ;(1+03) Mo) Mt  $\frac{1+0.3a}{2}Mo$  dans le cas d'une travée intermédiaire Mt  $\frac{12+0.3a}{2}$ Mo dans le cas d'une travée de rive.

La valeur absolue de chaque moment sur un appui intermédiaire doit être au moins égale à :

0.6Mo dans le cas d'une poutre à deux travées

0.5Mo pour les appuis voisins des appuis de rive dans le cas d'une poutre à plus de deux travées

0.4Mo pour les autres appuis intermédiaires dans le cas d'une poutre à plus de trois travées

0.3Mo pour les appuis de rive semi encastrés

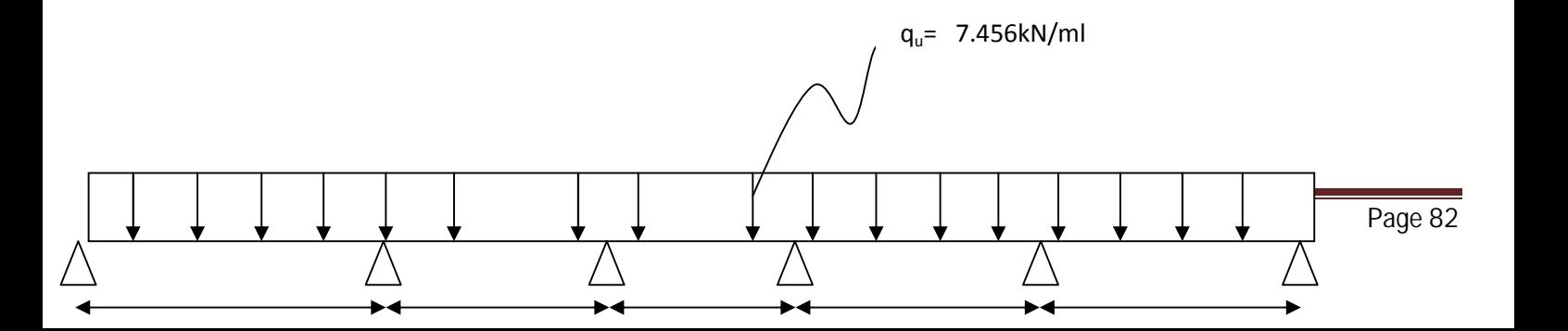

**Figure III-3-3 : Schéma statique de plancher ( type1 )**

#### **III.3.5.Calcul des coefficients :**

Le rapport  $\therefore$ 

$$
\alpha = \frac{Q}{Q+G} = \frac{1625}{1625+3718} = 0.304 \qquad (0 < 2/3)
$$

**On aura après calcul : = 0.304** 

$$
1+0.3 = 1.091
$$
  

$$
\frac{1+0.3\alpha}{2} = 0.545
$$
  

$$
\frac{12+0.3\alpha}{2} = 0.645
$$

## **III.3.6.Moments isostatique** :

 $\text{Mo12}=\frac{\mathbf{q}\times\mathbf{L}^*}{\mathbf{q}}=\frac{7.456\times3.15^*}{\mathbf{q}}=9.25\text{KN}\cdot\text{m}$  $Mo12=\frac{q\times L^{2}}{8}=\frac{7.456\times3.15^{2}}{8}=9.25KN\cdot m$  $\text{Mo12}=\frac{q\times L^{2}}{8}=\frac{7.456\times3.10^{2}}{8}=8.956\text{K} \text{N} \cdot \text{m}$  $Mo12=\frac{q\times L^{2}}{8}=\frac{7.456\times3.15^{2}}{8}=9.25KN\cdot m$  $Mo12=\frac{q\times L^{2}}{8}=\frac{7.456\times3.15^{2}}{8}=9.25KN\cdot m$ 

# **III.3.7. Calcul de Moment sur appuis :**

 $MA = -0.3M012 = -0.3 \times 9.25 = -2.775 \text{KN}$ . m

MB=-0.5 max (Mo12; Mo23)=  $-0.5 \times 9.25 = -4.625 \text{kN} \cdot \text{m}$ 

MC=-0.4 max (Mo23; Mo34)=- 0.4× 9.25 = -3.700KN. $m$ MD=-0.4 max (Mo34; Mo45) )=  $-0.4 \times 9.25 = -3.700$ KN. m ME=-0.5 max (Mo45; Mo56) )=  $-0.5 \times 9.25 = -4.62$ KN. m MF=-0.3 mo56)=  $-0.3 \times 9.25 = -2.77$ KN.m

**III.3.8. Moments en travées:**

$$
\mathbf{Trav\acute{e}\acute{e}\phantom{a}\acute{A}\acute{B}} \qquad \qquad \begin{bmatrix}\n \mathbf{M}t & -\frac{4625 + 2775}{2} + 9.25 \times 1.091 & \mathbf{M}t & 6.39 \\
 \mathbf{M}t & \frac{12 + 0.3a}{2} \mathbf{M} \circ = 0.645 \times 9.25 = 5.966 \\
 \text{Soit M AB = 6.39KN.m}\n \end{bmatrix}
$$

Mt − . . + 1.091X9.25 **Mt** 5.93KN.m **Travée BC** Mt . Mo =0.545X9.25=5.041KN.m **Soit MBC=5.93KN.m**

$$
\begin{bmatrix}\nMt & -\frac{37+37}{2} + 1.091X9.25 & Mt & 6.39\n\end{bmatrix}
$$

**Travée CD** Mt  $\frac{1+0.3a}{2}$ Mo =0.545X9.25=5.04

**Soit M CD=6.13KN.m**

| Mat       | $-\frac{462+37}{2} + 1.091X9.25$ | Mt                                          | 5.93KN.m |
|-----------|----------------------------------|---------------------------------------------|----------|
| Travée DE | Mt                               | $\frac{1+0.3a}{2}$ Mo =0.545X9.25=5.041KN.m |          |

**Soit M DE=5.93KN.m**

$$
12+1.091X9.25 \t Mt 6.39KN.m
$$
  
12+0.3 $\alpha$   
Mt  $\frac{12+0.3\alpha}{2}$ M0 = 0.645X 9.25=5.966KN.m

**Soit M EF=6.39KN.m**

## **III.3.9.Calcul des efforts tranchant :**

$$
T(x)=\theta(x)+\frac{Mi+1-Mi}{L}
$$

L : longueur de la travée considérée.

 $\theta(x)$ : Effort tranchant de la travée isostatique

Mi et Mi+1 sont les moments aux appuis (i) et (i+1) respectivement en valeurs algébrique on aura :

$$
Tw = \frac{qul}{2} + \frac{Mi + 1 - Mi}{L}
$$
\n
$$
Te = \frac{-qul}{2} + \frac{Mi + 1 - Mi}{L}
$$

**Travée AB :**

$$
\begin{bmatrix}\n\text{Tw} = \frac{ql}{2} + \frac{Mi + 1 - Mi}{L} = \frac{7.456 \times 3.15}{2} + \frac{-4.62 - (-2.775)}{3.15} = 11.15KN \\
\text{Te} = -\frac{ql}{2} + \frac{Mi + 1 - Mi}{L} = -\frac{7.456 \times 3.15}{2} + \frac{-4.625 - (-2.775)}{3.15} = -12.32KN\n\end{bmatrix}
$$

**Travée BC:**

$$
\sqrt{\frac{\text{Tw}=\frac{ql}{2}+\frac{Mi+1-Mi}{L}=\frac{7456\times315}{2}+\frac{-3700-(-462)}{315}=12.03\text{KN}}{\text{Te}=\frac{ql}{2}+\frac{Mi+1-Mi}{L}=\frac{7456\times315}{2}+\frac{-3700-(-462)}{315}=-11.45\text{KN}}
$$

**Travée CD :**

$$
Tw = \frac{ql}{2} + \frac{Mi + 1 - Mi}{L} = \frac{7.456 \times 310}{2} + \frac{-3700 - -3700}{310} = 11.56 \text{KN}
$$
  
Te= $\frac{ql}{2} + \frac{Mi + 1 - Mi}{L} = -\frac{7.456 \times 310}{2} + \frac{-3700 - -3700}{310} = -11.56 \text{KN}$ 

**Travée DE :**

$$
\left[\text{Tw}\left[-\frac{ql}{2}+\frac{Ml+1-Ml}{L}\right]\left[\frac{7456\times315}{2}+\frac{-370-(-462)}{315}\right]=12.03\text{KN}\right]
$$
\n
$$
\left[\text{Te}\left[-\frac{ql}{2}+\frac{Ml+1-Ml}{L}\right]\left[\frac{7456\times315}{2}+\frac{-370- -462}{315}\right]=-11.45\text{KN}\right]
$$

**Travée EF :**

$$
\begin{bmatrix}\n\text{Tw} = \frac{ql}{2} + \frac{Mi + 1 - Mi}{L} = \frac{7456 \times 315}{2} + \frac{-277 - (-462)}{315} = 11.15KN \\
\text{Te} = \frac{ql}{2} + \frac{Mi + 1 - Mi}{L} = \frac{7456 \times 315}{2} + \frac{-277 - -462}{315} = -12.32KN\n\end{bmatrix}
$$

# **III.3.10.Diagramme des efforts tranchant :**

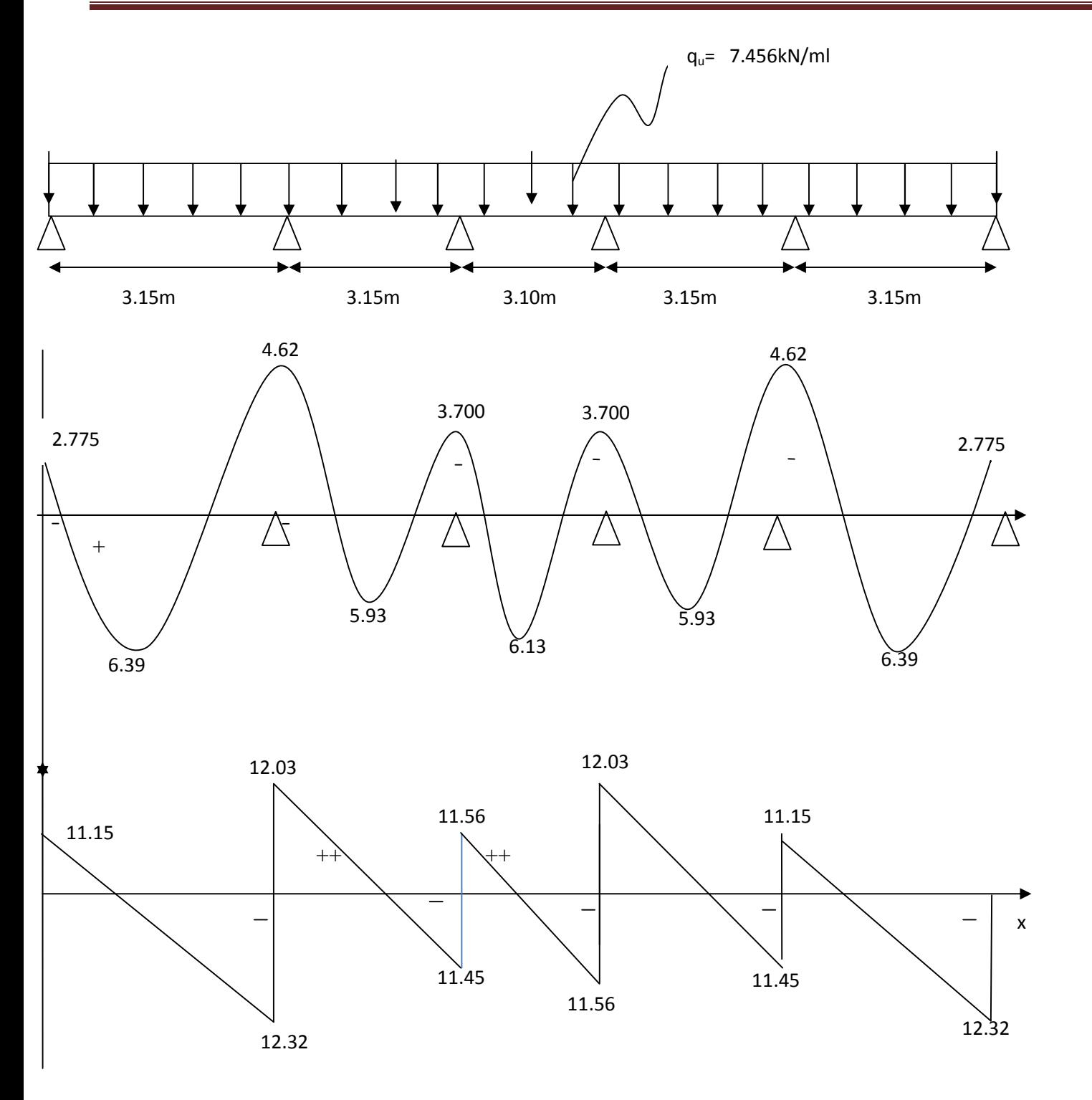

**Diagramme des efforts tranchant et des moments fléchissant à l'ELU**

**qu=7.456kN/ml**

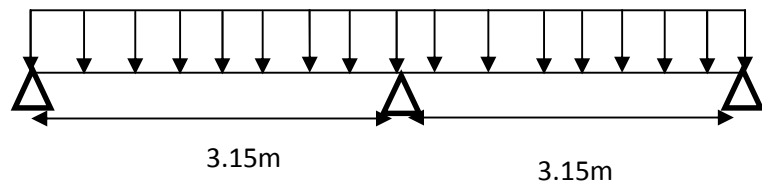

**Figure III-3-3 : Schéma statique de plancher (type2)**

**.Calcul des coefficients :**

Le rapport :

$$
\alpha = \frac{Q}{Q+G} = \frac{1625}{1625+3718} = 0.304 \qquad (0 < 2/3)
$$

**On** aura après calcul **:**  $=0.304$ 

$$
1+0.3 = 1.091
$$
  

$$
\frac{1+0.3a}{2} = 0.545
$$
  

$$
\frac{12+0.3a}{2} = 0.645
$$

#### **III.3.6.Moments isostatique :**

 $\text{Mo12} = \frac{q \times L^*}{8} = \frac{7.456 \times 3.15^*}{8} = 9.25 \text{KN} \cdot \text{m}$  $\text{Mo12} = \frac{q \times L^*}{8} = \frac{7.456 \times 3.15^*}{8} = 9.25 \text{KN} \cdot \text{m}$ 

## **III.3.7. Calcul de Moment sur appuis :**

 $MA = -0.3M012 = -0.3 \times 9.25 = -2.775 \text{KN}$ . m

MB=-0.6 max (Mo12; Mo23) =  $-0.6 \times 9.25 = -5.55$ KN m

MC=-0.3 max (Mo23; Mo34)=- 0.3× 9.25 = -2.775KN  $m$ 

#### **I.3.8. Moments en travées:**

$$
\begin{array}{c}\n\begin{array}{c}\n\text{Travée AB} \\
\end{array}\n\end{array}\n\qquad\n\begin{array}{c}\n\text{Mt} & -\frac{555 + 2775}{2} + 9.25 \text{X} 1.091 \quad \text{Mt} \quad 5.92 \\
\text{Mt} & \frac{12 + 0.3a}{2} \text{Mo} = 0.645 \text{X} 9.25 = 5.966 \\
\text{Soit M AB} = 5.92 \text{KN.m}\n\end{array}
$$

| Mt        | $-\frac{2775+555}{2} + 1.091X9.25$ | Mt                                          | 5.92KN.m |
|-----------|------------------------------------|---------------------------------------------|----------|
| Travée BC | Mt                                 | $\frac{1+0.3a}{2}$ Mo = 0.545X9.25=3.02KN.m |          |

**Soit MBC=5.92KN.m**

**III.3.9.Calcul des efforts tranchant :**

$$
Tw = \frac{qul}{2} + \frac{Mi + 1 - Mi}{L}
$$
\n
$$
Te = \frac{-qul}{2} + \frac{Mi + 1 - Mi}{L}
$$

**Travée AB :**

$$
\begin{bmatrix}\n\text{Tw} = \frac{ql}{2} + \frac{Mi + 1 - Mi}{L} = \frac{7.456 \times 3.15}{2} + \frac{-5.55 - (-2.775)}{3.15} = 10.86KN \\
\text{Te} = -\frac{ql}{2} + \frac{Mi + 1 - Mi}{L} = -\frac{7.456 \times 3.15}{2} + \frac{-5.55 - (-2.775)}{3.15} = -12.62KN\n\end{bmatrix}
$$

**Travée BC:**

L

$$
\begin{bmatrix}\n\text{Tw} = \frac{ql}{2} + \frac{Mi + 1 - Mi}{L} = \frac{7.456 \times 3.15}{2} + \frac{-2.775 - (-5.55)}{3.15} = 12.62 \text{KN} \\
\text{Te} = \frac{ql}{2} + \frac{Mi + 1 - Mi}{L} = -\frac{7.456 \times 3.15}{2} + \frac{-2.775 - (-5.55)}{3.15} = -10.86 \text{KN}\n\end{bmatrix}
$$

## **III.3.10.Diagramme des efforts tranchant et des moments fléchissant ( type 2) :**

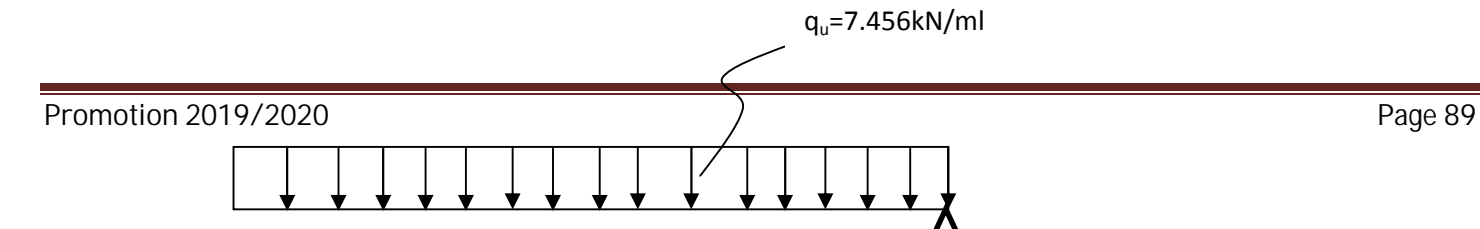

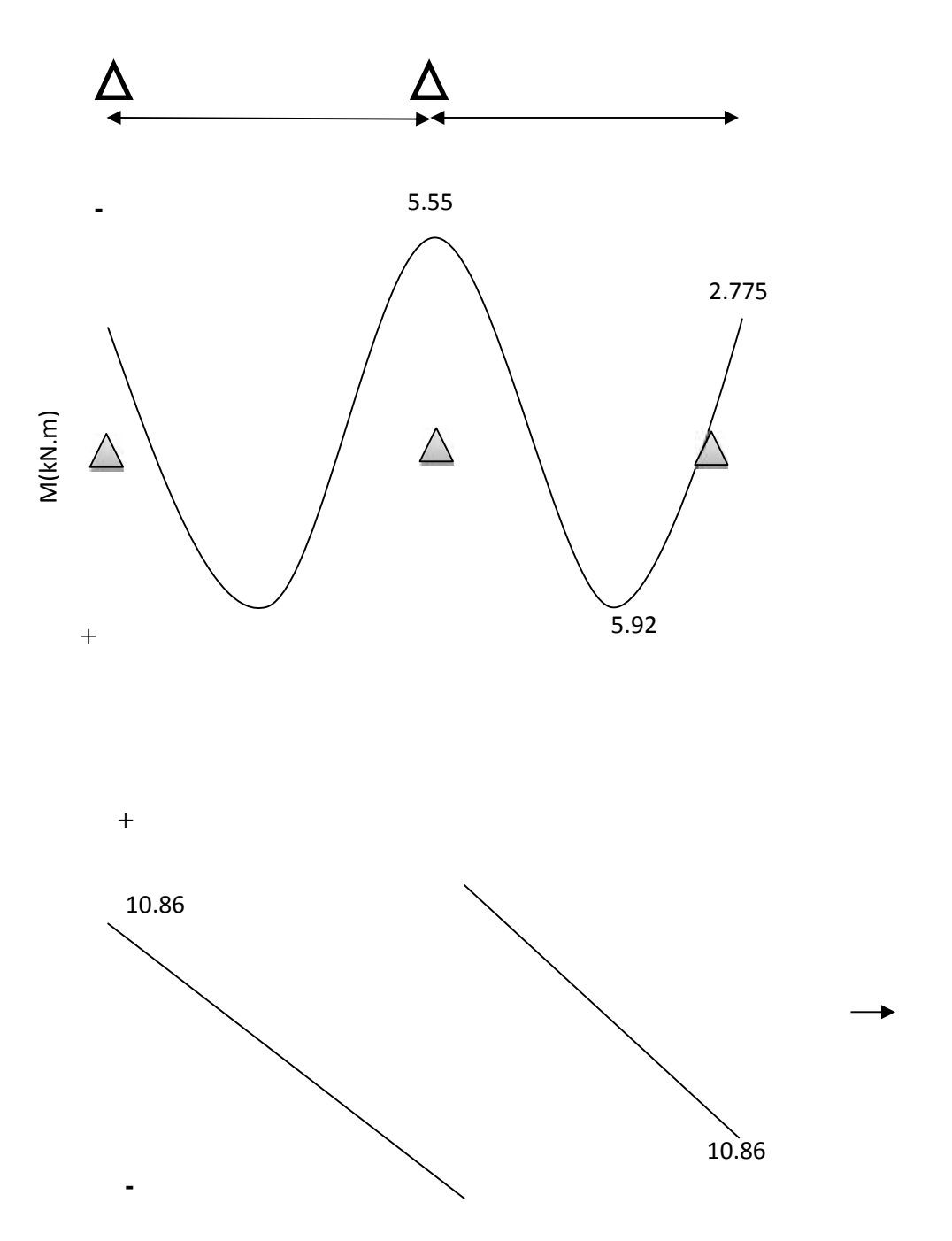

**Diagramme des efforts tranchant et des moments fléchissant à l'ELU**

## **III.3.11.Ferraillage à L'ELU :**

**Les moments maximaux aux appuis et entravés sont :**

## **Mt=6.39KN.m**

Promotion 2019/2020 Page 90

## **Ma=5.55KN.m**

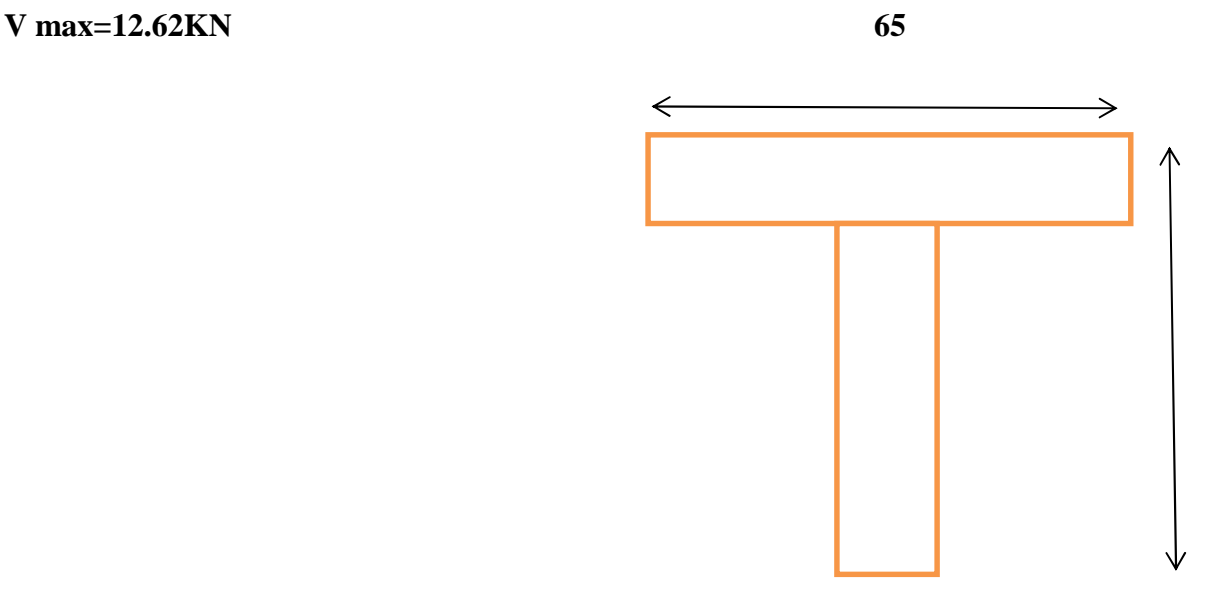

## **3) Ferraillage à l'ELU :**

**a) Armatures longitudinales :**

**En travées**

$$
M_t^{max} = 6.39 \, kN \, m
$$

**Le moment équilibré par la table e compression :**

$$
M_0 = b \times h_0 \times (d - \frac{h_0}{2}) \times f_{bu}
$$
  

$$
M_0 = 0.65 \times 0.04 \times 0.18 - \frac{0.04}{2} \times 14.20 \times 10^3
$$
  

$$
M_0 = 59.07kN m
$$

 $M_t^{max} = 6.39kN \ m < M_0 = 59.07kN \ m$  L'axe neutre tombe dans la table de compression.

**Le calcul des armatures sera identique à une section rectangulaire (bxh) cm<sup>2</sup> .**

$$
\mu_b = \frac{M_t^{max}}{b \times d^2 \times f_{bu}} = \frac{6.39 \times 10^3}{65 \times 18^2 \times 14.2} = 0.021
$$

 $\mu_b = 0.021 < \mu_l = 0.392$  SSA  $\mu_b = 0.021$   $\beta = 0.990$ 

$$
A_{st} = \frac{M_t^{max}}{\beta \times d(f_e)} = \frac{6.39 \times 10^3}{0.990 \times 18 \times 348} = 1.03cm^2
$$

## **Soit : At= 3HA10=2.35cm²**

**Aux appuis :**

 $M_a^{max} = 5.55 \text{kN} \text{ m}$ 

$$
\mu_b = \frac{M_a^{max}}{b_0 \times d^2 \times f_{bu}} = \frac{5.55 \times 10^3}{12 \times 18^2 \times 14.2} = 0.10
$$

 $\mu_b = 0.10 < \mu_l = 0.392$  SSA

 $\mu_b = 0.10 \longrightarrow \beta = 0.947$ 

$$
A_{a} = \frac{M_{a}^{max}}{\beta \times d \times (\frac{f_{a}}{\gamma_{s}})} = \frac{5.55 \times 10^{3}}{0.947 \times 18 \times 348} = 0.94 \text{cm}^{2}
$$

**Soit : Aa=2HA8= 1.00cm<sup>2</sup>**

**b) Armatures transversales :**

$$
t \quad min \quad \frac{h}{35} \frac{b_0}{10} \quad max
$$
  

$$
t \quad min \quad \frac{200}{35} \frac{120}{10} \quad 12mm
$$

 $min 571mm 12mm 12mm = 571mm = 0571m$ ï

**At= 2HA10 =1.57cm<sup>2</sup> .**

**c) Espacement des armatures :**

 $S_{\rm t}$ min 0 9d 40cm

 $S_t$ min 16 2cm 40cm

> 16.2cm  $S_t$

 $S_t = 15cm$ 

- **4) Vérification à l'ELS :**
- **a) Condition de non fragilité :**
	- **En travée :**

$$
A_{\text{min}} = 0.23 \times b \times d \times \frac{f_{t28}}{f_e}
$$
  

$$
A_{\text{min}} = 0.23 \times 65 \times 18 \times \frac{2.1}{400} = 1.412 \text{ cm}^2
$$

 $A_t$  = 2.35 $cm^2 > A_{min}$  = 1.412 $cm^2$  Condition vérifiée

# **Aux appuis :**

$$
A_{\text{min}} = 0.23 \times B_0 \times d \times \frac{f_{t28}}{f_e}
$$
  

$$
A_{\text{min}} = 0.23 \times 12 \times 18 \times \frac{2.1}{400} = 0.260 \text{ cm}^2
$$

 $A_a = 1.00 cm^2 > A_{min} = 0.260 cm^2$  Condition vérifiée

## **b) Vérification de la contrainte d'adhérence et d'entrainement des barres :**

On doit vérifier la condition suivante :

$$
\tau_{se} = \frac{v_u^{\text{max}}}{0.9 \times d \times 10}
$$
  
se =  $\frac{v_u^{\text{max}}}{0.9 \times d \times 10}$   
 $u_l = 3 \times \pi \times 12 = 113.09 \text{ mm}$   
se =  $\frac{12.62 \times 10^3}{0.9 \times 180 \times 113.09} = 0.688 \text{ MPa}$   
se =  $\times f_{t28} = 1.50 \times 2.10 = 3.15 \text{ MPa}$ 

= 0.69Mpa = 3.15MPa**Condition vérifiée**

## c) **Longueur de scellement droit :**

$$
I_s = \frac{\times f_e}{4 \times \frac{f_e}{su}}
$$
  

$$
su = 0.6 \times 2 \times f_{ej} = 0.6 \times 1.5^2 \times 2.1 = 2.835 MPa
$$

Pour  $=12l_s = \frac{12 \times 400}{4 \times 2835} = 423.28$ mm = 42.32cm

#### **On prend : l<sup>s</sup> =50cm.**

La longueur de scellement dépasse la largeur de la poutre à laquelle les barres seront ancrées alors le BAEL admet que l'ancrage d'une barre se termine par un crochet, dont la longueur d'ancrage mesuré hors crochets est :

# $L_c = 0.4 \times l_s = 0.40 \times 50 = 20$  cm(art A.6.1.253 BAEL 99).

## **d) Influence de l'effort tranchant aux niveaux des appuis :**

**Appuis de rive :**

$$
\frac{2 \times \text{Vu}}{\text{b} \times 0.9 \times \text{d}} \quad \frac{0.8 \text{fc28}}{x_b}
$$
\n
$$
\frac{2 \times 12.62 \times 10^3}{120 \times 0.9 \times 180} = 1.29 \text{MPa}
$$

 $0.8 \times 25$   $-$  12.22 1.5  $= 13.33$ 

1.29MPa< 13.33 MPa **condition vérifiée**

## **Appuis intermédiaires :(art.A.5.1.321/BAEL 91)**

Si la valeur absolue du moment fléchissant de calcul vis-à-vis de l'ELU est  $M_u < 0.9d \times Vu$  on doit prolonger les armatures en travées au-delà des appuis et y ancrer une section des armatures suffisante pour équilibrer un effort égal à :

> $0.9 \times d \times V$ u = 0.9 × 0.180 × 12.62 = 2.044kN. m  $7.01$ KN. m > 2.091 KN m

(-Alors les armatures calculées sont suffisantes.

## **Section minimale d'armatures inferieures sur appui : (art.A5.1.313.BAEL 91)**

$$
A_{\overline{s}} = \frac{s}{f_{\overline{e}}} \times v_{\overline{u}}
$$
  

$$
\frac{1.15}{400} \times 12.91 = 0.037 cm^{2}
$$
  
Condition vérifiée.

 $A_s = 1.00$  cm<sup>2</sup> > 0.037 cm<sup>2</sup>

**Contrainte minimale de compression sur appui : (A .5.1.322.BAEL91)**

$$
\sigma_{mb} = \frac{V_u}{b_0 \times 0.9 \times d} \qquad \frac{1.3f_{c28}}{Y_b}
$$
  

$$
\frac{12.62 \times 10^3}{120 \times 0.9 \times 180} = 0.649 MPa
$$
  

$$
\frac{1.3 \times 25}{1.5} = 21.66 MPa
$$

0.664MPa < 21.66 MPa **Condition vérifiée.**

**III.3.2.Calcul à L'ELS :**

**qs=5.343KN/ml**

**Calcul des coefficients :**

**Le rapport :** 

$$
\alpha = \frac{Q}{Q+G} = \frac{1.625}{1.625 + 3.718} = 0.304 \qquad (0 < 2/3)
$$

**On aura après calcul : = 0.304** 

$$
1+0.3 = 1.091
$$
  

$$
\frac{1+0.3a}{2} = 0.545
$$
  

$$
\frac{1.2+0.3a}{2} = 0.645
$$

**III.3.6.Moments isostatique :**

$$
Mo12 = \frac{q \times L^2}{8} = \frac{5.343 \times 3.15^2}{8} = 6.62 \text{KN.m}
$$

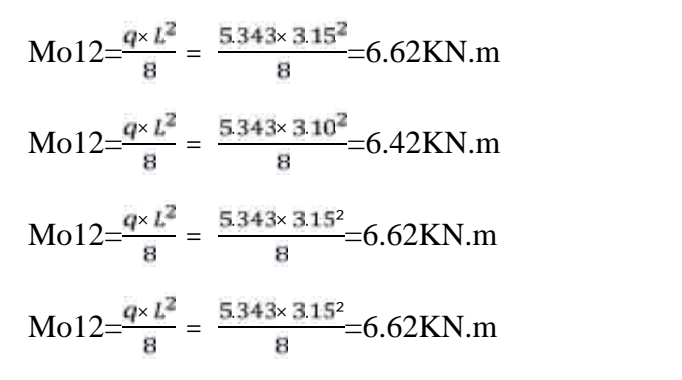

## **III.3.7. Calcul de Moment sur appuis :**

 $MA = -0.3M012 = -0.3 \times 6.62 = -1.986$ KN. m MB=-0.5 max (Mo12; Mo23) =  $-0.5 \times 6.62 = -3.31$ KN m MC=-0.4 max (Mo23; Mo34) =  $-0.4 \times 6.62 = -2.648$ KN m MD=-0.4 max (Mo34; Mo45) )=  $-0.4 \times 6.62 = -2.648$ KN m ME=-0.5 max (Mo45; Mo56) )=  $-0.5 \times 6.62 = -3.31$ KN. m

 $MF=.0.3 \text{ mo}56) = -0.3 \times 6.62 = -1.986 \text{kN} \cdot \text{m}$ 

## **III.3.8. Moments en travées:**

$$
\begin{array}{c}\n\text{Travée AB} \\
\end{array}\n\qquad\n\begin{array}{c}\n\text{Mt} & -\frac{331 + 1986}{2} + 6.62 \text{X} 1.091 \quad \text{Mt} \quad 4.57 \\
\text{Mt} & \frac{12 + 0.3\alpha}{2} \text{Mo} = 0.645 \text{X} 6.62 = 4.23 \\
\text{Soit M AB} = 4.57 \text{KN.m}\n\end{array}
$$

$$
1.091X6.62 \tMt 4.24KN.m
$$
  
1.091X6.62 Mt 4.24KN.m  
1+0.3 $\alpha$   
Mt  $\frac{1+0.3\alpha}{2}$ M0 = 0.545X6.62=3.60KN.m

**Soit MBC=4.24KN.m**

**Mt** −  $\frac{2648+2648}{2}$  + 1.091X6.62 **Mt** 4.57

Promotion 2019/2020 Page 96

Travée CD

\nMt

\n
$$
\frac{1+0.3a}{2}Mo = 0.545X6.62=3.60
$$
\nSoit M CD=4.57KN.m

\nTravée DE

\n
$$
Mt = \frac{331+2.648}{2} + 1.091X6.62
$$
\nMt

\n
$$
4.24KN.m
$$
\nTravée DE

\n
$$
Mt = \frac{1+0.3a}{2}Mo = 0.545X6.62=3.962KN.m
$$
\nSoit M DE=4.24KN.m

\nSoit M DE=4.24KN.m

\n
$$
Mt = \frac{1.986+331}{2} + 1.091X6.62
$$
\nMt

\n
$$
4.57KN.m
$$
\nTravée EF

\n
$$
Mt = \frac{1.2+0.3a}{2}Mo = 0.645X6.62=4.689KN.m
$$
\nSoit M EF=4.57KN.m

\nSoit M EF=4.57KN.m

**III.3.9.Calcul des efforts tranchant :**

$$
\mathbf{T}(\mathbf{x}) = \boldsymbol{\theta}(\mathbf{x}) + \frac{Mi + 1 - Mi}{L}
$$

$$
Tw = \frac{qs l}{2} + \frac{Mi + 1 - Mi}{L} \qquad \qquad Te = \frac{-qs l}{2} + \frac{Mi + 1 - Mi}{L}
$$

**Travée AB :**

$$
\text{Ta} = \frac{ql}{2} + \frac{Mi + 1 - Mi}{L} = \frac{5.343 \times 3.15}{2} + \frac{-3.31 - (-1.986)}{3.15} = 7.99KN
$$

Promotion 2019/2020 Page 97
$$
Tb=-\frac{ql}{2}+\frac{Mi+1-Mi}{L}=-\frac{5343\times315}{2}+\frac{-331-(-1986)}{315}=-883KN
$$

**Travée BC:**

 $Tw=\frac{qt}{2}+\frac{Mi+1-Mi}{L}=\frac{5343\times315}{2}+\frac{-2648-(-331)}{315}=8.60$ KN  $Te=\frac{qt}{2}+\frac{Mt+1-Mt}{L}$  =  $-\frac{5343\times315}{2}$  +  $\frac{-2648-(-331)}{315}$  = -8.20KN

**Travée CD :**

$$
Tw = \frac{ql}{2} + \frac{Mi + 1 - Mi}{L} = \frac{5343 \times 310}{2} + \frac{-2648 - (-2648)}{310} = 8.28KN
$$
  
Te= $\frac{ql}{2} + \frac{Mi + 1 - Mi}{L} = -\frac{5343 \times 310}{2} + \frac{-2648 - (-2648)}{310} = -8.28KN$ 

**Travée DE :**

$$
\left[\text{Tw}\left[-\frac{ql}{2}+\frac{Mi+1-Mi}{L}\right]\left[\frac{5343\times315}{2}+\frac{-331+2648}{315}\right]=8.20\text{KN}\right]
$$
\n
$$
\text{Te}\left[-\frac{ql}{2}+\frac{Mi+1-Mi}{L}\right]=\frac{5343\times315}{2}+\frac{-3635+2648}{315}=-8.72\text{KN}
$$

**Travée EF :**

$$
\begin{bmatrix}\n\text{Tw} = \frac{ql}{2} + \frac{Mi + 1 - Mi}{L} = \frac{5343 \times 315}{2} + \frac{-198 + 331}{315} = 8.83KN \\
\text{Ter} = \frac{ql}{2} + \frac{Mi + 1 - Mi}{L} = \frac{5343 \times 315}{2} + \frac{-198 + 331}{315} = -7.99KN\n\end{bmatrix}
$$

# **III.3.10.Diagramme des efforts tranchant à l'ELS (type1) :**

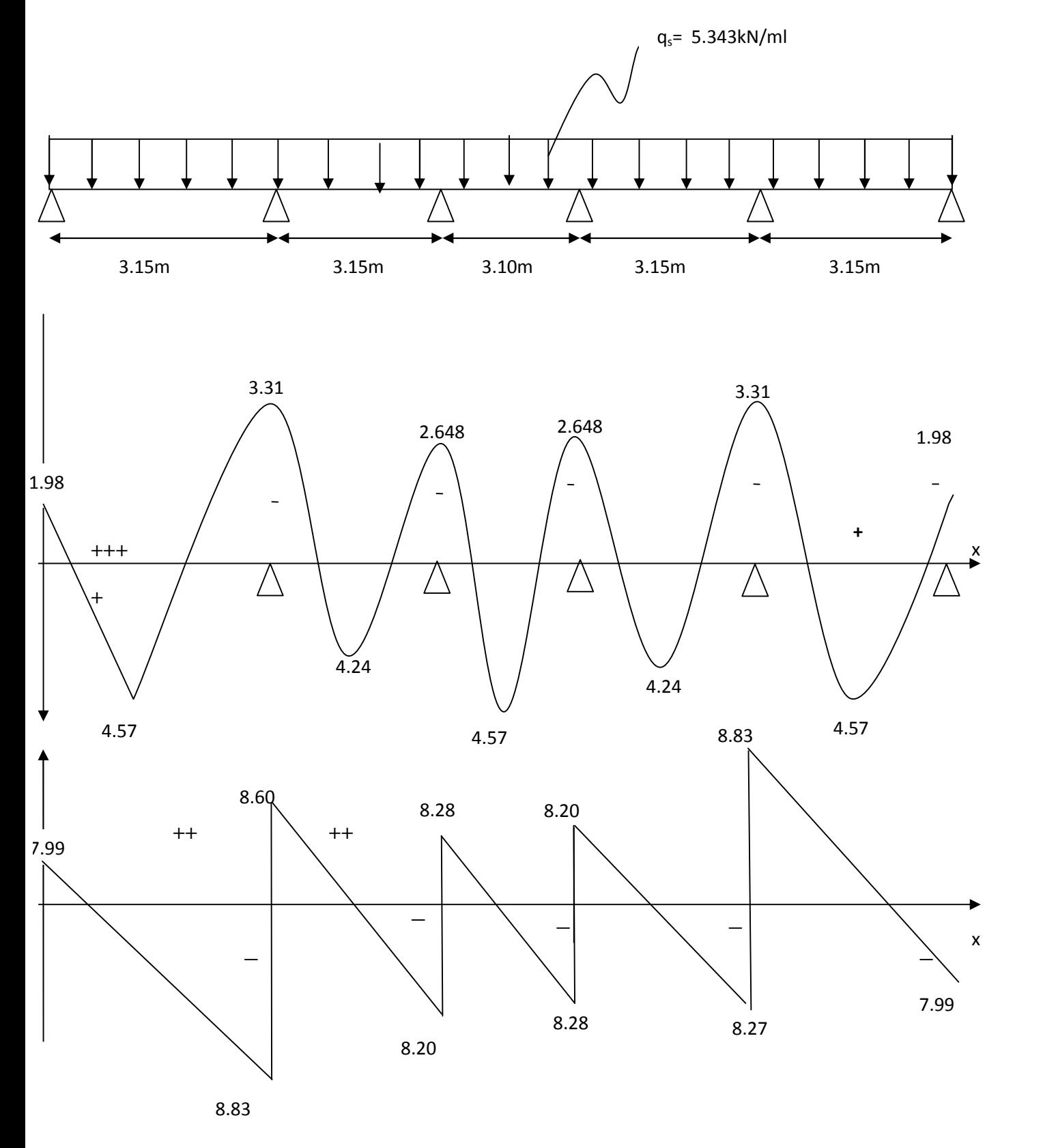

#### **Diagramme des efforts tranchant et des moments fléchissant à l'ELS**

## **Mt=4.57KN.m**

**Ma=3.31KN.m**

## **Efforts tranchant max à l'ELS :**

## **V max=8.83KN**

## **1. Vérification des contraintes de compression dans le béton :**

Il faut vérifier que :  $\sigma_{bc} = \frac{\sigma_{st}}{k}$   $\bar{\sigma}_{bc} = 0.60 f_{c28} = 0.60 \times 25 = 15 MPa$ 

**a) En travée** :

la section à l'ELU est  $A_{st} = 3HA10 = 2.35cm^2$ 

$$
\mu_1 = \frac{100 \times A_s}{b_0 \times d} = \frac{100 \times 2.35}{12 \times 18} = 1.08
$$

$$
\mu_1 = 1.08 \frac{\beta_1 = 0.837}{k_1 = 15.67}
$$

$$
\frac{M_t^s}{t} = \frac{M_t^s}{t} = \frac{4.57 \times 10^3}{0.837 \times 18 \times 2.35} = 129.17 MPa
$$

 $=\frac{\sigma_{\rm st}}{k}=\frac{129.07}{15.67}=8.23$ . *MPa* <  $\overline{\sigma}_{bc}$ Condition vérifiée

š

## **b) Aux appuis :** la section à l'ELU est  $A_{st} = 2HA8 = 1.00 \text{cm}^2$

$$
\boldsymbol{\rho_1} = \frac{100 \times A_s}{b_0 \times d} = \frac{100 \times 1.00}{12 \times 18} = 0.462
$$

$$
\mu_1 = 0.462 \frac{\beta_1 = 0.876}{k_1 = 25.65}
$$

$$
st = \frac{M_a^s}{1 \times d \times A_s} = \frac{3.31 \times 10^3}{0.869 \times 18 \times 1.00} = 211.60 \text{MPa}
$$

 $=\frac{\sigma_{\rm st}}{k}=\frac{21160}{25.65}=8.24 MPa < \overline{\sigma}_{bc}$ Condition vérifiée

#### **\*Etat limite de déformation: (Art B.6.5.1/BAEL91)**

Il n'est pas nécessaire de vérifier la flèche si les conditions suivantes sont vérifiées:

- $\frac{h}{L}$   $\frac{1}{16}$  h : hauteur de la section est égale à 20 cm.
- $\frac{h}{L}$   $\frac{M_{5t}}{10 M_0}$  L: portée libre est égale à 315 cm.
- $\frac{mst}{b \times d}$   $\frac{+2}{t_e}$ . A : section des armatures tendues.

 $Ms_t$ : moment fléchissant max en travée.

## **1 er cnodition :**

 $\frac{h}{L}$   $\frac{1}{16}$ on a 1/16=0.062

 $h/L = 20/315=0.063$ 

donc :  $\frac{h}{L}$   $\frac{1}{16}$  **condition vérifie** 

## **2 eme condition**:

- Mst on a  $\frac{M_{\text{St}}}{10 M_0} = \frac{4.26}{10 X 5907} = 0.0072$ L  $10 M<sub>0</sub>$
- h Msr **condition vérifie** Ł 10 Mo

## **3eme condition:**

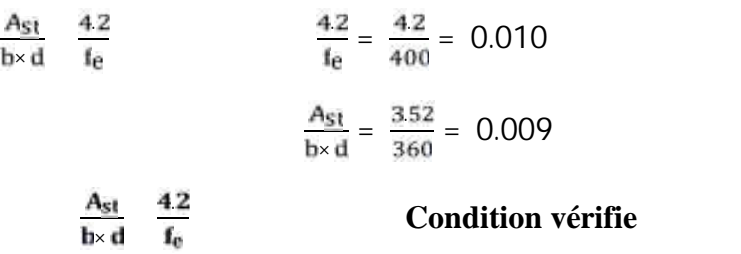

#### **Donc n'est pas nécessaire de vérifier la flèche.**

#### **Conclusion**

Toutes les conditions sont vérifiées, les armatures calculées à l'Etat Limite Ultime sont suffisantes alors les poutrelles seront ferraillées comme suite :

## **En travée : 3HA10**

**Sur appuis : 2HA8**

## **III.4.calcul des balcons :**

## **III.4.1.Calcul des balcons :**

Les balcons sont des structure qui vont subir des charges particulières .ils sont également soumis a des conditions d'environnement qui conduisent à des dispositions constructives spéciales. Dans notre cas ces derniers seront réalisés en dalle pleine, ils sont calculés comme des consoles encastrées dans la poutre de rive.

-largeur L= $1.40m$  =140m

-épaisseur du balcon e  $\frac{l}{10} = \frac{140}{10}$  14*m* 

On prend e=14cm

#### **III.4.2.Schéma statique :**

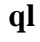

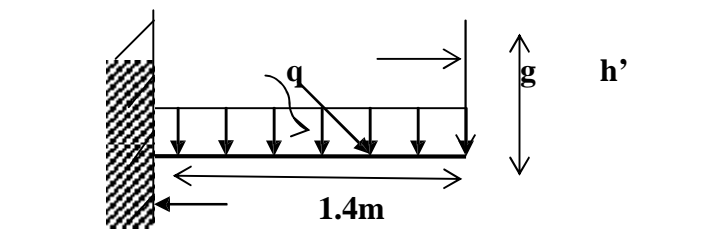

## **III.4.3.Calcul des efforts :**

Charges et surcharges revenant à la dalle :

- $\triangleright$  G=5.35KN/m<sup>2</sup> charges permanentes
- $\geq Q=3.5$ KN/m<sup>2</sup> surcharges d'exploitation
- $\geq$  q=1Kn/m<sup>2</sup> charge horizontale due à la main courante
- $\ge$  g=0.9+0.8=1.76KN charge de concentration due au poids du mur

extérieur ( h'=1.1m) ;g=1.7X1.1=1.87KN/ml

## **III.4.4.Combinaisons des charges :**

## **a)Combinaison de charge à L'ELU :**

qu =(1.35G+1.5Q)X 1ml

- la dalle :  $qu=1.35X5.35+1.5X3.5=12.47KN/ml$
- $\bullet$  la main courante qu=1.5X1=1.5KN/ml
- $\bullet$  mur extérieur gu=1.35X1.87=2.52

## **b) Combinaison de charge à L'ELS :**

 $qs = G+Q$ 

- la dalle :qu=5.35+3.5=8.85KN/ml
- la main courante qu=1KN/ml
- mur extérieur gu=1.87KN/ml

## **III.4.3.Ferraillage :**

Il consiste à étudier une section rectangulaire soumise à la flexion composée

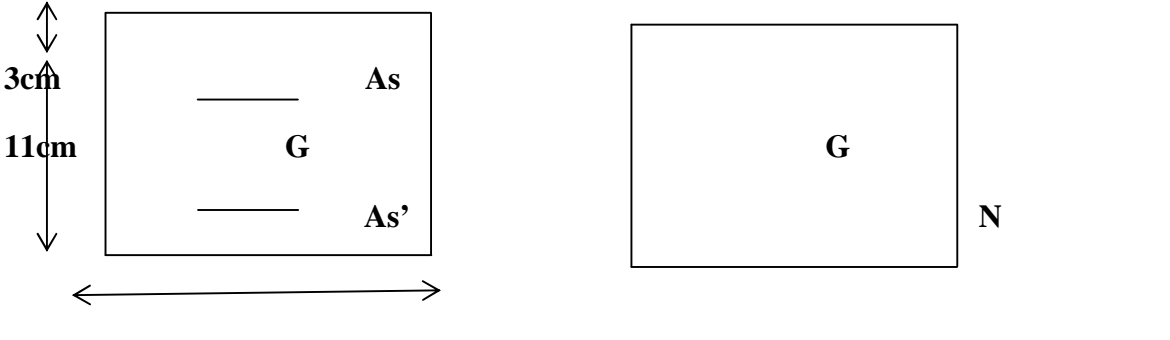

**b=100cm**

Soit :

e : l'excentricité de l'effort normal par rapport au CDG de la section considérée.

## **1. Calcul à L'ELU :**

Nu  $=qxl=1.6$  KN/ml effort de traction

## **a.le moment total aura pour valeur :**

$$
Mu = \frac{qul}{2} + gu L + qu. \mathbb{Z}' = \frac{12.47 \times 1.4^2}{2} + 2.524 \times 1.4 + 1.4 \times 1.1 = 17.29
$$

Mu =17.29 KN.m

Détermination total aura pour valeur **:**

## **Calcul de l'effort de compression centre maximal :**

Nb max=  $\mathbf{b} \times \mathbb{Z} \times \mathbf{f} \mathbf{b} \mathbf{c} = 14 \times 100 \times 14.2 \times 0.1 = 1988 \text{KN/ml}$ 

Calcul du coefficient de remplissage:

$$
=\frac{Ns}{Nbmax}=\frac{1.5}{1988}=7.54.10-4
$$

Calcul de l'excentricité relative :

$$
\frac{2}{3} \qquad \varepsilon = \frac{1}{4(3 + \frac{9 - 12\Psi_1}{9 - 12\Psi_1}} = 0.1667
$$

 $\text{enc} = \varepsilon \times \mathbb{Z} = 0.1667 \times 14 = 2.33 \text{cm}$ 

$$
eu = \frac{Mu}{Nu} = \frac{17.29}{15} = 11.52m
$$
  
h/2-c=14/2-3=0.04m  $eu > \frac{h}{2} - c$ 

le centre de pression se trouve à l'extérieur de la section limitée par les armatures.et l'effort normal est de traction, d'où la section est partiellement comprimée (SPC).

## **C.calcul des armatures en flexion simple :**

## **Moment fictif :**

$$
Mf = Nu \teu + \frac{h}{2} - c = 1.5 \t11.52 + 0.04 = 17.34 \tKN.m
$$

$$
\mu_b = \frac{Mf}{b \times d^2 \times f_{bu}} = \frac{17.34 \times 10^3}{1.011 \times 14.2} = 0.100
$$

$$
\mu_b = 0.100 < \mu_l = 0.392
$$
 SSA

$$
\mu_b = 0.100 \qquad \beta = 0.947
$$

**Les armatures fictives :**

$$
A_f = \frac{Mf}{\beta \times d(\frac{f_e}{\gamma_s})} = \frac{17.34 \times 10^3}{0.947 \times 11 \times 348} = 4.78 \text{cm}^2
$$

## **d. calcul en flexion composée :**

la section réelle des armatures :

$$
A = Af + \frac{Nu}{\sigma st} = 4.78 + \frac{1.5 \times 10}{348} = 4.82 \, \text{cm}^2 =
$$

Soit : 6HA12=6.78cm<sup>2</sup> St=17cm

## **Armatures de répartition :**

 $=\frac{As}{4}=\frac{678}{4}=\frac{1.697cm^2}{4}$ 

Soit  $4H A 8=2.01$ cm<sup>2</sup> St=25cm

## **2. Vérification à l'ELS :**

## **a. Condition de non fragilité :**

$$
A_{\text{min}} = 0.23 \times b \times d \times \frac{f_{t28}}{f_e} - \frac{(es - 0.445d)}{(es - 0.185d)}
$$
  
0.23 × b × d ×  $\frac{f_{t28}}{f_e} = 0.23 \times 100 \times 11 \times \frac{2.1}{400} = 1.328$  cm<sup>2</sup>

Calcule de es :

$$
\text{es} = \frac{Ms}{Ns}
$$
\n
$$
\text{Ms} = qls. \, \mathbb{Z}' + \frac{qsl^2}{2} + gs. \, L
$$
\n
$$
\text{Ms} = 1 \times 1.1 + \frac{88514^2}{2} + 1.87 \times 1.4
$$

Ms=12.39KN.m

Donc: es=8.26KN.m

Amin=1.328- $\frac{(826-0.445\times11)}{(826-0.185\times11)}$ =0.78cm<sup>2</sup>

Donc As=6.78cm²>Amin=0.78cm² **condition vérifié**

## **3.Espasement des barres :**

Armatures principales : St  $min[3\sqrt{2}$ ; 33 $cm$ } = 33 $cm >$  St=15cm

Armatures de répartition : St  $min[4\sqrt{2}t; 45cm] = 45cm$  St=25cm

## **Condition vérifié**

## **4.Vérification de l'ancrage :**

$$
su = 0.6 \times 2 \times f_{ij} = 0.6 \times 1.5^{2} \times 2.5 = 3.375 MPa
$$

$$
I_{\rm s} = \frac{\times I_{\rm e}}{4 \times \tau_{\rm su}} = \frac{1.2 \times 400}{4 \times 3.375} = 35.55 \text{cm}
$$

On prévoit des crochets :

La= $0.4$ Ls= $0.4 \times 35.55 = 14.22$ cm on adopte:La=15cm

#### **5. vérification au cisaillement :**

Nous avons une fissuration préjudiciable, d'où :

$$
v_{\mathbf{u}} = \frac{q\mathbf{u}}{4} + \frac{g\mathbf{u}}{2} = 12.47X1.4 + 2.524 = 19.98KN
$$
\n
$$
\mathbf{se} = \min \frac{0.15fc28}{\gamma b}; 4\,MPa = 2.5MPa
$$
\n
$$
\mathbf{se} = \frac{vu}{b \times d} = \frac{19.98}{100 \times 11} = 0.018MPa
$$

 $\tau_{se}$  = 0.018*MPa*  $\tau_{se}$  = 2.5*MPa* Condition vérifié

**Alors les armatures transversales ne pas nécessaires.**

#### **6. vérification de l'adhérence des barres :**

On doit vérifier la condition suivante :

$$
\tau_{se} = \frac{v_u}{0.9 \times d \times -u_l}
$$
  
\n
$$
u_l = 6 \times \pi \times 1.2 = 22.60 \text{ cm}
$$
  
\n
$$
\text{se} = \frac{19.98 \times 10}{0.9 \times 11 \times 22.60} = 0.89 \text{ MPa}
$$
  
\n
$$
\text{se} = \frac{19.98 \times 10}{0.9 \times 11 \times 22.60} = 0.89 \text{ MPa}
$$
  
\n
$$
\text{se} = \frac{150 \times 2.10}{0.9 \times 11 \times 22.60} = 3.15 \text{ MPa}
$$

 $\frac{1}{5e} = 0.89Mpa$   $\frac{1}{5e} = 3$ 

## **7. Vérification aux appuis :**

**Influence sur le béton :**

## **Influencée l'effort tranchant au voisinage des appuis : (A .5.1.322.BAEL91)**

\n
$$
0.4 \times \frac{fc^{28}}{yb} \times 0.9 \times b \times d
$$
\n

\n\n $0.4 \times \frac{25}{15} \times 0.9 \times 0.11 \times 1(10^4) = 660 \, \text{KN}$ \n

\n\n $0.4 \times \frac{25}{15} \times 0.9 \times 0.11 \times 1(10^4) = 660 \, \text{KN}$ \n

\n\n $0.4 \times \frac{25}{15} \times 0.9 \times 0.11 \times 1(10^4) = 660 \, \text{KN}$ \n

#### **8. Vérification des contraintes de compression dans le béton :**

Il faut vérifier que :  $\sigma_{bc} = \frac{\sigma_{st}}{k}$   $\overline{\sigma}_{bc} = 0.60 f_{c28} = 0.60 \times 25 = 15 MPa$  $\sigma_{bc} = k \sigma s$ 

D'une part :

$$
k = \frac{\alpha 1}{15 \ 1 - \alpha 1}
$$

$$
\rho 1 = \frac{100As}{b.d} = \frac{100 \times 6.78}{100 \times 11} = 0.616
$$

Des tableau on aura :

 $\alpha$ 1 = 0.468  $\overline{B}$ 1 = 844 = 0.439  $\frac{\beta_1}{k_1}$  = 0.859<br> $k_1$  = 28.10  $k = \frac{a_1}{15\ 1-a_1} = 0.616/(15(1-0.468)) = 0.077$ 

D'autres part :

$$
\frac{M_s}{st} = \frac{M_s}{1 \times d \times A_s} = \frac{12.39 \times 10^3}{0.859 \times 11 \times 6.78} = 193.39 MPa
$$

 $\sigma_{bc}$  =  $K\sigma_{st}$  = 0.077X193.39 = 14.89MPa <  $\overline{\sigma}_{bc}$  **Condition vérifiée** 

#### **Dans l'acier :**

**Situation préjudiciable :**

$$
\overline{\sigma s} = \left[\frac{2}{3}fe; 110 \overline{n} \cdot \overline{fc28}\right] = (266.67 \div 201.64) = 201.64 \text{ MPa}
$$
\n
$$
\sigma s = 193.39 \text{ MPa} < 201.64 \text{ MPa} \quad \text{Condition verify} \quad \text{C}
$$

Promotion 2019/2020 Page 107

## **\* Calcul de la flèche :**

$$
f = \frac{M_s \times l^2}{4 \times E_v \times I_{fv}} \qquad f = \frac{l}{500}
$$
  
\n
$$
E_v = 3700^3 \frac{1}{f_{c28}} = 10818.85 MPa
$$
  
\nAvec:  
\n
$$
I_{fv} = \frac{11 \times I_0}{1 + \mu \lambda v}
$$
  
\n
$$
I_0 = \frac{b}{3} v_1^3 + v_2^3 + 15 A_{st} \times v_2 - c^2
$$
  
\n0.002fc28

$$
V = \frac{0.0021220}{(2 + 3bo/b) 1}
$$

Avec :

$$
\rho_1 = 100 \frac{\text{As}t}{\text{b} \cdot \text{d}} = \frac{100 \times 678}{100 \times 11} = 0.616
$$
\n
$$
V = \frac{0.02 \times 2.1}{2 + \frac{3 \times 100}{11}} = 0.0023
$$
\n
$$
\rho = \frac{\text{As}t}{\text{a} \cdot \text{b} \cdot \text{b}} = \frac{100 \times 678}{1000 \times 11} = 0.00616
$$

 $=\frac{Ast}{bd}=\frac{100\times678}{100\times11}=0.00616$ 

$$
\mu = 1 - \frac{1.75 \times f_{t28}}{4 \times \rho \times \sigma_{st} + f_{t28}} = 1 - \frac{1.75 \times 2.1}{4 \times 0.00616 \times 193.39 + 2.1}
$$

$$
\mu = 0.464
$$

$$
I_0 = \frac{b}{3} v_1^3 + v_2^3 + 15 A_{st} \times v_2 - c^2
$$

Moment statique de la section homogénéisée par rapport à xx :

$$
S_{xx} = \frac{b \times \mathbb{Z}^2}{2} + 15 \times A_t \times d
$$
  

$$
S_{xx} = \frac{100 \times 14^2}{2} + 15 \times 6.78 \times 11
$$
  

$$
S_{xx} = 10918.7 \text{ cm}^3
$$
  
Bo=100X15+6X6.78=1540.68

**Position du centre de gravité :**

$$
V_1 = \frac{S_{xx}}{B_0} = \frac{10918.7}{1540.68} = 7.08 \text{cm}
$$
  
\n
$$
V_1 = 7.66 \text{cm}
$$
  
\n
$$
V_2 = h - V_1 = 14 - 7.66
$$
  
\n
$$
V_2 = 6.91 \text{cm}
$$
  
\n
$$
A \text{vec}
$$
  
\n
$$
I_0 = \frac{100}{3} \quad 7.08^3 + 6.91^3 + 14 \times 6.78 \times 6.91 - 3^2
$$
  
\n
$$
I_0 = 24278.95
$$

**Calcul de l'inertie fictive :**

$$
I_{fv} = \frac{1.1 \times I_0}{1 + (\mu \times \mu)} = \frac{1.1 \times 24278.95}{1 + 0.464 \times 0.0023}
$$

$$
I_{fv} = 26678.37
$$

**Calcule de la flèche :**

$$
f = \frac{M_s \times l^2}{10 \times E_v \times I_{fv}} = \frac{12.39 \times 1.4^2}{10 \times 10818.86 \times 10^3 \times 26678.37 \times 10^{-8}}
$$

$$
f = 0.41 \times 10^{-3} m = 0.41 mm
$$

$$
f = 0.41 \text{mm} < f = \frac{480}{500} = 0.96
$$
 **Condition vein**

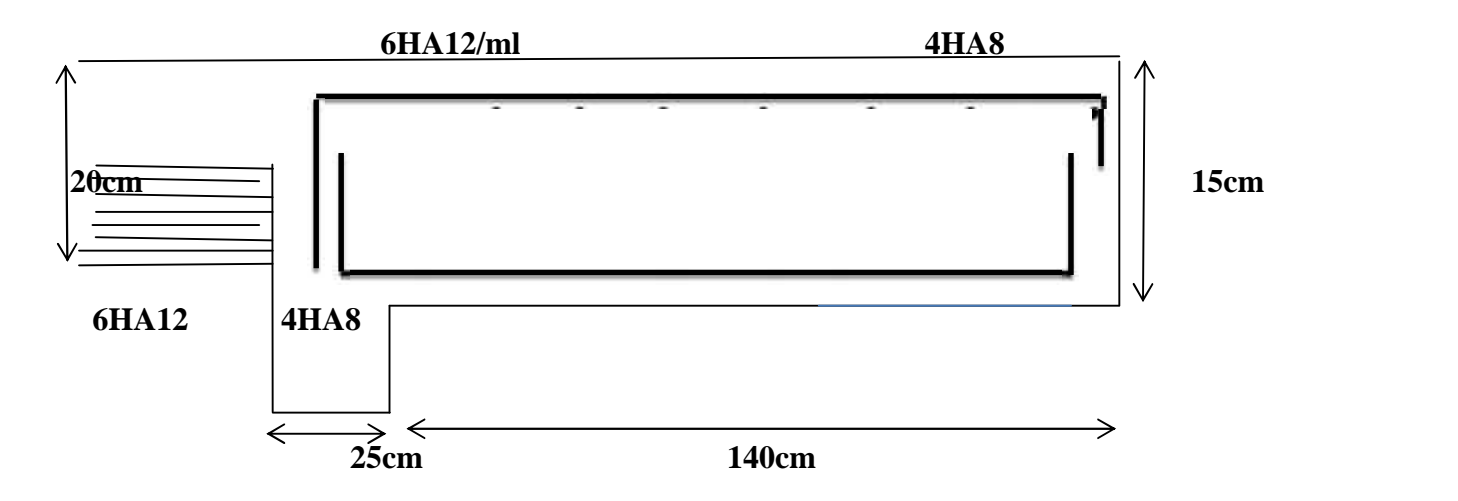

## **Conclusion**

Toutes les conditions sont vérifiées, les armatures calculées à l'Etat Limite Ultime sont suffisantes alors les poutrelles seront ferraillées comme suite **:**

## **En travée : 3HA10**

**Sur appuis : 2HA8**

## **IV.1. INTRODUCTION**

Après avoir prédimensionné les éléments structuraux du bâtiment, on passe à la modélisation numérique par le logiciel ETABS d'une façon à reproduire au mieux le comportement de la structure. Cette modélisation nous permettra de déterminer la meilleure position des voiles pour assurer la stabilité vis-à-vis du séisme.

#### **IV.2. ETAPES DE LA MODELISATION**

Après avoir prédimensionné les éléments structurels du bâtiment dans les deux chapitres précédents, on passe à la modélisation en utilisant le logiciel ETABS et en suivant des étapes bien déterminées.

#### **V.2.a. Introduction de la géométrie de la structure**

La première étape de modélisation consiste en l'introduction de la géométrie de la structure d'une façon à reproduire au mieux le comportement de l'ouvrage.

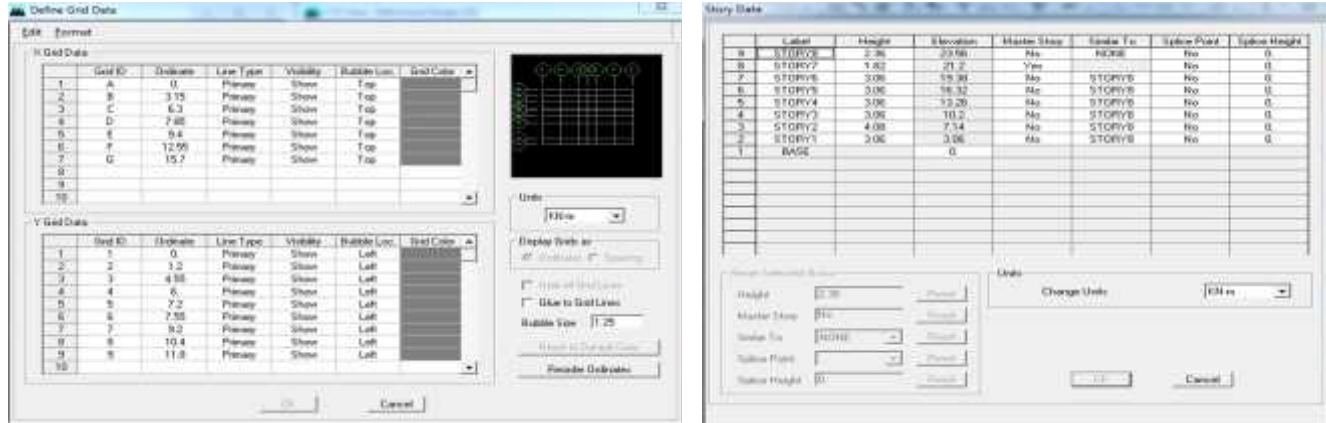

## **V.2.b. Spécification des propriétés mécaniques des matériaux**

La structure sera bâtie en utilisant du béton armé dont les propriétés mécaniques sont les suivantes.

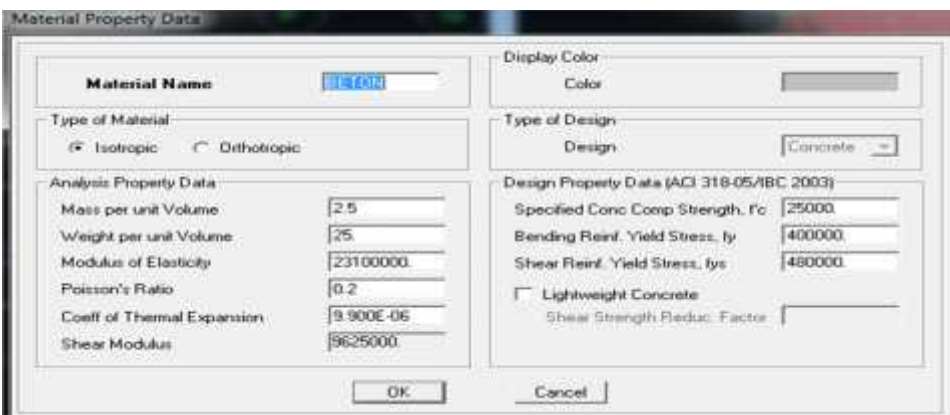

#### **V.2.c. Spécification des propriétés géométriques des éléments structurels**

En s'appuyant sur le prédimensionnement, on a définit les caractéristiques géométriques des différents éléments structurels du bâtiment.

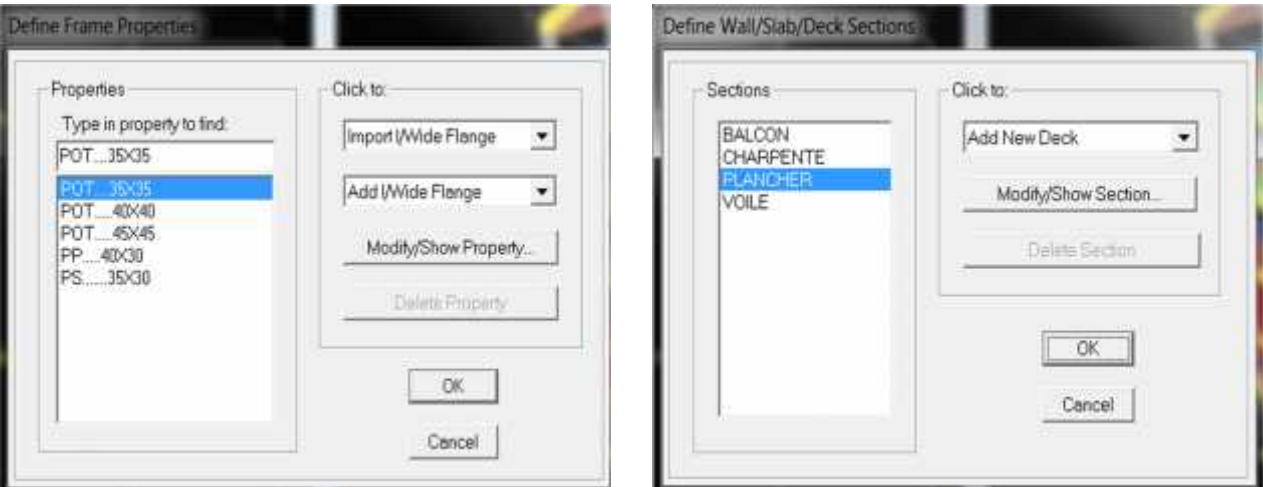

#### **V.2.d. Affectation des éléments définit au modèle**

Après avoir affecté au modèle tous les éléments définit en ce qui concerne poteaux, poutres, dalles et voiles ; on a réussit à obtenir une structure dont les caractéristique mécaniques et géométriques se rapprochent du présent projet.

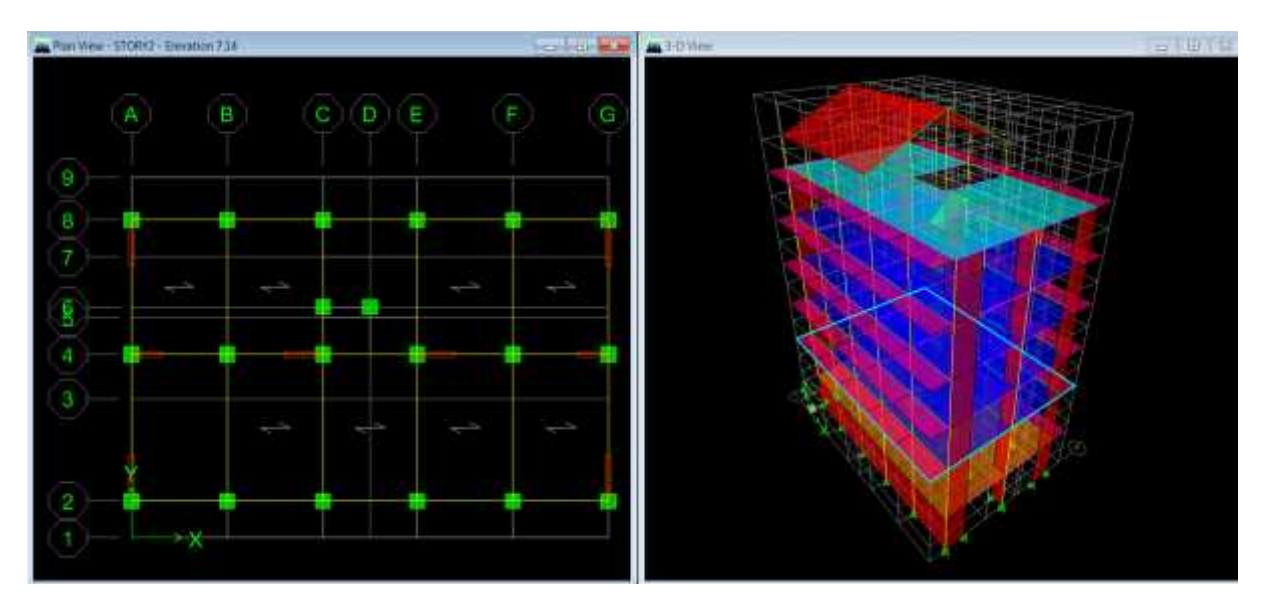

## **V.2.e. Définition des charges**

La structure va devoir supporter deux types de charges qui sont les charges statiques et les charges dynamique.

## **Les charges statiques**

Les charges statiques consistent le poids propre des différents éléments constituant la structure et les charges relatives à l'exploitation du bâtiment.

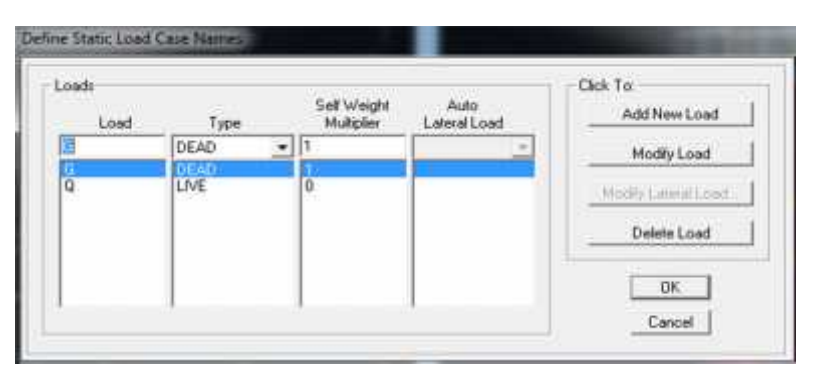

On suppose que la masse des planchers soit concentrée dans leurs centres de masses.

$$
W_{i} = W_{Gi} + \beta W_{Qi}
$$

Le coefficient de pondération est en fonction de la nature et la durée de la charge d'exploitation.

Pour notre cas, il s'agit d'un bâtiment d'habitation =0.20

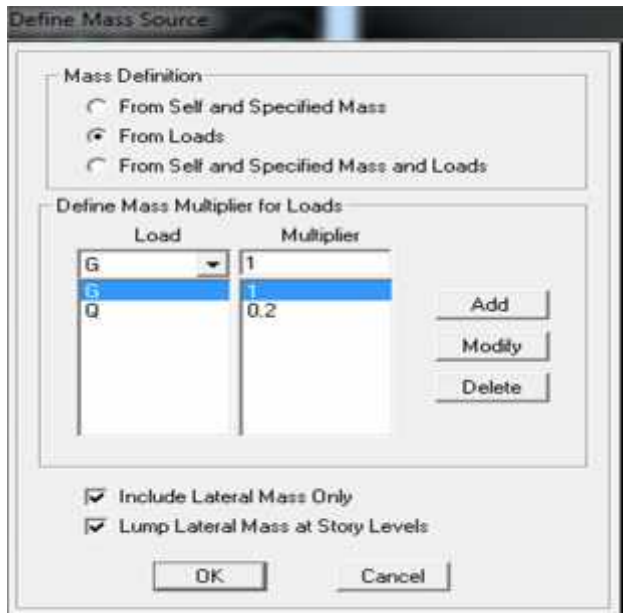

## **Les charges dynamiques**

En cas de séisme, on admet que notre ouvrage pourra subir des déformations en post élastique. On utilise alors une méthode de calcul linéaire équivalent en utilisant un modèle élastique de la structure ou la charge sismique est introduite sous forme d'un spectre de réponse.

Nous définissons ce spectre en utilisant une application de calcul RPA99. On commence alors par l'introduction de donnés qui sont lui nécessaire pour le calcul.

- $\checkmark$  La zone de sismicité
- $\checkmark$  Le groupe d'usage
- $\checkmark$  Le coefficient de comportement
- $\checkmark$  Le facteur de qualité
- $\checkmark$  Le type du site

Le facteur de qualité Q est déterminé en fonction des critères de qualité satisfaits ou non par notre ouvrage en référent à l'article 4.4 RPA99.

$$
Q = 1 + \frac{6}{1} \cdot Pq = 1 + P_1 + P_2 + P_3 + P_4 + P_5 + P_6
$$

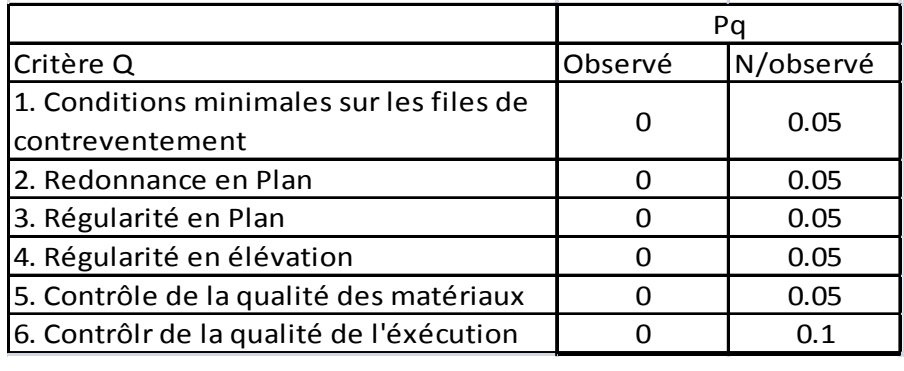

## **1. Conditions minimales sur les files de contreventement**

Système de portique : chaque file de portique doit comporter à tous les niveaux, au moins trois (03) travées dont les rapports des portés n'excèdent pas 1.5.

Selon le sens X : on a 5 travées et = . . <sup>=</sup> 3.15 <sup>&</sup>lt; 1.5……………CV

Système de voile : chaque file de voiles doit comporter à tous les niveaux, deux trumeaux ayant un rapport hauteur d'étage sur largeur inférieur à 1.

Selon le sens Y :

Pour Le RDC = . . <sup>=</sup> 0.44 <sup>&</sup>lt; <sup>1</sup>………………………………….CV Pour les étages courants = . . <sup>=</sup> 0.34……………………………..CV

## **2. Redondance en Plan**

Chaque étage devra avoir, en plan, au moins quatre (04) files de portiques et/ou de voiles dans la direction des forces latérales appliquées. Ces files de contreventement devront être disposées symétriquement autant que possible avec un rapport entre valeurs maximale et minimale d'espacement ne dépassant pas 1,5.

Selon le sens Y : la structure contient des voiles

Selon le sens X : (05) file de portiques = . . <sup>=</sup> 1.01 <sup>&</sup>lt; 1.5 ……………………….CV

## **3. Régularité en Plan**

Le bâtiment doit présenter une configuration sensiblement symétrique vis-à-vis deux directions orthogonales aussi bien pour la distribution des rigidités que pour celles des masses.

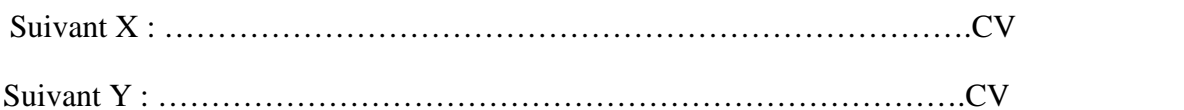

La forme du bâtiment doit être compacte avec un rapport longueur/largeur du plancher inférieure ou égale à 4.

= . . <sup>=</sup> 1.33 <sup>&</sup>lt; <sup>4</sup> ……………………………………………………CV

La somme des dimensions des parties rentrantes ou saillantes du bâtiment dans une direction donnée ne doit pas excéder 25% de la dimension totale du bâtiment dans cette direction.

On a des parties saillantes suivant Y :  $\frac{e_1+e_2}{y} = \frac{14+12}{118} = 0.22 < 0.25$  .......CV

La surface totale des ouvertures du plancher doit rester inférieure à 15% de ce dernier.

## **4. Régularité en élévation**

Dans le cas de décrochements en élévation, la variation des dimensions en plan du bâtiment entre deux niveaux successifs ne dépasse pas 20% dans les deux directions de calcul et ne s'effectue que dans le sens d'une diminution avec la hauteur.

= . . <sup>=</sup> 0.59 <sup>&</sup>lt; 0.8 ………………………………………………………….CNV

## **5. Contrôle de la qualité des matériaux**

Le contrôle des matériaux sera fait sur chantier.

## **6. Contrôle de la qualité d'exécution**

Nous considérons que le contrôle des matériaux et le suivi d'exécution sera fait par une tierce entreprise, nous nous pouvons donc pas confirmer la vérification de ces deux conditions.

$$
Q = 1 + \sum_{1}^{6} Pq = 1 + 0 + 0 + 0 + 0.05 + 0.05 + 0.10 = 1.20
$$

Les données qui sont donc introduit dans l'application RPA et spectre de réponse de la structure sont résumées ci-dessous.

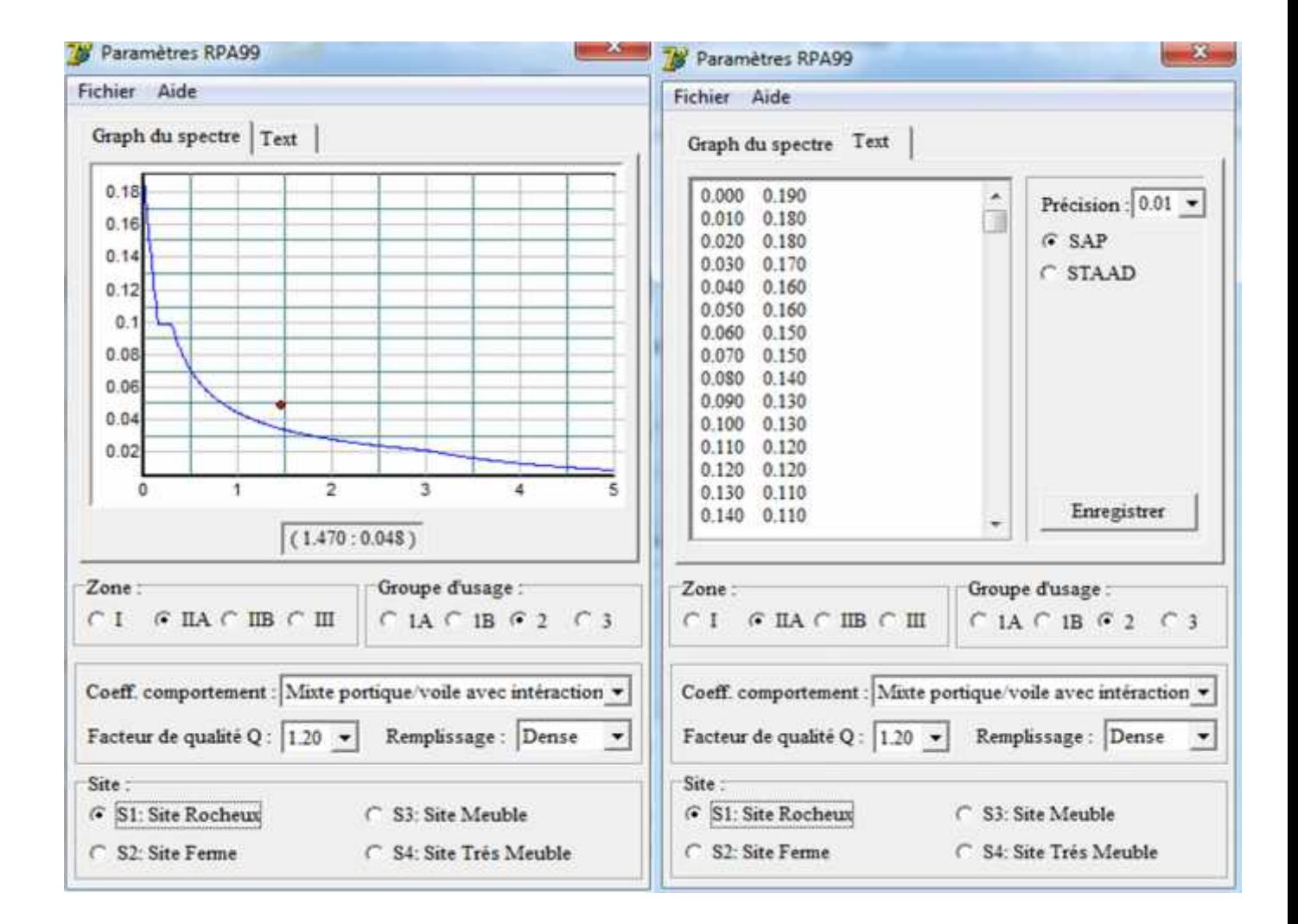

Après avoir définit le spectre de réponse, on introduit les charges dynamique dans les deux sens X et Y

La valeur d'amortissement critique est en fonction du matériau constitutif, du type de la structure et de l'importance du remplissage.

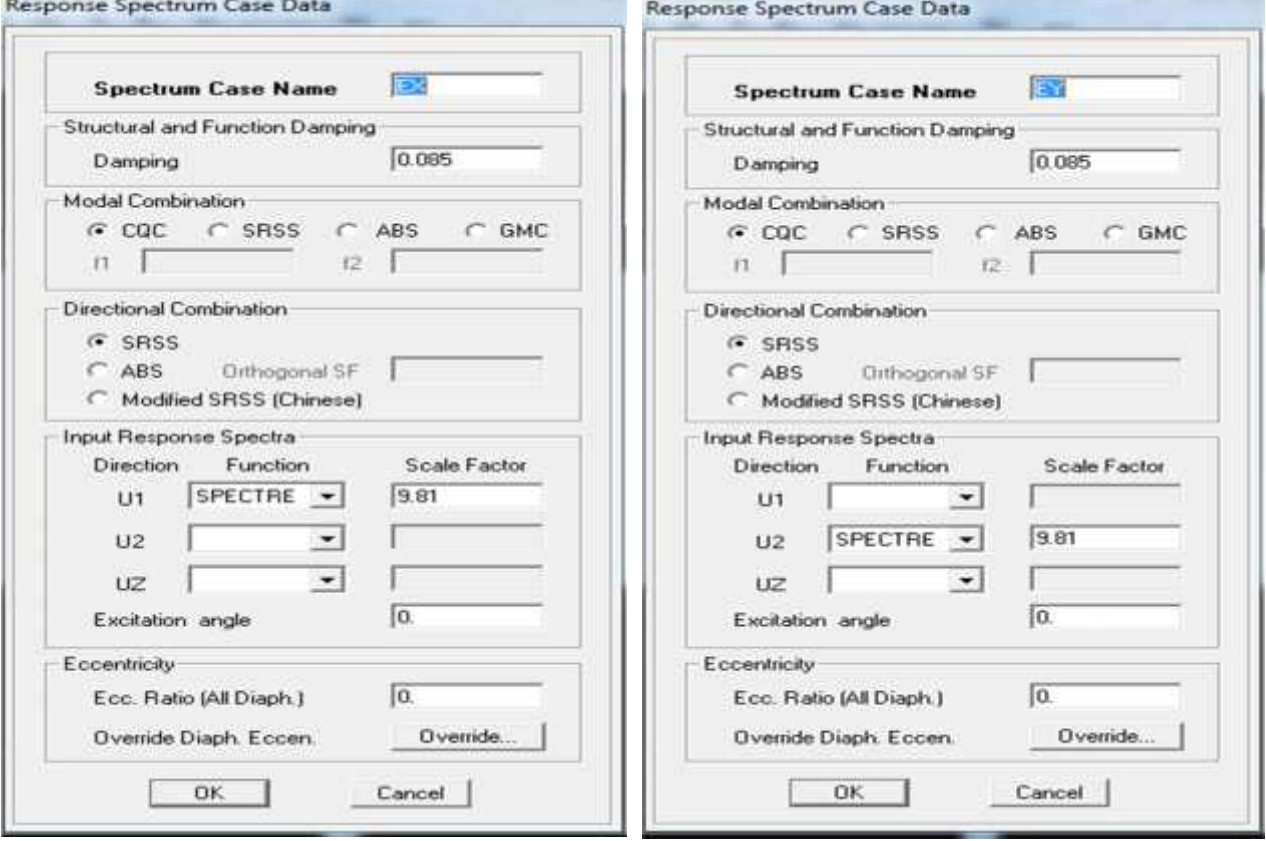

## **V.2.f. Définition des diaphragmes**

On suppose que les différents planchers constituent des diaphragmes qui sont conçus pour résister aux forces qui agissent dans leurs plans et les transmettent aux éléments de contreventement.

## **Chapitre IV MODELISATION ET ETUDE DE COTREVENTEMENT**

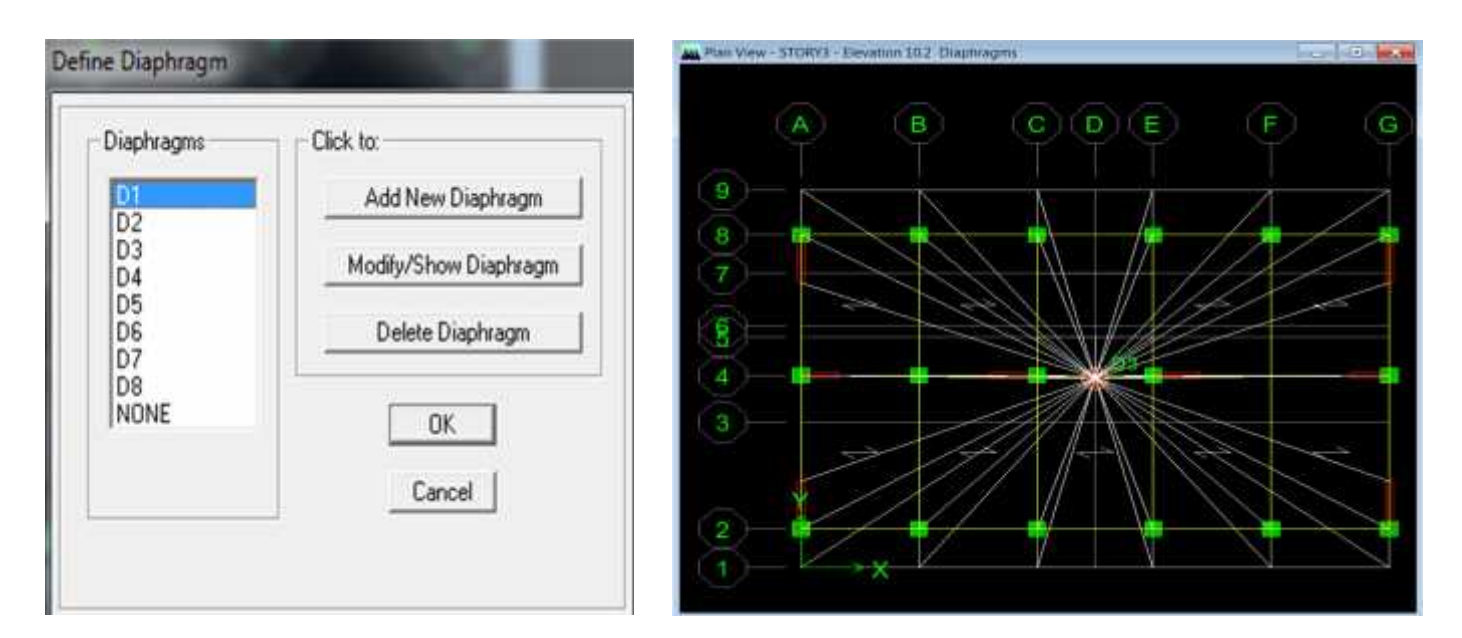

## **V.2.g. Chargement des éléments**

Le chargement est fait sur les plachers en utilisant les valeurs qu'on calculé das les deux chapitres précédents.

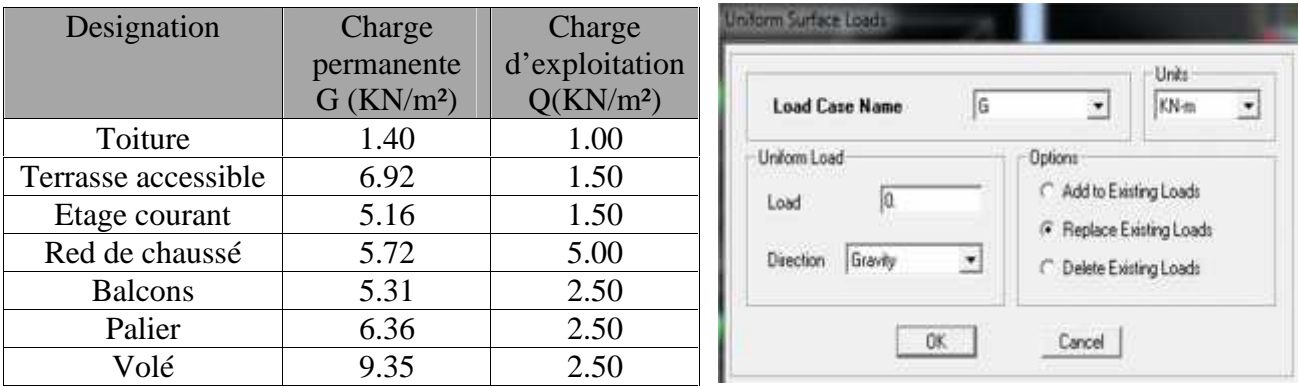

## **V.2.k. Introduction des combinaisons de charges**

On introduit de différentes combinaions de charge pour déterminer les sollicitations et les déformations de calcul.

**Les combinaisons aux étas limites**

$$
\begin{array}{c} \textbf{ELU}:1.35\text{ G} + 1.5\text{ Q} \\ \textbf{ELS}: \text{G} + \text{Q} \end{array}
$$

**Les combinaisons accidentelles**

 $G + Q + E$ 

 $0.8G + E$ 

 $G + Q + 1.2E$ 

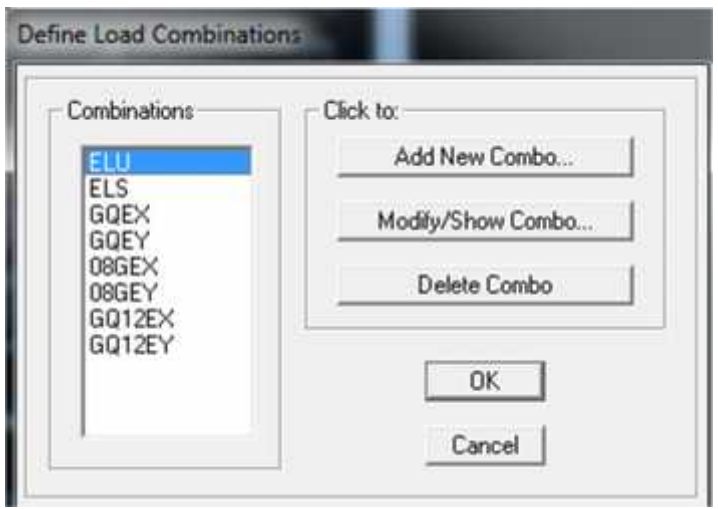

## **V.4. CONCLUSION**

La modélisation de la structure en utilisant le logiciel ETABS nous a permet de reproduire au mieux les caractéristiques géométriques et mécaniques de la structure.

Après avoir essayé de différentes dispositions, on est finalement arrivé à une disposition de voile qui nous pemettra la stabilité de la structure et la meilleure dissipation d'énérgie.

**( La conclusion est à completer après qu'on complète le chapitre)**

## **V.1. INTRODUCTION**

Pour assurer une protection acceptable de notre bâtisse vis-à-vis des actions sismiques, on a procédé à la vérification de notre structure selon les règles prescrites dans le règlement parasismiques algérien 93 modifiée en 2003

## **V.2. METHODES DE CALCUL**

Pour reproduire au mieux le comportement de la structure, on peut utiliser les deux méthodes de calcul suivantes.

- La méthode statique équivalente.
- La méthode d'analyse modale spectrale.

## **V.2.1. CONDITIONS D'APPLICATION DE LA METHODE STATIQUE EQUIVALENTE**

#### **a) Condition sur la hauteur**

La méthode s'applique directement pour les bâtiments dont la hauteur ne dépasse pas le 65m en zone  $I_h$ , ce qui est notre cas.

## **b) Condition sur la configuration**

La méthode s'applique pour les bâtiments réguliers en plan et en élévation, ce qui est une condition non vérifiée dans notre cas vu que la structure ne satisfait pas les conditions de régularité en élévation prescrites par le RPA.2003.

La méthode statique équivalente n'est donc pas applicable, on utilise la méthode modale spectrale. Pour cette dernière, l'action sismique est simulée avec un spectre de réponse tout en supposant un comportement élastique de la structure.

$$
\frac{S_{\alpha}}{g} = \begin{cases} 1.25 \text{ A } \left( 1 + \frac{T}{T_1} \left( 2.5 \eta \frac{Q}{R} - 1 \right) \right) & 0 \le T \le T_1 \\ 2.5 \eta (1.25 \text{ A}) \frac{Q}{R} & T_1 \le T \le T_2 \\ 2.5 \eta (1.25 \text{ A}) \frac{Q}{R} \left( \frac{T_2}{T} \right)^{2/3} & T_2 \le T \le 0.3s \\ 2.5 \eta (1.25 \text{ A}) \frac{Q}{R} \left( \frac{T_2}{3} \right)^{2/3} \left( \frac{3}{T} \right)^{5/3} & T \ge 0.3s \end{cases}
$$

Avec:

- · g : accélération de la pesanteur.
- A : coefficient d'accélération de zone.
- $\eta$ : Facteur de correction d'amortissement  $\eta = \sqrt{7/(2+\xi)} \ge 0.7$
- · R: coefficient de comportement de la structure. Il est fonction du système de contreventement.
- $T_1$ ,  $T_2$ : périodes caractéristiques associées à la catégorie de site.
- Q : facteur de qualité.

## Display Show mode Shape

# Mode Shap  $\frac{1}{2}$  $\overline{1}$ Mode Number Scaling  $6$  Auto C Scale Factor V Cubic Curve OK Cancel

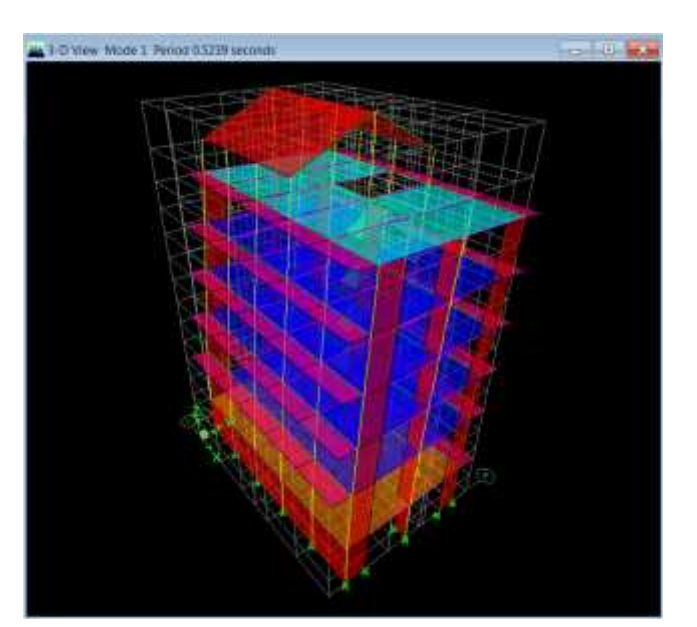

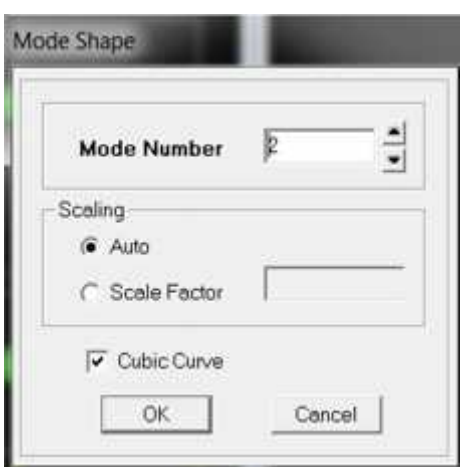

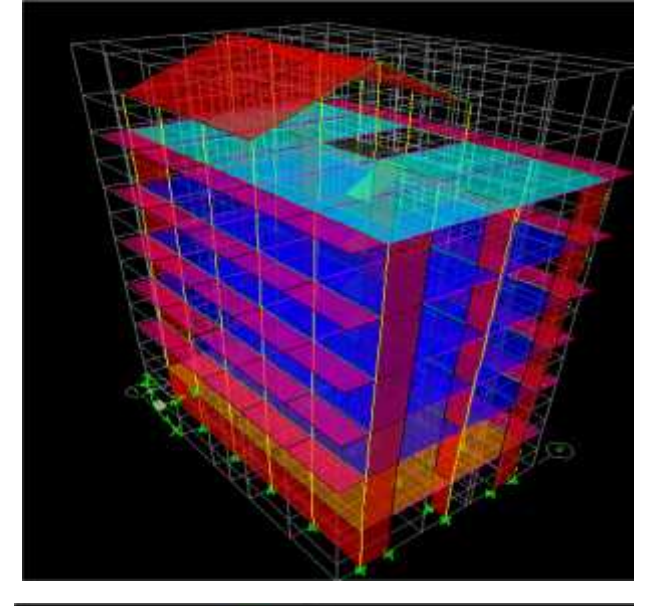

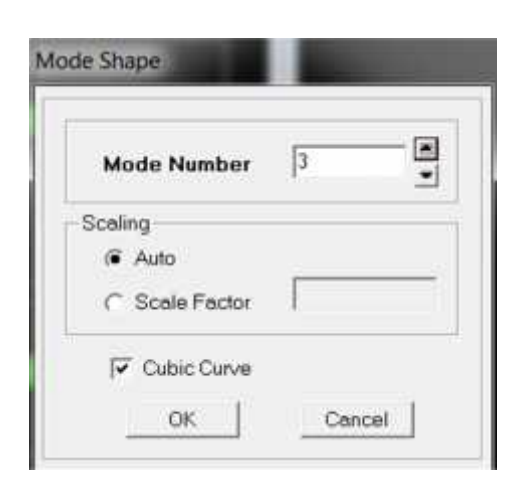

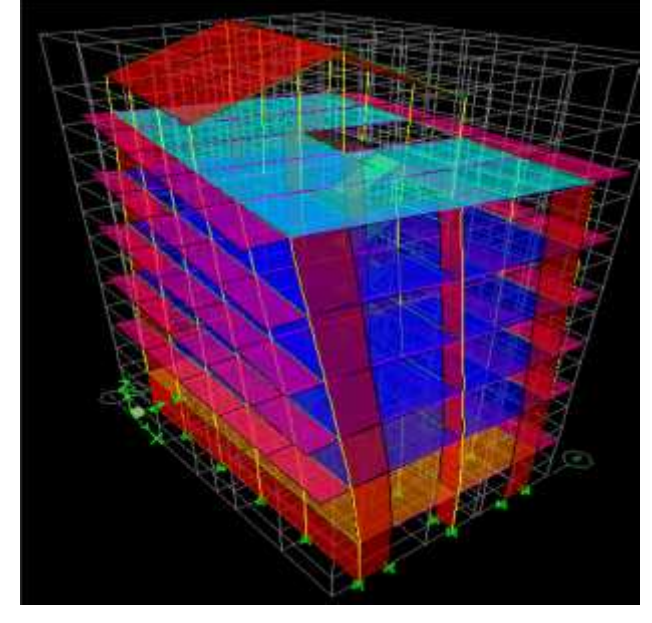

## **V.3. VERIFICATION DES CONDITIONS**

Pour s'assurer de la résistance et de la stabilité d'ensemble de la structure, le modèle qu'on a constitué sur ETABS doit forcément remplir toutes les exigences de RPA. Ces conditions sont listées ci-dessous.

- La période
- L'excentricité
- $\checkmark$  Le pourcentage de participation de la masse modale
- L'effort tranchant à la base
- $\checkmark$  Les déplacements
- L'effet P- Delta
- $\checkmark$  L'effort normal

## **a- Vérification de la période**

La période fondamentale peut être calculée par la formule empirique  $T = C_T \times H_n^{\frac{3}{4}}$ 

 $C_T$  Est en fonction du système de contreventement et du type du remplissage. Pour notre cas  $C_T = 0.05$ 

$$
T = 0.05 \times 23.84^{3/4} = 0.53
$$

Les périodes obtenues avec ETABS pour chacun des modes sont résumées dans le tableau suivant.

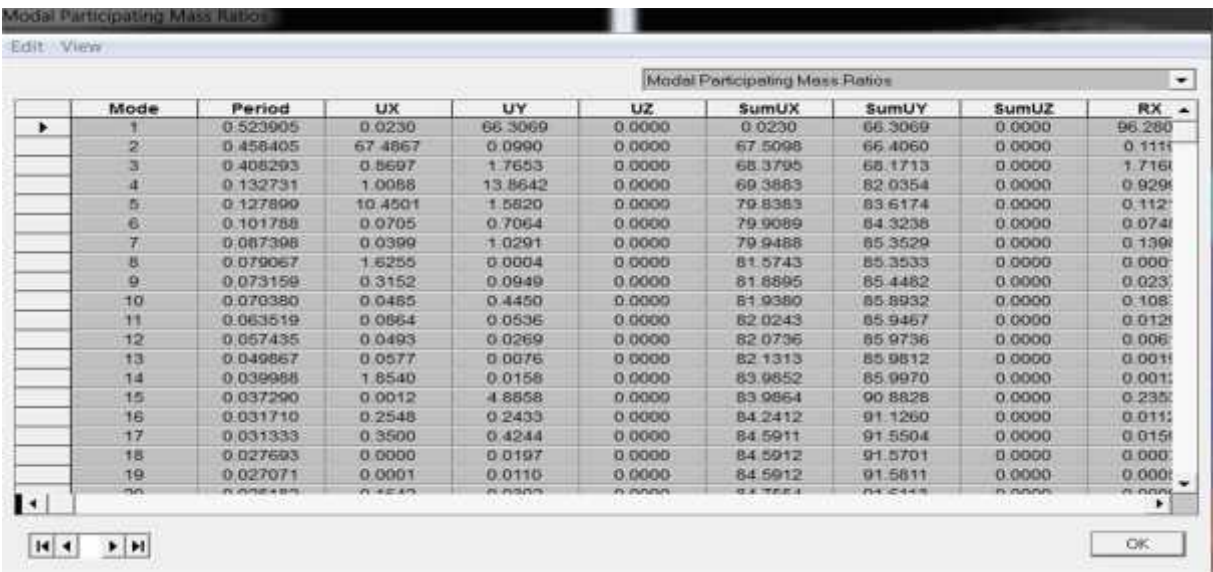

Tem x 1.3 = 0.53 x 1.3 = 0.68 > 0.52 ……………………………………………….CV

## **b- Condition de l'excentricité**

**(les valeurs de XCCM-XCR ne sont pas affichées dans notre modèle : je ne sais pas pourquoi)**

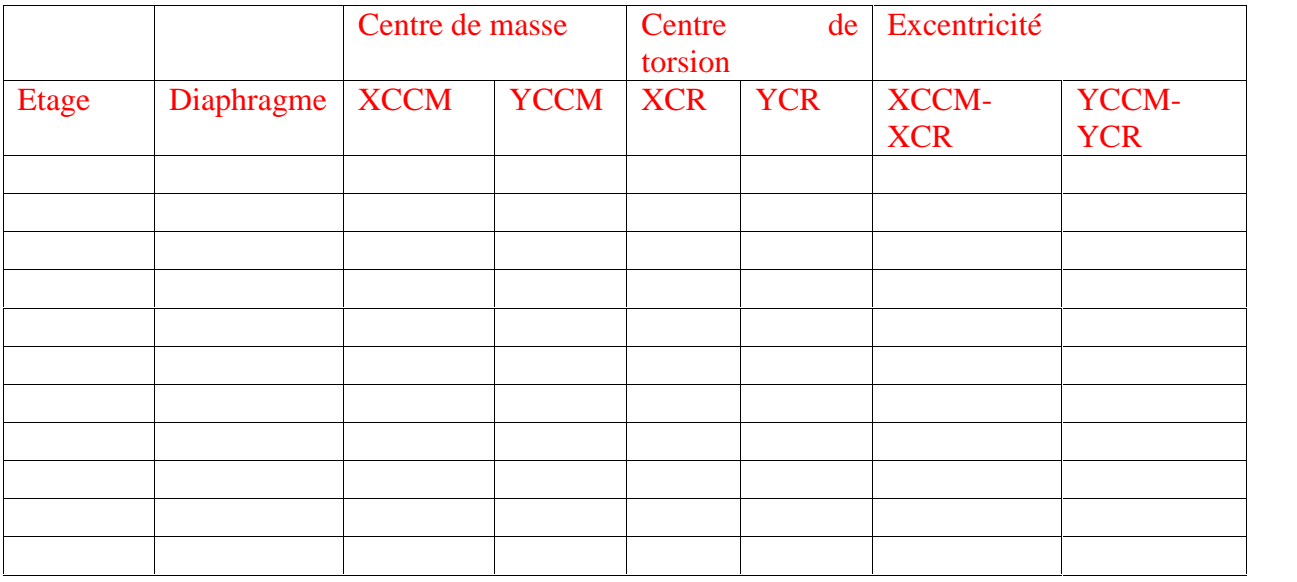

## **c- Vérification du nombre de modes**

Référent à l'article 4.3.4 de RPA, le nombre de modes de vibration à retenir dans chacune des deux directions doit être tel que la somme des masses modales effectives pour les modes retenus soit égale à 9% au moins de la masse totale de la structure.

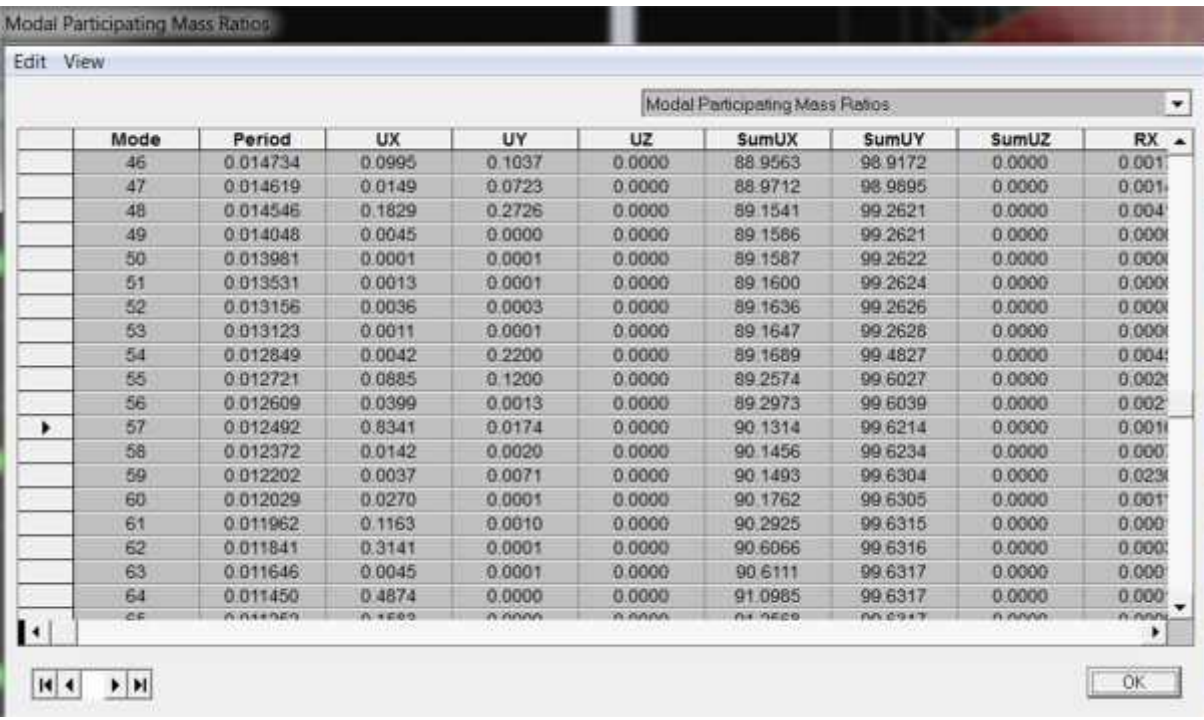

On retient le mode 57

## **d- Vérification de l'effort tranchant à la base**

La résultante des forces sismiques à la base obtenue par combinaison des valeurs modales ne doit pas être inférieur à 80% de la résultante des forces sismiques déterminé par la méthode statique équivalente V pour une valeur de la période fondamentale donnée par la formule empirique appropriée.

 $V_{bases} \geq 80\% V_{base \, MAMS}$ 

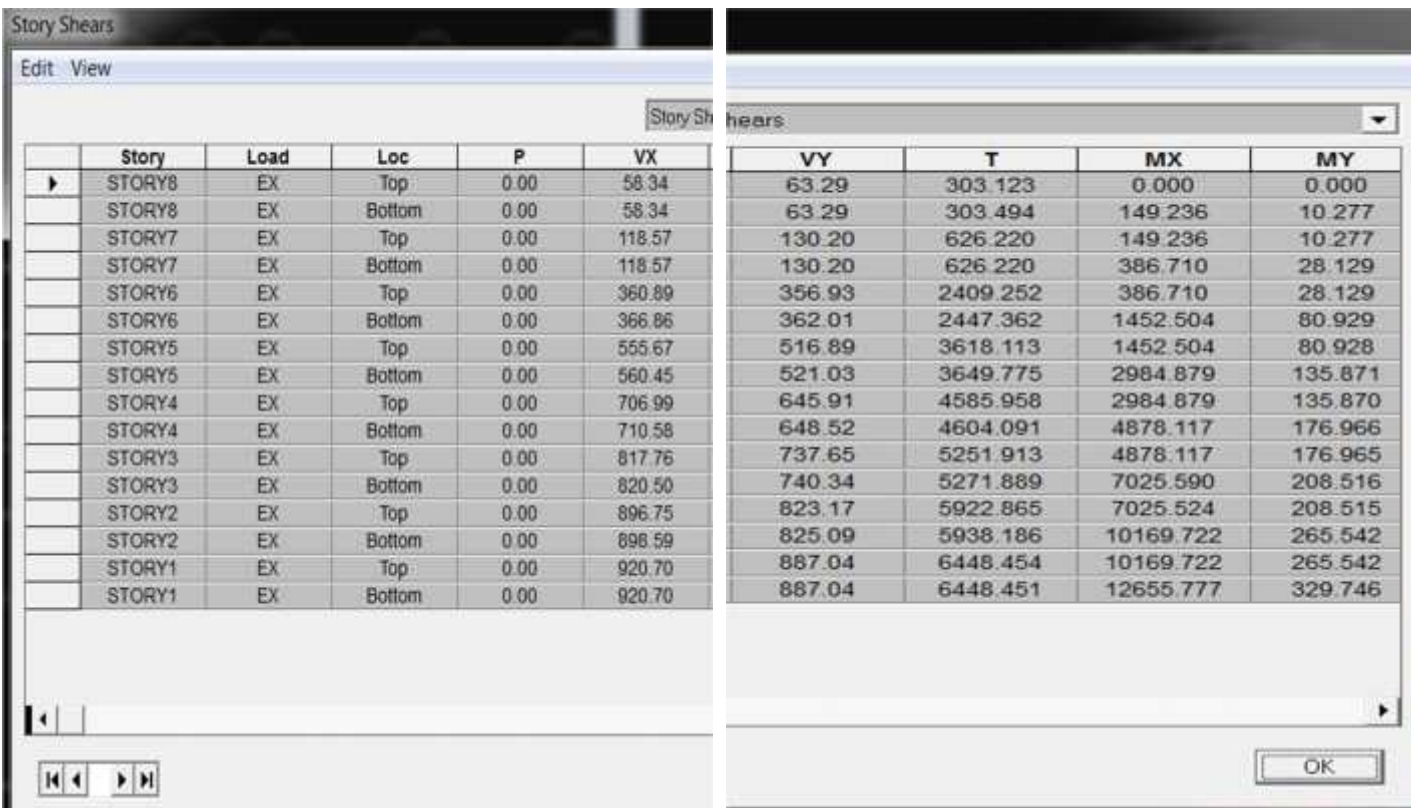

Suivant X :  $V_{base, MS} = 920.70$  KN

Suivant Y :  $V_{Base MS} = 887.04 KN$ 

$$
V_{base\,MAMS} = \frac{ADQ}{R} \, W_T
$$

A est le coefficient d'accélération qui dépend de la zone sismique et du groupe d'usage, pour notre cas A=0.15

$$
D=2.5\eta\,({T_2}/{T_1})^{2/3}
$$

**Story Shears** 

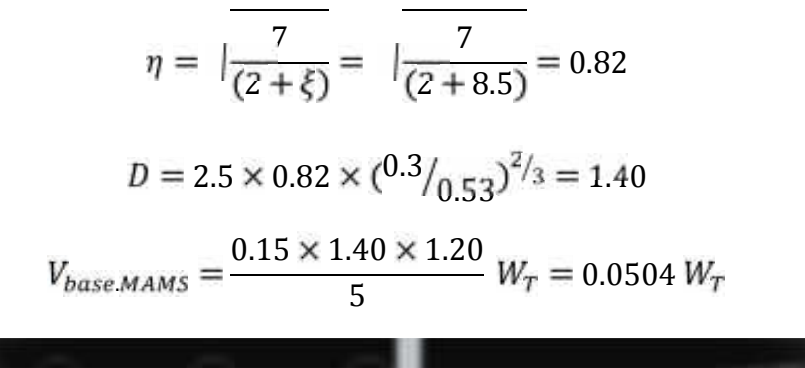

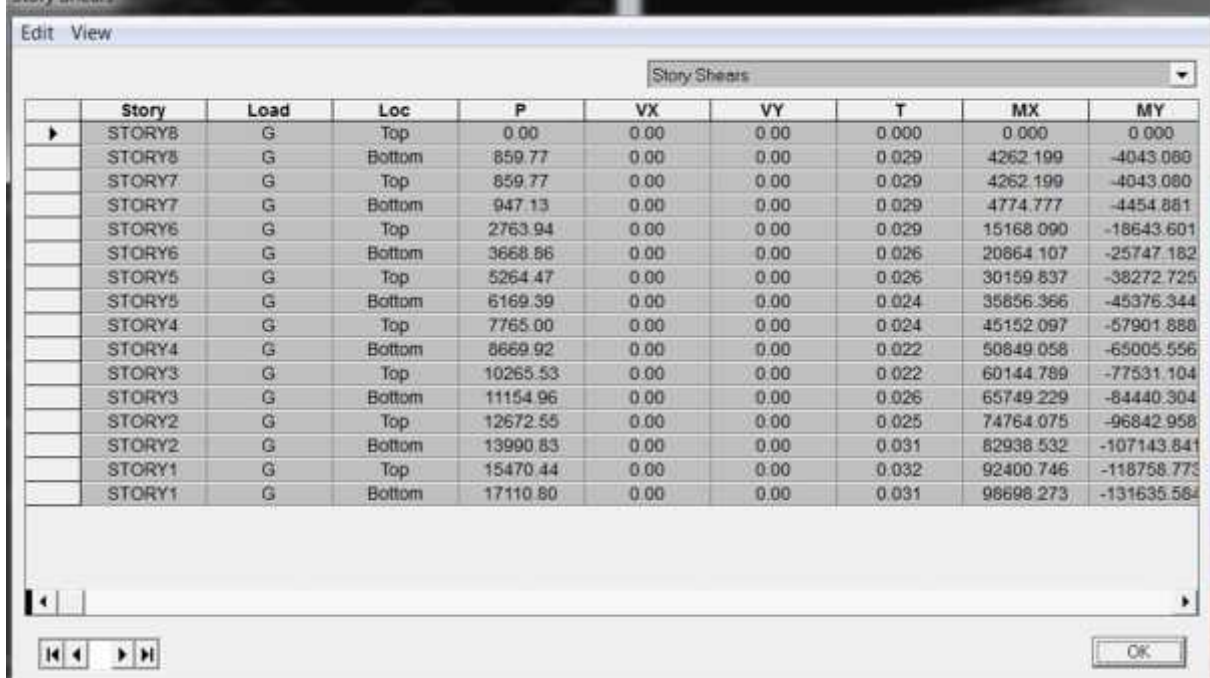

 $V_{Base,MAMS} = 0.0504 \times 17 110.80 = 862.38$ 

Suivant X :

 $V_{bases} = 920.70 \ge 80\% V_{baseMAMS} = 0.80 \times 849.82 = 862.38...$ ...........CV

Suivant Y :

 $V_{baseMS} = 887.04 \ge 80\% V_{baseMAMS} = 0.80 \times 849.82 = 862.38...$ ...........CV

## **e- Vérification des déplacements**

Le déplacement horizontal à chaque niveau (K) doit être inférieur à 1% la hauteur de l'étage.

Pour le rez de chaussé :  $1\%h = 0.01 \times 4.08 = 0.0408$ 

Pour le sous sol et les étages courants :  $1\%h = 0.01 \times 3.06 = 0.0306$ 

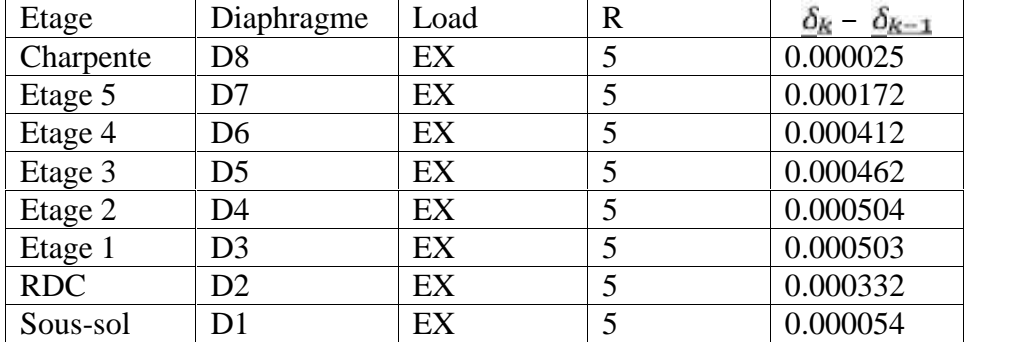

Suivant X :

Suivant Y :

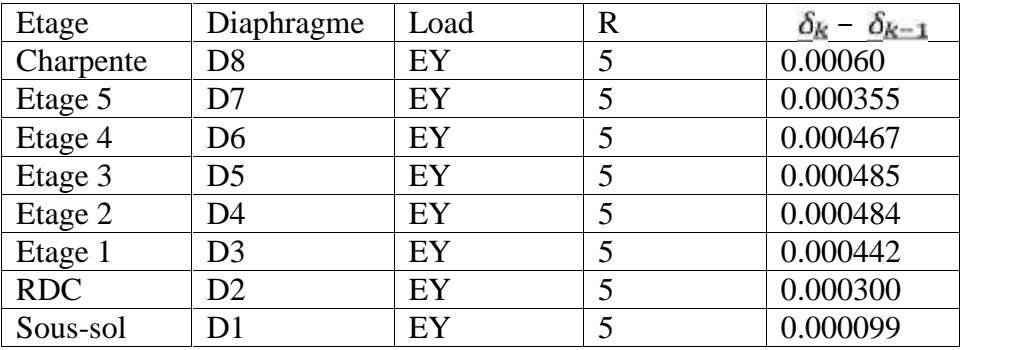

En comparant les déplacements des étages à 1% de leurs hauteurs, on conclue que la condition est vérifiée pour chacun des niveaux.

## **f- Vérification de l'effet P-Delta**

$$
\theta = \frac{\Delta \times P}{h \times v}
$$

## **Suivant le sens X :**

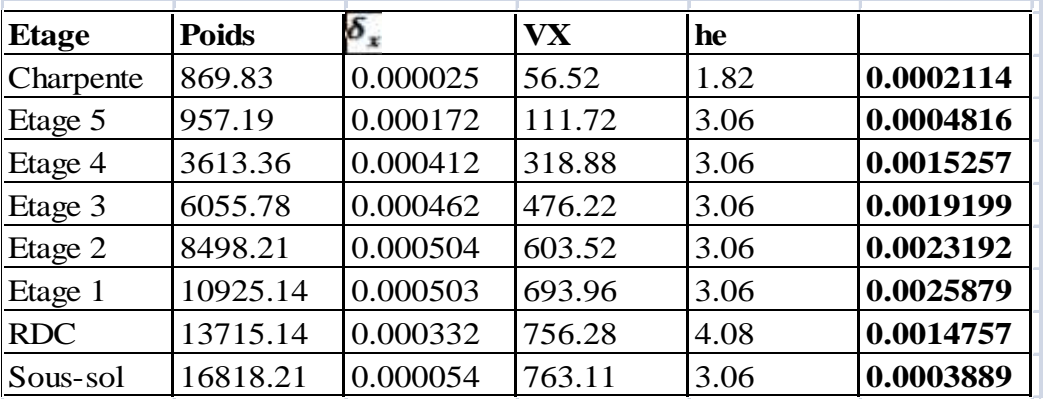

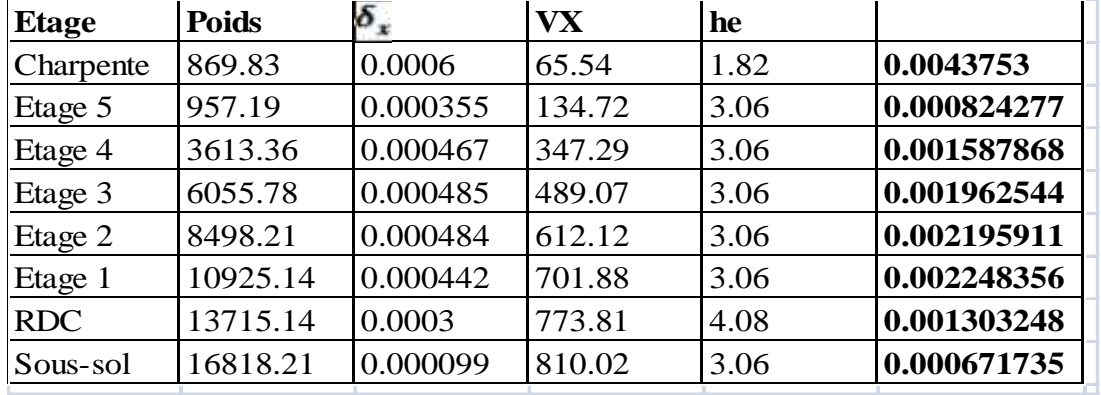

## **Suivant Y :**

Pour chacun des niveaux  $\theta_k$  < 1, les effets du second d'ordre peuvent donc être négligés selon l'article 5.9 de RPA2003

## **g- L'effort normal réduit**

Dans le but d'éviter ou de limiter les risques de ruptures fragiles sous sollicitations d'ensemble dues aux séismes, l'effort normal de compression de calcul est limité par la condition suivante

$$
v = \frac{N_d}{B_c \cdot f_{c28}} \leq 0.3
$$

 $N_d$  Est l'effort normal max dans les poteaux sous les combinaisons de charge (0.8 $G$ +  $E$  ou  $G + Q \pm E$ 

 $N_d$ : L'effort Normal réduit sur les poteaux sous combinaisons sismiques

 $E_c$ : La section du poteau

 $f_{\text{c2B}}$ : Résistance caractéristique du béton à 28 jours

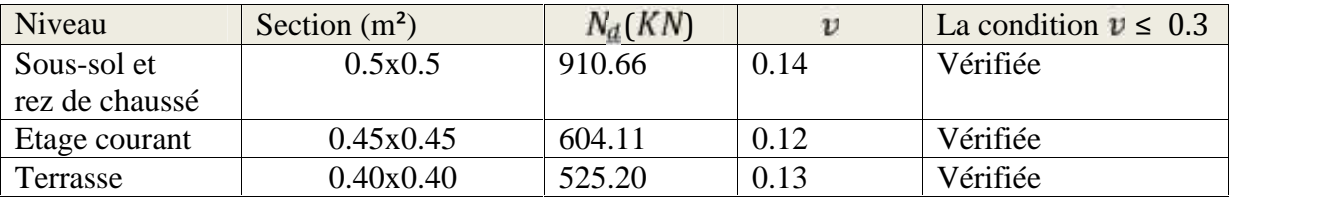

## **V.4. Conclusion**

Après avoir vérifié notre structure en prenant en compte les différents paramètres du règlement parasismique algérien, on a conclu que :

Notre structure possède une rigidité suffisante qui lui permettra de limiter les déformations.

- $\checkmark$  Toutes les conditions prescrites dans le RPA sont vérifiée.
- $\checkmark$  La disposition des voiles permettra une bonne dissipation d'énergie.
- $\checkmark$  Le système de contreventement assure la rigidité et la stabilité vis-à-vis du séisme.
### **VI.1. INTRODUCTION**

Après avoir modélisé la structure par ETABS et vérifié sa stabilité selon le règlement parasismique algérien RPA-99-mod2003, on passe au ferraillage des éléments structuraux qui sont les poutres, les poteaux et les voiles.

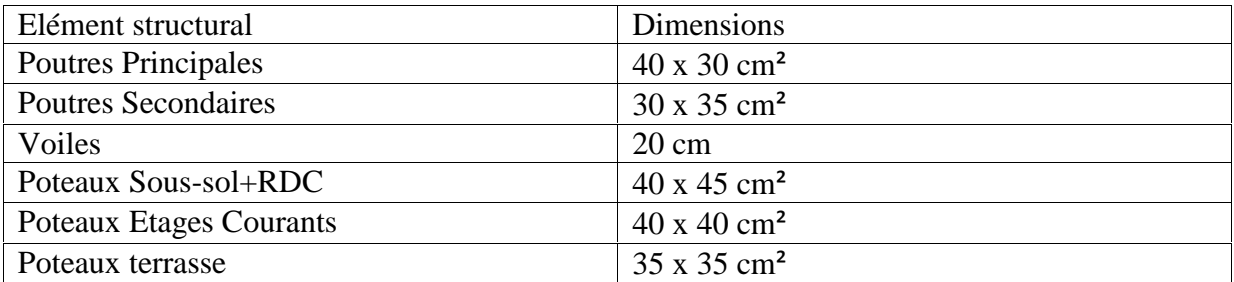

### **VI.2. FERRAILLAGE DES POUTRES**

Les poutres seront ferraillées en **flexion simple** à l'ELU et vérifiées à l'ELS.

Pour le ferraillage, on utilise les sollicitations maximales qu'on a obtenues par logiciel sur les combinaisons d'action suivante :

> $1.35G + 1.5Q$  $G + Q = E$  $0.8G \pm E$

### **VI.2.a. ARMATURES LONGITUDINALES**

Selon l'Art 7.4.2.2 de RPA99 :

- Le pourcentage minimal des aciers longitudinaux de la poutre est : 0.5% b.h
- Le pourcentage maximal des aciers longitudinaux de la poutre est : 4% en zone courante et 6% en zone de recouvrement.
- Pour la zone  $I_{\bar{a}}$ , la longueur de recouvrement et de : 40Ø
- L'ancrage des armatures longitudinales doit être effectué avec un angle de 90°.
- Les jonctions par recouvrement doivent être faites si possible, à l'extérieur des zones nodales (zones critiques)

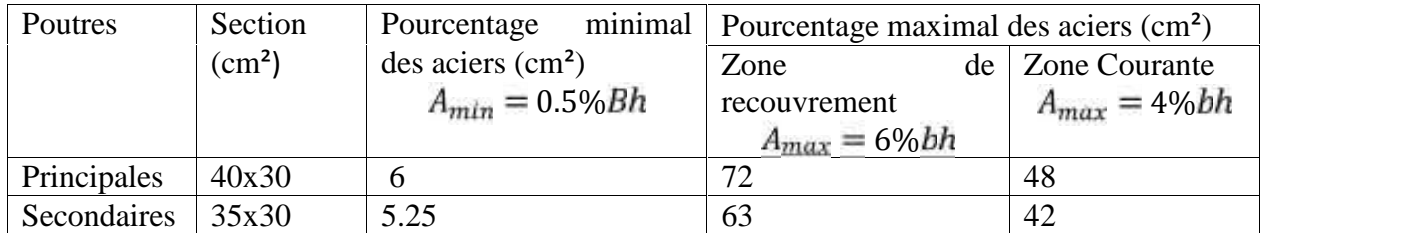

Pour calculer le ferraillage on utilise la procédure suivante :

- $A_s$ : Section d'armature tendue
- $A^\prime{}_s$  : Section d'armature<br>comprimée
- h: hauteur de la section du béton
- b : largeur de la section du béton
- $d:$  hauteur utile  $d = 0.9h$

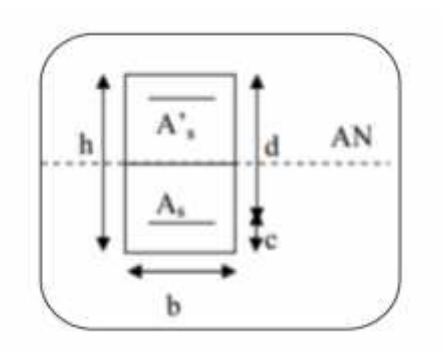

c : distance entre la fibre la plus tendue et le centre de gravité des armatures

$$
f_{bu} = \frac{0.85 f_{c28}}{Y_b} = \frac{0.85 \times 25}{1.5} = 14.2 MPA
$$

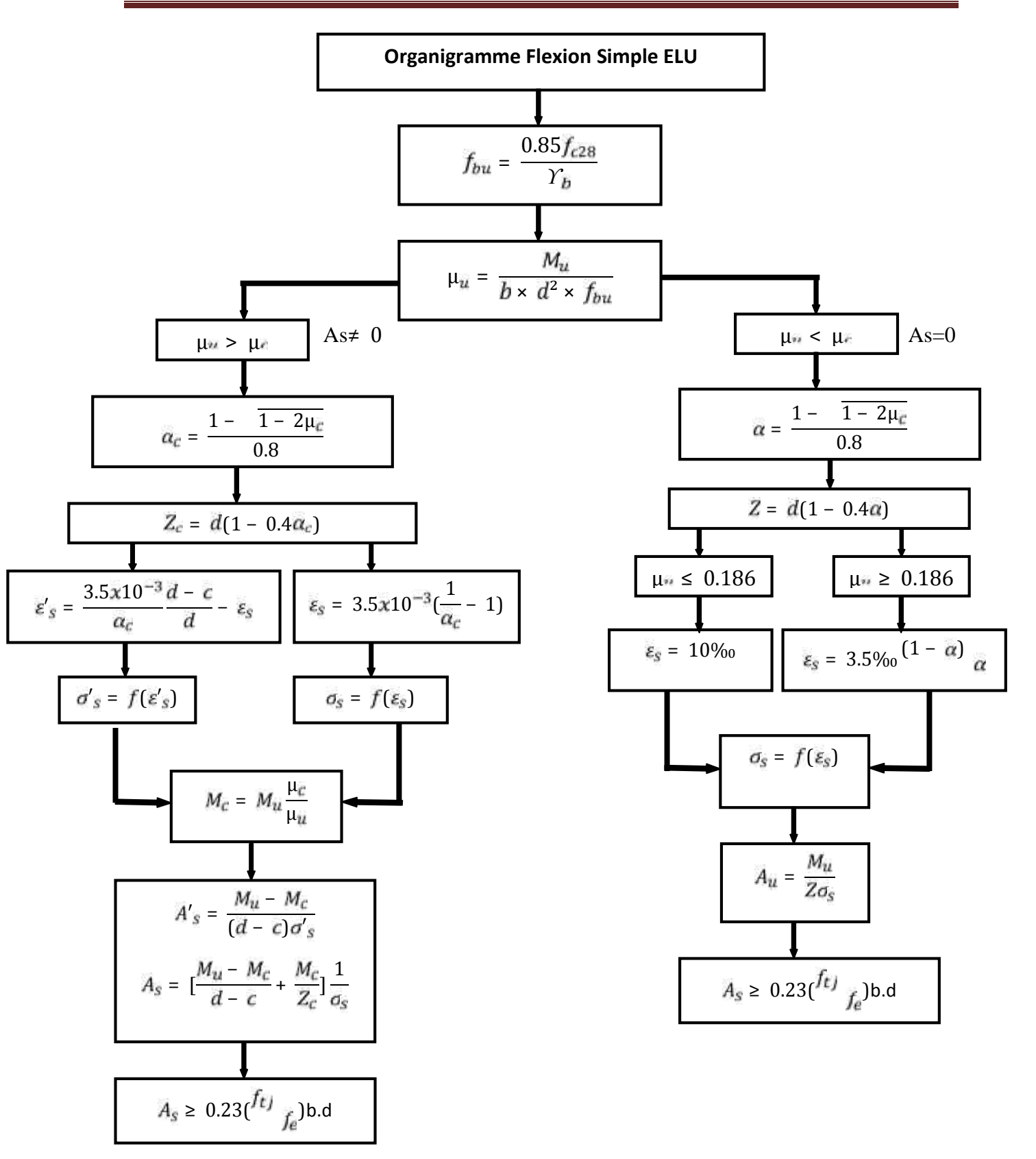

**Exemple de calcul :** poutres principales en travée

$$
\mu_{\tilde{u}} = \frac{59.283 \times 10^{-3}}{0.3 \times 0.36^2 \times 14.2} = 0.107
$$

 $μ<sub>e</sub> < 0.186$  (Section sans armatures de compression SSAC)

$$
\sigma_{st} = \frac{f_e}{\gamma_s} = \frac{400}{1.15} \approx 348 MPA
$$

$$
Z = d(1 - 0.4\alpha)
$$

On a :

$$
\gamma = \frac{M_u}{M_{ser}} = \frac{15.572}{11.013} = 1.41
$$

 $f_{c28} = 25MPA$ 

En utilisant le tableau des sections rectangulaire en flexion simple :

 $\alpha = 0.465$ 

$$
Z = 0.36 \ 1 - 0.465 \times 0.4 = 0.29
$$

$$
A_u = \frac{M_u}{Z\sigma_s} = \frac{59.283 \times 10^{-3}}{0.29 \times 348} = 5.84 \times 10^{-4}
$$

### **Tab. Ferraillage des poutres principales**

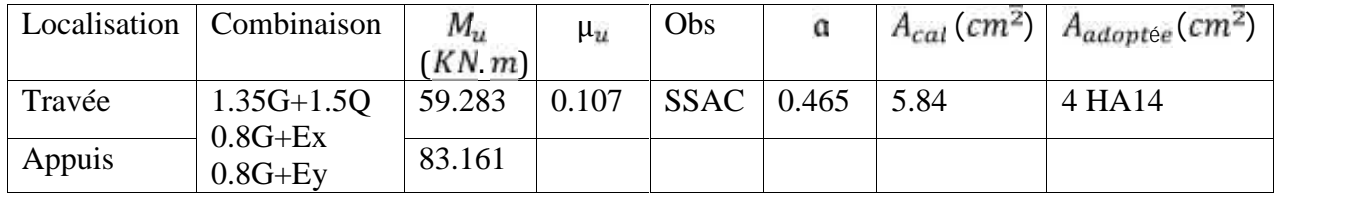

#### **Tab. Ferraillage des poutres secondaires**

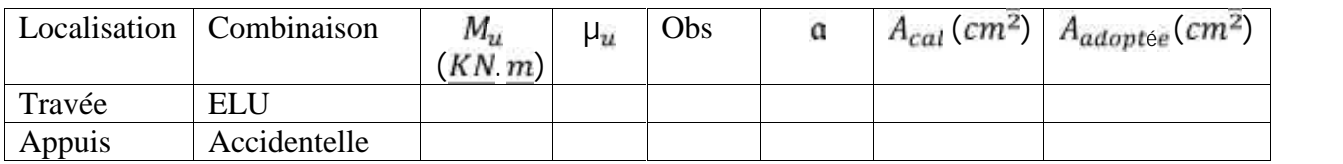

La zone nodale est délimitée par

$$
h' = \max\binom{h_e}{6}, k_1, h_1, 60
$$

$$
L'=2h
$$

Avec :

h : hauteur de la poutre

- $\mathfrak{h}_1$  et  $\mathfrak{b}_1$  : Les dimensions du poteau
- $h_{\bar{e}}$ : Hauteur entre les nus de la poutre

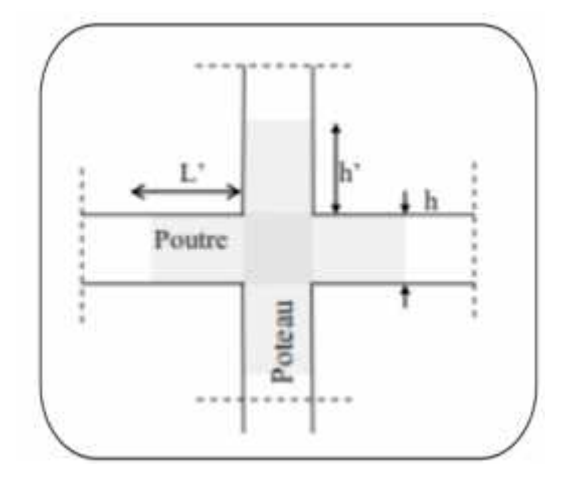

### **VI.2.b. ARMATURES TRANSVERSALES**

Selon l'article 7.4.2.1. De RPA99. Mod2003 :

- La quantité d'armature transversale minimale est :  $A_t = 0.003$ .  $S_t b$
- L'espace maximum entre les armatures transversale est :

$$
S_t \text{ min } \frac{2}{4}, 12, 30 \text{ En zone node}
$$
\n
$$
S_t \frac{2}{2} En zone de recouverment
$$

- Avec est le plus petit des diamètres utilisés pour les armatures longitudinales
- Les premières armatures transversales doivent être disposées au 5cm au plus du nu de l'appui ou de l'encastrement

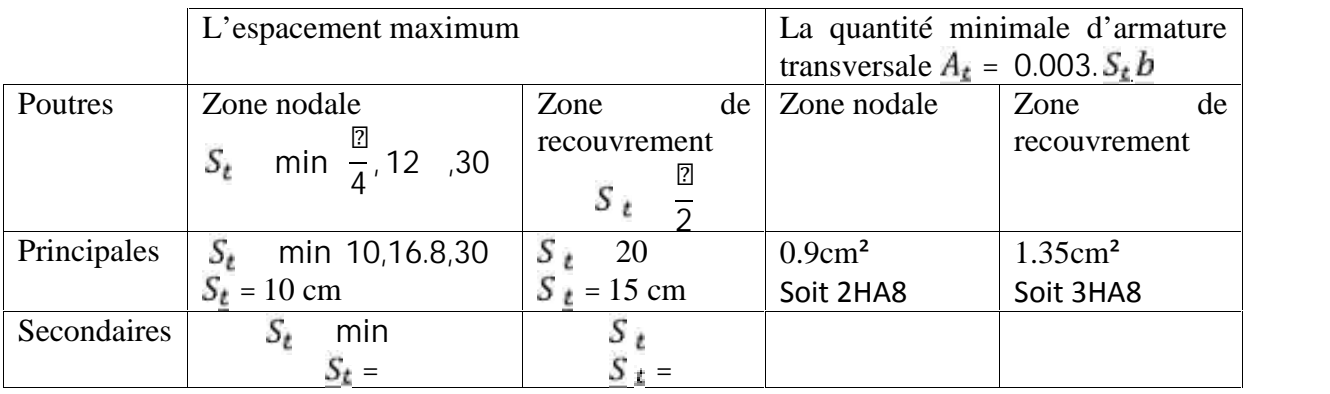

### **DISPOSITIONS CONSTRUCTIVES**

Conformément au CBA93 Annexe E

#### **VI.2.c. VERIFICATION A L'ELU**

#### **Vérification de la condition de non-fragilité (BAEL91 Art 4.21)**

La section des armatures longitudinale doit vérifier la condition suivante :

$$
A_{min} = \frac{0.23 bdf_{t28}}{f_e}
$$

 $\triangleright$  Pour les poutres principales

$$
A_{min} = \frac{0.23 \times 30 \times 36 \times 2.1}{400} = 1.3 \text{cm}^2
$$

 $\triangleright$  Pour les poutres secondaires

$$
A_{min} = \frac{0.23 \times 30 \times 31.5 \times 2.1}{400} = 1.14 \, \text{cm}^2
$$

 $A_s$  >  $A_{min}$  La condition de non fragilité est donc vérifiée

#### **Justification sous sollicitation d'effort Tranchant (BAEL 91 Art A.5.1.1)**

La condition à vérifier pour les poutres est la suivante :

$$
\tau_u = \frac{T_u^{max}}{bd} \quad \bar{\tau}
$$

Pour des fissurations peu nuisible :

$$
\bar{\tau}
$$
 = min  $\frac{0.2f_{c28}}{\gamma_b}$ ; 5MPA = min 3.33; 5MPA = 3.33MPA

Pour les poutres principales  $40x30cm^2$   $T_u^{max} =$  (je ne sais pas comment **extraire)**

$$
\tau_u = \frac{T_u^{max}}{bd} = \frac{300 - 360}{0.360} < 3.33 MPA
$$

Pour les poutres secondaires  $35x30cm^2$   $T_u^{\text{max}}$  =

$$
\tau_u = \frac{T_u^{max}}{bd} = \frac{300 - 315}{0.315} < 3.33 MPA
$$

 **Influence de l'effort tranchant sur le béton au niveau des appuis (BAEL91 Art5.1.32)**

$$
T_u \qquad \overline{T}_u = 0.4 \times \frac{0.9 bdf_{c28}}{\gamma_b}
$$

 $\triangleright$  Pour les poutres principales

$$
T_{\bar{u}} = \overline{T}_{\bar{u}} = 0.4 \times \frac{0.9bdf_{c28}}{\gamma_b} = 0.4 \times \frac{0.9 \quad 300 \quad 360 \quad 25}{1.5} =
$$

 $\triangleright$  Pour les poutres secondaires

#### **VI.2.c. VERIFICATION A L'ELS**

### **VI.3. FERRAILLAGE DES POTEAUX**

#### **VI.3. FERRAILLAGE DES VOILES**

Ingénieur génie civil, Tizi-Ouzou 0549198503

Ingénieur Travaux Publics, Boumerdes

0791750884

https://www.ouedkniss.com/consultant-en-environnement-alger-hydra-algerie-offres-d emploi-d25402025?utm\_medium=listing

https://www.ouedkniss.com/commercial-et-web-marketing-tizi-ouzou-tigzirt-algerie-offres d-emploi-d25404533?utm\_medium=listing

# **INTRODUCTION** :

Les fondations sont des éléments de la structure ayant pour objet la transmission des efforts apportés par la structure au sol. Ces efforts consistent en :

**Un effort normal :** charge et surcharge verticale centrée ;

**Une force horizontale :** résultante de l'action sismique ;

**Un moment** qui peut être de valeur variable qui s'exerce dans les plans différents.

Nous pouvons classer les fondations selon le mode d'exécution et la résistance aux sollicitations extérieure, en :

**- Fondations superficielles :** Utilisées pour des sols de bonne capacité portante.

Elles sont réalisées près de la surface, (semelles isolées, semelles filantes et radier).

**- Fondations profondes :** Utilisées lorsque le bon sol est assez profond (pieux, puits).

# **VII-2) ETUDE GEOTECHNIQUE DU SOL :**

Le choix du type de fondation repose essentiellement sur une étude détaillée du sol qui nous renseigne sur la capacité portante de ce dernier. Les résultats de cette étude sont :

- La contrainte admissible du sol est  $\sigma_{sol} = 2$  bars.

- Absence de nappe phréatique, donc pas de risque de remontée des eaux

# **VII-3) CHOIX DU TYPE DE FONDATION**

Le choix du type de fondation, est fonction du type de la superstructure ainsi que des caractéristiques topographiques et géologiques du terrain.

Ce choix est défini par :

- La stabilité de l'ouvrage ;
- La facilité de l'exécution ;
- La capacité portante du sol ;
- L'importance de la superstructure ; L'économie.

# **VII-3-1) SEMELLES ISOLEES SOUS POTEAUX :**

Pour le pré dimensionnement, il faut considérer uniquement l'effort normal Ns max qui est obtenu à la base de tous les poteaux du sous-sol.

$$
A.B \ge \frac{N_{ser}}{\sigma_{sol}}
$$

**Homothétie des dimensions :**

$$
\frac{a}{b} = \frac{A}{B} = K \rightarrow \frac{45}{45} + 1.
$$
  
D'ou: 
$$
B \ge \int_{\frac{S}{\sigma_{sol}}}^{\frac{N_{ser}}{\sigma_{sol}}}
$$

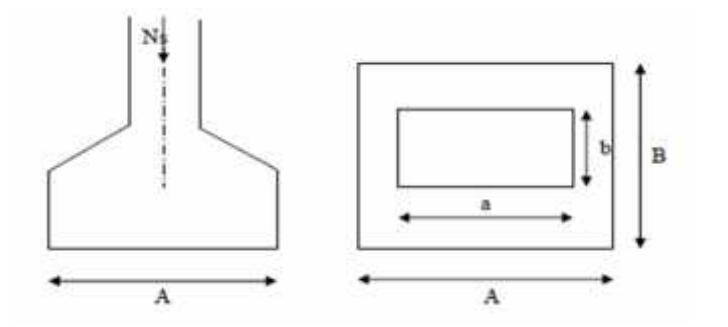

**Exemple de calcul :**

$$
N_{\text{ser}} = 826.46 \text{KN.}
$$

$$
\sigma_{\text{sol}} = 0.20 \text{MPa.}
$$

$$
B \ge \sqrt{\frac{826.46}{200}} = 1.65m
$$

Don :  $A=B=1.80$ m.

#### **Conclusion :**

L'importance des dimensions des semelles expose nos fondations au chevauchement, alors il faut opter pour des semelles filantes.

# **VII-3-2) SEMELLES FILANTES : 1) SEMELLES FILANTES SOUS VOILES :**

$$
\frac{N_{\rm s}}{S} \le \sigma_{\rm sol} \rightarrow \frac{G + Q}{B.L} \le \sigma_{\rm sol} \rightarrow \frac{G + Q}{\sigma_{\rm sol} . L} \le B
$$

$$
\frac{Ns}{\sigma_{\rm sol} . L} \le B
$$

Avec :

B : La largeur de la semelle.

L : Longueur de la semelle.

G, Q : Charge et surcharge revenant au voile considéré.

 $\sigma_{\text{SOL}}$ : Contrainte admissible du sol.

Choisissant une semelle filante, de largeur B et de longueur L situé sous un portique formé de 4 poteaux.

Les résultats de calcul sont résumés dans les tableaux suivants :

| <b>SENS</b>         | <b>Voiles</b> | G+Q    | L(m) | B(m)         | $S = BL$ |  |  |  |  |
|---------------------|---------------|--------|------|--------------|----------|--|--|--|--|
|                     |               |        |      |              | (m2)     |  |  |  |  |
| <b>LONGITUDINAL</b> |               | 956.21 | 0.80 | 5 97<br>J.JI | 4.       |  |  |  |  |

**Tableau VII-2 : Surface de semelles filantes sous voiles : zone I**

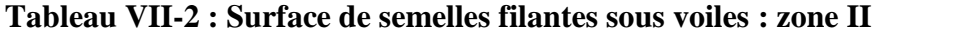

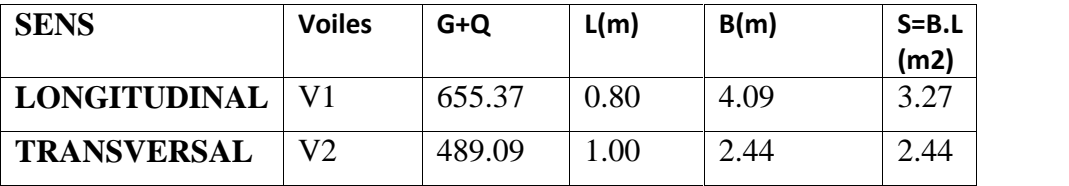

 $S_V = S_i = 4.78 + 5.71 = 10.49$  (m2) Avec  $S_V$  : Surface totale des semelles filantes sous voiles et poteau

# **2) SEMELLES FILANTES SOUS POTEAUX :**

### **a) hypothèses de calcul :**

La semelle infiniment rigide engendre une répartition linéaire des contraintes sur le sol.

Les réactions du sol sont distribuées suivant une droite ou une surface plane telle que leurs centres de gravité coïncidente avec le point d'application de la résultante des charges agissantes sur la semelle.

### **b) étape du calcul :**

- Détermination de la résultante des charges :  $R = N_i$ .
- Détermination des coordonnées de la structure R :

$$
e = \frac{\Sigma N_l \cdot e_l + \Sigma M_l}{R}
$$

- Détermination de la distribution par (ml) de semelle :
- $e \leq \frac{L}{\epsilon} \rightarrow$  Répartition trapézoïdale.  $e > \frac{L}{\epsilon} \rightarrow$  Répartition triangulaire.

Avec L : longueur du bâtiment.

 $q_{max} = \frac{R}{L} 1 + \frac{6e}{L}$   $q_{min} = \frac{R}{L} 1 - \frac{6e}{L}$  et  $q_{4} = \frac{L}{L} 1 + \frac{3e}{L}$ 

- Détermination de largeur B de la semelle :  $B \ge \frac{q\frac{l}{4}}{n}$ 

### **c) exemple de calcul :**

Dimensionnement des semelles filantes sous poteaux : fil de poteaux le plus sollicité.

Donc on fera le calcul sur le portique longitudinal. Les résultats sont résumés dans le tableau suivant :

**Tableau VII-3 : Surface de semelles filantes sous poteaux.**

| <b>Poteaux</b>  | $N_{\rm S}({\rm KN})$ | $M_S(KN.m)$ | $e_i(m)$ | $N_S$ . $e_i$ (KN.m) |
|-----------------|-----------------------|-------------|----------|----------------------|
| C32             | 889.50                | 6.592       | $-2.20$  | 195.69               |
| C <sub>33</sub> | 855.28                | 8.794       | 2.20     | 1881.61              |
| <b>TOTALE</b>   | 1744.78               | 15.38       |          | 2077.30              |

Coordonnées de la résultante des forces par rapport au centre de gravité de la semelle :

$$
e = \frac{2077.30 + 15.38}{1744.78} = 1.19m
$$

Distribution des sollicitations par mètre linéaire des semelles : zone I :

e= 1.19m≤  $\frac{L}{6}$  =  $\frac{16.10}{6}$  = 2.68m → Répartition trapézoïdale. min  $\frac{N_s}{L}$  1 –  $\frac{6.0}{L}$  =  $\frac{1744.78}{16.10}$  1 –  $\frac{6 \times 1.19}{16.10}$  = 60.03KN/m q max =  $\frac{N_s}{L}$  1 +  $\frac{6e}{L}$  =  $\frac{1744.78}{16.10}$  1 +  $\frac{6 \times 119}{16.10}$  = 54.79KN/m  $q (L/4) \frac{N_S}{L}$  1 +  $\frac{3e}{L}$  =  $\frac{1744.78}{16.10}$  1 +  $\frac{3 \times 1.19}{16.10}$  = 132.40KN/

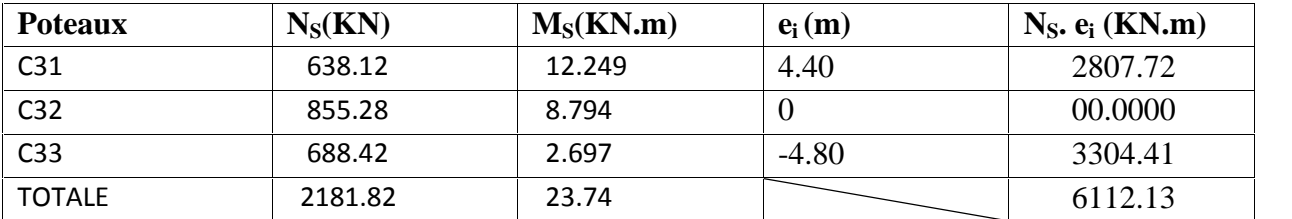

**Tableau VII-3 : Surface de semelles filantes sous poteaux.**

Coordonnées de la résultante des forces par rapport au centre de gravité de la semelle :

$$
e = \frac{6112.13 + 23.74}{2181.82} = 0.23m
$$

Distribution des sollicitations par mètre linéaire des semelles : zone I :

e= 0.23m≤  $\frac{L}{6}$  =  $\frac{16.10}{6}$  = 2.68*m* → Répartition trapézoïdale.  $1 - \frac{6e}{L} = \frac{218182}{1610}$   $1 - \frac{6 \times 0.23}{1610} = 123.90 K N/m$  $=\frac{N_5}{L}$  1 +  $\frac{6e}{L}$  =  $\frac{218182}{1610}$  1 +  $\frac{6 \times 0.23}{1610}$  = 147.13KN/m  $(L/4) = \frac{N_5}{L}$  1 +  $\frac{3e}{L}$  =  $\frac{2181.82}{16.10}$  1 +  $\frac{3 \times 0.23}{16.10}$  = 141.32KN/m

### **d) Détermination de la largeur de la semelle (zone II) :**

$$
B \ge \frac{q \frac{L}{4}}{\sigma_{sol}} = \frac{132.40}{200} = 0.66 \text{m}
$$

On prend  $B = 1.10$  m.

On aura donc,  $S_p = (1.10x11.30x3) = 37.29m^2$ .

Nous aurons la surface totale de la semelle filante :

$$
S_{TSF} = 5.71 + 37.20 = 43
$$
m<sup>2</sup>

Avec: n : Nombre de portique dans le sens considéré.

 $S<sub>BAT</sub> = (11.30x16.10) = 181.93m<sup>2</sup>$ 

$$
\frac{S_{TSF}}{S_{bat}} = \frac{39.61}{181.93} \times 100 = 23.63\%
$$

 $23.63\% < 50\%$ 

### **Conclusion :**

Les semelles présentent de grandes largeurs provoquant un chevauchement entre elles occupent ainsi une surface inférieur à 50% de la surface totale du bâtiment, pour cela nous opterons pour une semelle filantes.

# **VI.3.DIMENSIONNEMENT DE LA SEMELLE :**

### **Hauteur de la semelle:**

$$
h_{\overline{s}} = \frac{B-b}{4} + 5 = \frac{110-45}{4} + 5 = 21.25
$$

On prend :  $h_{\rm s}$  = 25cm

Avec :

B : Largeur de la semelle.

b : coté du poteau

$$
\frac{B-b}{4} \le d \le B-b \rightarrow 16.25 \le d \le 65
$$

On prend  $\mathbf{d} = 35 \text{ cm}$ 

# **VI.4.FERRAILLAGR DE LA SEMELLE DANS LE SENS LONGITUDINAL :**

$$
A_{st} = \frac{N_{u} \times (B - b)}{8 \times d \times \overline{\sigma}_{st}} \qquad \text{Avec} \qquad N_{\bar{u}} = 1190.11 \text{ KN}
$$
\n
$$
A_{st} = \frac{1190.11 \times (1100 - 450) \times 10^3}{8 \times 350 \times 348} = 793.89 \text{ mm}^2 = 7.93 \text{ cm}^2
$$

On opte pour :  $6HA14 = 9.23$  cm<sup>2</sup> avec un espacement de 15 cm

### **La longueur d'ancrage :**

Pour : FeE400 et  $f_{c28} = 25Mpa$   $\longrightarrow$   $l_{\bar{s}} = 35.5$  cm

$$
l_{\hat{s}} = 35.5 \text{ cm} > \frac{B}{4} = 27.5 \text{ cm}
$$

**Donc :** toutes les barres doivent être prolongées jusqu'aux extrémités et comportées des encrages courbes

**Promotion 2019/2020 Page 6**

**Les armatures de répartition :**

$$
A_{\rm r} = \frac{A_{\rm st}}{4} = \frac{7.93}{4} = 1.98 \text{cm}^2
$$

On opte pour : 4HA12 = 4,52 **cm<sup>2</sup>**

### **VI.5.DIMENSIONNEMENT DE LA POUTRE DE RIGIDITE :**

$$
\frac{L}{9} \le h_p \le \frac{L}{6}
$$
  

$$
\frac{3.15}{9} \le h_p \le \frac{3.15}{6} \rightarrow 0.35 \le h_p \le 0.52
$$

On prend :  $h_{\overline{p}} = 0.5$  m

La largeur de poutre :  $\frac{1}{3}h_p \leq b_p \leq \frac{2}{3}h_p 20 \leq b_p \leq 40$ 

On prend :  $b_{\overrightarrow{p}} = 40$  cm

**VI.6.Ferraillage longitudinal à l'ELU :**

### **Tableau VI. 4 : Les efforts transmirent par les poteaux à la fondation à l'ELU :**

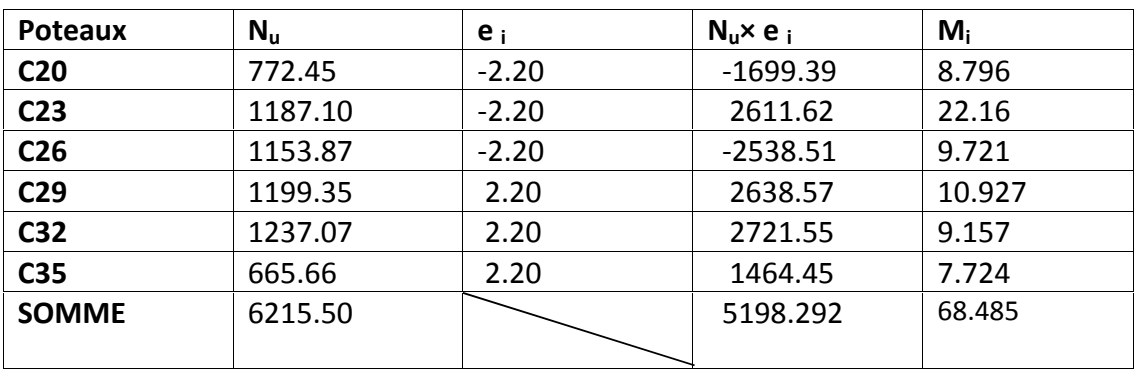

 $e = \frac{\sum N_i e_i + \sum M_i}{\sum N_i} = \frac{5198292 + 68485}{621550} = 0,48$ m

**a. Calcul de la charge uniforme :**

$$
q_{\text{U}} = \frac{\sum N_{\text{U}}}{L_{\text{T}}} \times 1 + \frac{3e}{L_{\text{T}}} = \frac{6215.50}{16.10} \times 1 + \frac{3 \times 0.48}{16.10} = 420.58 \text{KN/ml}
$$

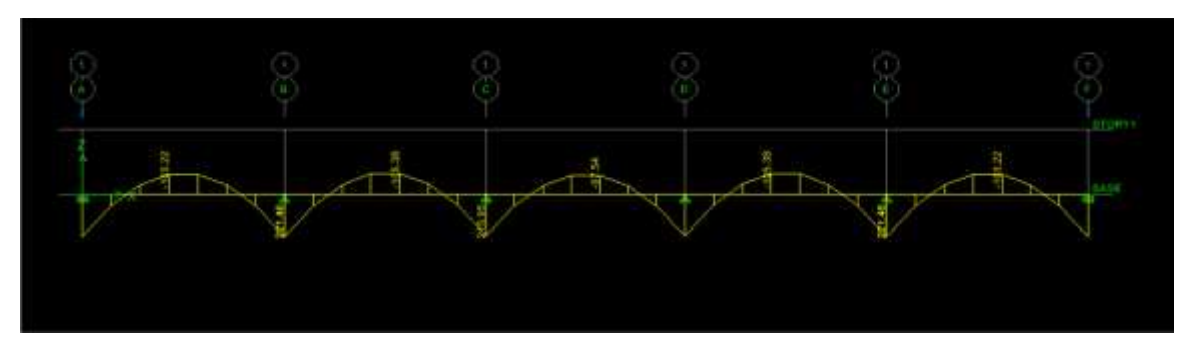

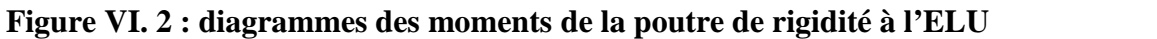

**Ferraillage aux appuis**

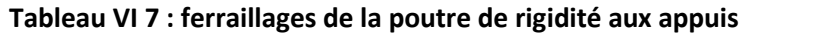

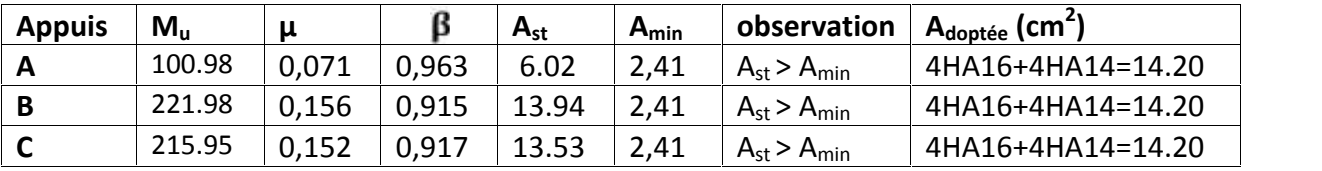

**Tableau VI 8 : ferraillages de la poutre de rigidité en travée.**

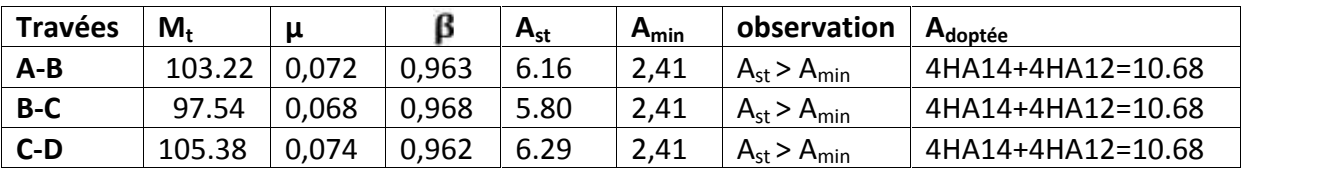

#### **VI.7.VERIFICATION A L'ELU** :

**.**

**Condition de non fragilité Art B.4.2.1 BAEL 91 modifiée 99):**

$$
A_{st}^{min} \ge \frac{0.23 \times b \times d \times 1_{128}}{f_e} \quad \text{Avec}: f_{t28} = 0.6 + 0.06 \times f_{c28} = 2.1 \text{ MPa}
$$

$$
A_{st}^{min} \ge \frac{0.23 \times 40 \times 50 \times 2.1}{400} = 2,41
$$

 $\text{Appuis}: \qquad \text{A}_{\text{adopte}} = 14.20 \text{cm}^2 > \text{A}_{\text{st}}^{\text{min}} = 2.41 \text{cm}^2 \qquad \text{condition}\ \text{vein}$ 

**Travées** :  $A_{adopte} = 10.68 \text{cm}^2 > A_{st}^{min} = 2.41 \text{cm}^2$  condition vérifiée.

- **Influence de l'effort tranchant :**
	- **Influence sur le béton (Art A.5.1.313 BAEL 91 modifiée 99).**

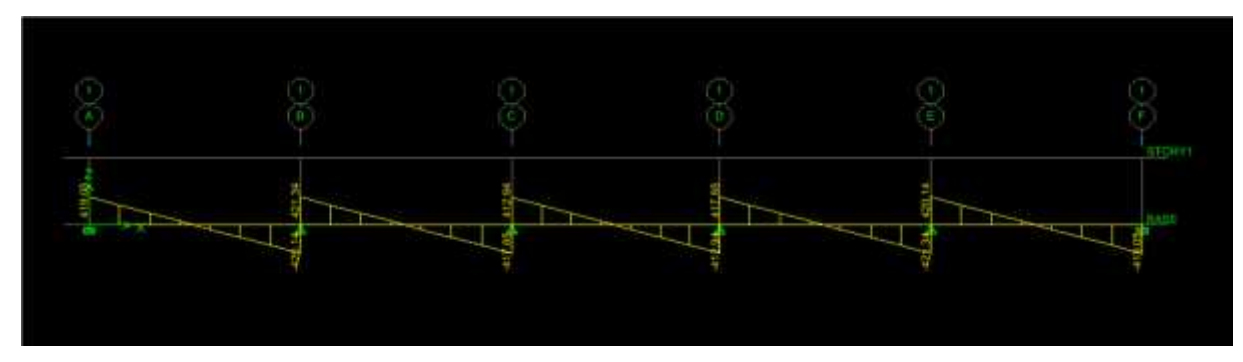

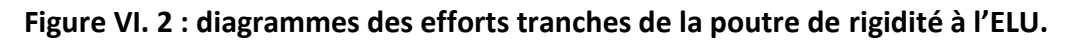

On se doit de vérifié la relation :

$$
\frac{2 \times T_u}{0.9 \text{bd}} \le \frac{0.8 f_{c28}}{\gamma_\text{b}} T_u \le T_u' = 0.36 \times \frac{f_{c28} \times b \times d}{\gamma_\text{b}}
$$

 $T_{\rm u} = 420.14 \,{\rm KN} \le T_{\rm u} = 0.36 \times \frac{23.040 \times 300}{1.5} \times 10^{-3} = 1200 \,{\rm KN}$  Condition vérifiée.

### **Influence sur les aciers (Art A.5.1.312 BAEL 91 modifiée 99).**

Lorsqu'au droit d'un appui : $T_{\rm u} + \frac{m_{\rm u}}{0.9 \times d} > 0.$ on doit prolonger au-delà de l'appareil d'appui,

Une section d'armatures pour équilibrer un moment égale à  $\left(T_u + \frac{m_u}{0.9 \times d}\right)$ 

$$
\text{D'où}: \mathbf{A}_\mathbf{S} \geq \mathbf{A}_\mathbf{u} = \tfrac{1.15}{f_e} \times \left(T_\mathbf{u} + \tfrac{M_\mathbf{u}}{0.9 \times d}\right)
$$

 $\text{SiT}_{\text{u}} + \frac{m_{\text{u}}}{0.9 \times d}$  < 0 => la vérification n'est pas nécessaire

 $420.14 - \frac{22146}{0.9 \times 0.50}$   $\rightarrow$  Donc la vérification n'est pas nécessaire

**Vérification au cisaillement :**

 $\tau_u = \frac{T_u}{h_d} < \frac{T_u}{h}$  Avec  $T_u$ : Effort tranchant max à l'ELU.

$$
\text{Im} = \min\left\{0, 15\frac{f_{c28}}{\gamma b}; 4 \text{ MPa}\right\} = \min\left\{\frac{0, 15 \times 25}{1, 5}; 4 \text{ MPa}\right\} = 2, 5 \text{ MPa}.
$$

$$
\tau_{\mathbf{u}} = \frac{\tau_{\mathbf{u}}}{\mathbf{b} \mathbf{d}} = \frac{42014 \times 10^3}{400 \times 500} = 2.1 < \left\| \frac{\mathbf{u}}{\mathbf{u}} \right\|
$$
 Condition verify

 **Vérification d'adhérence et d'entrainement des barres (BAEL 91modifiée 99 Art 6.1.3) :**

L'adhérence des barres doit vérifier la relation :  $\tau_{se}$   $\bar{\tau}_{se}$ 

Avec :  $\bar{\tau}_{\text{sc}} = \frac{1}{5} \times f_{\text{t2B}} = 1.5 \times 2.1 = 3.15 \text{ MPa}$ 

$$
\tau_{\rm se} = \frac{T_{\rm u}}{0.9 \, \text{d} \quad U_{\rm i}}
$$

 $\Psi_s = 1.5$ : Coefficient scellement **HA**.

U<sub>i</sub>: Somme des périmètres utiles des barres.

$$
U_{\parallel} = n \times \times = 4 \times 3,14 \times 2 + 1,6 = 45,216
$$
cm  
420.14 × 10<sup>3</sup>

$$
\tau_{\text{se}} = \frac{420.14 \times 10^3}{0.9 \times 500 \times 452.16} = 2.06 \text{ MPa}
$$

### $\tau_{se}$  = 2.06MPa <  $\overline{\tau}_{se}$  = 3.15MPa Condition est vérifiée.

#### **Calcul des armatures transversales :**

Le diamètre des armatures transversales doit vérifier la relation suivante :

$$
\mathsf{min} \ \ \frac{\mathsf{h}}{35} : \ \ \mathsf{1} \ \ \frac{\mathsf{b}}{10}
$$

**:** Étant le plus petit diamètre dans le sens longitudinal,

min 18mm; 12m; 40 mm ¥.

On optera pour 8

#### **Condition d'espacement des barres: (Art A.5.1, 22 BAEL91/ modifiées99) :**

 $S_i$  min 0,9d ; 40 cm  $S_i$  min 50 ; 40 cm = 40 cm

**Exigences du RPA 99 (Art.7.5.2) :**

#### **Armatures longitudinales (Art. 7.5.2.1) :**

Le pourcentage total minimum des aciers longitudinaux sur toute la longueur de la poutre est de 0.5% en toute section

 $A_1$ = 4HA16 + 4HA14+4HA12 = 24.88 cm<sup>2</sup>. 0.5% de la section=  $0.005 \times$  b  $\times$  h= 0.005 $\times$ 40 $\times$ 50= 10 cm<sup>2</sup> D'où : A<sub>l</sub> = 24.88 cm<sup>2</sup> > 0.5% de la section = 12 cm<sup>2</sup>. → **Condition est vérifiée.** 

**Armatures transversales (Art. 7.5.2.2) :**

### **Armatures transversales minimales :**

 $A_{\text{t min}} = 0.003 \times$  St  $\times$  b

- **Zone nodale :**

 $S_t \le \text{min}$  (h/4; 12 $\varphi$ ) = min (15; 14, 4) = 14,4cm.  $\longrightarrow$   $S_t$ = 10 cm.

 $A<sub>t min</sub> = 0,003 \times 10 \times 40 = 1, 2 cm<sup>2</sup>$ 

- **Zone courante :**

 $S_t \le \frac{h}{2} = \frac{50}{2} = 25$  cm  $S_t = 15$  cm.

 $A_{\text{t min}} = 0.003 \times 15 \times 40 = 1, 8 \text{ cm}$ 

Donc on optera pour Trois cadres soit :  $A_t = 4HAB = 2.01 \text{ cm}^2$ 

**Délimitation de la zone nodale Art 7.4.2.1 RPA 99/ version 2003**

$$
I' = 2 \times h
$$
  

$$
I' = 2 \times 50 = 1,00 \, \text{m}
$$

### **VI.8.Calcul à l'ELS :**

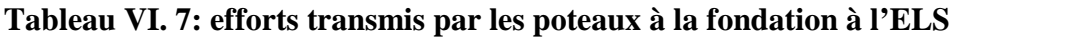

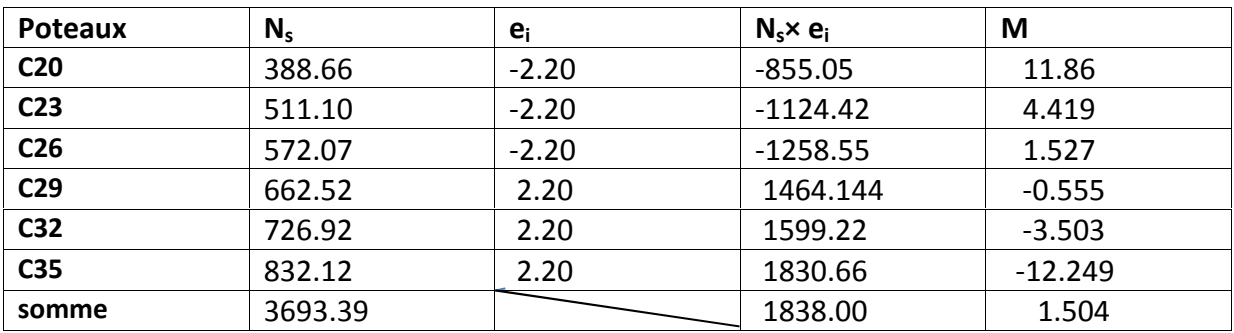

**a. Calcul de la charge uniforme :**

$$
e = \frac{N_{\parallel} \cdot e_{\parallel} + M_{\parallel}}{N_{\parallel}} = \frac{1838.00 + 1.504}{3693.39} = 0.49m
$$

.

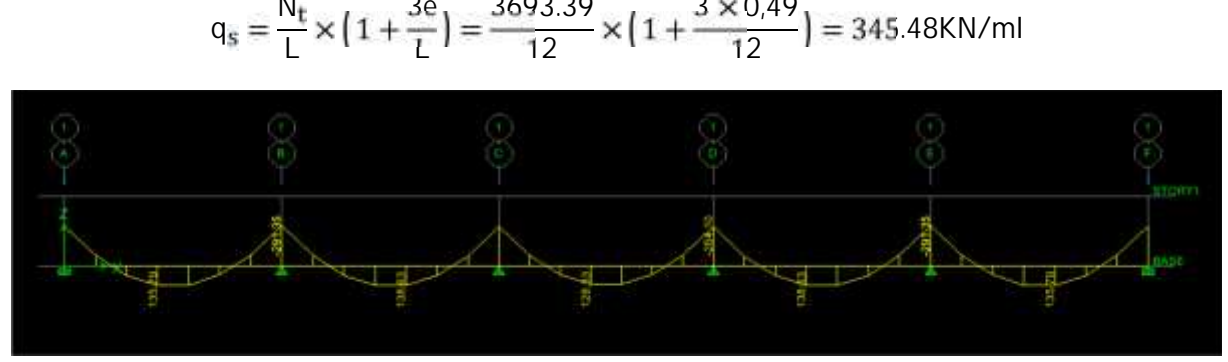

**Figure VI. 2 : diagrammes des moments de la poutre de rigidité à l'ELS.**

**b. Vérification des contraintes :**

$$
\rho = \frac{100 \times A_{Ap}}{b d} \sigma_{st} = \frac{M_s}{A_{Ap} \times 1 \times d}
$$

$$
\sigma_{bc} = K \times \frac{1}{st} < \frac{1}{100 \text{ m/s}} = 0.6 \times f_{C28} = 15 \text{ MpaK} = \frac{1}{K_1}
$$

**Aux appuis :**

**Tableau VI. 8: vérification de contrainte aux appuis.**

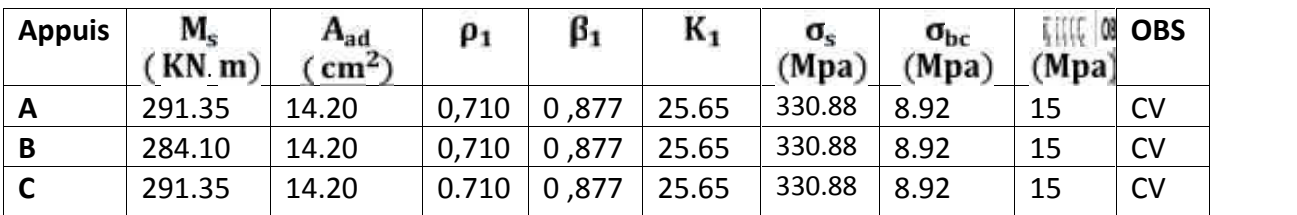

**En travée**

**Tableau VI. 9: vérification de contrainte en travée.**

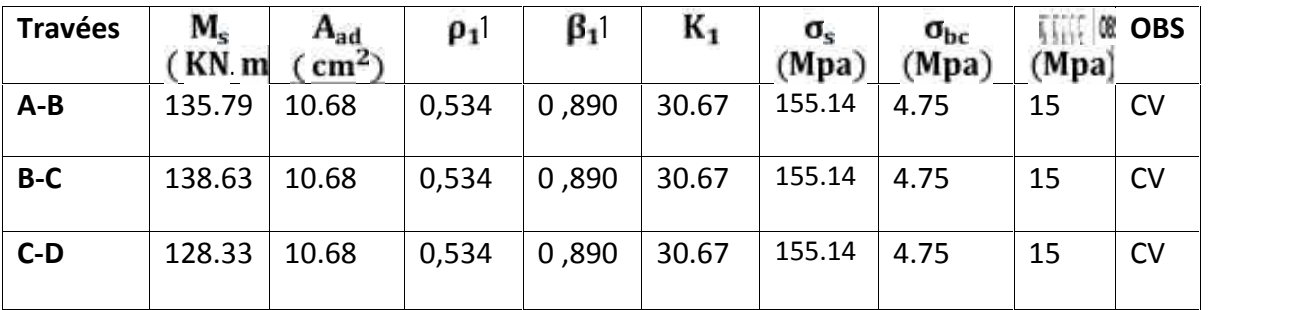

### **VI.9.Ferraillage de la longrine :**

Les points d'appuis d'un même bloc doivent être solidarisés par un réseau de longrines tendant à s'opposer au déplacement relatif de ces points dans le sens horizontal. Les dimensions minimales de la section transversale des longrines d'après le **RPA 99(Art 10.1.1)**

Site de catégorie  $S_2$  et  $S_4$ : (25cm×30cm) Site de catégorie S<sub>4</sub> : (30cm×30cm)

On adoptera pour notre cas une section de (25cm×30cm)

Les longrines doivent être calculées pour résister à la traction sous l'action d'une force égale

à:  $F = \frac{N}{a}$  20 KN

Avec :

**N :** égale à la valeur maximale des charges verticales de gravité apportées par les points d'appuis solidarisés.

:Coefficient fonction de la zone sismique et de catégorie de site considéré.

- **a.** Les armatures longitudinales :  $N_{\rm S} = 832.12$ KN
- $= 12$  (IIa; site 3)

$$
F = \frac{N}{12} = \frac{832.12}{12} = 69.34 \text{ KN}
$$

$$
A_{\rm s} = \frac{F}{\rm st} = \frac{69.34 \times 10^3}{348} = 199.26 \text{ mm}^2 = 1.99 \text{ cm}^2
$$

On opte pour :  $3HA14 = 4.62$  cm<sup>2</sup>

Le ferraillage minimum exigé par l'RPA est de 0,6% de la section total.

 $A_{\text{min}} = 0.006 \times 25 \times 30 = 4.5 \text{ cm}^2$  $A_{\rm s}$  = 4,62 cm<sup>2</sup> >  $A_{\rm min}$  = 4,5 cm<sup>2</sup>  $\longrightarrow$  Condition vérifié

#### **b. Les armatures transversales :**

$$
t = min(\frac{h}{35}; \frac{b}{10}; min)
$$

**min** 8,5 ; 25 ; 14 = 8,5 mm On prend  $_1 = 8$ mm

#### **Armatures transversales minimales :**

 $A<sub>t min</sub> = 0,003 \times St \times b$ 

#### - **Zone nodale**

 $S_t \le \text{min}$  (h/4; 12 $\varphi$ ) = min (7, 5; 16, 8) = 7,5cm.  $\longrightarrow$   $S_t$ = 7 cm.

A<sub>t min</sub>=  $0,003 \times 7 \times 25 = 0,525$ cm<sup>2</sup>

#### - **Zone courante**

 $S_t \le \frac{\overline{h}}{2} = \frac{30}{2} = 15$  cm  $S_t = 15$  cm.

A<sub>t min</sub>=  $0,003 \times 15 \times 25 = 1,13 \text{ cm}^2$ 

Donc on optera pour Trois cadres soit :  $A_t = 3HAB = 1.51 \text{ cm}^2$ 

#### **c. L'espacement :**

 $S_t$  min 20cm; 15 = 20cm

Aux appuis :  $S_t = 7cm < 20cm$ 

En zone courante :  $S_t = 15$  cm < 20cm

*Conclusion générale générale* 

Ce mémoire avait pour ambition le dimensionnement et le calcul des armatures des éléments structuraux et non structuraux d'un bâtiment R+4 + Etage en Attique +2 Inter-sol qui vont être bâtit sur terrain incliné dans une zone de sismicité moyenne.

Pour atteindre l'objectif de cette étude, on s'est basé principalement sur trois règlements : Le DTR B.C.2.2 pour la définition des charges, le BAEL91.mod 99 pour le ferraillage et le dimensionnement des éléments et le RPA99.mod2003 pour l'étude de la stabilité et la vérification des différentes sections vis-à-vis du séisme.

La modélisation de la structure via ETABS nous a donné la possibilité de faire une étude sismique de la structure utilisant la méthode spectrale modale. Cet outil informatique nous à permis également d'obtenir les sollicitations dans les différents éléments structuraux.

Pour les poutres, nous les avons calculés à la flexion simple à l'ELU et vérifiés à l'ELS. En ce qui concerne les poteaux, vu les petites sections qu'on a obtenu avec le calcul, on a pris les sections minimales exigées par le RPA. Finalement pour les voiles, nous les avons ferraillé à la flexion composée en se basant sur la méthode des contraintes de la RDM. Les résultats de nos calculs sont détaillés sur les plans de ferraillage.

Nous avons finalisé ce mémoire par l'étude de l'infrastructure, vu l'importance des dimensions des semelles sans pour autant atteindre les 50% de la surface totale du bâtiment, nous avons optés pour des semelles filantes sous poteaux et sous voiles.

 Pour conclure, nous avons pu par l'intermédiaire de ce projet nous initier à un domaine riche et vaste qui est la conception et l'étude des structures dont il est aisément constatable qu'il est en continuel développement passant par la construction des immeubles à très grandes hauteurs comme les gratte-ciels à l'utilisation de matériaux de plus en plus innovants, économiques et moins nocifs sur l'environnement.

 En effet, à travers ce projet fin d'étude, nous n'avons fait qu'une petite initiation à l'étude des bâtiments en appliquant ce qu'on a appris en cours durant notre cinq ans de formations à l'université et en combinant entre calcul manuel et numérique via les logiciels de calcul et de modélisation.

 En dernier lieu, nous tenons à signaler que notre étude est basée sur des données géotechniques généralisée sur la région qui doivent être sujet d'actualisation avec les résultats des essais de laboratoire et in situ sur le sol support du bâtiment.

# BIBLIOGRAPHIE :

## **Règlements :**

- Règles parasismiques Algériennes RPA 99/ version 2003.
- Règles de conception et de calcul des structures en béton armé CBA 93.
- Règles de calcul de béton armé aux états limites BAEL 91.
- $\triangleright$  Document technique réglementaire (DTR B.C 2.2) : Charge permanentes et charges d'exploitation.

# **Logiciels :**

- Logiciel ETABS 9.7
- Logiciel de ferraillage SOCOTEC
- $\triangleright$  EXCEL 2010
- $\triangleright$  WORD 2010
- AUTOCAD 2014

### **Ouvrages :**

- Formulaire du béton armé de **Victor DAVIDOVICI**.
- Les abaques de **PIGEAUD**.
- Cours et TD des années spécialité (RDM, BETON, DDS...)
- Bêton armé **jean pierre mougien**
- Formulaire de RDM **youde xiong**

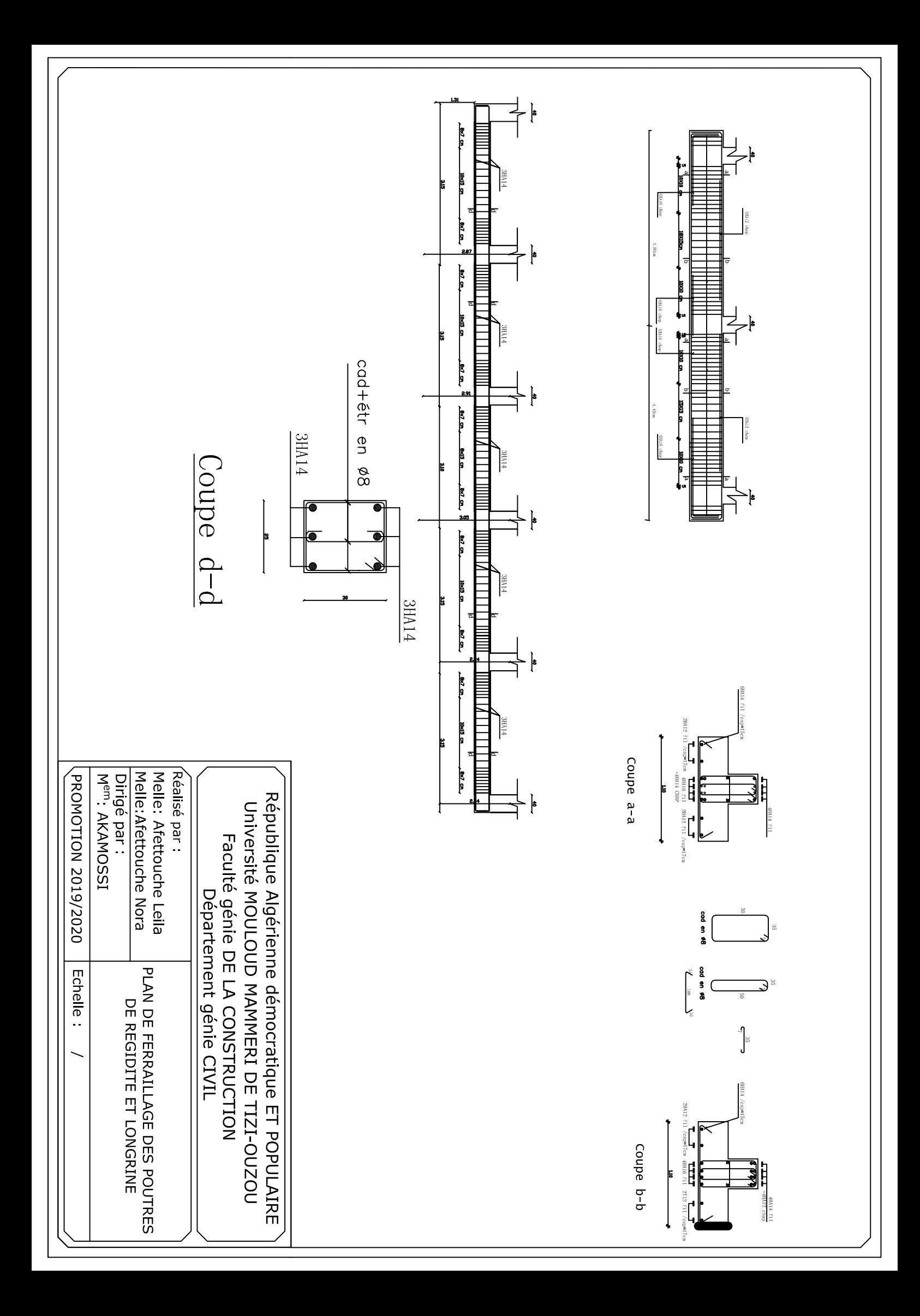

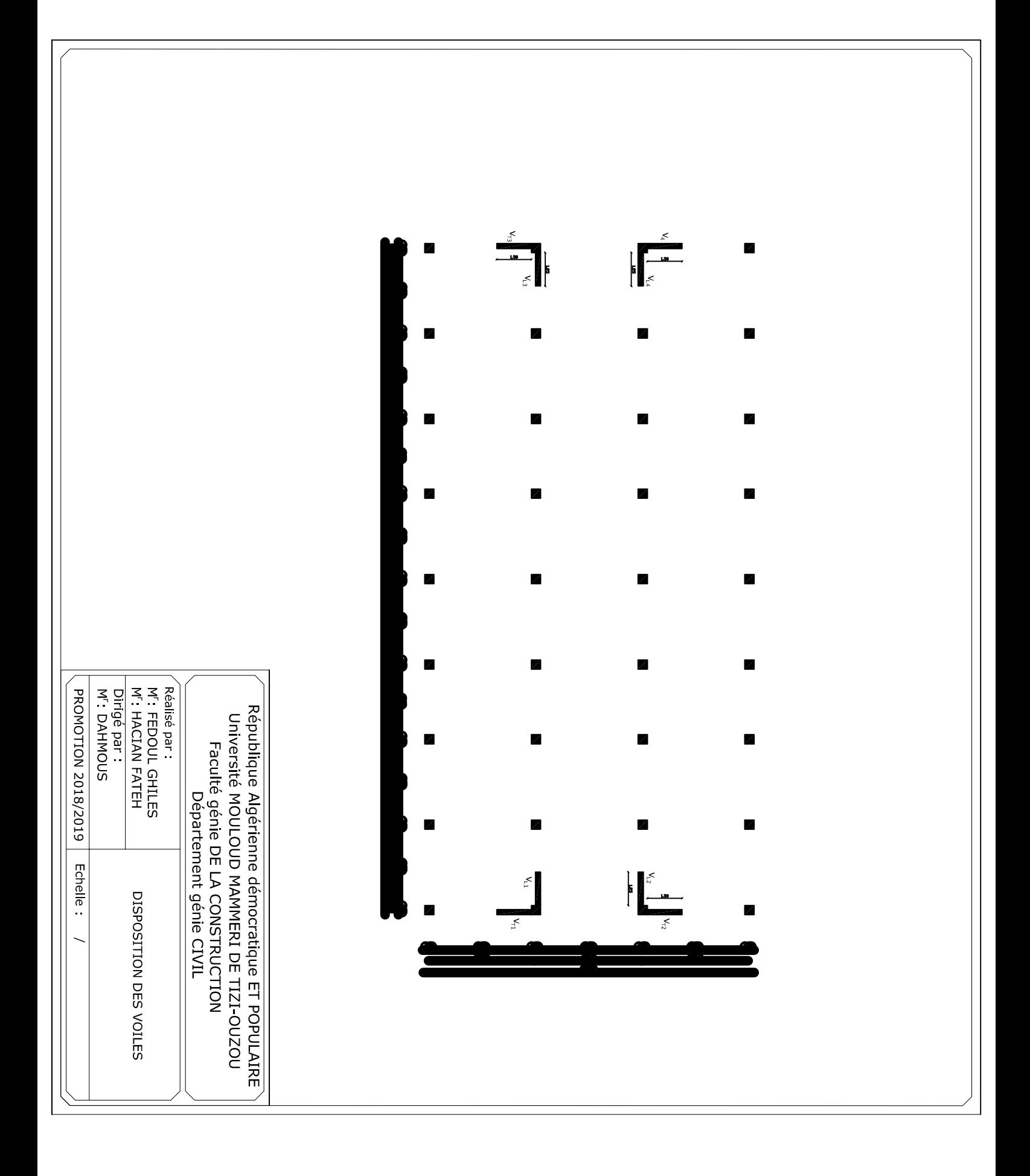

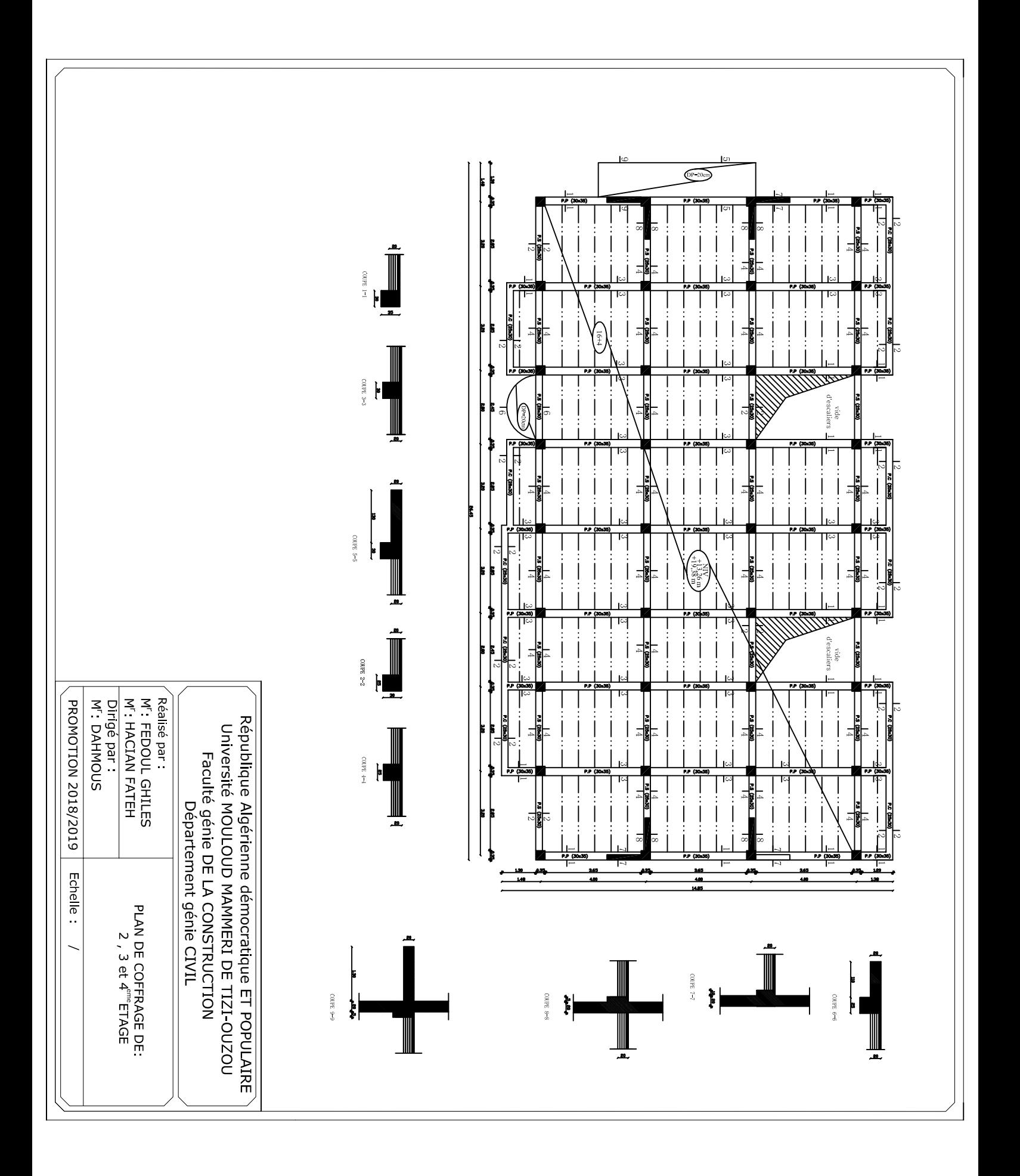

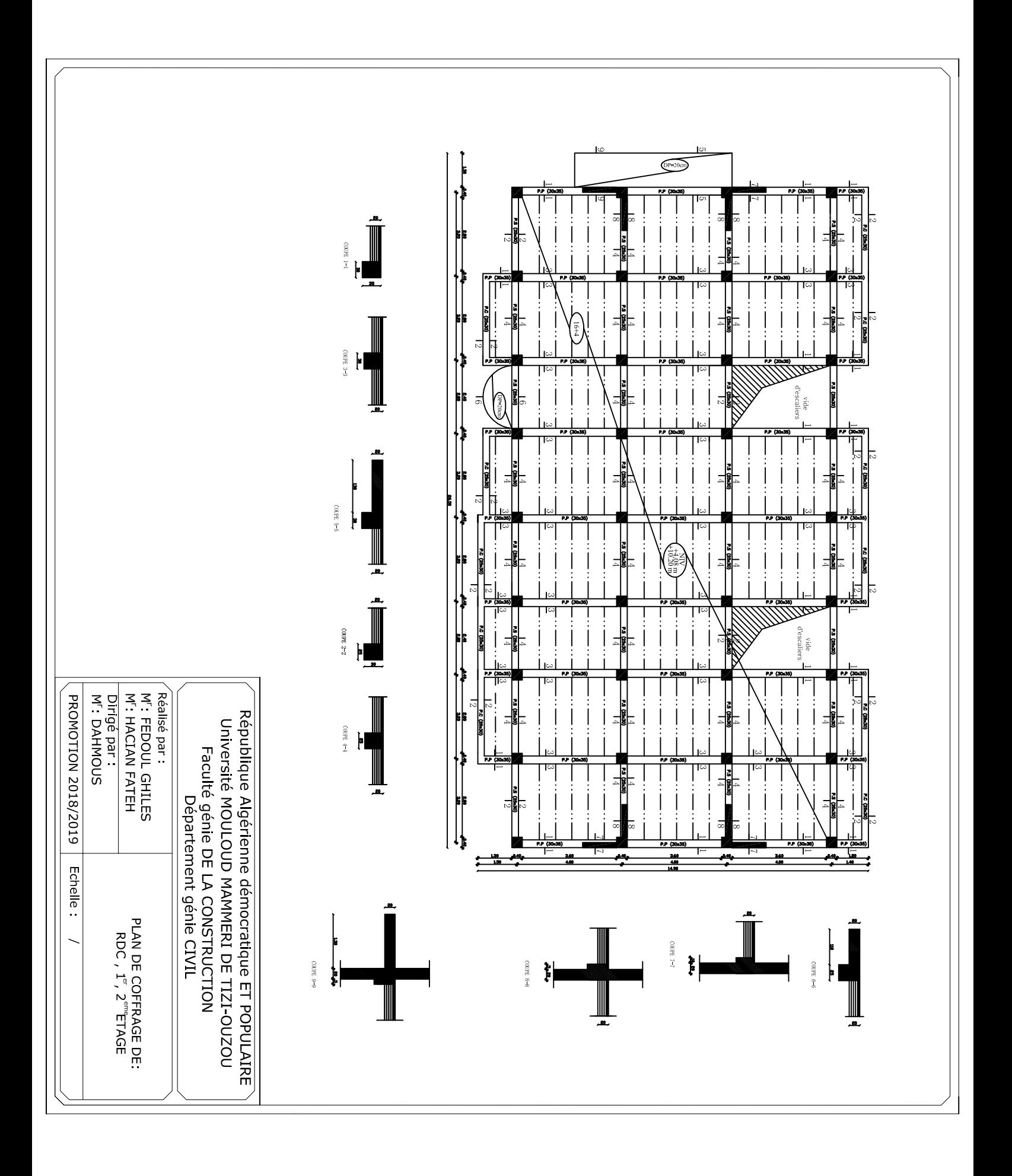

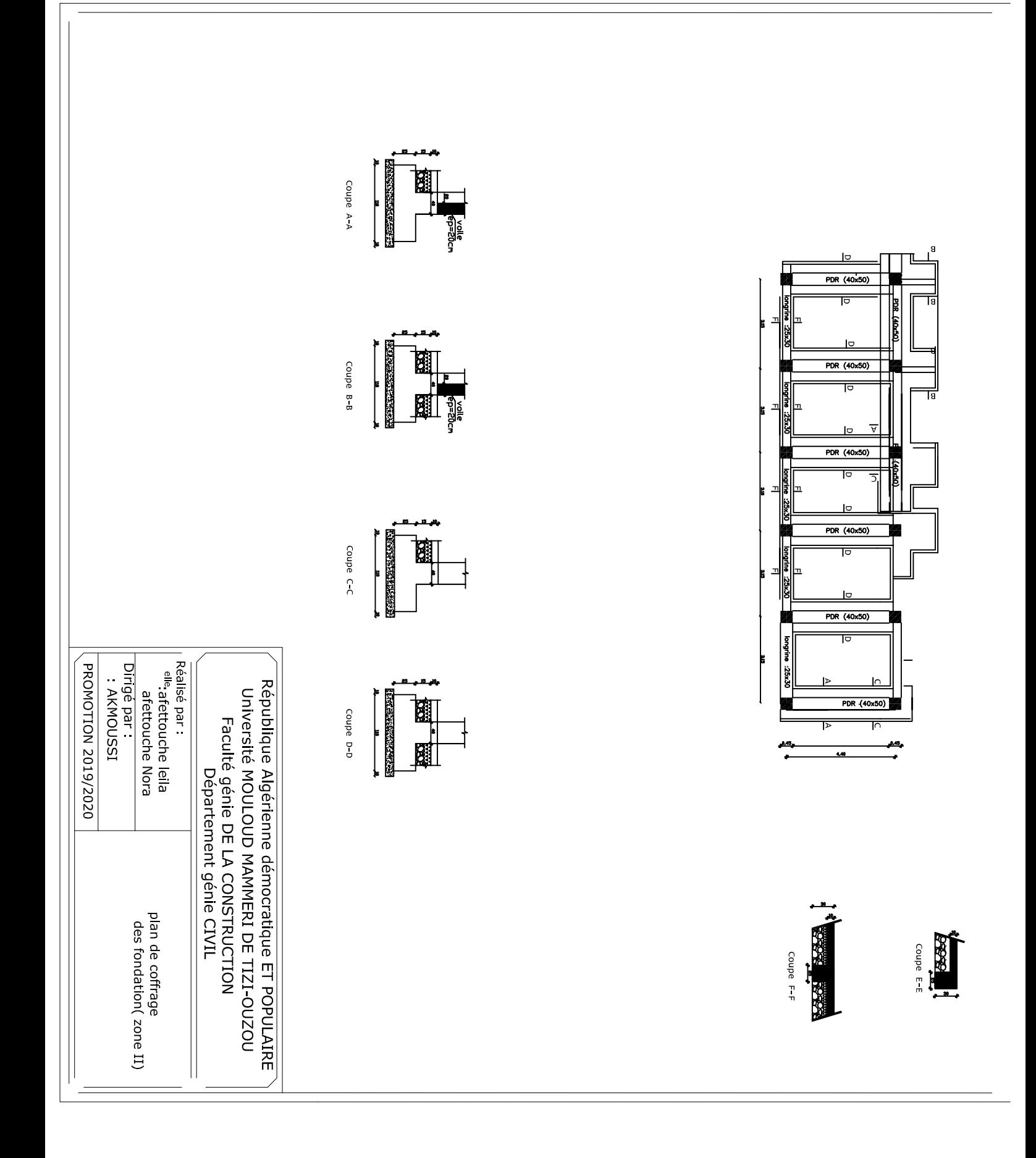

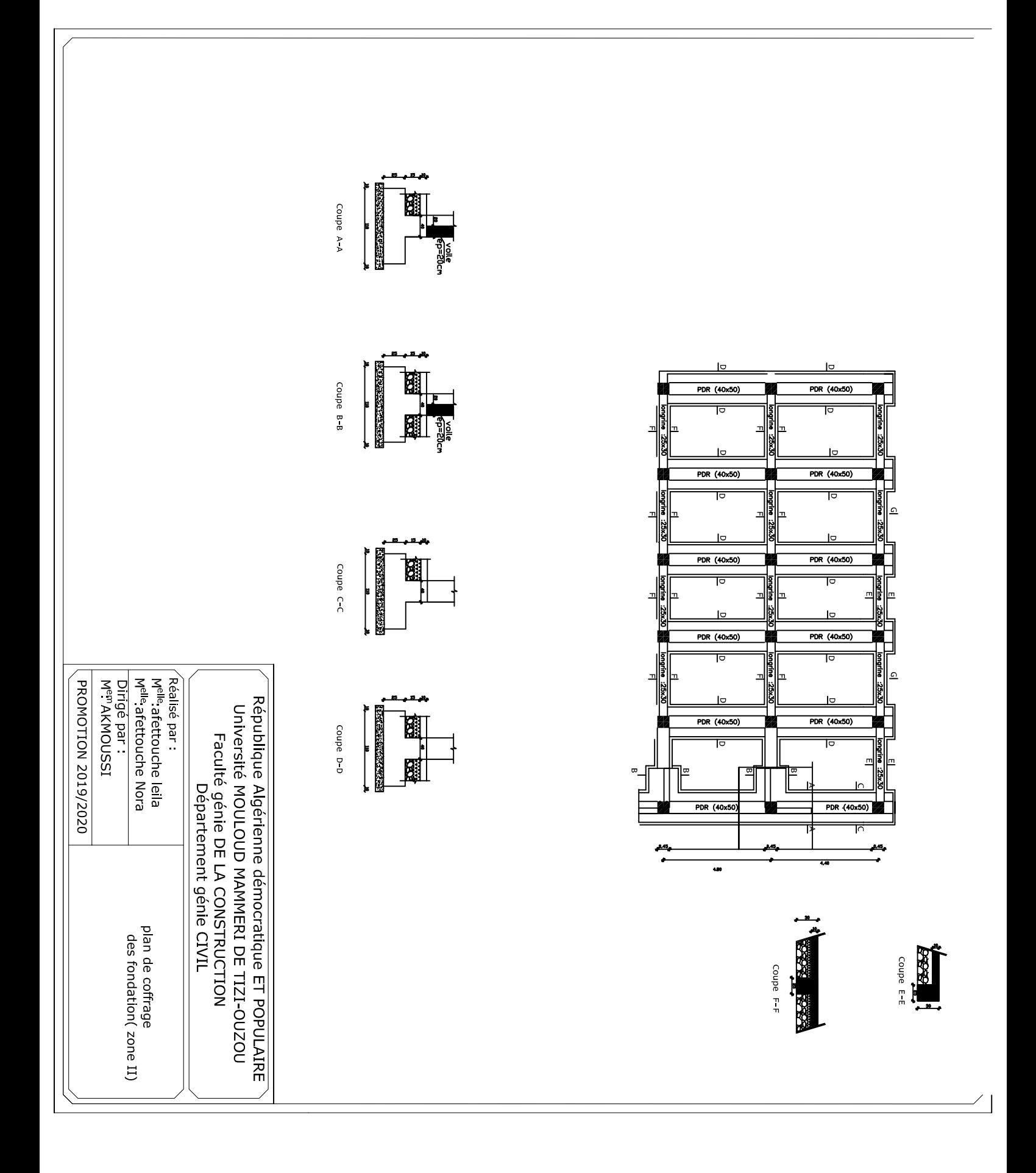

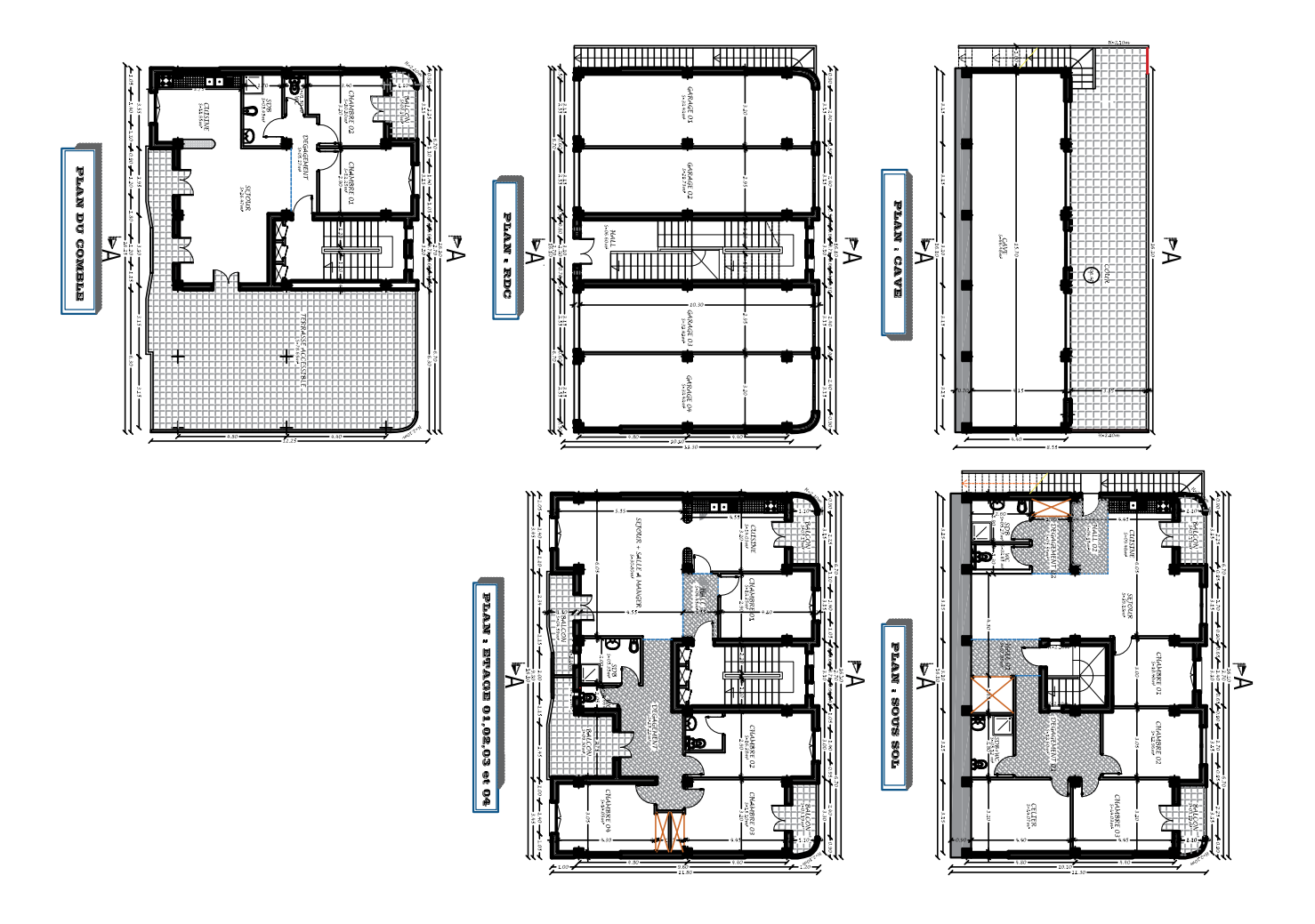

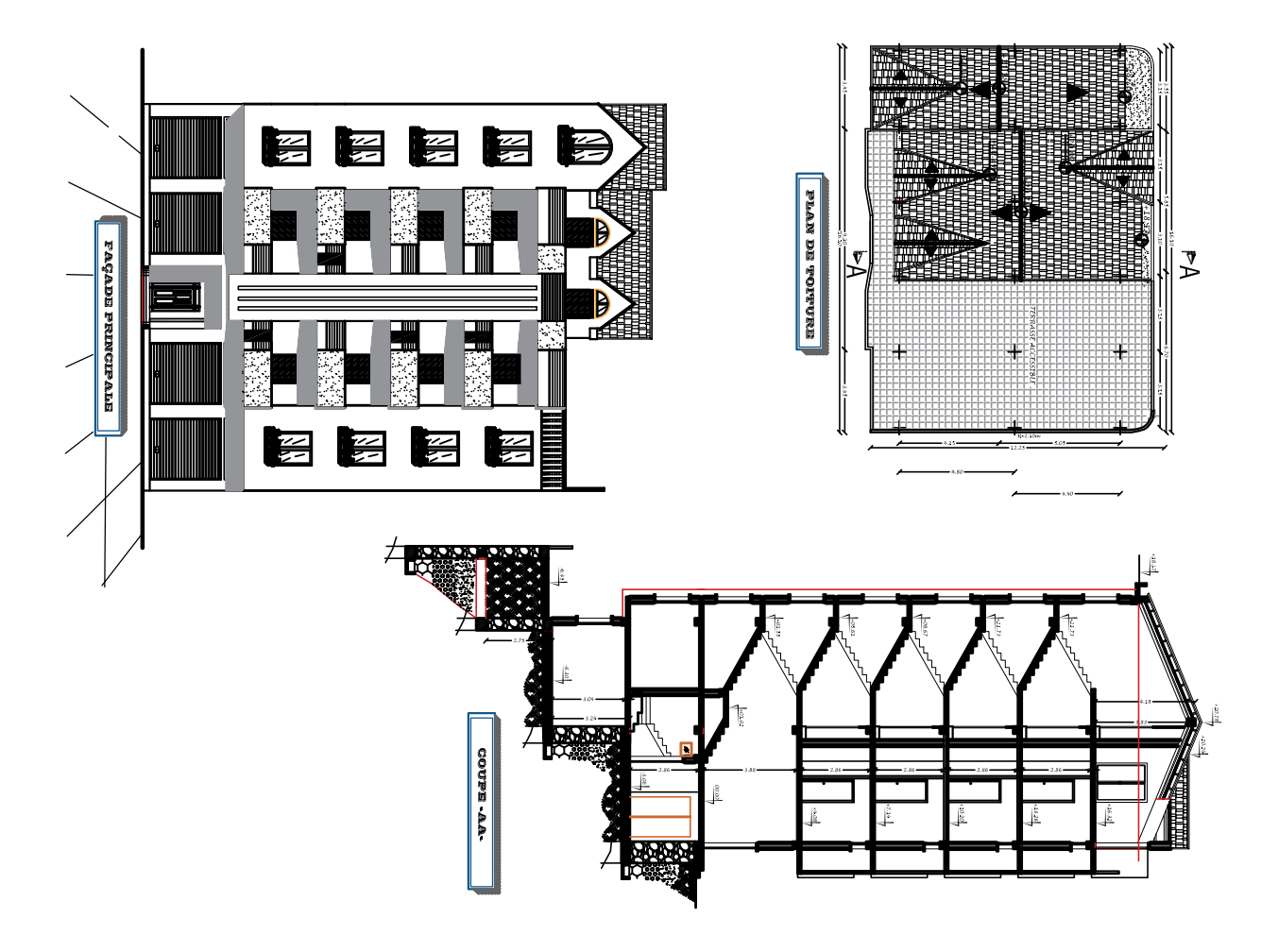

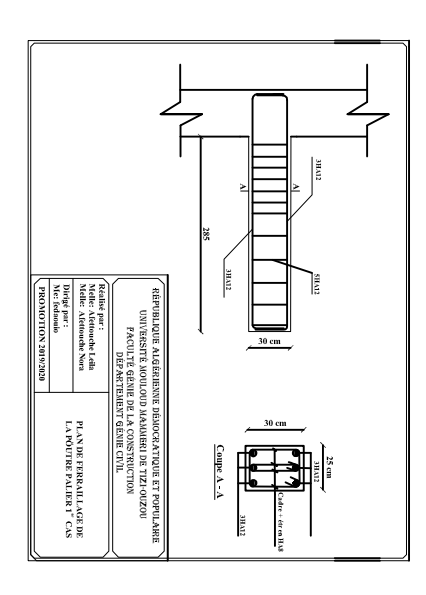

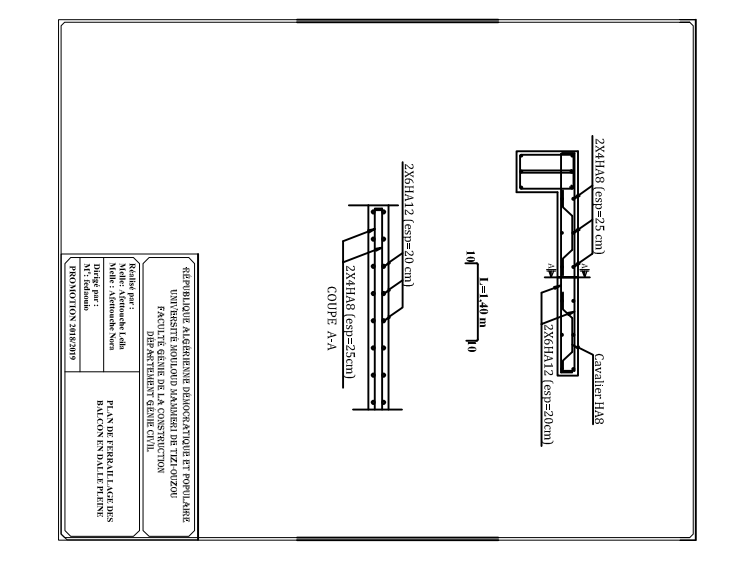

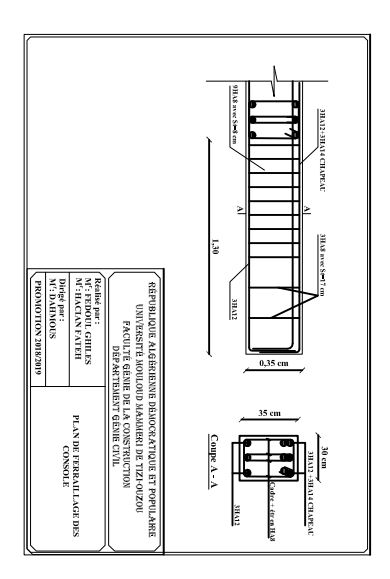

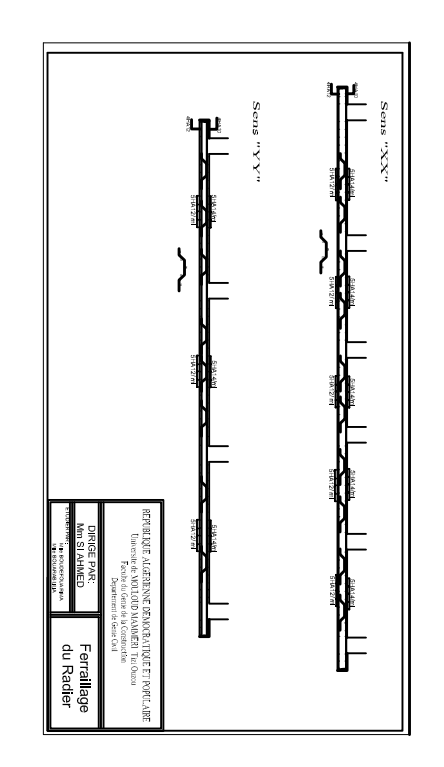

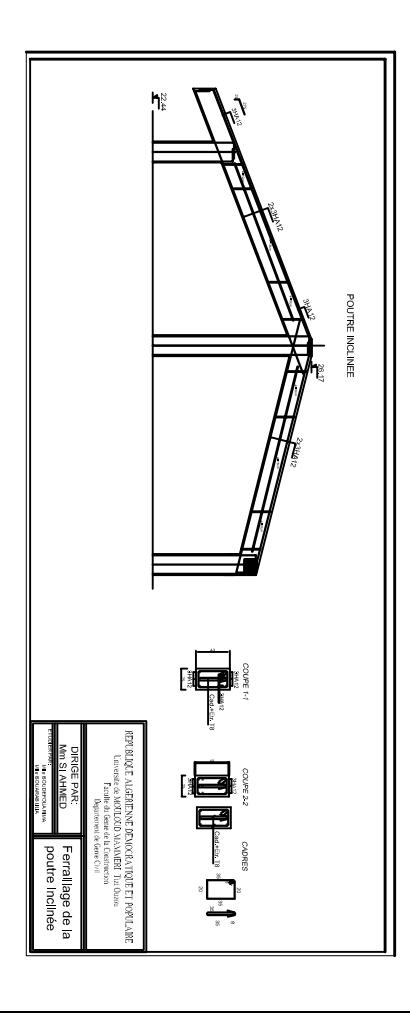

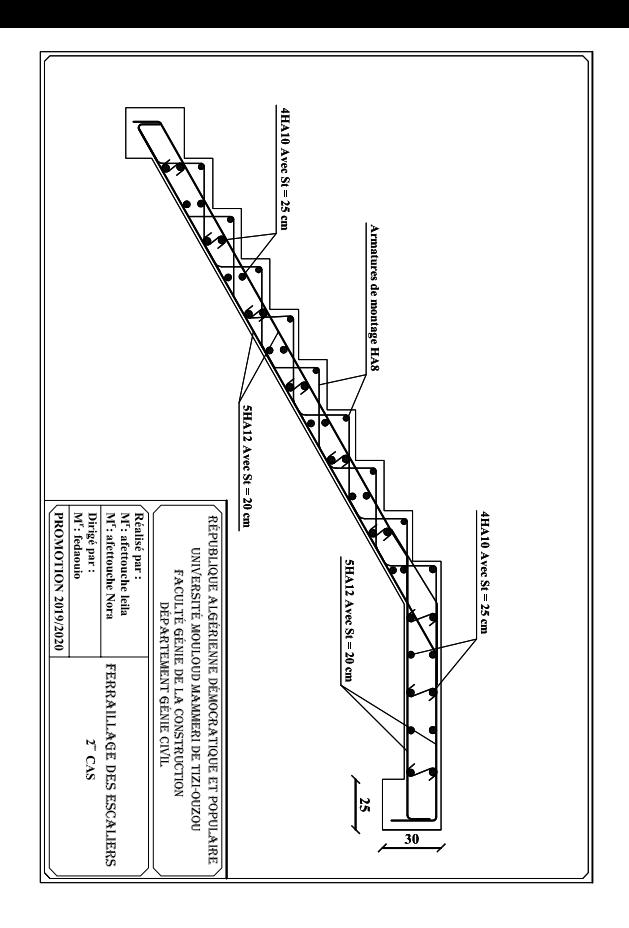

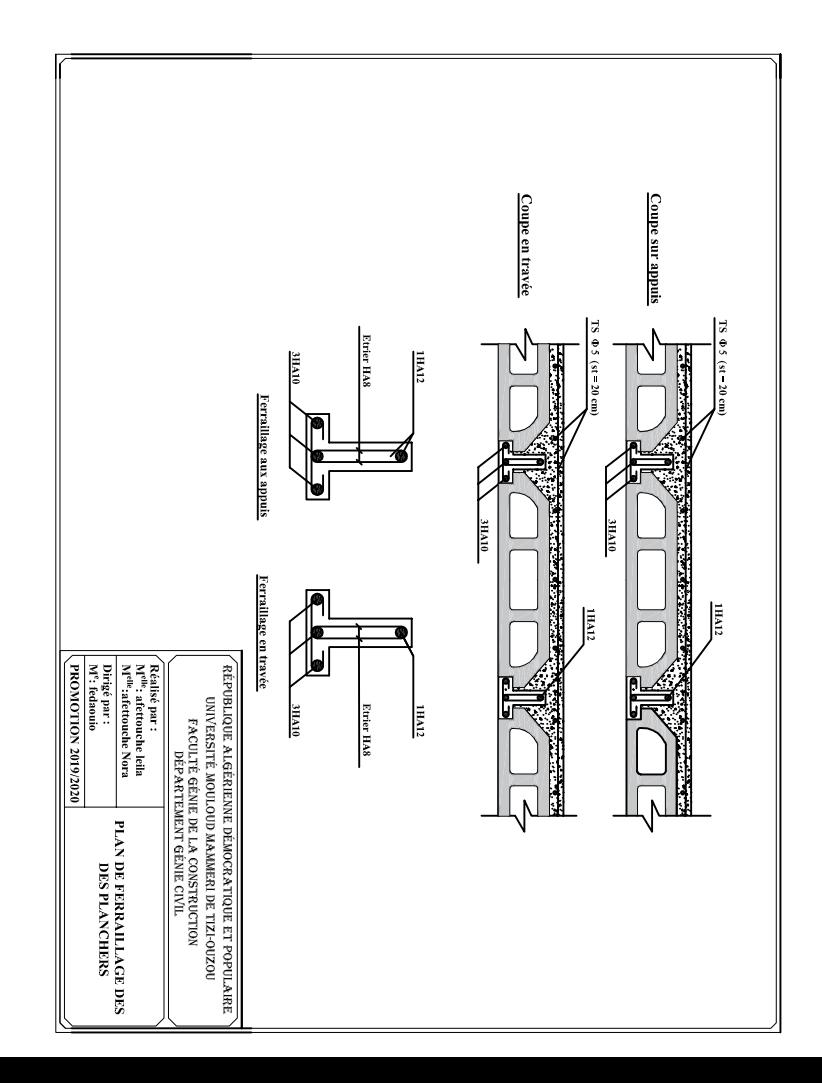

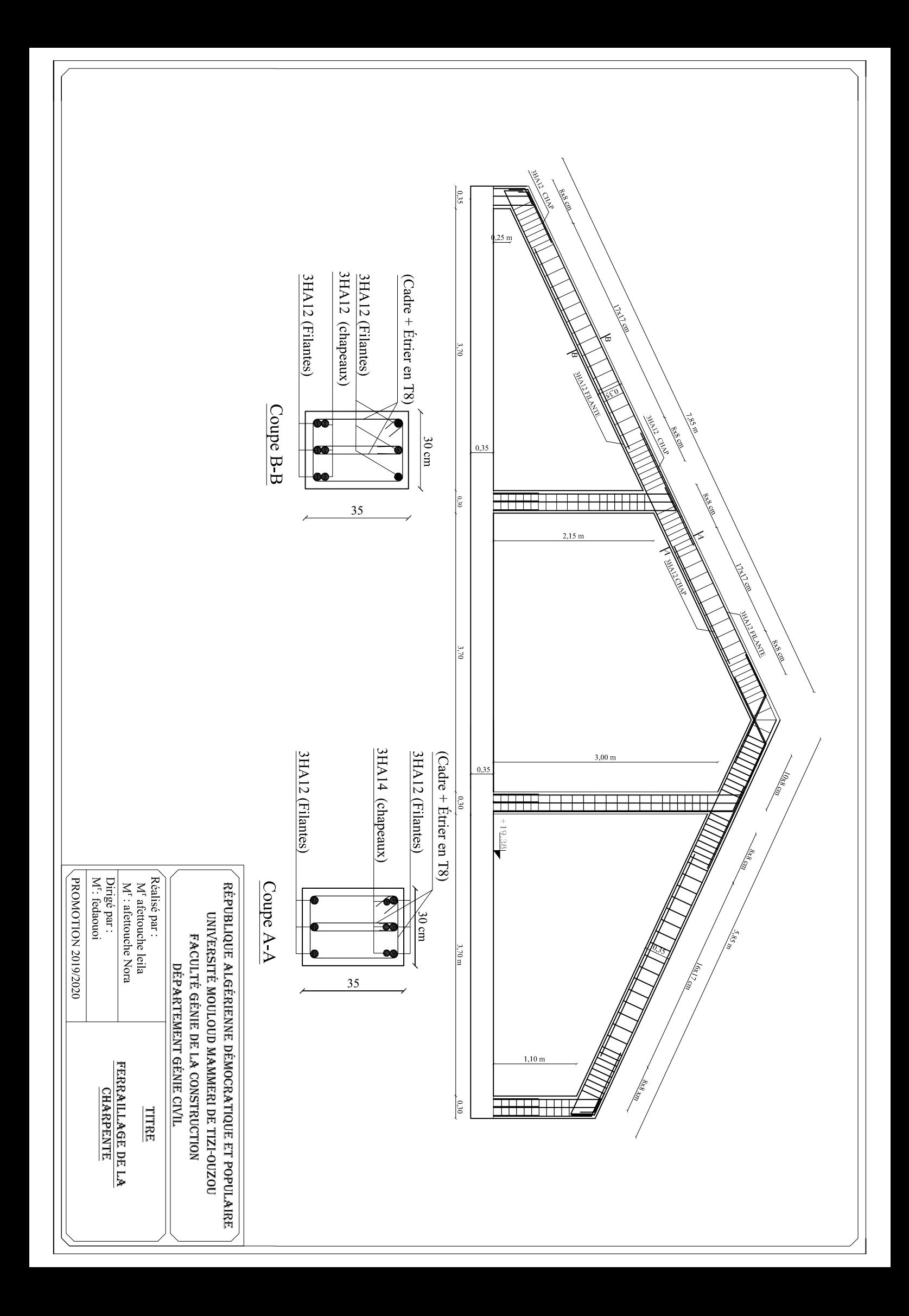

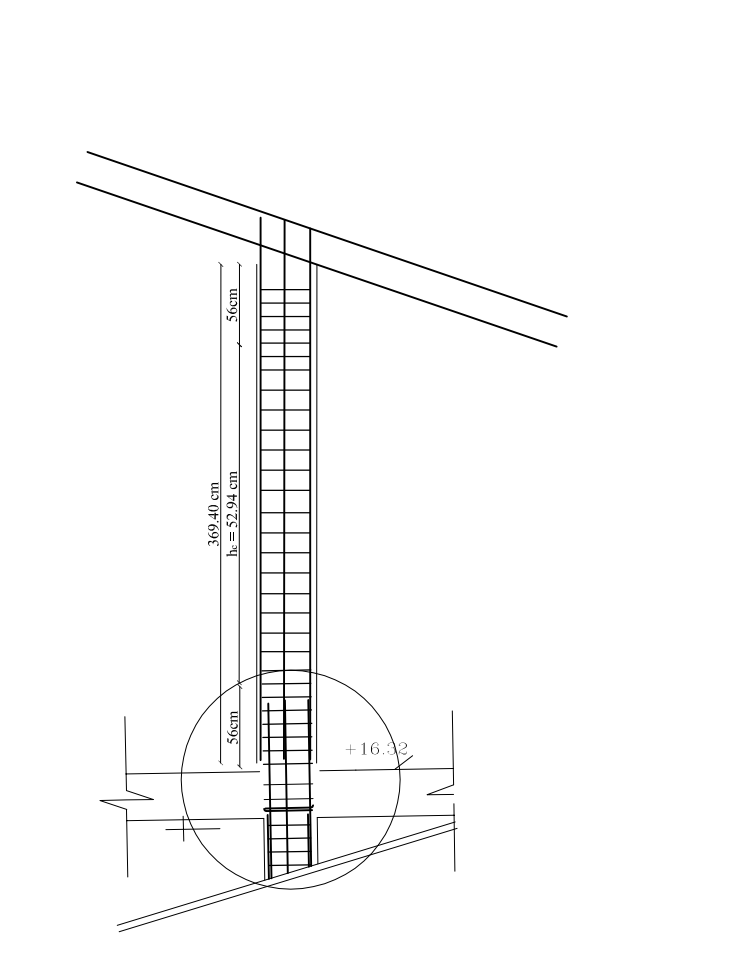

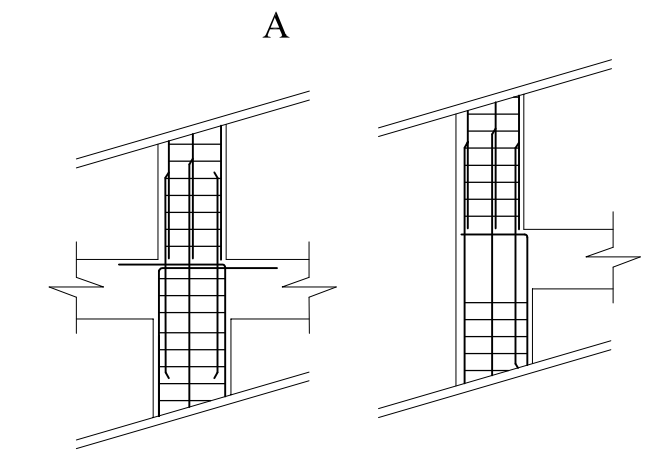

Detail

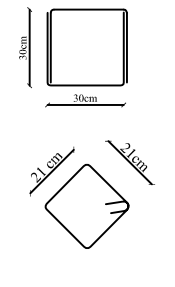

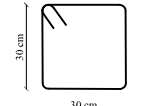

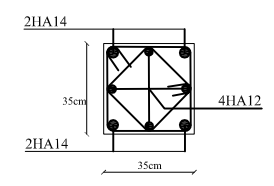

RÉPUBLIQUE ALGÉRIENNE DÉMOCRATIQUE ET POPULAIRE UNIVERSITÉ MOULOUD MAMMERI DE TIZI-OUZOU FACULTÉ GÉNIE DE LA CONSTRUCTION DÉPARTEMENT GÉNIE CIVIL

Réalisé par :<br>  $M<sup>elle</sup>$ : afettouche leila<br>  $M<sup>elle</sup>$ : afettouche nora

 $\begin{tabular}{l} \hline Dirig\'e par: \\ M^e:fedaouio \end{tabular}$ **PROMOTION 2019/2020**  **TITRE** 

FERRAILLAGE DES POTEAUX<br>DE LA TOITURE
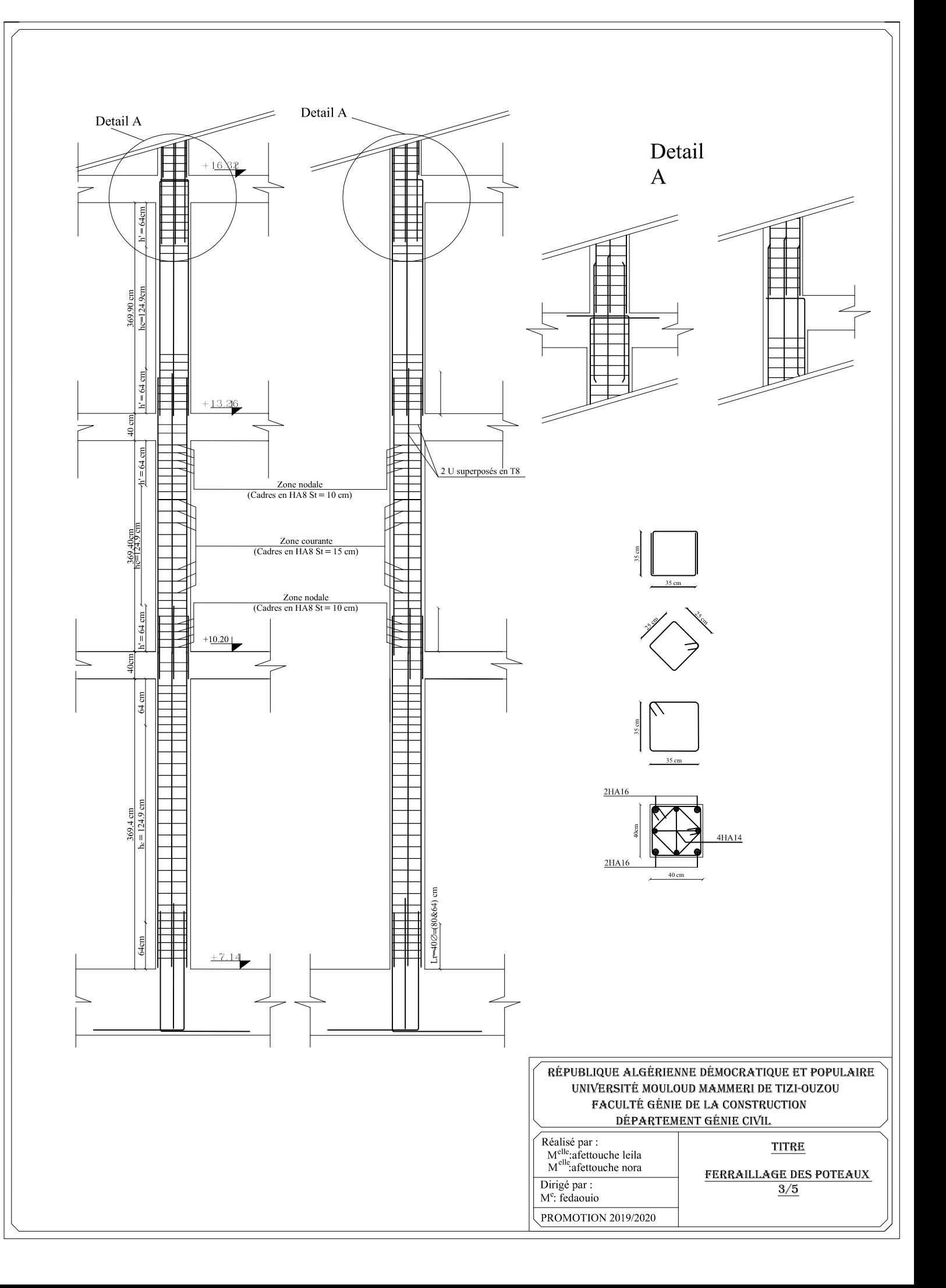

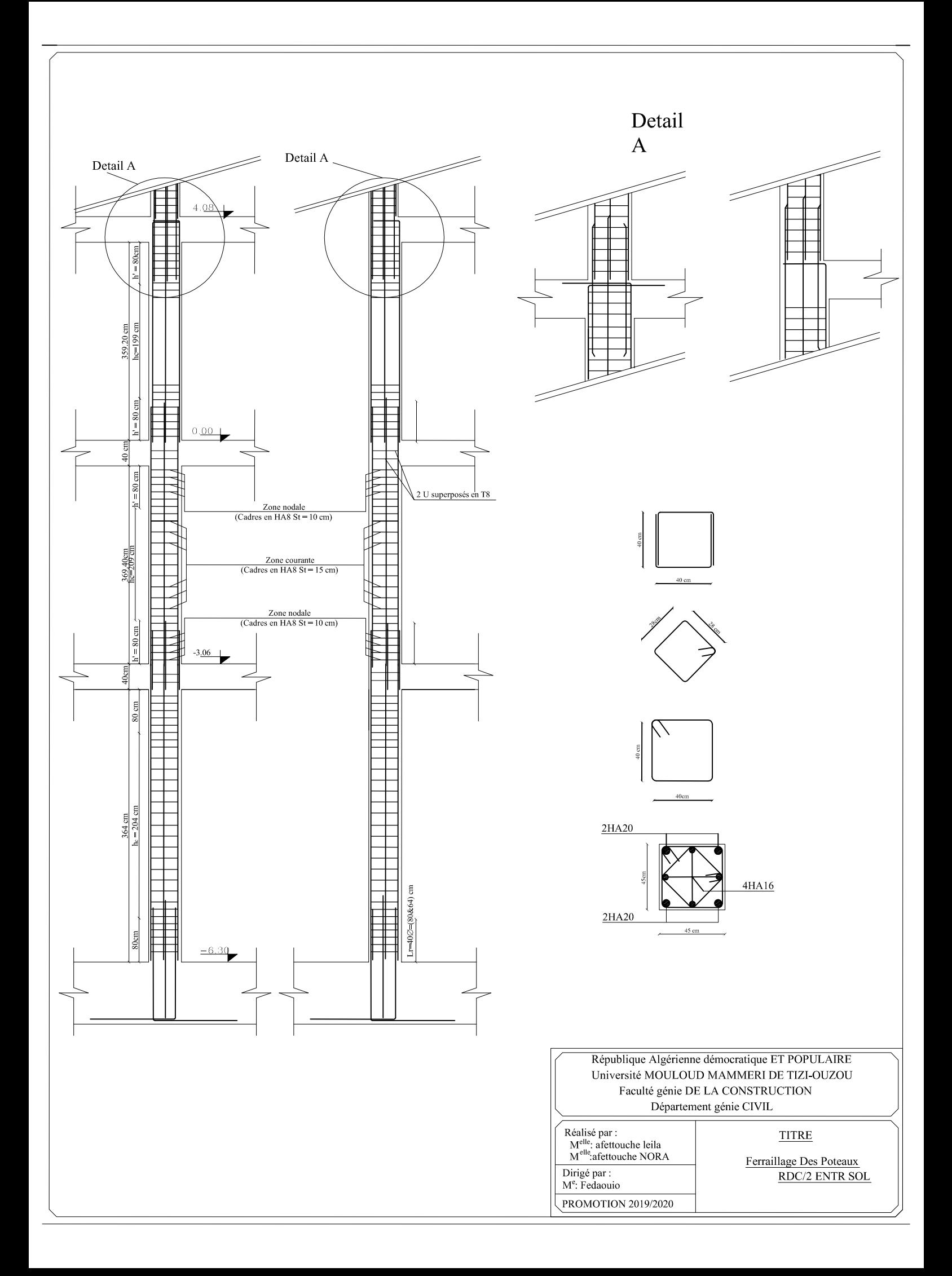

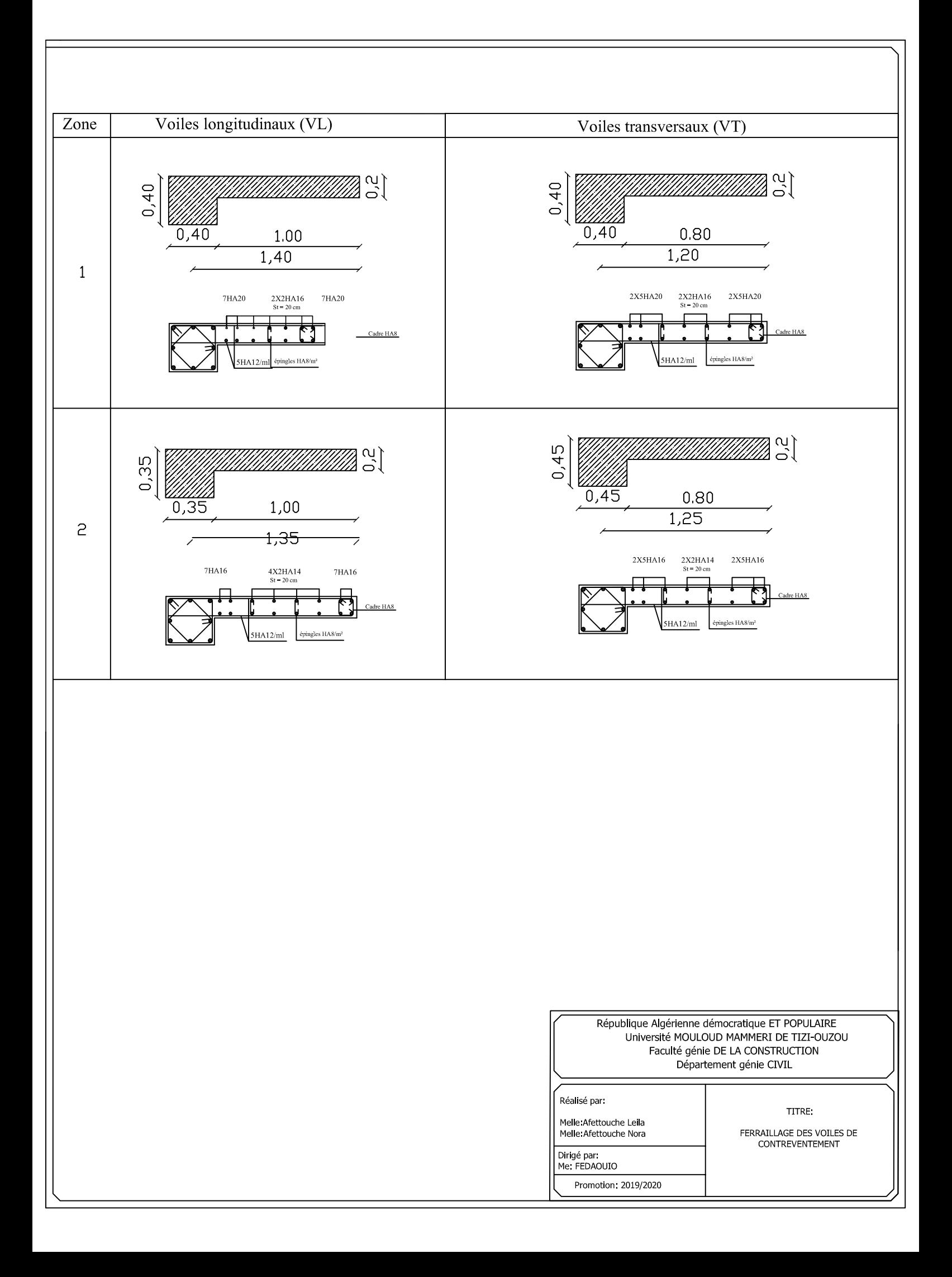

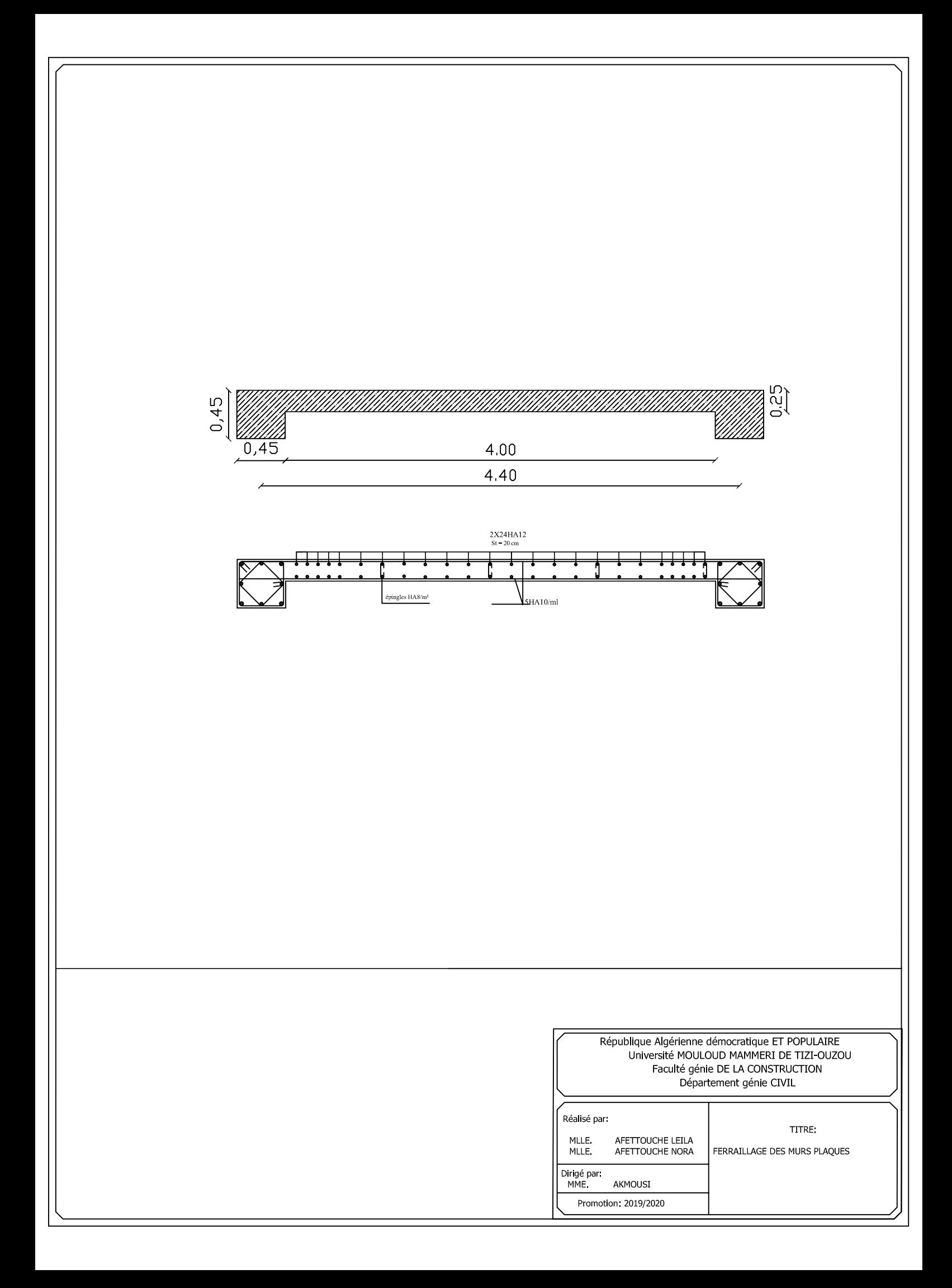